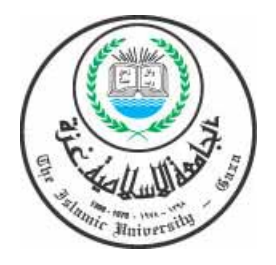

**الجامعة الإسلامية – غزة عمادة الدراســات الـعليـا آـلـيـــــة الـــتــجـــــــارة قســم إدارة الأعمــــــــال**

2007 م / 1428 هــ

# **نتيجة الحكم على أطروحة الماجستير**

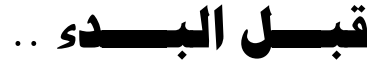

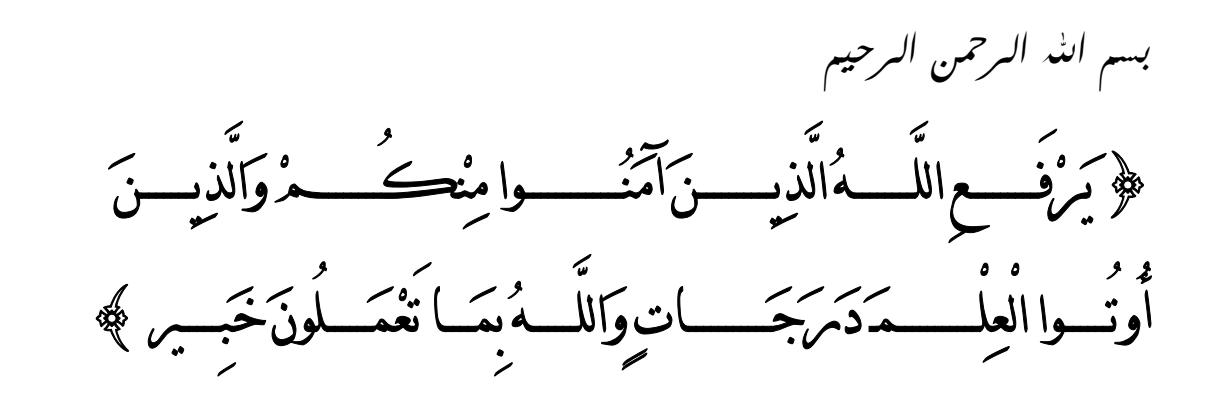

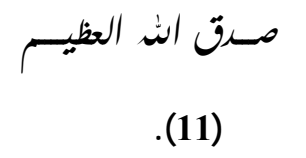

安安安

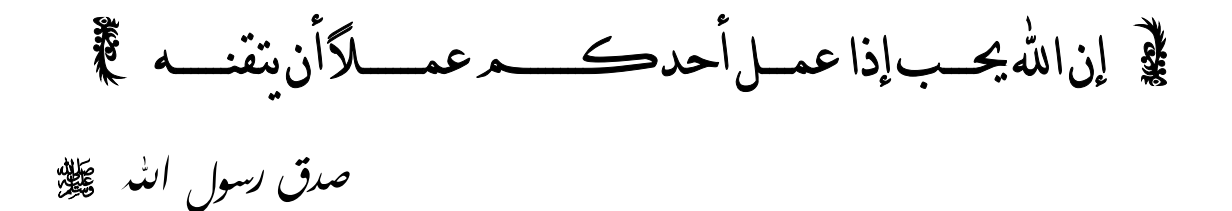

أ

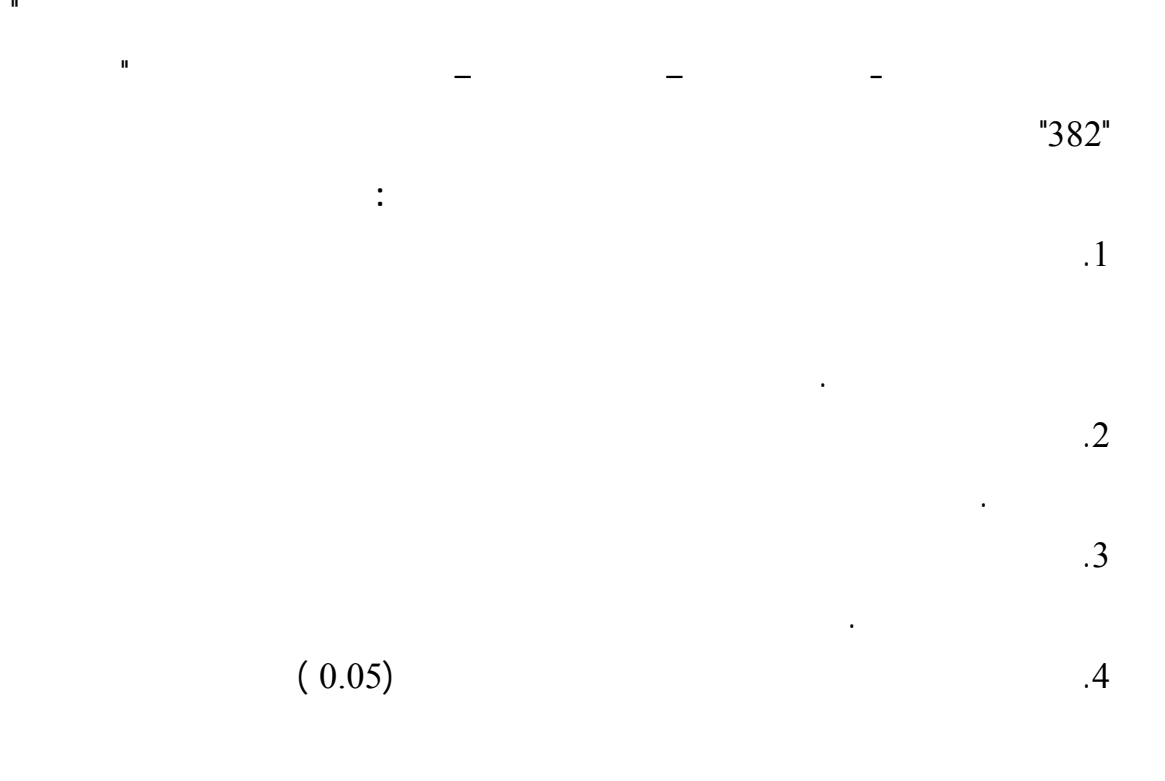

تكون موجودة لدى المبحوثين فيما يتعلق بفرضيات الدراسة .

 $(% 71.7)$   $.5$ 

الثانية من بعد الظهر والثانية صباحاً.

في حين يوجد فروق معنوية ذات دلالة إحصائية بينهم فيما يتعلق بالجنس ونوع الجامعة.

 **وقد أوصت الدراسة بتوصيات أهمها :** . 1 عن منتجاتها في قطاع غزة وعدم إهمال هذه الوسيلة للوصول إلى الشباب . . 2 مستخدمي الانترنت الوصول إلى موقع الشركة بسهولة عند البحث عن موضوع معين. الالكترونية بأكثر محركات البحث استخداماً من قبل المستخدمين للانترنت مما يسهل علـى . 3 من خلال زيارته لموقعها. ومنتجاتها بحيث يستطيع الزائر أن يعرف كل المعلومات التي يريدها عن الشركة ومنتجاتها . 4

. 5

احتياجات وذوق الجمهور المستهدف مع مراعاة تحديث الموقع باستمرار. سهولة الاستخدام وسرعة التحميل عند تصميم المواقع الالكترونية، وأن يناسـب التـصميم

محركات البحث المشهورة والمواقع التعليمية والعلمية التي يكثر زيارتها. الالكترونية في المواقع الإخبارية الأكثر متابعة من قبل المستخدمين وكـذلك فـي مواقـع

 $\mathcal{L}(\mathcal{L})$  and  $\mathcal{L}(\mathcal{L})$ 

#### **Abstract**

The study aimed at recognizing the impact of internet advertisements on the stages of making decision of purchasing among the Palestinian university students . And also by recognizing the averages of the youth uses of the internet , the activities they are practicing , the products that they watch its advertisements , the importance of advertisements elements , the sites they prefer to watch and the differences that could be found among the respondents concerning the study hypothesis .

The study population consisted of the Palestinian universities' students in Gaza strip . The study was implemented on a satisfied sample from the students of the main Palestinian universities in Gaza Strip as the Islamic University , Al-Azhar University, Al-Aqsa University and Al-Quds Open University where it size was "382" item .

The researcher used the descriptive analytical methodology .the questionnaire has been used as an instrument to collect data.

#### **The study conclusions were :**

- 1. Internet advertisements influence heavily on most of the stages of taking the decision to purchase but despite that those users who buy through the internet are very few .
- 2. The university student's exposition to internet advertisements affects on the stages of taking decision to buy .
- 3. The average time of the period of the session that the student's spent on the internet affects on the stages of taking decision to buy.
- 4. There are many intrinsic differences among the youth in relation to the impact of internet advertisements on taking decision to buy according to age , the educational level and income where there are no radical differences among them in relation to gender and type of university .
- 5. A High percentage (71.7%) on internet users from the university student's use the internet daily and use it more than once a week , and mostly use the internet at 2 o'clock afternoon and 2 o'clock at morning and spend an hour or two hours or more than two hours in each session on the net .

#### **The study recommended the following :**

- 1. It's necessary to add the internet to the marketing mix of the companies in Gaza strip and not to neglect this tool to attract the youth .
- 2. Companies should try to connect it's electronic sites with the most used sites by the internet users in order to make it easy to be observed when looking for a specific subject.
- 3. The internet is considered as an important source of collecting information so companies should supply its electronic sites with

detailed information about the company and its products where the visitor knows all the information he looks for .

- 4. Companies in Gaza strip should take into consideration using facility, the speed of downloading when it designs the company web page , and that the design should suit both the needs and the taste of the targeted costumers and it is necessary to update the site continuously .
- 5. Companies should enhance its electronic advertisements in news sites which are the most observed and visited sites from internet users and also in the most famous web sites , and the educational and scientific sites that are considered as the most visited sites .

ه

**الإهـــــداء** 

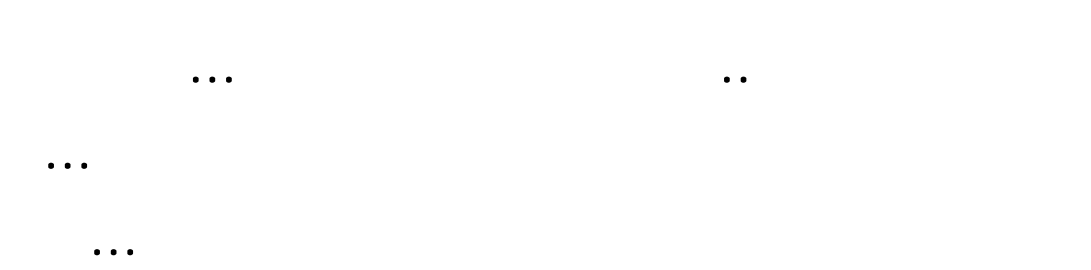

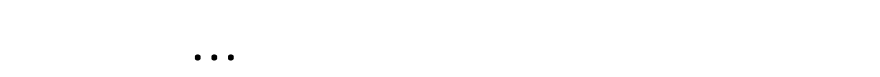

# **شكـــر وعرفـــان**

أتقدم ببالغ الشكر والتقدير لأستاذي الدكتور / رشـــدي وادي على النـصائح الغاليــة والتوجيهات الهامة والمتابعة الحثيثة أثناء الدراسة والـتى لولاهـا لــا خرجـت هـذه الدراسة بهذا الشكل ..

كما أتقدم بالشكر الجزيل إلى أعضاء لجنة المناقشة الأستاذ الدكتور / يوسف عاشور ، والدكتور / ماجــــد الفــرا على التوجيه والتدقيق والآراء والمقترحات التي كان لهــا أبلغ الأثر في إثراء الرسالة .

وكذلك أتقدم بالشكر الجزيل لكل الجهات والهيئات والأشخاص الـذين سـاعدوني في إتمام هذه الدراسة وإخراجها إلى النور على الوجه الأكمل .

 **،،Y666E%אi6666EKéd66666j&אÄא¹**

الباحــــث : **ن**ضــال عبــد الله تايــــه

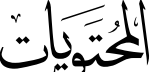

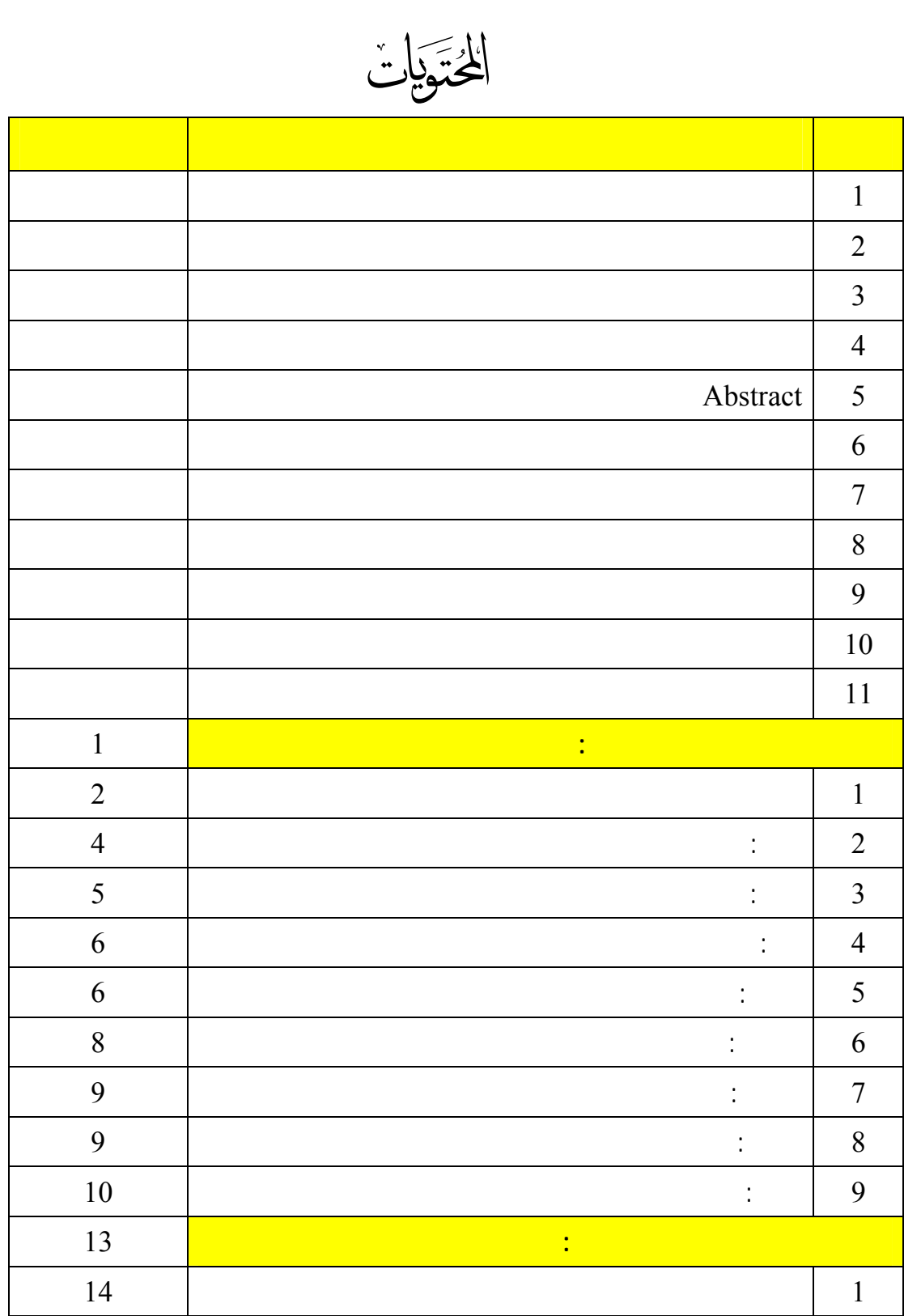

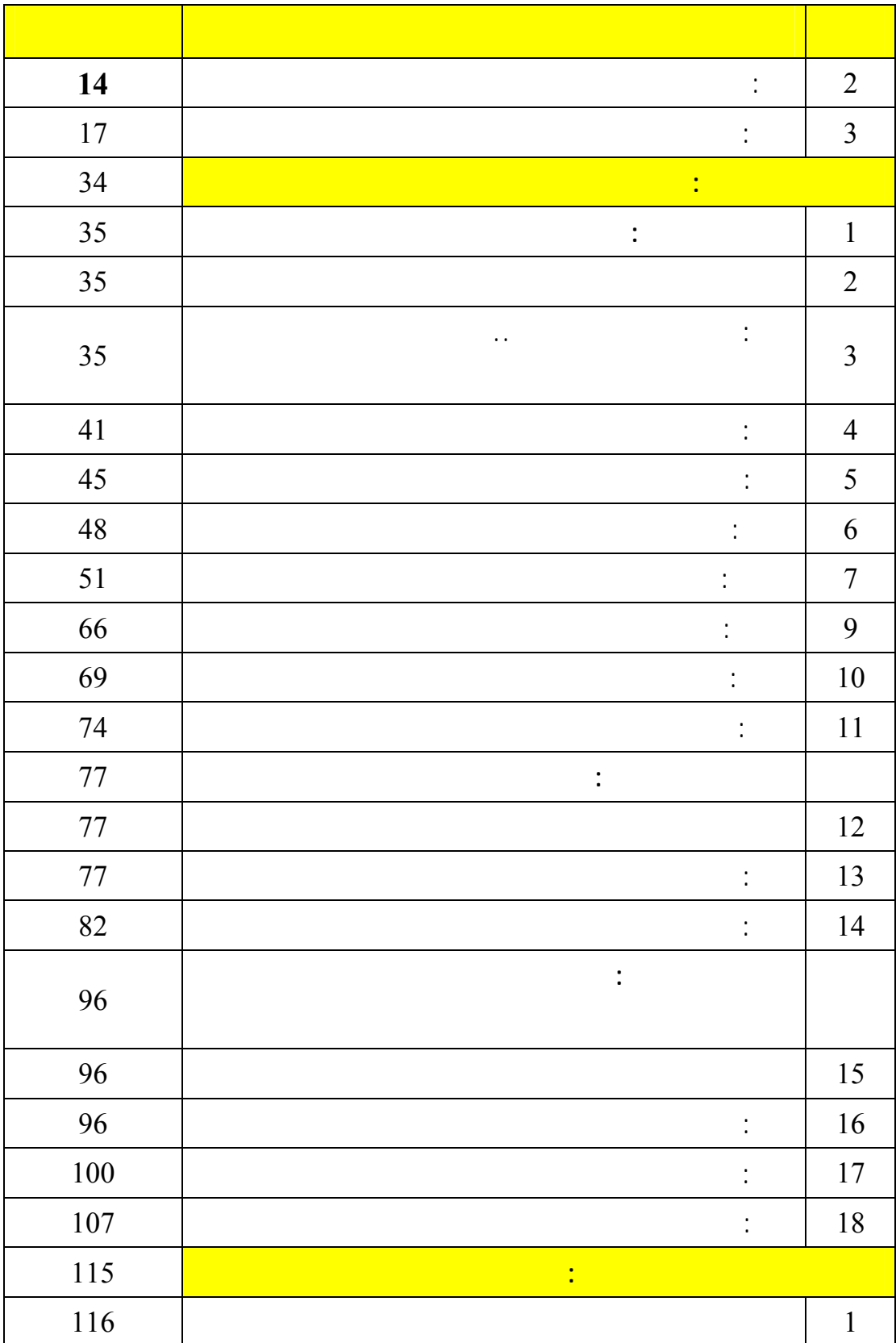

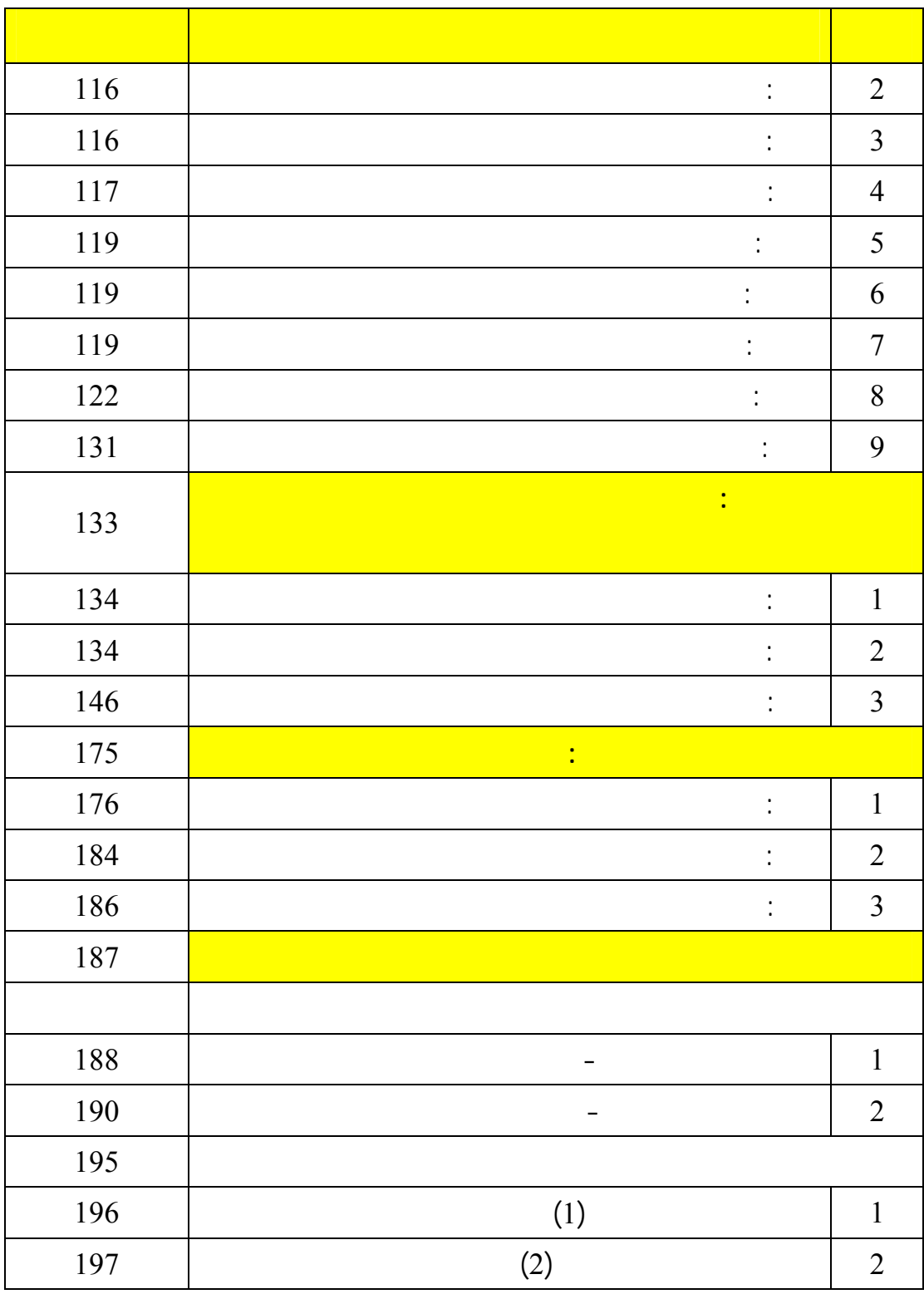

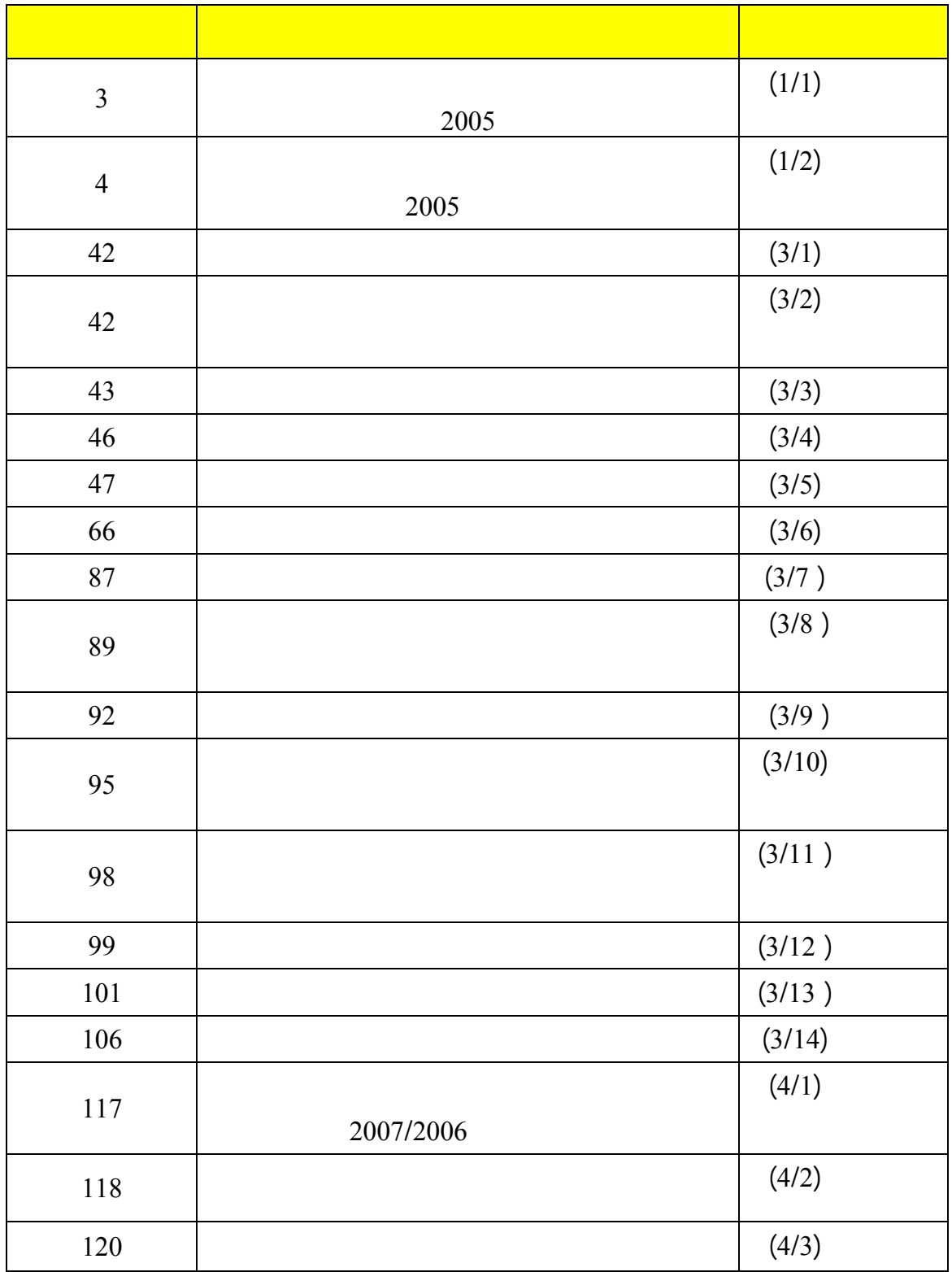

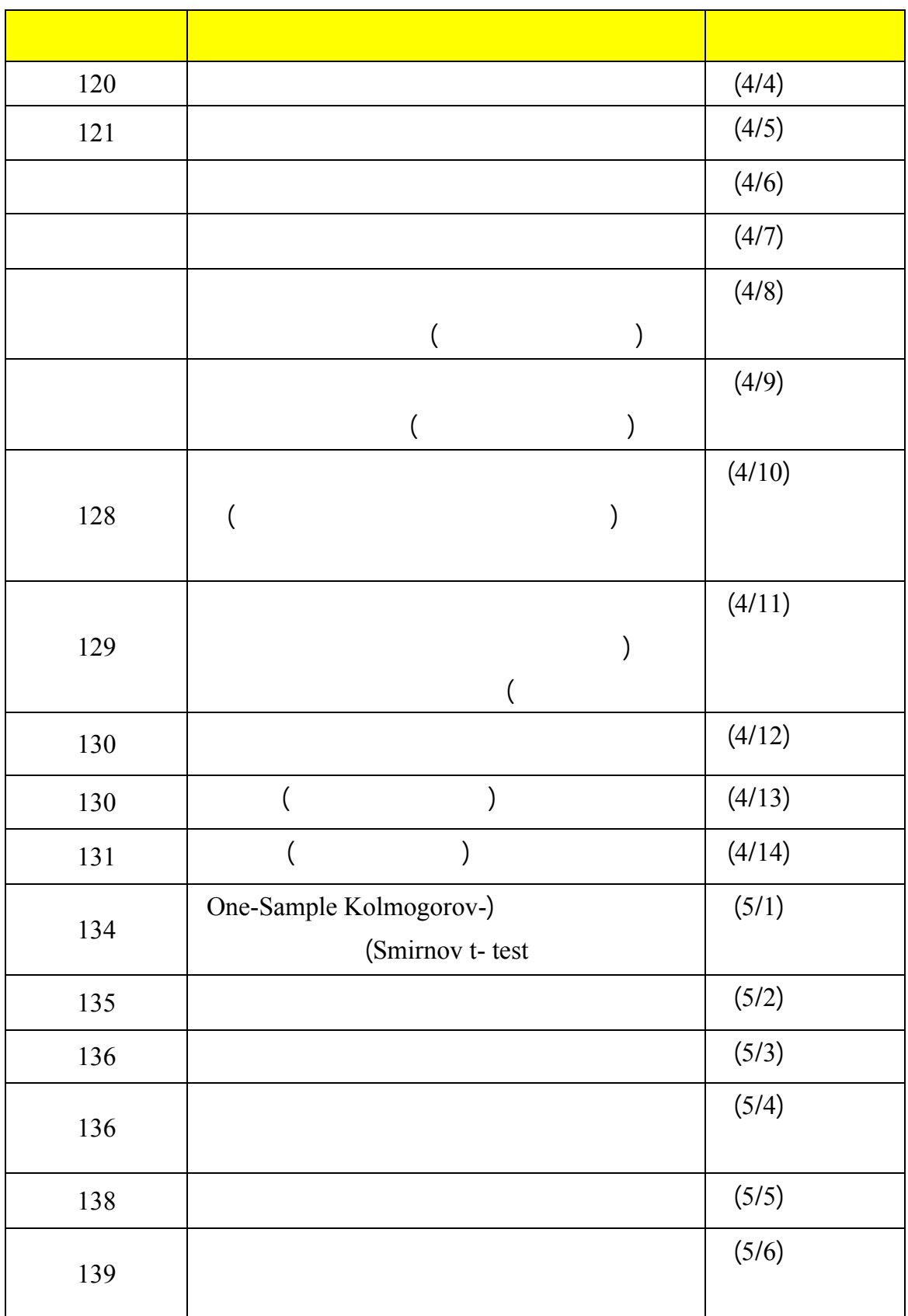

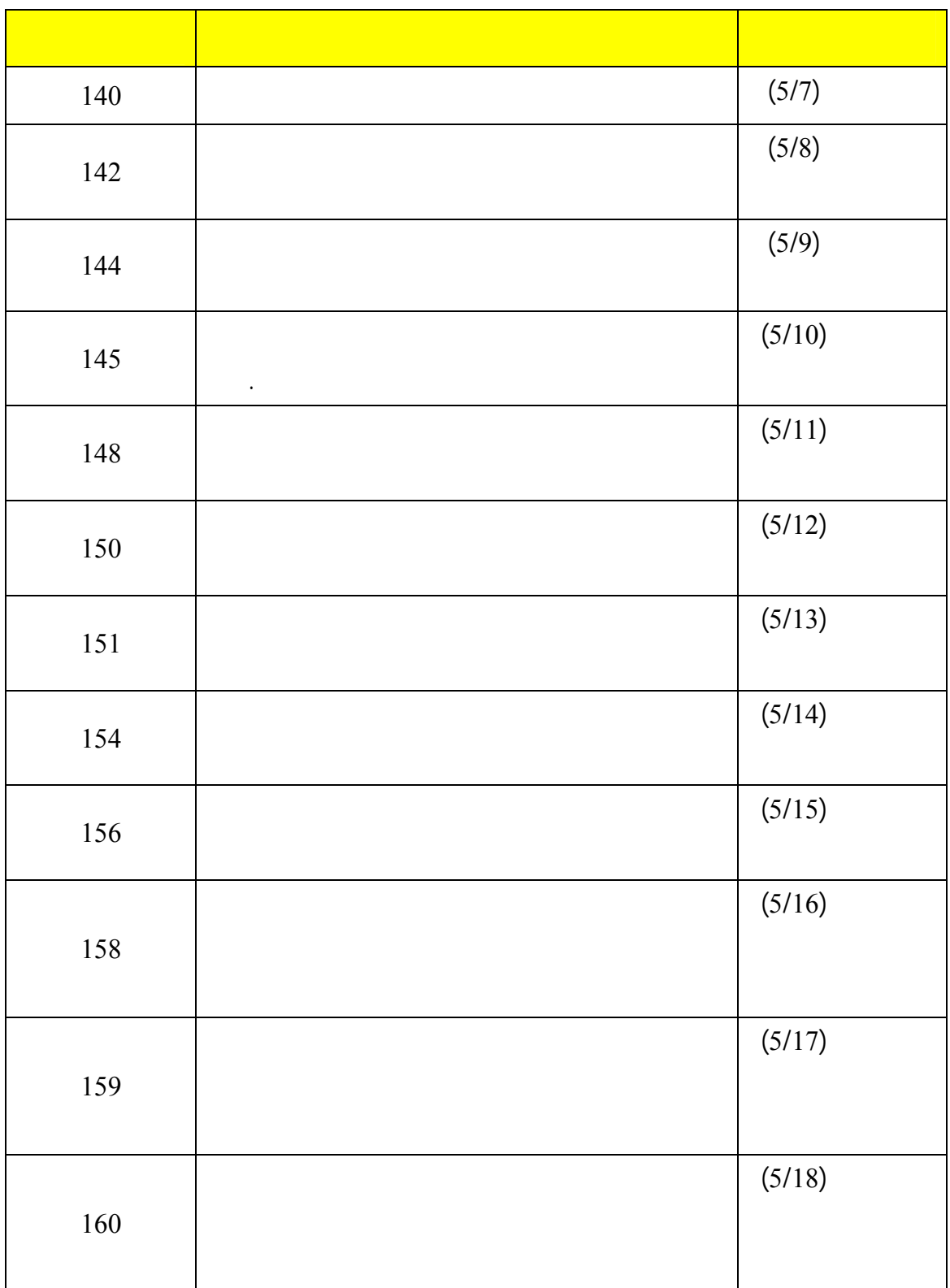

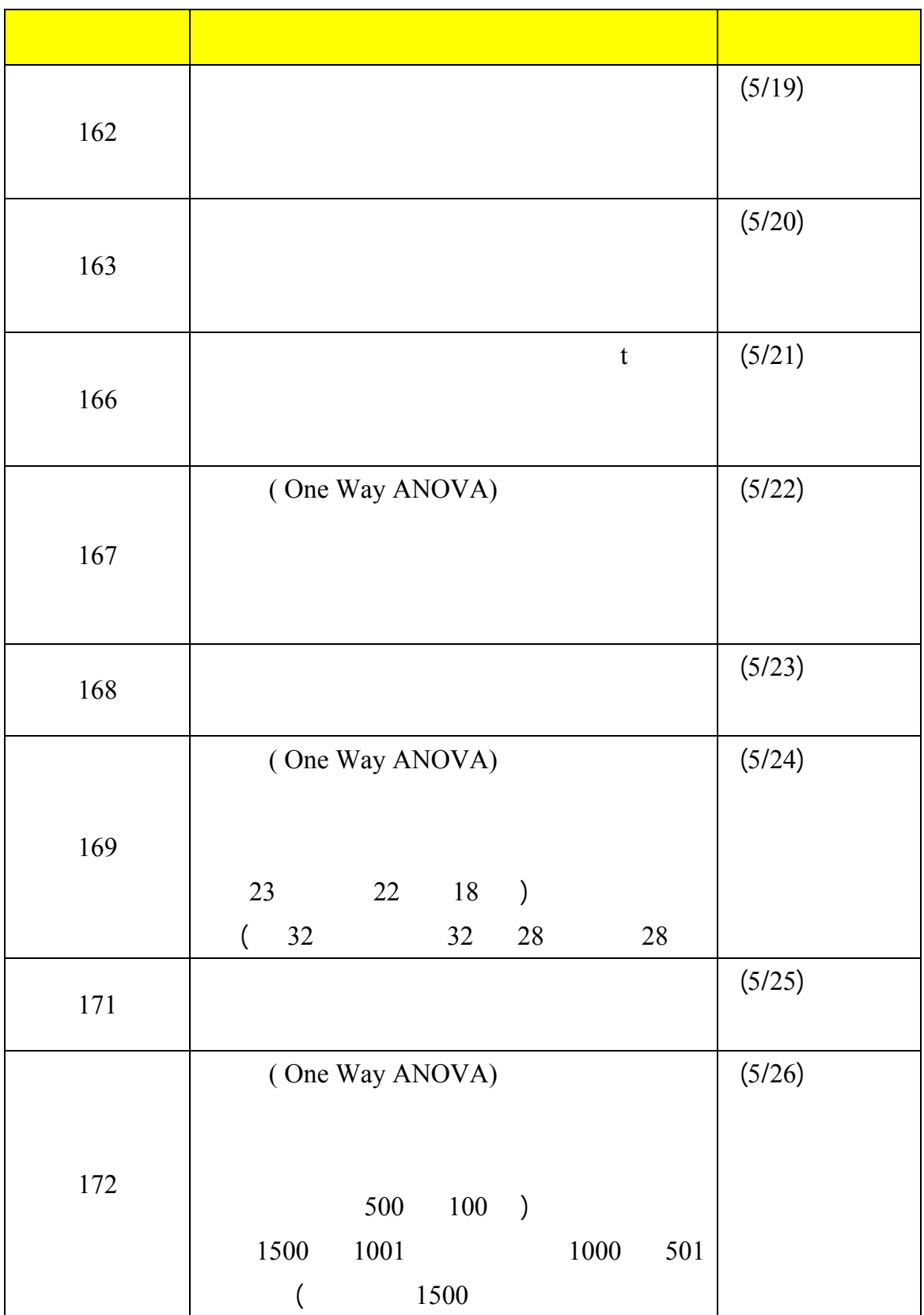

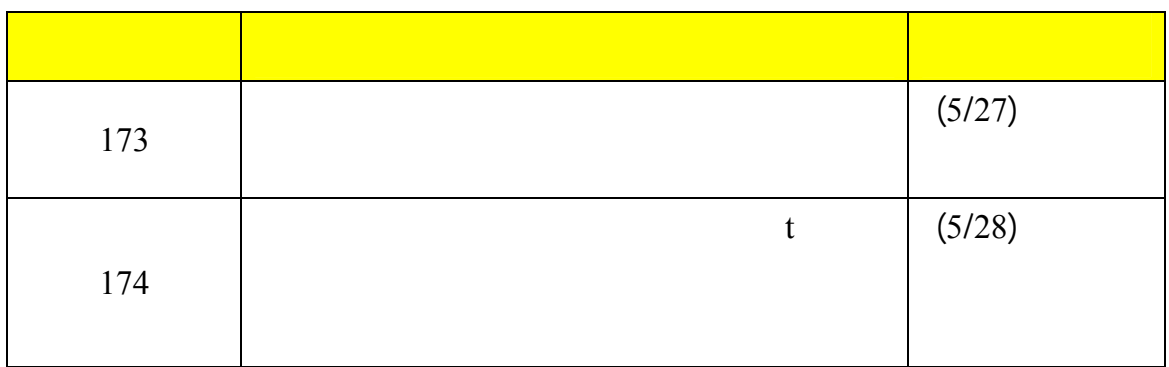

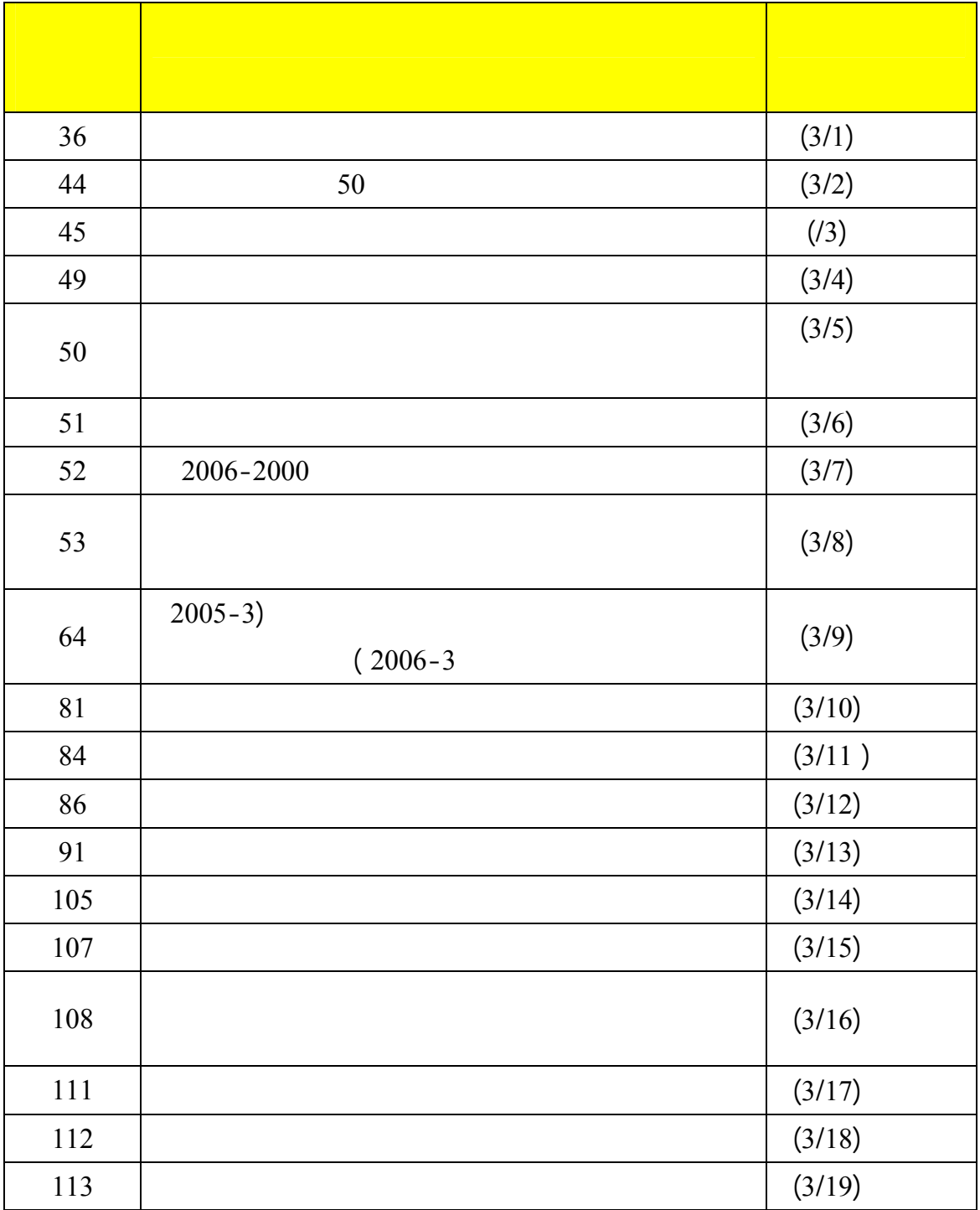

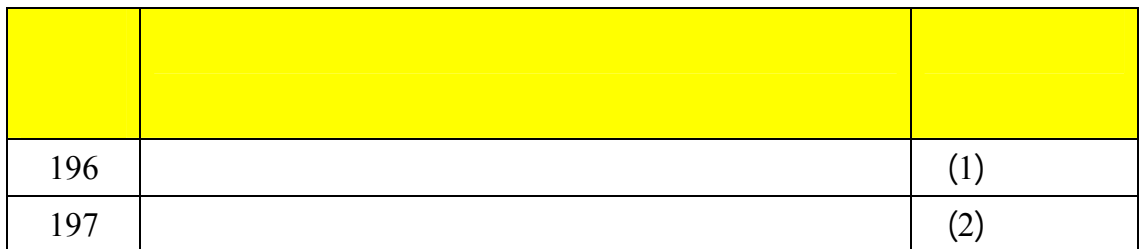

## •

- •
- •
- •
- - •
	- •

**مصطلحات الدراسة .**

في الإعلان أدى إلى ظهور نموذج جديد للاتصال وهو شبكة الإنترنت Internet والتي تمثل شبكة

. 2  $\sim$  12  $3$ 

أدائها لأعمالها .

.

مناحي الحياة .

**مقدمـــ :** 

سيتم تناولها وتوضيحها.

.(Media Week Staff, 1997, pp: 8-16)

الفلسطيني في قطاع غزة - الذي نحن بصدد دراسته - والذي انفتح على وسائل الاتصالات

. The interaction  $1$ 

والذي شجع المنظمات على إضافة شبكة الانترنت إلى المزيج الترويجي لديها هو:

 $2007 /$ 

 $\sim$  (World Internet Usage, 2007) . (243000)

استخدام الهواتف الثابتة منذ استلام شركة الاتصالات الفلسطينية لهذا القطاع في أوائل 1997

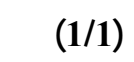

الفلسطيني " حالياً شركة الاتصالات الخلوية الفلسطينية – جوال " . وهذا ما يبدو من خلال

حيث يوضح الجدول التالي أعداد خطوط الهاتف الثابت حسب المنطقة :

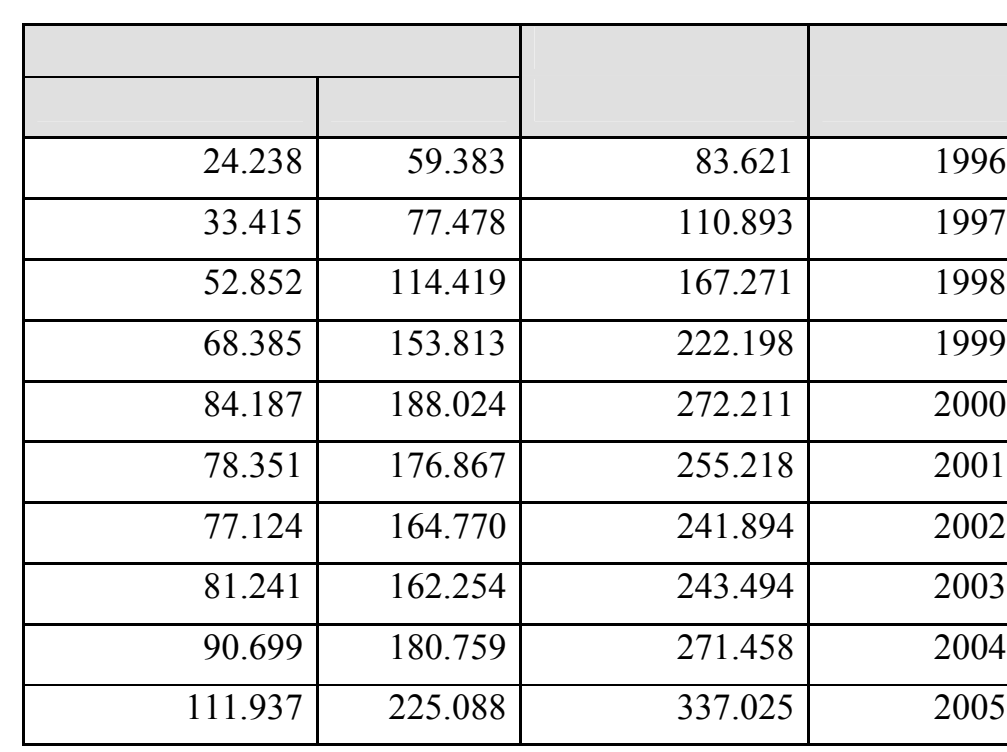

**أعداد خطوط الهواتف الرئيسية حسب المنطق بنهاية عام 2005** 

المصدر :الجهاز المركزي للإحصاء الفلسطيني 2007. . سلسلة تقارير الوضع الراهن، رقم :(8 ) إحصاءات

لهذه الوسيلة الاتصالية الجديدة .

متابعة الجدولين التاليين :

 $\overline{5}$  –  $\overline{5}$  –  $\overline{5}$  .

 $\frac{1}{2}$  1/2

المنوط به عمليات الإحصاء في فلسطين .

**أولاً : مشكلة الدراسة** 

2005

 $(1/2)$ 

**أعداد المشتركين في الهاتف الخلوي الفلسطيني حسب المنطقة 2005** 

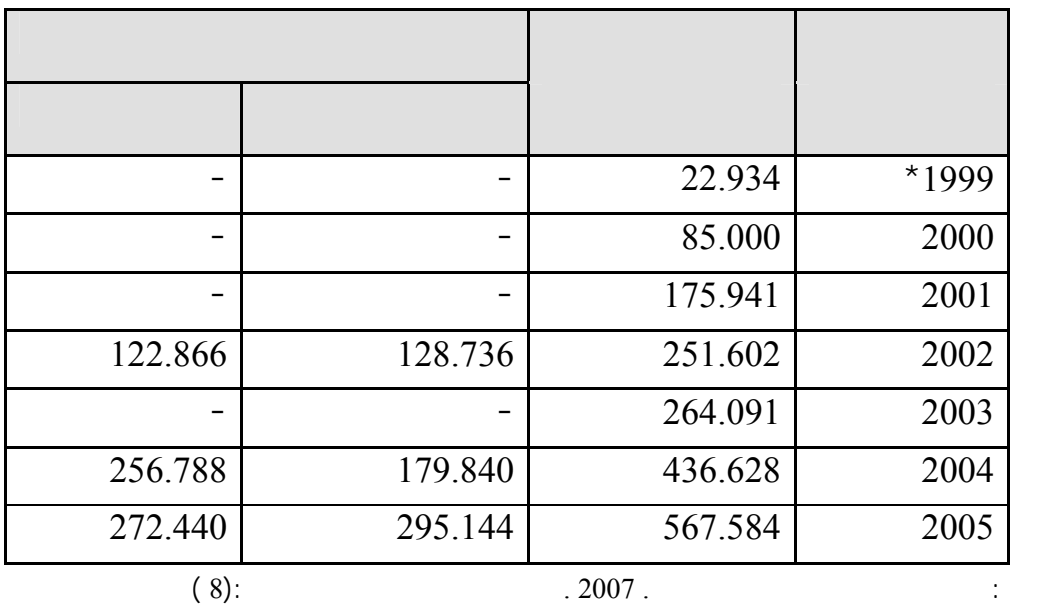

**.** تكنولوجيا المعلومات والاتصالات في الأراضي الفلسطينية .رام االله – فلسطين 66 .

لكن.. **ثانياً : تساؤلات الدراسة تسعى الدراسة إلى الإجابة على الأسئلة التالية:** . 1 . 2 . 3 . 4 . 5 . 6 . 7 . 8 . 9

**ثالثاً : متغيرات الدراسة المتغير التابع هو : مراحل اتخاذ قرار الشراء . a المتغيرات المستقلة هي : . b**  $\ddot{\phantom{0}}$ التعرض للإعلانات عبر الإنترنت. . 1  $\mathcal{L}^{\text{max}}_{\text{max}}$ متوسط وقت الجلسة الواحدة التي يقضيها الشباب الجامعي الفلسطيني في قطاع غزة . . 2 بعض الخصائص الديمغرافية للشباب الجامعي الفلسطيني في قطاع غزة. . 3 نوع الجامعة التي ينتمي إليها الشباب الجامعي الفلسطيني في قطاع غزة . . 4 **رابعاً : فرضيات الدراسة الفرض الرئيس الأول:** . 1  $\sim 10$ مراحل اتخاذ قرار الشراء. **الفرضيات الفرعية**: . 1 على مرحلة اكتشاف الحاجة للمنتج. . 2 على مرحلة جمع المعلومات. . 3 على مرحلة تقييم البدائل. . 4 على مرحلة اتخاذ قرار الشراء.

. 5

على مرحلة شعور ما بعد الشراء.

 $.2$ على الإنترنت على مراحل اتخاذ قرار الشراء.

**الفرض الرئيس الثاني:** 

**الفرضيات الفرعية**: . 1  $\sim$ قطاع غزة على الإنترنت على مرحلة اكتشاف الحاجة للمنتج. .2  $\overline{a}$ قطاع غزة على الإنترنت على مرحلة جمع المعلومات.

 $\overline{3}$ قطاع غزة على الإنترنت على مرحلة تقييم البدائل. .4  $\overline{a}$ قطاع غزة على الإنترنت على مرحلة اتخاذ قرار الشراء.

.5  $\sim$  1.5  $\sim$ قطاع غزة على الإنترنت على مرحلة شعور ما بعد الشراء.

**الفرض الرئيس الثالث:**   $3$ لها .

> **الفرضيات الفرعية**:  $(0.05)$   $1$ اتخاذ قرار الشراء تبعاً للنوع " الجنس ".

 $(0.05)$  .2

اتخاذ قرار الشراء تبعاً للمؤهل العلمي.

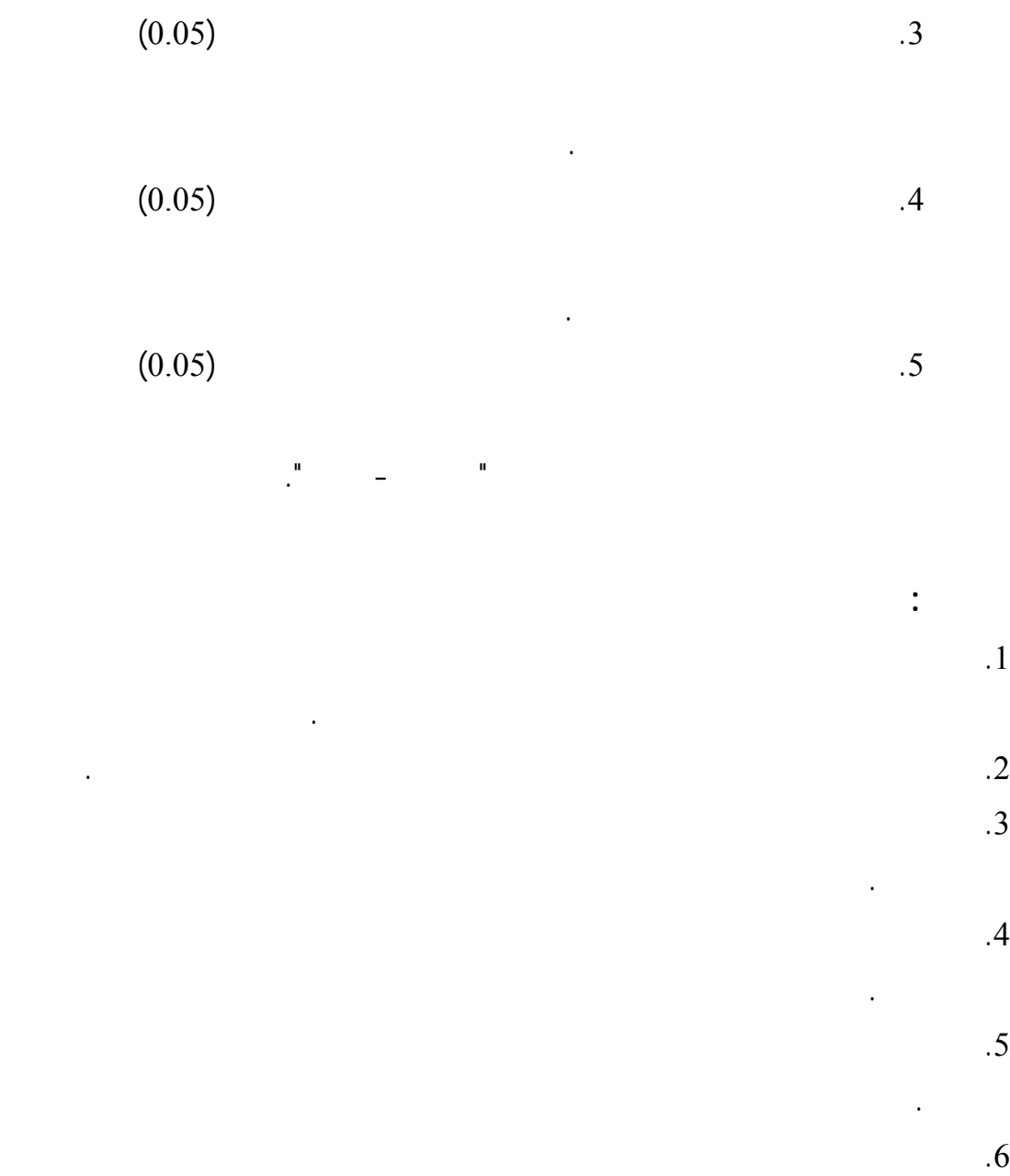

.7  $\overline{a}$  1

على غيرها من المواقع.

بفرضيات الدراسة .

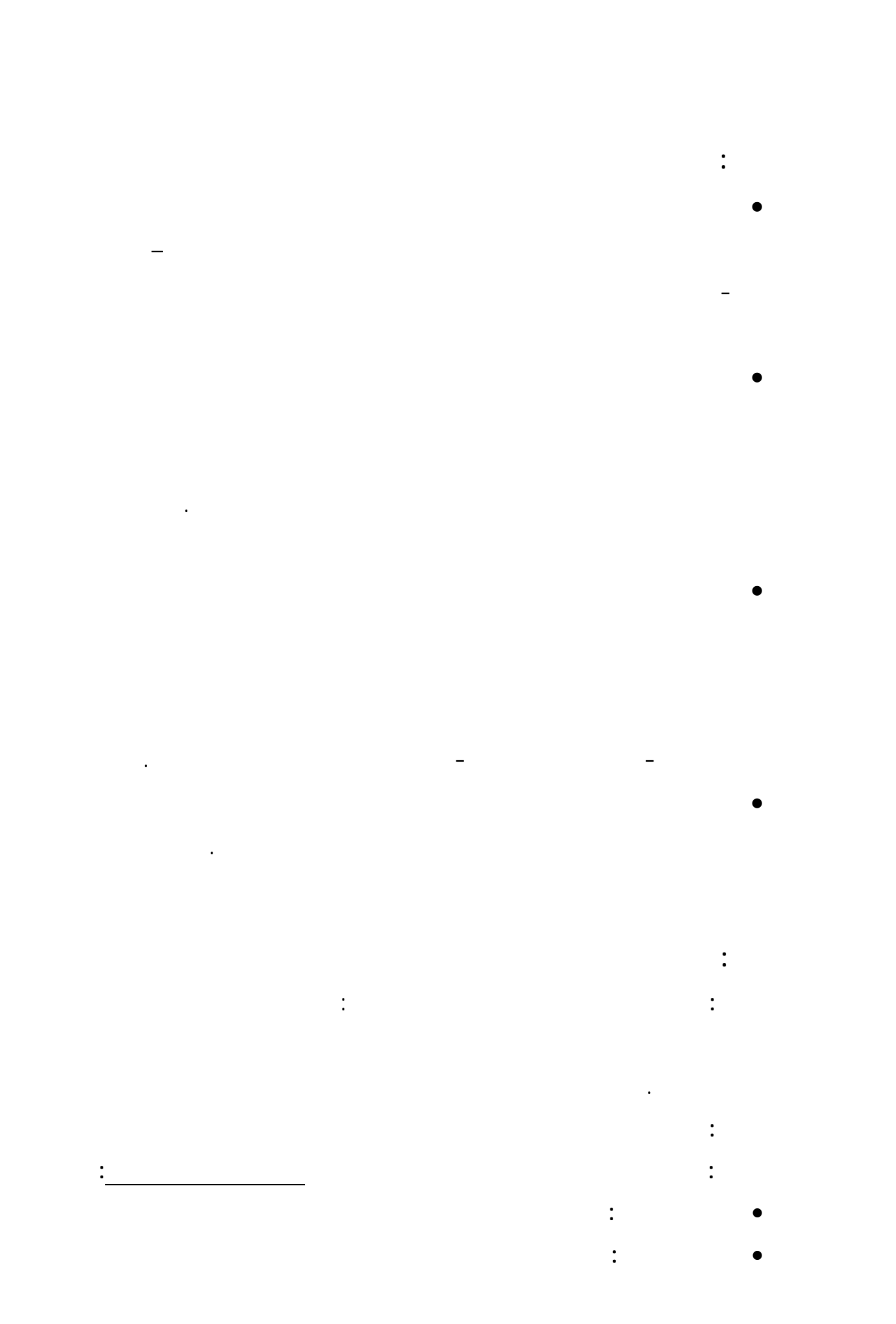

# **- المواقع الإلكترونية Sites Web :**  are and all  $\overline{a}$  and  $\overline{b}$  in  $\overline{a}$  and  $\overline{b}$  in  $\overline{a}$  and  $\overline{b}$  are  $\overline{a}$  and  $\overline{b}$  and  $\overline{a}$  and  $\overline{a}$  and  $\overline{a}$  and  $\overline{a}$  and  $\overline{a}$  and  $\overline{a}$  and  $\overline{a}$  and  $\overline{a}$  and  $\over$

**الفصل الخامس :** تحليل وتفسير تساؤلات الدراسة واختبار الفرضيات**.** 

• **المبحث الثالث :** تأثير إعلانات الإنترنت على اتخاذ قرار الشراء

**الفصل السادس :** النتائج والتوصيات

**ثامناً : مصطلحات الدراسة** 

.(2003) (Internet Explorer)

**الفصل الرابع :** الطريقة والإجراءات : ويشتمل على منهجية الدراسة وإجراءاتها **.** 

### **- صفحات الموقع الإلكتروني Pages Web :**

#### مكتوب بلغة النص الفوقي HTML وقد تحتوي على نصوص وصور قد تكون ثابتة أو متحركة

#### Home Page

. (Hoffman & Novak ,1996)

### **: Referring URL -**

 $(2003)$ 

#### **- العارض Browser :**

### ) Netscape, Internet Explorer

 $(2006)$ 

**- التخزين المؤقت Caching :** 

**Browser** 

Hoffman & Novak ) . (,1996

> **- معدل النفاذ Through Click :**   $(A$ offman & Novak  $,1996)$

> > **- عنوان الإنترنت Address IP :**

 $(2003)$ 

IP Address فمثلاُ : (.Com ( تشير للمواقع التجارية ( .Edu (تشير للمواقع التعليمية ( .Mil ( تشير للمواقع العسكرية ( .Net (لمواقع خدمات الإنترنت ( .org (للمنظمات غير الهادفة للربح ( .Gov (للمنظمات الحكومية ( التميمي وأبو يد 2006 ).

**- ملف الكوكي File Cookie :** 

 $(2003)$ 

**- مجال الاسم Name Domain :** 

# **- ملف اللوج File Log :**

" The Importance of Log Files ", )

.**(**http://www.h2mweb.com/logfiles.html.

• **أولاً: الدراسات العربية**  • **ثانياً : الدراسات الأجنبية** 

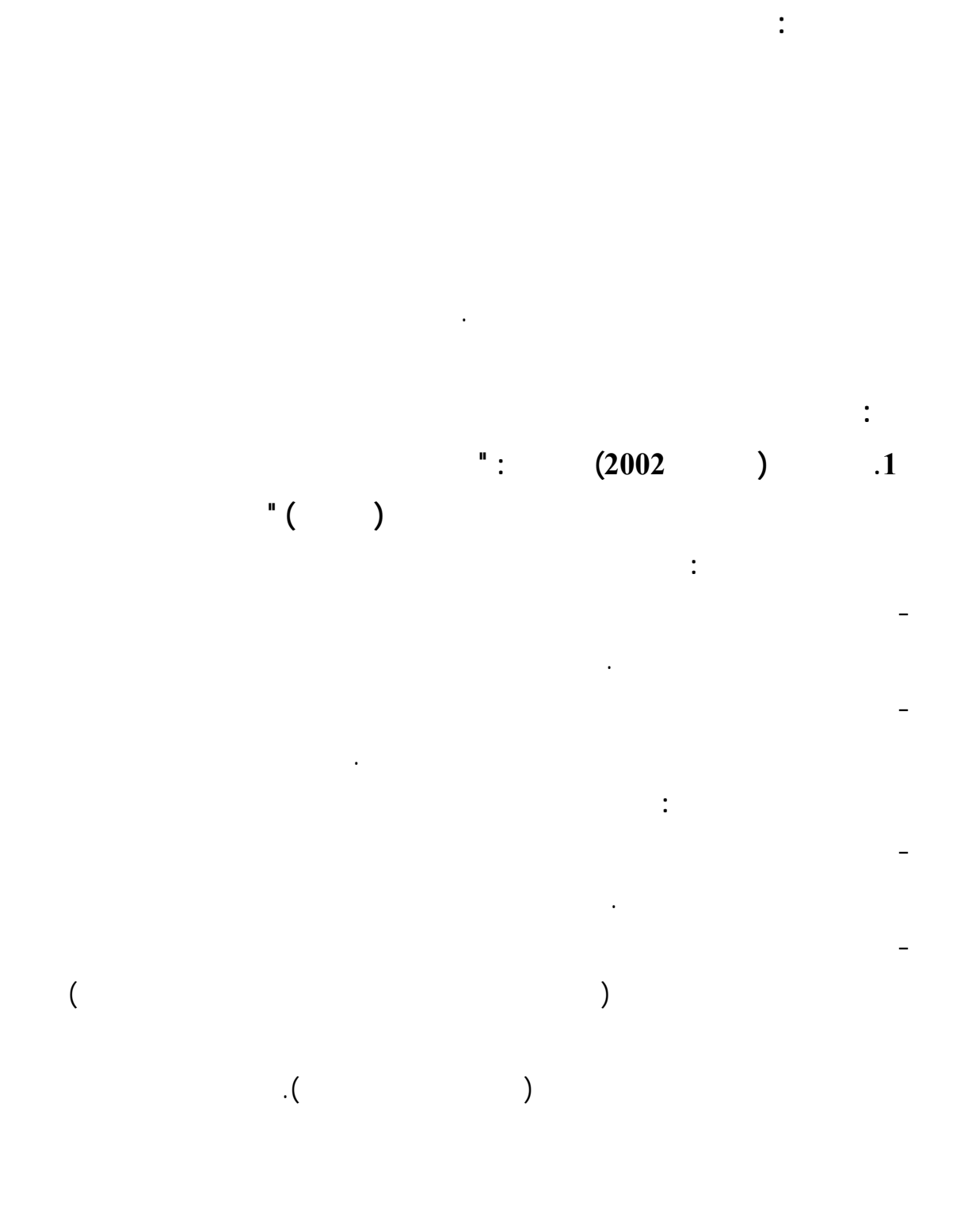

14

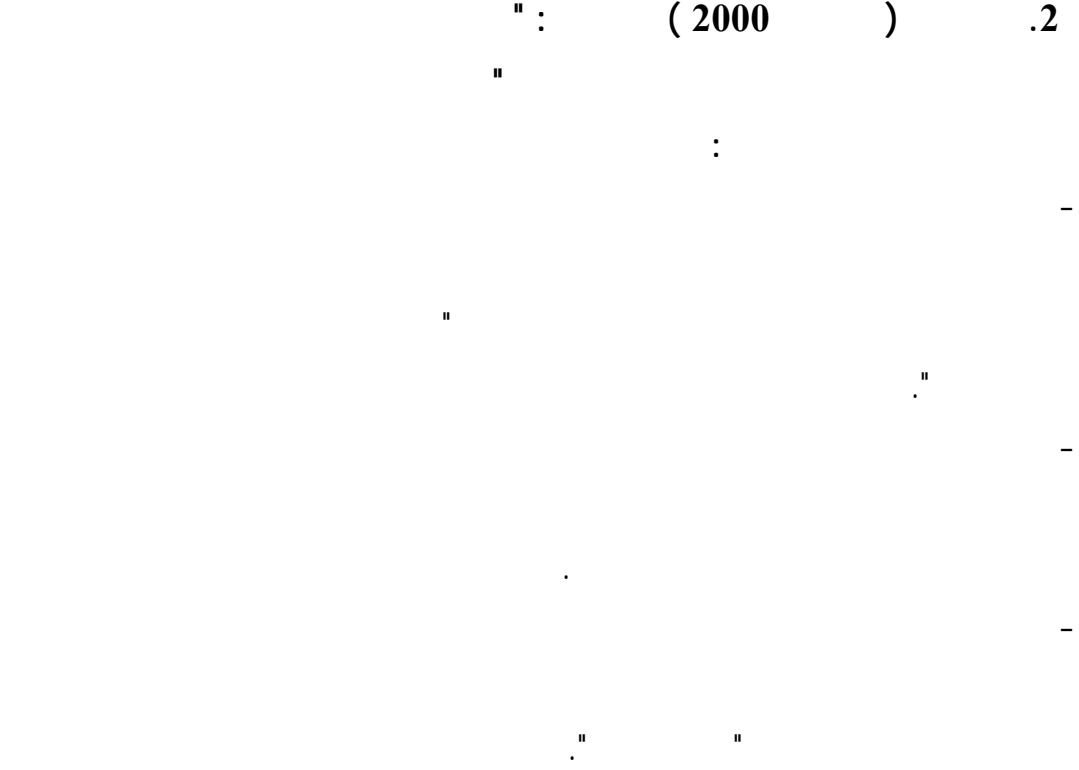

**وتوصلت الدراسة إلى النتائج التالية:** 

الإنترنت بشكل عام.

المصرية والصينية.

بالنسبة لكافة الشركات.

- أكدت الدراسة على أهمية الدور الذي تلعبه الألوان في جميع مراحل هيكـل الاسـتجابات

- وجود اتجاهات إيجابية من قبل كل من الشركات المـصرية والـصينية تجـاه إعلانـات

- أظهرت النتائج الدور الهام الذي تلعبه إعلانات الإنترنت بالنـسبة للـشركات المـصرية

لمرحلتي الإدراك والشراء فقد تبين عدم وجود فروق معنوية بـين المجمـوعتين. كمـا

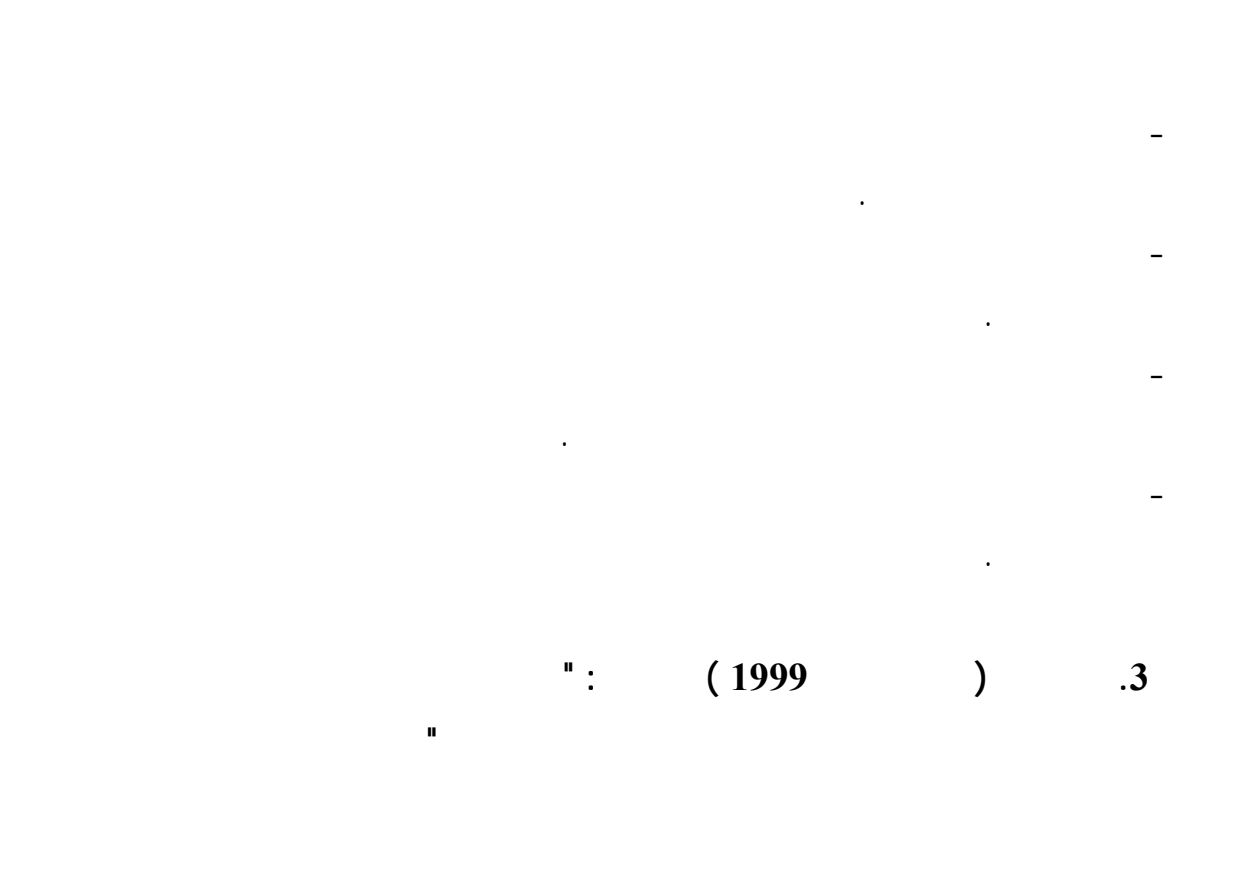

الوصول إلى كافة المعلومات التي يراد الوصول إليها. **وتوصلت هذه الدراسة إلى النتائج التالية:** 

- توجد فروق ذات دلالة إحصائية بين النوع وبين نوعية المواقع الالكترونية التي يتعـرض

لها الشباب المصري. - توجد فروق ذات دلالة إحصائية بين المستوى التعليمي وبين نوعيـة التعـرض للمواقـع الالكترونية على الإنترنت لدى الشباب المصري. - توجد فروق ذات دلالة إحصائية بين المهنة وبين نوعية التعرض للمواقع الالكترونية على

الإنترنت لدى الشباب المصري. - توجد فروق ذات دلالة إحصائية بين المستوى الاقتصادي وبين نوعية التعرض للمواقـع الالكترونية على الإنترنت لدى لشباب المصري.

- تزداد درجة المصداقية في معلومات المواقع الالكترونية على الإنترنـت مقابـل درجـة المصداقية في معلومات وسائل الاتصال الأخرى لدى الشباب المصري.

- تزداد درجة الاعتماد على معلومات المواقع الالكترونية على الإنترنـت مقابـل درجـة الاعتماد على معلومات وسائل الاتصال الأخرى لدى الشباب المصري.

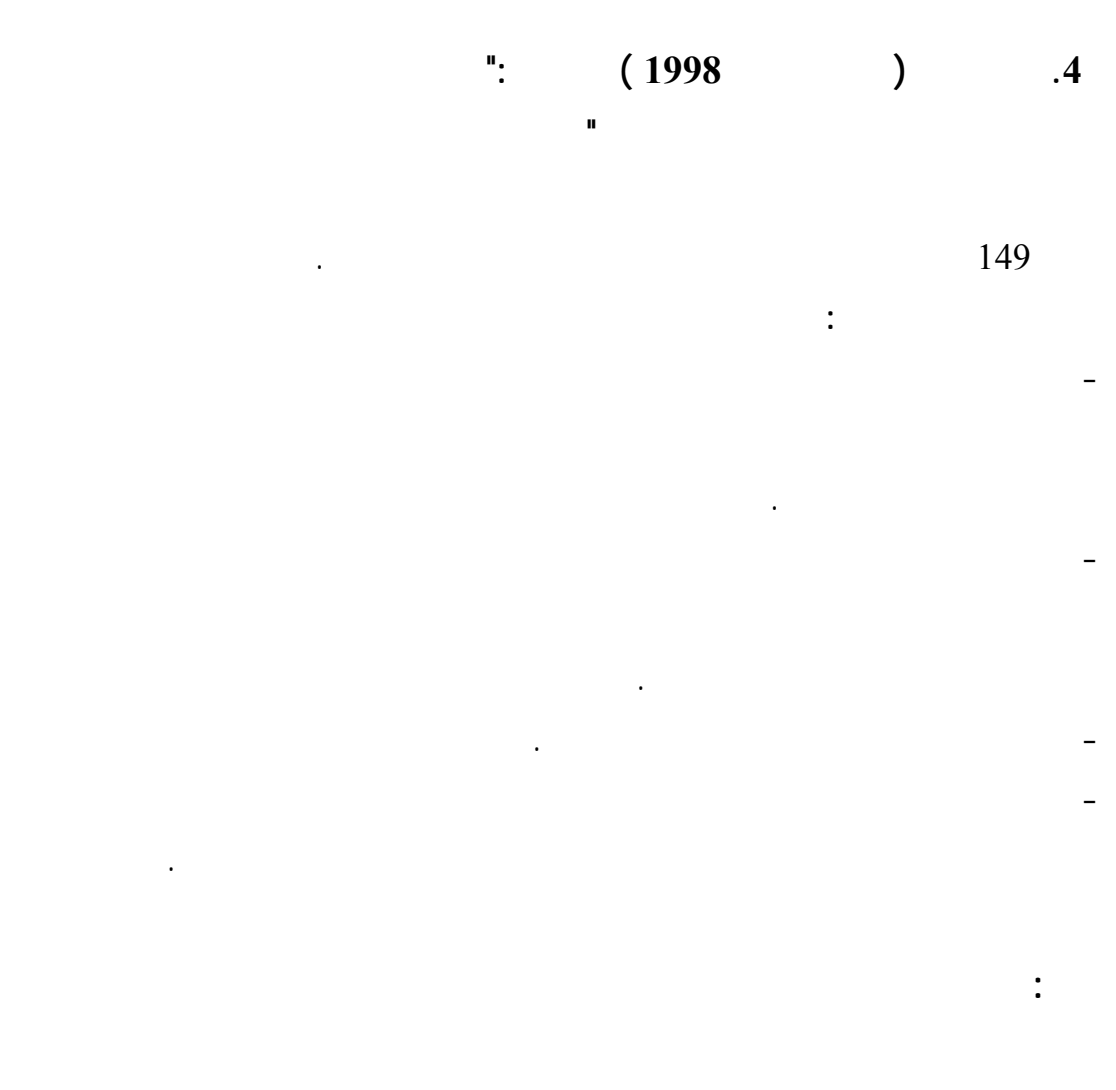

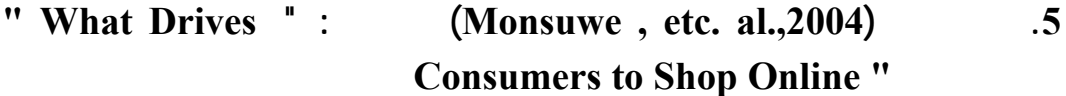

للشراء عبر الإنترنت.

بالشراء عبر الإنترنت.
# **r** Personal Values **:** (Jayawardhena,2004) **1.6 .Influences on E-Shopping Attitude and Behavior "**

Self-Direction Values (  $\blacksquare$  ) (Self-Achievements Values Enjoyment Values

لمستخدمي الإنترنت تؤثر معنوياً على الاتجاهات الإيجابية نحو الشراء عبر الإنترنت.

- أن اتجاهات الأفراد نحو الشراء الإلكتروني هي التـي تعـزز الـسلوك نحـو الـشراء

- العلاقة بين القيم الشخصية والاتجاهات والسلوك يمكن أن تستخدم بواسطة التجار الذين

الالكتروني من عدمه حيث أن هذه الاتجاهات تعمل كوسيط بين القيم الشخصية والسلوك .

باستخدام نموذج القيمة – الاتجاه – السلوك.

وجهة نظر المشترين ومقاربة لتوجهاتهم .

التعامل مع مواقع الإنترنت .

**مجموعات هي:** 

والتفاعل معه .

**توصلت الدراسة إلى النتائج التالية :** 

**7 Influencing the : (Constantinides , 2004) 17 Online Consumer's Behavior : The Web Experience ."**

- العوامل الوظيفية Factors Functional : وهي عوامل تتعلق بسهولة استخدام الموقـع

- العوامل النفسية Factors Psychological : وهي عوامل تتعلق بمدى الثقة بالإنترنت

والمزيج التسويقي المستخدم .

بالتعامل مع الإنترنت وبالتالي سلوكهم على الإنترنت.

وقسمتها إلى مجموعات هي:

.

التقليدية.

والخبرة .

- عوامل تتعلق بالمحتوى Factors Content : وهي عوامل تتعلق بطريقة عرض الموقع

**" An : بعنــوان) Jayawardhena ,et. al., 2003) دراســة .8 Investigation of Online Shopping Process "**

**" Strategic Online : بعنـوان) Smith & Rupp,2003) دراسـة .9 Customer Decision Making "**

وتهدف هذه الدراسة للتعرف على العوامل التي تؤثر لى قرار الشراء عبر الإنترنت.

### **" Web : بعنــوان) Wolin & Korgaonkar, 2003) دراســة .10 Advertising : Gender Differences in Beliefs , Attitudes and behavior "**

- وجود اختلاف جوهري بين الذكور والإناث، حيث أن الذكور لديهم معتقدات واتجاهـات

- أن الذكور يتصفحون الإنترنت بغرض المتعة ولأسباب وظيفية بينما الإنـاث يتـصفحن

- أن توجهات المستهلكين نحو الشراء ليس لها اثر معنوي على ميل المستهلكين لشراء المنتجات

- بينت الدراسة أن الذكور أكثر ميلاً من الإناث نحو الشراء عن طريق الإنترنت .

**توصلت الدراسة إلى النتائج التالية :** 

أكثر إيجابية من الإناث نحو إعلانات الإنترنت.

الإنترنت بهدف الشراء.

 **" buying or Browsing ": بعنوان) Brown , et. al., 2003) دراسة .11**

**وقد توصلت الدراس إلى :** 

والنوع يؤثر على نية الشراء عبر الإنترنت .

تهدف هذه الدراسة إلى التعرف على أثـر توجهـات المـستهلكين نحـو الـشراء Shopping

Orientation نوع المنتج الخبرة والنوع على نية الشراء عبر الإنترنت .

إعلانات الإنترنت.

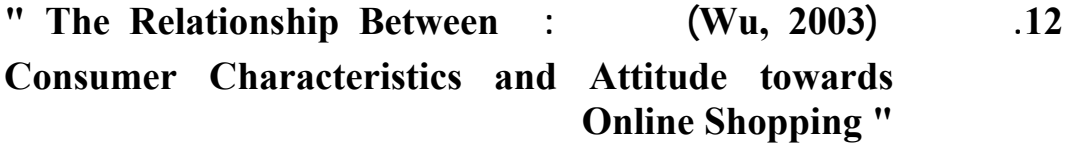

اتجاهات مستخدمي الإنترنت وتلك العوامل.

**توصلت الدراسة إلى أن تلك العوامل هي :** 

 $($   $)$  .  $.2$  $\ddot{\textbf{3}}$  $.4$ 

**"Band : بعنوان) Millword Brown International, 2002) دراسة .13 Impact Results For 800.com Advertising on Real Player "**

Toshiba DVD with Free " com 800 Millword Brown Real Network Real Network Real entry Music International للقيام بهذه الدراسة التي صممت من أجل مساعدة .800com على معرفة أثـر

إعلاناتها على المستهلكين **وتهدف هذه الدراسة إلى معرفة** :

**توصلت الدراسة إلى النتائج التالية:** 

خلال متاجر التجزئة التقليدية أو الالكترونية.

للإعلان.

- هل تم ملاحظة الإعلانات وتذكرها بالربط مع العالمة التجارية

- هل أثرت الإعلانات إيجابا على إدراك المستهلكين للخدمة أو المنتج

 $\frac{23}{23}$ 

- تم تحقيق وعي أفضل وتزايد هذا الوعي بصورة ملحوظة بعد كل مرة تعرض إضـافية

#### **" Consumer : بعنــوان) Goldsmith, etc.al.,2002) دراســة .14 Response to Web Sites and their Influence on advertising Effectiveness"**

- نجحت الإعلانات في خلق تمييز للعلامة التجارية المعلن عنها وقد أصبح الجمهور أكثـر

- كما أن تجربة المستهلكين في التسوق كانت مطابقة للتوقعات التي أثارها الإعلان لديهم.

الالكترونية ومن ثم مقارنتها مع وسائل الإعلانات الأخرى مثل الإعلانات في التلفزيون .

- تزي من القدرة على معرفة وتذكر جزء كبير من خصائص الماركة التي تم الإعلان عنها

- على الرغم من أن إعلانات الإنترنت لها مزايا أكثر من الإعلانات العادية لكن في نفـس

- المستهلكين يفضلون أو يحبون إعلانات التلفزيون والمجلات أكثر من إعلانات الإنترنت

- زيارة مواقع الإنترنت تزيد من تذكر الماركات التي يتم مشاهدة إعلاناتها .

ميلا لرؤية الشركة المعلنة على أنها مرتبطة بجودة عالية.

.

 $329$ 

الوقت لها عيوب أكثر .

**وقد أظهرت النتائج أن :** 

 **" Demographic An Motivation : بعنـوان) Teo,2001) دراسـة .15 Variables Associated With Internet Usage Activities "**

الإنترنت وقامت الدراسة باختبار العوامل الديمغرافية مثل :" الجنس العمر، المستوى التعليمـي

" والدوافع التي قد تحفز المستهلكين على استخدام الإنترنت مثل : " سهولة الاسـتخدام الفائـدة

المتحققة " وذلك اعتماداً على تحليل ذلك من خلال أربعة أنشطة أساسية تتم مارستها على الشبكة

وهي :" إرسال الرسائل الالكترونية التصفح والتنزيل الشراء ".

22

**"Internet Real Estate : بعنوان) Littlefield , et al.,2000) دراسة .16 Information : Are Home Purchase Paying Attention to it "**

الإحصائية والتقارير التي تصدر عن الشبكة والمواقع وغيرها .

على مد كفاءة الإنترنت في الشراء المنزلي .

- أن الذكور يتجهون غالباً لممارسة تنزيل البرامج والشراء عبر الإنترنت أكثر من النـساء

- أن المستخدمين للانترنت من الشباب أكثر ميلاً لاستخدام الرسائل الالكترونيـة وتنزيـل

- ووجدت الدراسة أن الفائدة المرجوة من استخدام الإنترنت مرتبطـة باسـتخدام الأنـشطة

واللاتي غالباً ما يتجهن أكثر نحو ممارسة إرسال الرسائل الالكترونية .

 $\%40$  -

الإنترنت المنزلي للشراء.

**وقد أظهر النتائج ما يلي :** 

نشرها .

**وقد أظهرت نتائج هذه الدراسة :** 

البرامج من كبار السن .

والتنزيل .

الإحصاءات الالكترونية المتعلقة بالشراء أو تحديثات الإنترنت أو المواقع .

- أن الوعي بمعلومات الإنترنت وطبيعة استخدام الإنترنت والعمر كلها عوامل تـؤثر

- وجد أن الرضا عن المتجر الذي يتم التعامل معه هو عامل مهم لدى محاولة الشراء .

 **" Consumer : بعنـوان) Sultan & Henriches ,2000) دراسـة .17 Preference for Internet Services Over Time "**

- أن الوقت له تأثير كبير على تفضيلات المستهلكين بالنسبة للانترنت فطول مـدة تعـرض

- أوضح البحث مجموعة من الأنشطة التي يمارسها المستخدمون عبر الشبكة باستمرار مثـل

استخدام محركات البحث وقراءة الأخبار اليومية استخدام البريد الالكتروني .

المستهلكين عبر الزمن بالنسبة لخدمات الإنترنت .

**وقد توصل الدراسة إلى :** 

المنتجات أو الخدمات .

تشترى عبر الإنترنت .

المشترين من المستخدمين للشبكة باستمرار .

**توصل البحث إلى النتائج التالية :** 

 **" Factors Influencing the : بعنوان) Phau & Poon,2000) دراسة .18 Types of Products and services Purchased Over The . Internet "**

24

- أن الصفات لمختلف المنتجات والخدمات ستؤثر على نحو أكيد في خيـار المـشتري أو

المستهلك بخصوص الاختيار بين الشراء عبر المتاجر أو من خلال الإنترنت .

- أظهر البحث بعض المنتجات والخدمات التي يمكن شراؤها من خلال الشبكة .

**"Profiling Potential : بعنـوان) Eastlick & Lotz,1999) دراسـة .19 Adopting of an Interactive Electronic Shopping Medium"**

من قبل المبتكرين " أو المكتشفون الأوائل" وغير المكتشفين للشراء الإلكترونـي التفـاعلي عبـر

- أن إمكانية تصنيف المبتكرين للشراء عبر الإنترنت وغير المبتكـرين إلـى مجموعـات

المميزات سبباً رئيسياً في تفضيل هؤلاء أو أولئك لطريقة التسوق المناسبة لهم .

- يمكن إغفال دور خبرة المستهلكين في التعامل مع وسائل التسوق والشراء بدون الذهاب

الإنترنت أيضاً وجدت الدراسة أن الأنواع المعروفة من المتبنين للشراء عبر الإنترنت (

 $\left($ 

الإنترنت ومعرفة الاختلافات بين النوعين من المستخدمين للانترنت .

- أظهر البحث أن المنتجات الأكثر مبيعاً عبر الإنترنت هي المنتجات قليلة التكلفة أو التـي

لها قيمة غير ملموسة مثل برامج الكومبيوتر وتكون في نفس الوقت مميزة .

يسوقوا منتجاتهم عبر الإنترنت .

**وقد توصلت الدراسة إلى :**

وجود هذه الصفات .

**توصلت الدراسة إلى:** 

**"Cognitive Impact : بعنوان) Hairong & Bukovak,1999) دراسة .20 of Banner Advertising Characteristic "**

25

**"New Media Advertising : بعنوان) Avery, et. al. , 1998) دراسة .21 vs. Traditional Advertising"**

" هل النظم التفاعلية مثل الإنترنت مناسبة دائماً لكل الظروف أم أن هناك ظروفاً معينة قد تكـون

- إن المستهلكين الذي يميلون إلى الصور كشكل لعرض المعلومات يقتنعون بشكل إيجـابي

- نفس النتيجة تم التوصل إليها في مرحلة نية الشراء حيث أن الأفراد الذي يفضلون الصور

- كلما زاد الوقت الذي يقضيه الشخص لرؤية الإعلان كلما زادت معه نوايا الشراء للمنتج.

- كلما كان حجم إعلانات اللافتات أكبر كلما زادت درجة الإدراك وكذلك الـضغط علـى

للنصوص كشكل لعرض المعلومات يقتنعون إيجابياً باستخدام الوسائل التفاعلية.

- تعطي إعلانات اللافتات التي تستخدم الرسوم المتحركـة نتيجـة أسـرع وأفـضل مـن

- كلما كان حجم إعلانات اللافتات أكبر كلما زادت درجة الإدراك وكذلك الـضغط عليهـا

- تؤثر اهتمامات مستخدم الإنترنت على استجابة المستخدم لإعلانات الإنترنت.

الإعلانات التي تستخدم الرسوم المتحركة.

تهدف هذه الدراسة إلى الإجابة على السؤال التالي:

**وقد توصلت هذه الدراسة إلى النتائج التالية:** 

للأفراد الذين يفضلون النصوص.

**وتهدف هذه الدراسة إلى الإجابة على السؤالين التاليين :** 

- لماذا تستخدم شركات الأعمال الإنترنت كوسيلة إعلانية

الإعلان.

فيها الوسائل التقليدية أكثر فعالية من الوسائل غير التقليدية "

للوصول إلى موقع المعلن.

**"Comparing the Effectiveness of : بعنوان) Leong,1998) دراسة .22 the Web Site With Traditional Media"**

26

- كيف يدرك المدراء فعالية الإنترنت وذلك بالمقارنة مع الوسائل التقليدية من حيث الخـصائص

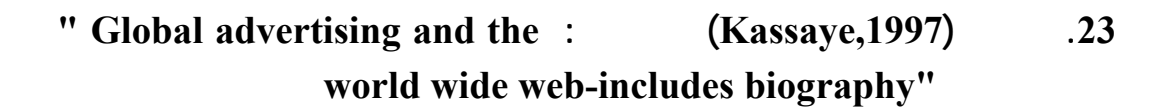

- شبكة الإنترنت أقل فعالية من حيث قدرتها على تغيير الاتجاهات والحفاظ عليها .

- المواقع الإلكترونية وسيلة رشيدة وذلك بخلاف التلفزيون الذي يعتمد على إثارة العواطف .

**وقد توصلت الدراسة إلى ما يلي :** 

- المواقع الإلكترونية ذات فعالية تكاليفية .

- شبكة الإنترنت ليست فعالة لإثارة العواطف.

**وتهدف هذه الدراسة إلى تحديد ما يلي :** 

**وتوصلت هذه الدراسة إلى النتائج التالية :** 

- هل شبكة الإنترنت ملائمة لكل المنظمات أم

- تعتبر المواقع الإلكترونية من الوسائل الممتازة لتوصيل المعلومات .

- شبكة الإنترنت فعالة لكل من الأهداف الترويجية طويلة وقصيرة الأجل .

- شبكة الإنترنت وسيلة أقل فعالية من حيث كونها وسيلة لجذب الانتباه.

- ما هي أوجه الشبه والاختلاف بين الإنترنت والوسائل التقليدية الأخرى

- المواقع الإلكترونية وسيلة فعالة للحفز على التصرف الفوري.

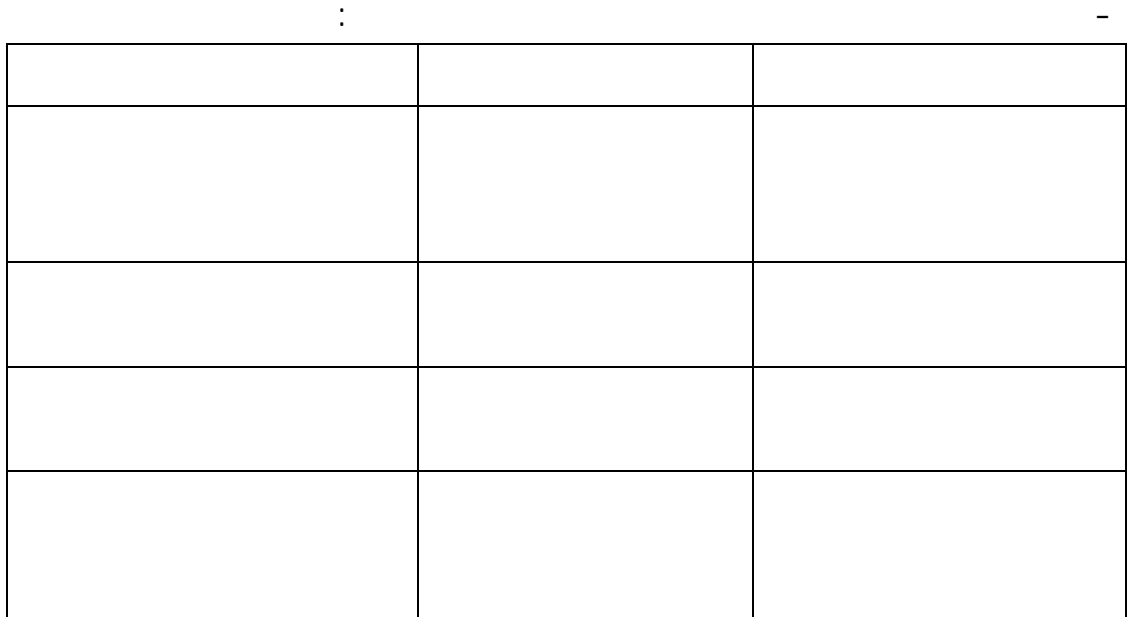

27

### **"Advertising on the :** (Briggs & Hollis, 1997) **124 web : is there response before click through ?"**

- أن إعلانات اللافتا لها تأثير على سلوك المستهلك نحو الماركة المعلن عنها وأن قوة هذا

- حساب معدل النفاذ : وهذا المعدل هو عبارة عن نسبة عدد المرات التي يم فيها النقر على

التأثير في السلوك يمكن قياسها أو معرفتها من خلال معدل النفاذ .

- الشركات التي لها اسم معروف وصورة ذهنية معينة يمكن تقويتها من خلال تواجـدها علـى

- لأسباب تنافسية مثل الحفاظ على القوة التنافسية وخلق صورة ذهنية ترتبط بالقدرة على مواكبة

- مدى ملاءمة الإنترنت للمنظمات بأنواعها المختلفة :

قياس معدل النفاذ للتعرف على مدى فعالية الإعلانات.

**توصل الباحثان إلى :** 

الإنترنت .

كل ما هو جديد .

**اتضح أن الإعلان على الإنترنت يكون ذا فائدة في الحالات التالية :** 

- عندما يتطلب الموقف تقابلاً قوياً ودائماً بين العميل والوسيلة.

- الشركات العالمية والإقليمية وليس الشركات ذات التواجد المحلي فقط .

 $\frac{100}{100}$ 

- إن معدل النفاذ وحده يكفي لقياس فعالية إعلانات الإنترنت وأن هناك عوامل أخـرى

## **"Banner Advertising : بعنـوان) Webreference,1997) دراسـة .25 Location Effectiveness Study"**

webreference .com

الإنترنت نفسه .

 $\frac{228}{100}$ 

#### في أعلى الصفحة وذلك بنسبة .%77

**( Internet Adv. Bureau & Millward Brown, 1997) دراسـة .26 "Advertising Effectiveness Research" : بعنوان**

تم استخدامها في الاتصالات التسويقية التقليدية وهي: إدراك الإعلان والعلامة التجارية والتعـرف

إعلانات للافتات التي توضع أعلى كل صفحة من صفحات الموقع الخاص بالشركة أو منتجاتها .

- وضع إعلانات اللافتات في أسفل الزاوية اليمنى من الشاشة الرئيـسة الأولـى للموقـع

- وضع إعلانات اللافتات آخر الثلث الأول من الصفحة يحقق معدل نفاذ أعلى من وضـعه

- وضع إعلانين في الصفحة الواحدة إعلان في أعلى الصفحة والآخر في أسفلها لم يوصل

- أن 70 % من العينة تفضل إعلانات الإنترنت والتلفزيون والصحف بينمـا أبـدت عـدم

عرض للإعلان.

**وتوصلت هذه الدراسة إلى:** 

 $\ddot{\phantom{1}}$ 

المتوسط مقارنة بوضعه أعلى الصفحة.

تجارية ومستخدمين حقيقيين لهذه العلامات.

تفضيلها لإعلانات الراديو واللوحات الإعلانية.

**وقد توصلت الدراسة إلى ما يلي :** 

- حقق الإعلان عبر الإنترنت زيادة في قدرة المستخدمين على إدراك الإعلان وذلك بعد كل

- استطاعت إعلانات اللافتات تغيير اتجاهات المستخدمين للعلامة التجارية وذلك النسبة

 $\frac{12}{12}$   $\frac{12}{12}$   $\frac{6}{12}$ 

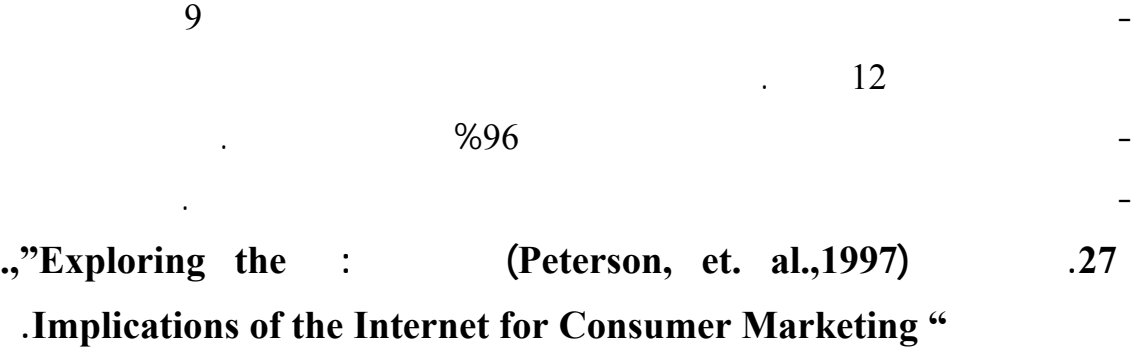

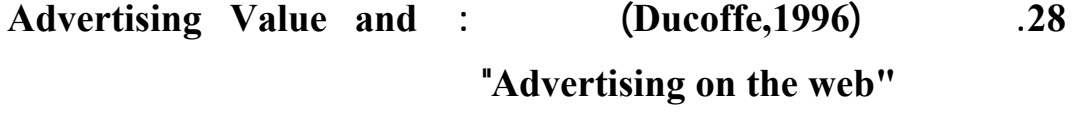

- التعرف على طبيعة العلاقة بين قيمة الإعلا والاتجاهات نحو الإعلان باستخدام الإنترنت .

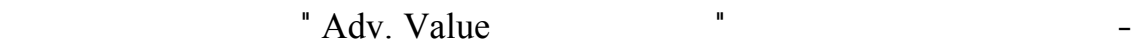

اتجاهات المستخدم نحو إعلانات الإنترنت مثله مثل الوسائل الأخرى أم .

### **وقد أوضح Ducoffe أن قيمة الإعلان كمتغير تابع تؤثر فيه ثلاثة متغيرات مستقلة تتمثل في :**

للمستهلكين المحتملين .

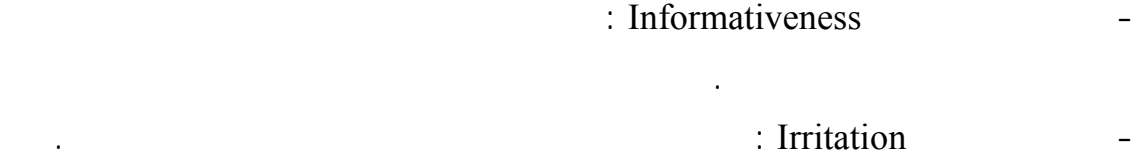

والاستراتيجي للتسويق المبني على الانترنت .

**وتهدف هذه الدراسة إلى :** 

- المتعة Entertainment : ويقصد بها شعور العميل بالمتعة عند مشاهدته للإعلان .

## **" Banner Effectiveness : بعنـوان) Doubleclick,1996) دراسـة .29 Tips-the Global Internet Advertising Solution "**

- إن وجـود رسوم متحـركة بسيطـة فـي إعلانات اللافتات تعمل على زيادة معدل الاستجابة

- إن استخدام أسلوب الرسائل الغامضة أو الخفية مثل " ماذا يقول هذا الإعلان " قد يزيـد مـن

- أن مستخدمي الإنترنت يعرفون الإعلانات تعريفاً واسعاً فيعتبرون كل ما تنشره الشركة وإن لم

- توجد علاقة ارتباط قوية بين المتغيرات الثلاث السابقة وكذلك علاقة ارتباط قوي بين كل متغير

- توجد علاقة ارتباط قوية بين قيمة الإعلان واتجاهات الأفراد نحو الإعلانات على الإنترنت .

- عندما يطلب من عينة البحث ترتيب وسائل الإعلان المفضلة لديها اتضح أن الإنترنت أخـذت

من هذه المتغيرات وقيمة الإعلان في ظل التعامل مع الإنترنت .

بنسبة .%25

**وتوصلت إلى النتائج التالية :** 

معدل النفاذ بنسبة %18 لكنه قد يجذب الجمهور المستهدف.

- استخدام الألوان الفاتحة أكثر فعالية .

- تقديم خدمات مجانية في الإعلان يحسن معدل النفاذ.

الترتيب قبل الأخير كأفضل وسيلة إعلانية .

**وقد توصلت هذه الدراسة إلى ما يلي :** 

المنتج .

- استخدام الأسئلة في الإعلان يزيد معدل النفاذ بنسبة .%16

- استخدام كلمات تحث على الضغط مثل "Here Click "تحسن معدل الاستجابة بنسبة .%15

- الإعلان الذي يظهر في أول صفحة يقوم المستخدم بتحميلها يحقق معدل نفاذ أعلى كمـا أن

وأسفل الصفحة وذلك كي يتسنى للمستخدم رؤيته سواء في أول أو آخر الصفحة .

- يعتبر مقياس معدل النفاذ دائماً مقياساً جيداً لقياس فعالية الحملة الإعلانية .

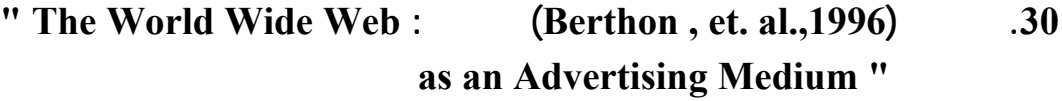

- التعرف على دور الإنترنت كوسيلة إعلانية وتحديد موقعها في مزيج الاتصالات التسويقية.

- تلعب شبكة الإنترنت دوراً فعالاً في كل مراحل الشراء المختلفة التـي يمـر بهـا العميـل أو

- تحديد نموذج لقياس أداء مواقع الإنترنت، حيث توضح هذه الدراسة أن كفاءة موقع ما تتحـدد

من حيث قدرتها على توليد الإدراك سواء للمنظمة أو للمنتج الذي تقدمه المنظمة.

المستهلك على حد سواء. كما أنها تمثل مزيجاً من البيع المباشر والإعلان بالنسبة لموقعها فـي

- تقديم إطار نظري لتقييم أداء موقع الإنترنت للمنظمات.

**"Marketing in : بعنـوان) Hoffman & Novak,1996) دراسـة .31 Hypermedia Computer-Mediated Environment: Conceptual Foundation "**

الهدف الرئيس لهذه الدراسة هو اقتراح نموذج نظري لسلوك المستهلك عنـد تجوالـه " الإبحـار"

- اكتشاف الوضع الاستراتيجي الهام للإنترنت كوسيلة تسويقية من وسائل الاتصال المختلفة.

. **Navigation** 

**توصلت هذه الدراسة إلى:** 

**وتهدف هذه الدراسة إلى:** 

**وقد توصلت الدراسة إلى:** 

المختلفة للعميل.

#### $Flow<sup>"</sup>$

التجول عبر الإنترنت.

الوسائل التقليدية .

مراحل اتخاذ قرار الشراء .

**الشباب الجامعي الفلسطيني في قطاع غزة .** 

**ومن استعراض الدراسات السابقة تم التوصل إلى :** 

الإنترنت على مراحل السلوك الشرائي بشكل عام.

- وضع نموذج لسلوك المستهلك أثناء تجواله على شبكة الإنترنت ويعتمد هـذا النمـوذج علـى

- بينت الدراسات السابقة التي تناولت السلوك عبر الإنترنـت أن مراحـل اتخـاذ القـرار

- تناولت الدراسات السابقة العوامل التي تؤثر على السلوك عبر الإنترنت وأثر إعلانـات

- بمراجعة الدراسات العربية يتضح عدم وجود دراسات تناولت آثر إعلانات لإنترنت على

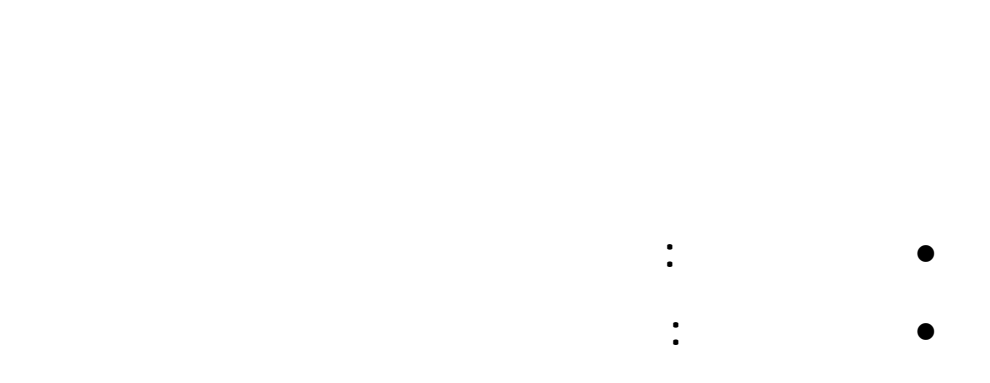

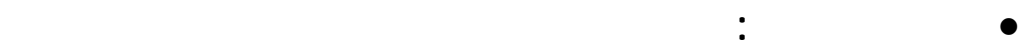

**المبحث الأول : شبكة الإنترنت واستخدامها كوسيلة إعلانية مقـــدمة :** 

الإنترنت.

**أولاً : الإعلان كوسيلة اتصال .. أهدافه ووظائفه والعوامل المحدثة لأثره**   $(1)$ 

واحداً . فالباحث أوكسيتفلد عرف الإعلان " **بأنه عملية اتصال تهدف إلى التأثير على المشتري شخصيته ويتم الاتصال من خلال وسائل الاتصال العامة** ". وعرف كروفورد الإعلان " **بأنه فن إغراء الأفراد على السلوك بطريقة معينـة** " . ولكن هذا

التأثير على السلو موقعاً مركزياً في التعريف . التسويق الأمريكية . حيث عرفت الإعلان " **بكونه وسائل غير شخصية لتقديم الأفكار أو السلع أو الخدمات بواسطة جهة معلومة ومقابل اجر مدفوع** " . ويعتبر الإعلان بهذا المعنـى أحـد

**النشاط الأخرى بأربع خصائص هي :** .1 **أنه جهود غير شخصية** : حيث يتم الاتصال بين المعلن والجمهور بطريق غيـر مباشـر

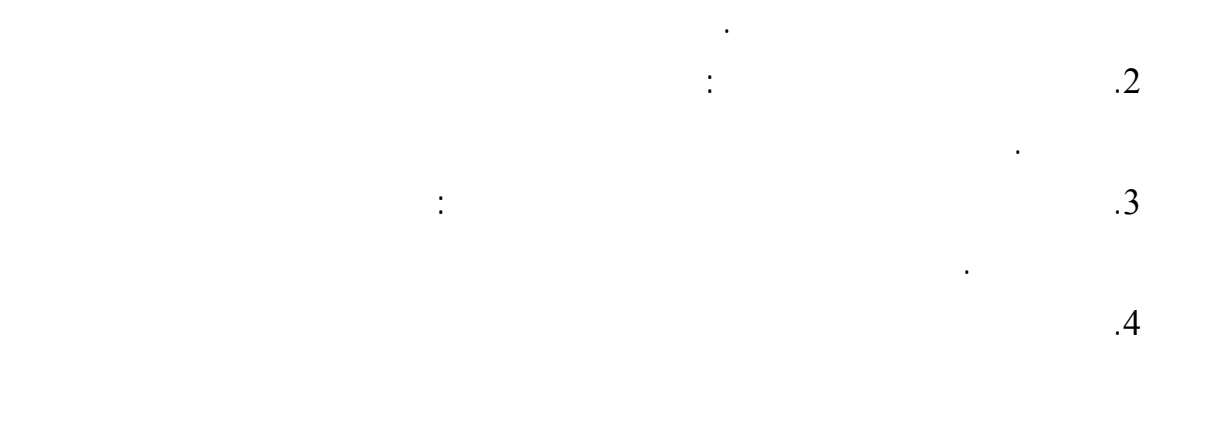

الحالات .

الشكل التالي يوضح عملية الاتصال.

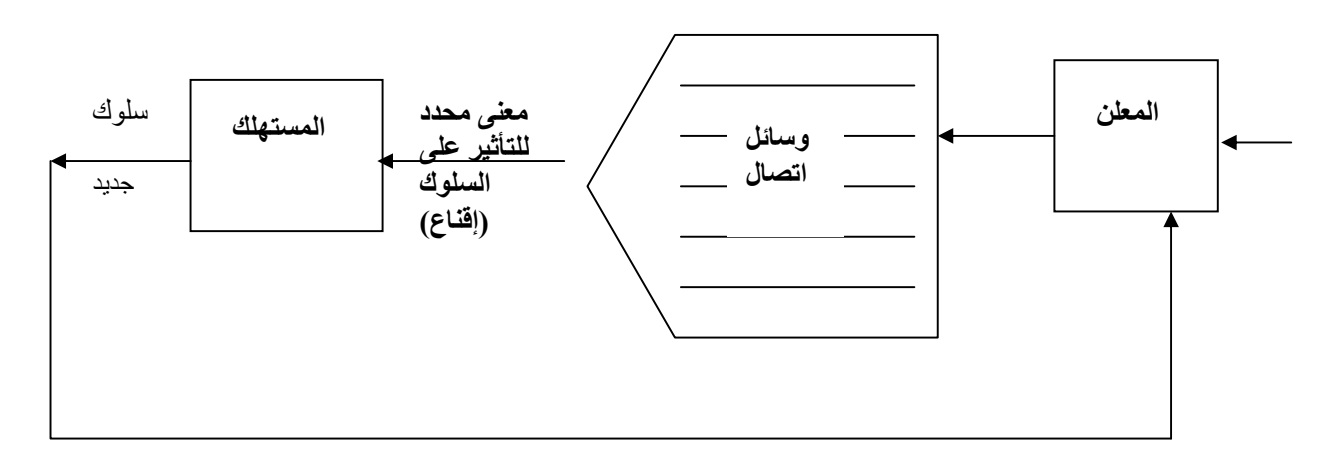

: طاهر محسن الغالبي ، وأحمد شكري العسكري ، " الإعلان<sub>:</sub> مدخل تطبيقي " ، ( الأردن ، عمان ، دار وائل للنشر ، الطبعة الثانية ، ،2006 ص 30)

**شكل رقم (3/1)** 

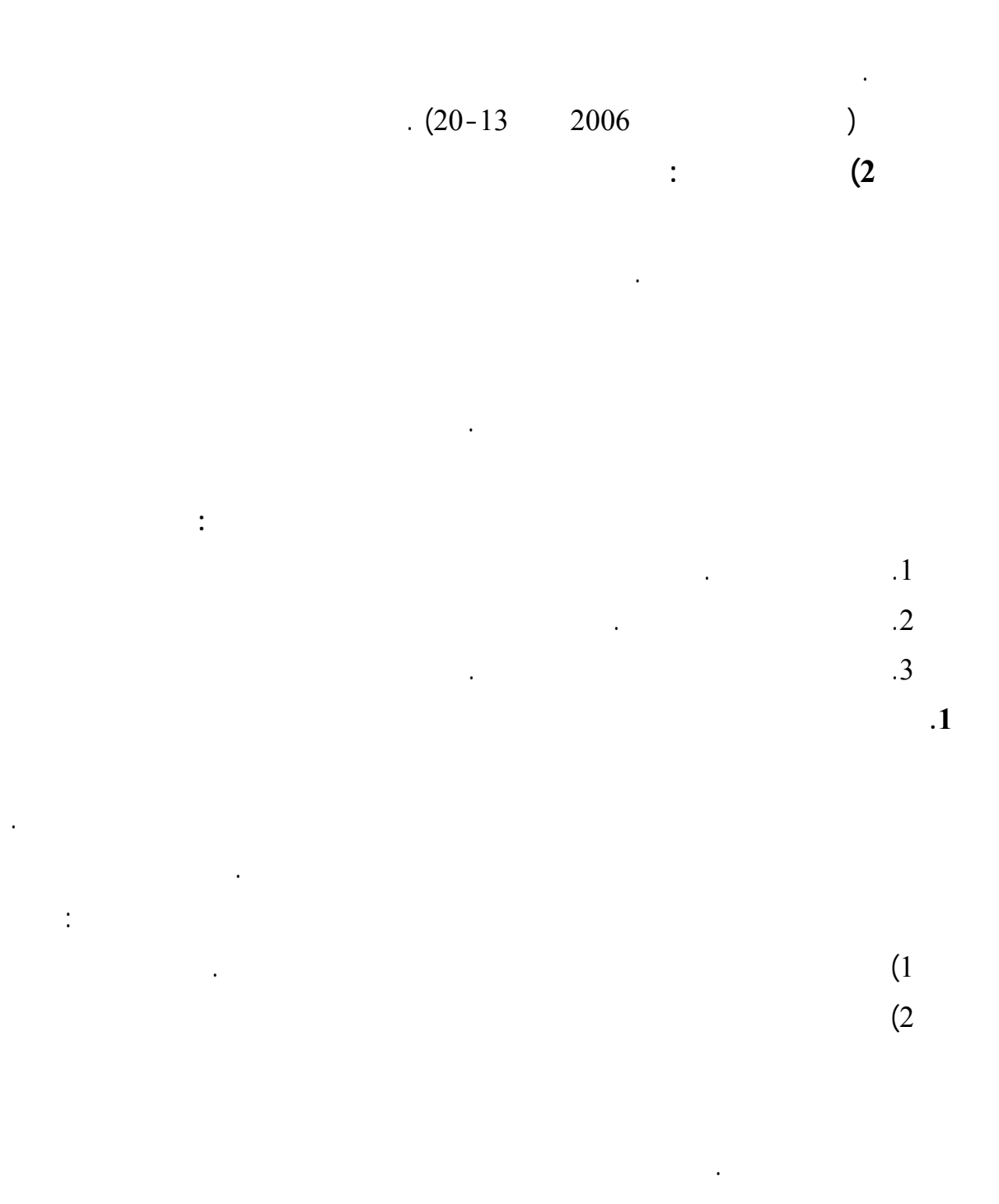

 $(3$ في البيئة المحيطة بالمستهلك . **.2 تغيير رغبات المستهلكين**  الاجتماعية والثقافية وغيرها ويستطيع الإعلان القيا بهذه المهمة إذا تحققت الشروط التالية :  $(1)$ الجديدة .  $(2)$  $(3$ الفكرة أو الاتجاه الجديد .  $(4$ المختلفة التي يمر بها المستهلك . إن تغيير هذا الأمر يأتي دائماً دفعة سريعة وآمنة بـل على مراحل . **.3 تغيير تفضيل لمستهلكين للماركات المختلفة**  يستدعي منه محاولة مثل هذا التغيير إلى حين تقديم سلعة جديدة تماماً. ولكن في معظم الأحيان

- $(18-15 \ 2004)$ 
	- **3) وظائف الإعلان**

أطراف العملية التسويقية من منتجين إلى مستهلكين إلى موزعين . وعلى الشكل التالي :

**.**1 **بالنسبة للمنتجين** :

للمستهلكين . **والخدمات التي يقدمها الإعلان للمنتجين كثيرة منها :** 

.1 **التوفير في تكاليف التوزيع** : إن تعريف المستهلكين بالسلع التي ينتجها المنتج يتم عن طريقين هما : الإعلان الشخصي والبيـع

> واحد يساهم في كون النشاط الإعلاني يساهم في توفير تكاليف التوزيع . .2 **تعريف المستهلكين بسرعة عن الإضافات والتحسينات في السلعة** :

بالإجراءات الأخرى التي تقوم بهذه المهمة مثل مندوبي البيع . **.3 تخفيض كلفة الإنتاج** :

تقسيم التكاليف الثابتة على عدد أكبر من الوحدات المنتجة والمباعة . **.4 مساعدة وتشجيع مندوبي البيع :** 

المعلن عنها تساهم في تقليل الجهود التي يبذلها رجال البيع في سبيل ذلك .

عن مزاياها وفوائدها . **.5 إغراء تجار التجزئة على عرض السلع :** 

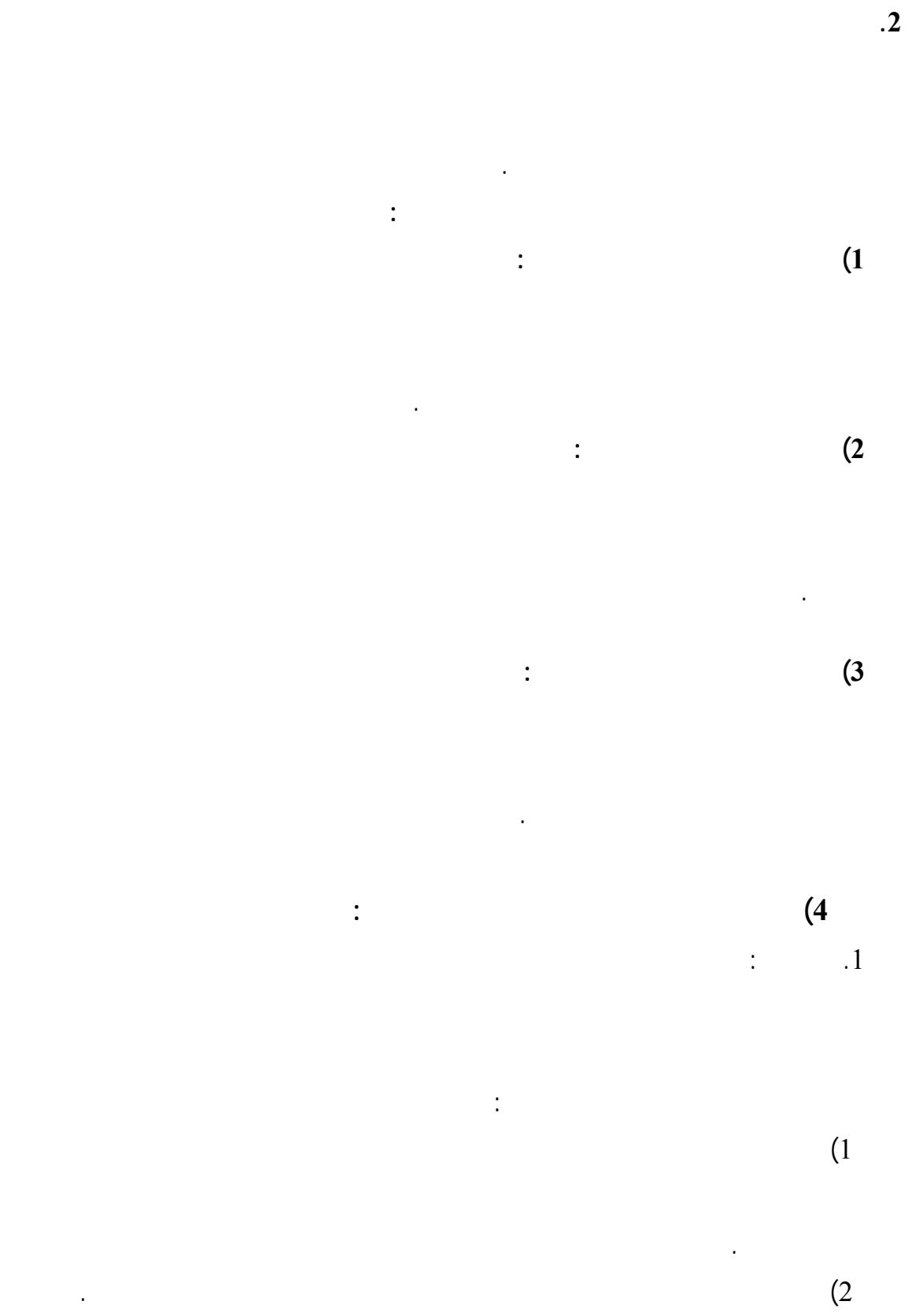

 $(2)$ 

المستهلكين . فلو قمنا بنشر إعلان عن سلعة أو خدمة وكررنا هذا الإعلان حتى أتـت ثمـاره المستهلك إلى شراء سلعة أو خدمة قد تشبع رغباته بمثل ما تحققه السلعة المعلن عنها . **.3 الوقت :**   $(30 - 26)$  2006 ) **ثانياً : النمو في استخدام الإنترنت**  أجهزة عام 1969 إلى أكثر من 300000 جهاز عام 1990 (عبد العال 2003 37). The World Wide Web عام 1992 قام Lee-Benners Tim بإنشاء الشبكة العالمية أو ما يسمى بخدمة الوب وهي عبارة  $(46 \quad 2000 \quad )$ .  $1.244.449.601$ 

 $(3)$ 

الإعلانات التي يتكرر نشرها مما يوسع من قاعدة المتأثرين بها .

**.2 الاستمرار :** 

 $\frac{1}{2007/9/30}$  (World Internet Usage, 2007) 2007/9/30

 $\overline{a}$ 

41

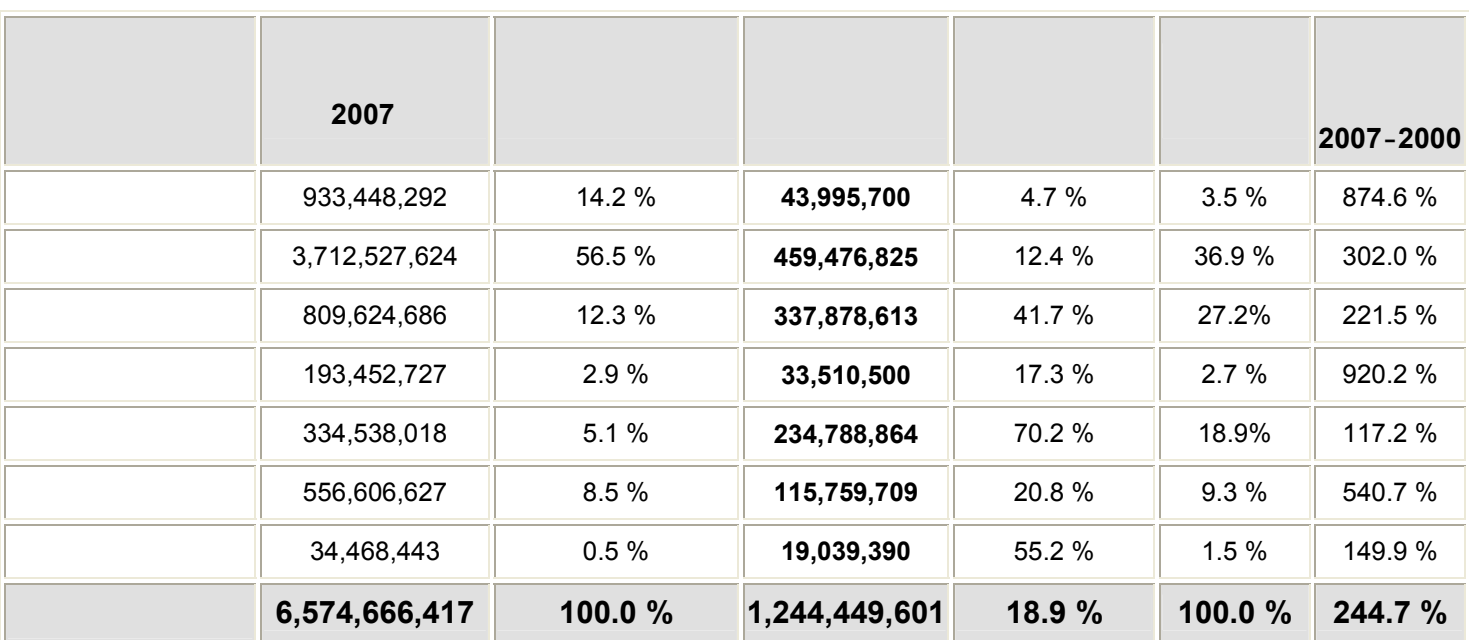

**جدول رقم (3/1)** 

" World Internet Usage and Population Statistics ", Source: http://internetworldstats.com/stats.htm,30/9/2007

 $\mathbf{C}(3/2)$  in the set of  $\mathbf{C}(3/2)$ 

بالمقارنة مع المستخدمين له في العالم حسب نفس الإحصائيات .

### **جدول رقم (3/2)**

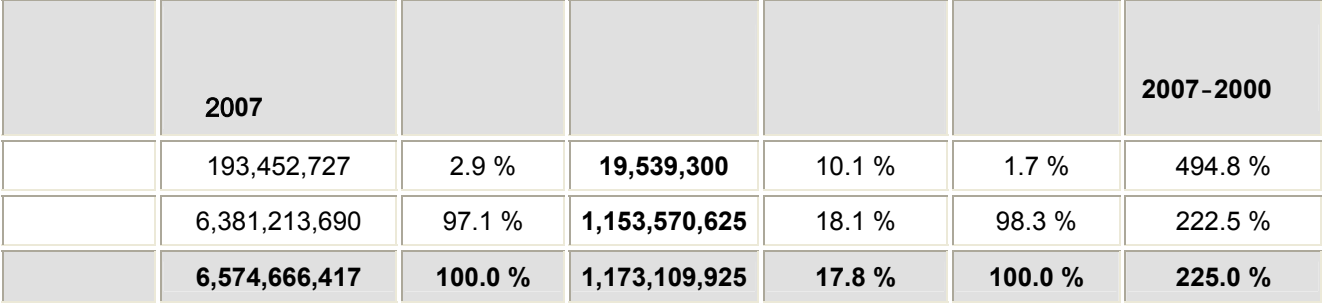

" World Internet Usage and Population Statistics " , Source:

http://internetworldstats.com/stats.htm,30/9/2007

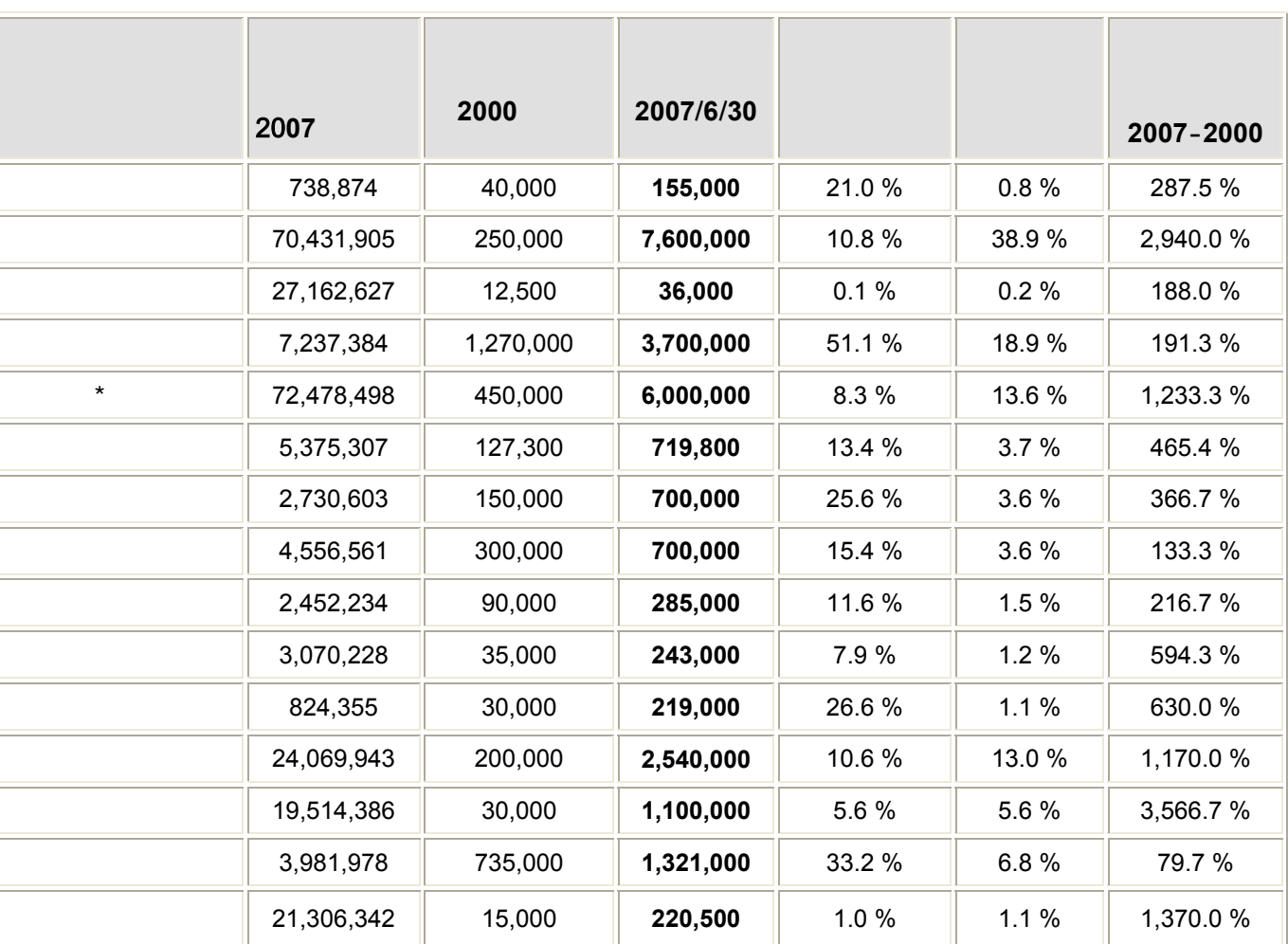

**جدول رقم (3/3)** 

Source : "World Internet Usage and Population Statistics ", http://internetworldstats.com/stats.htm, 30/6/2007

 $\star$ 

Morgan Stanley

- (cable tv  $)$ 

 $\sim 50$  and  $\sim 50$ 

بالشرق الأوسط .

 $50$   $5$ 

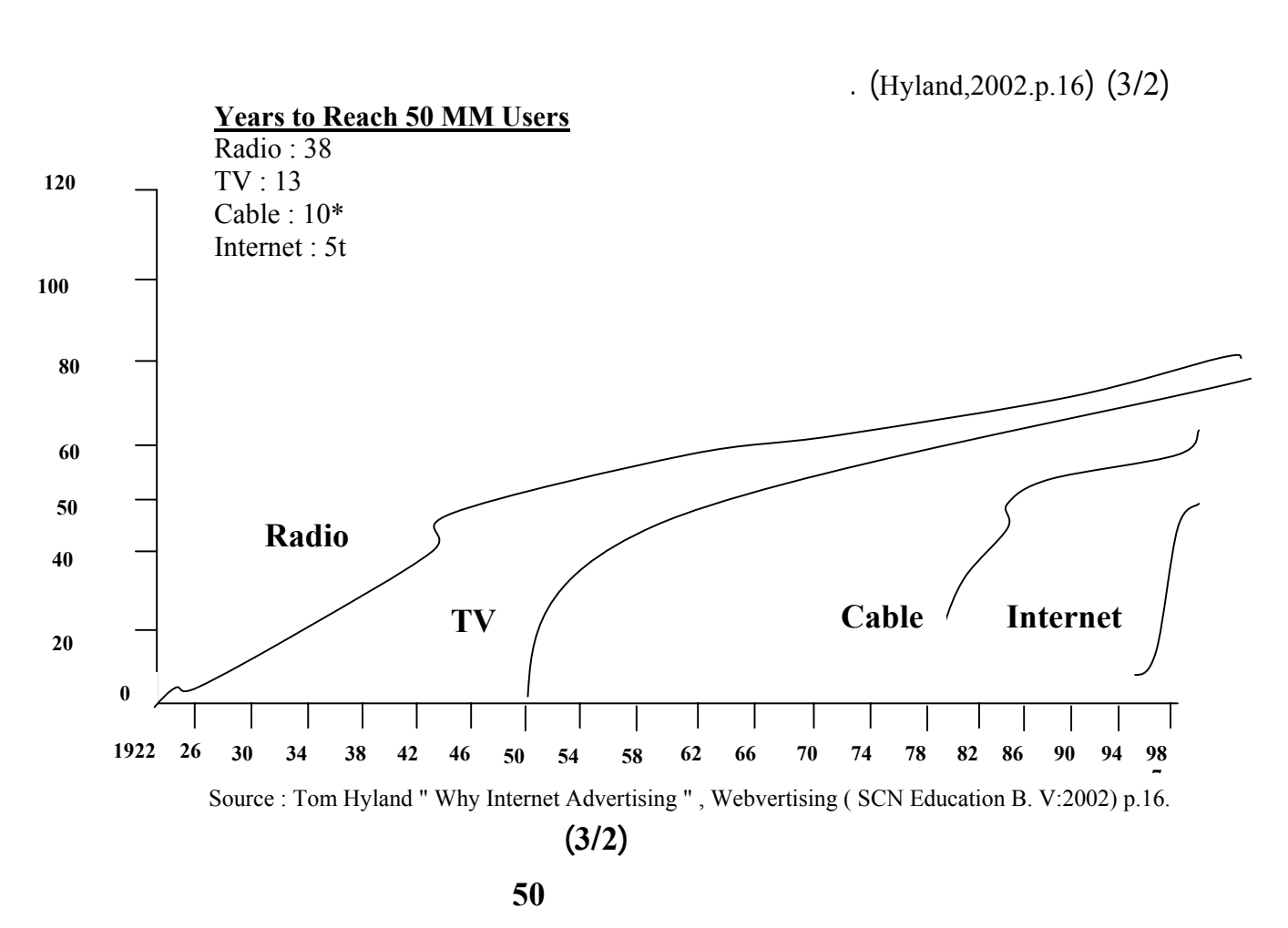

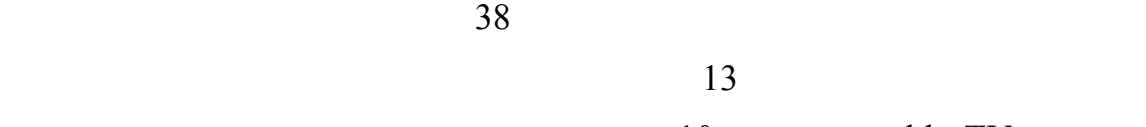

ذات الكابل TV cable احتاجت إلى 10 سنوات للوصول إلى العدد ذاتـه، وهـذا يـدل علـى أن

التلفاز مثلاً .

44

شهدت السنوات الماضية هجرة مشاهدي التلفاز إلى الإنترنت، ففي عام 1997 أجـرى Forrester

Research Center

**ثالثاً : خصائص مستخدمي الإنترنت** 

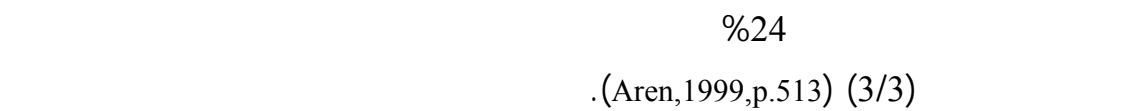

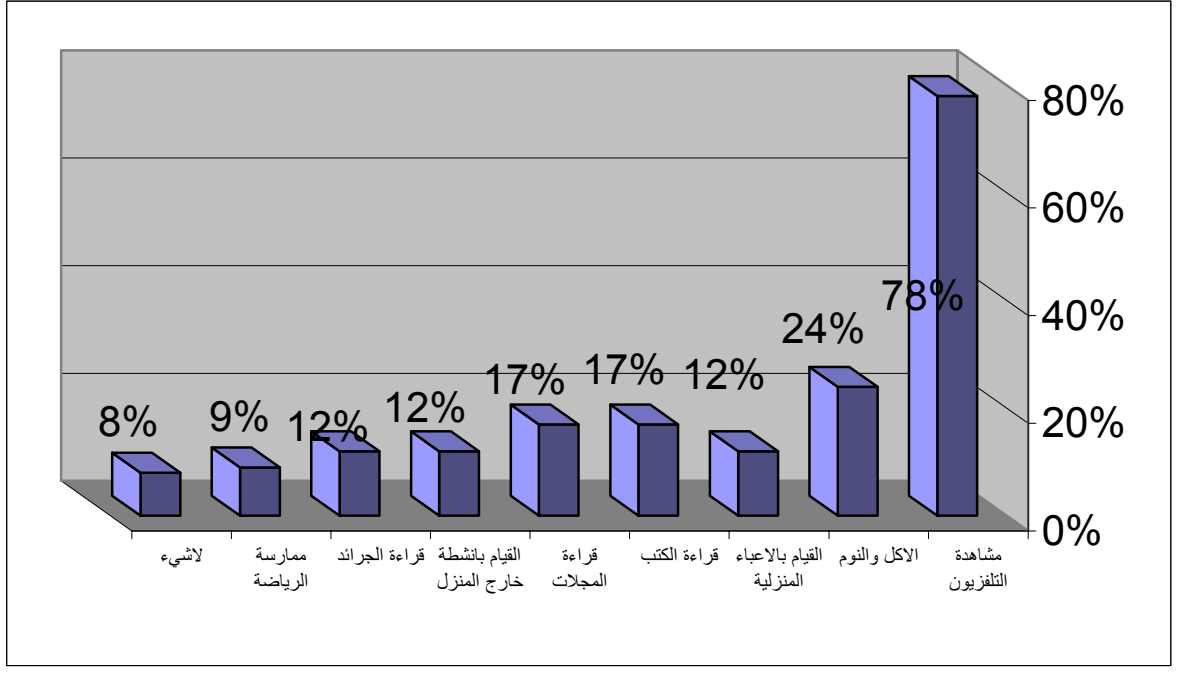

Source: William F. Arens , Contemporary Advertising (USA: McGrow Hill, 1999) p.513.

**شكل رقم (3/3)** 

بطاقات الكترونية، متابعة الأخبار، البحث عن معلومات طبية، الدردشة .. وغيرها من الأنشطة.

العالم أثناء تواجده على الشبكة وذلك حسب الإحصاءات التي قام بها مركز الدراسـات Jupiter

. (Laudon & Traver, 2001, p.337) 2000 Media Matrix

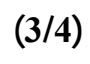

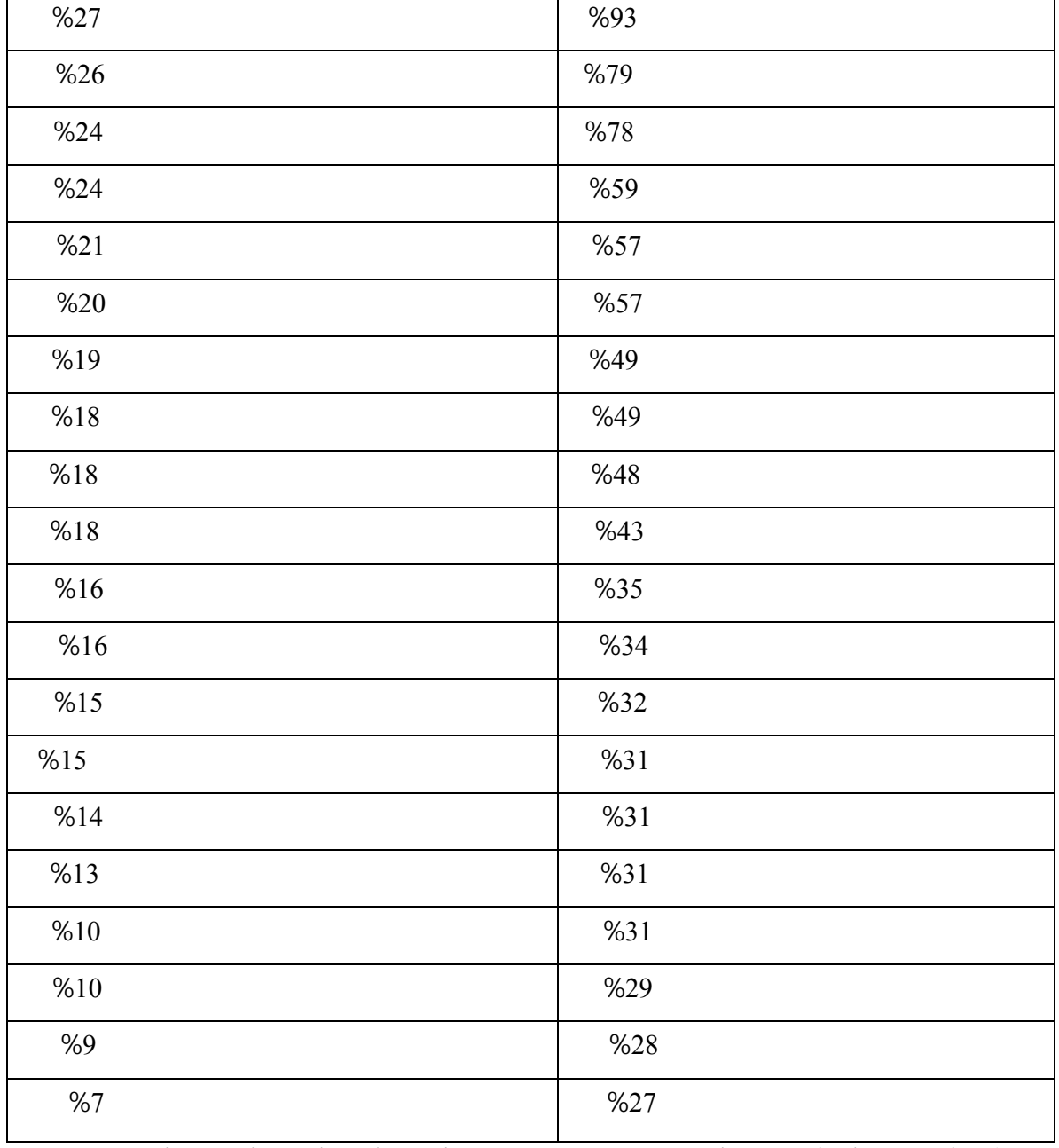

Source: Kenneth C. Laudon And Carol Guercio Traver , E-commerce " Business –Technology – Society ( Addison Wesly , 2001), p.337.

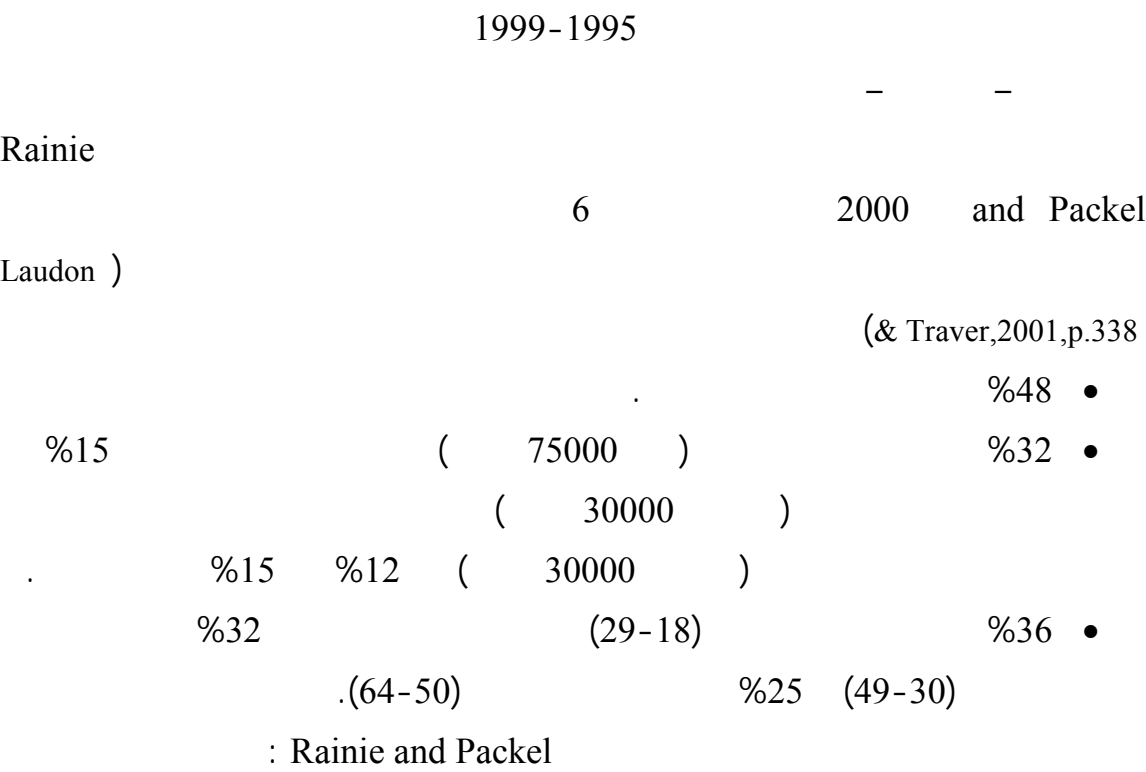

الشبكة إلا أن استخدام البريد الالكتروني ومحركات البحث كانا من أكثر الأنشطة نمواً.

**جدول رقم (3/5)** 

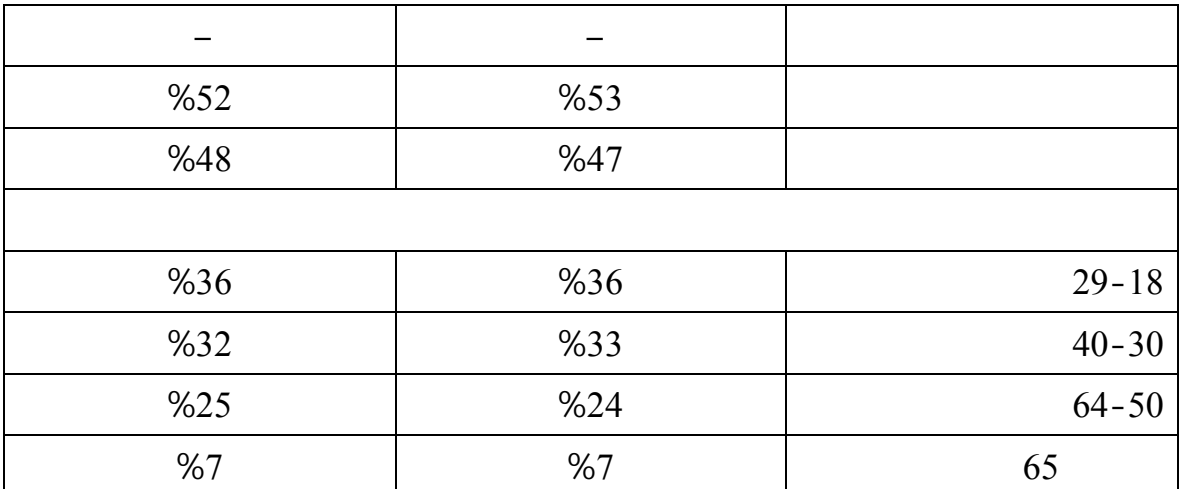

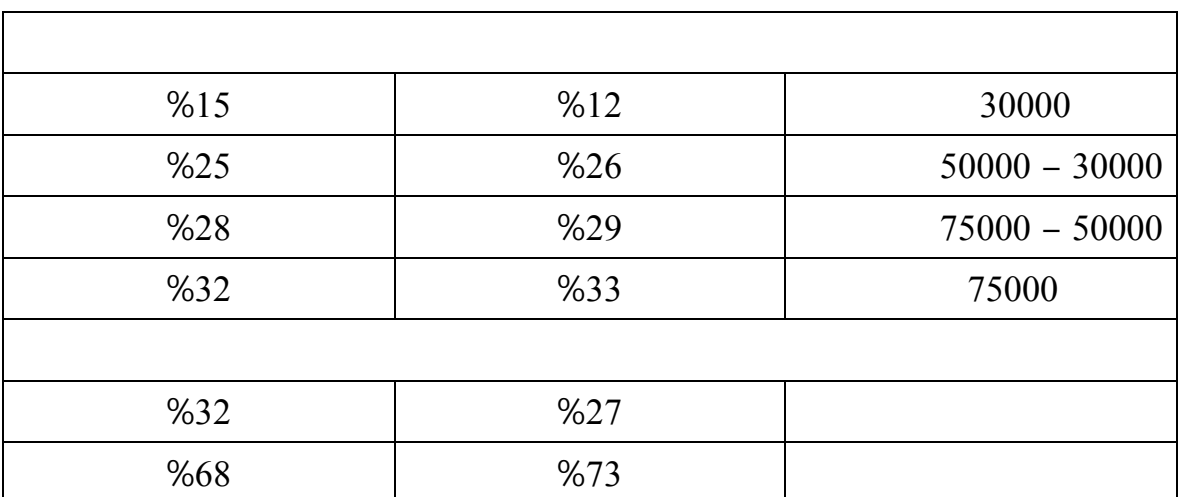

Source: Kenneth C. Laudon And Carol Guercio Traver , E-commerce " Business –Technology – Society ( Addison Wesly , 2001), p.338.

 $\alpha$   $\approx$  2656  $\frac{1}{2}$   $\frac{1}{2}$   $\frac{1}{$ 

(Traver,2001,p.339

 $($ 

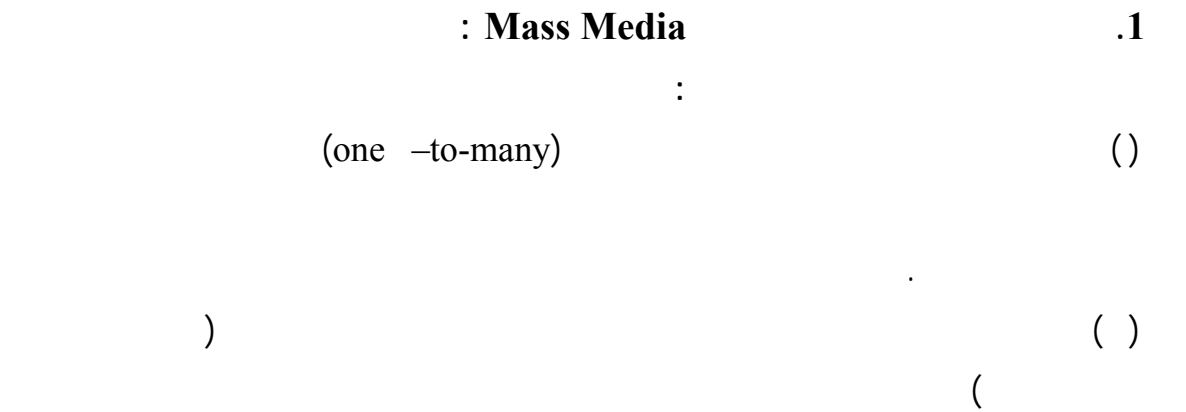

تلك التي تعتمد عليها شبكة الإنترنت، حيث توجد ثلاثة نماذج من الاتصال.

**رابعاً : النموذج الاتصالي للانترنت كوسيلة إعلانية** 

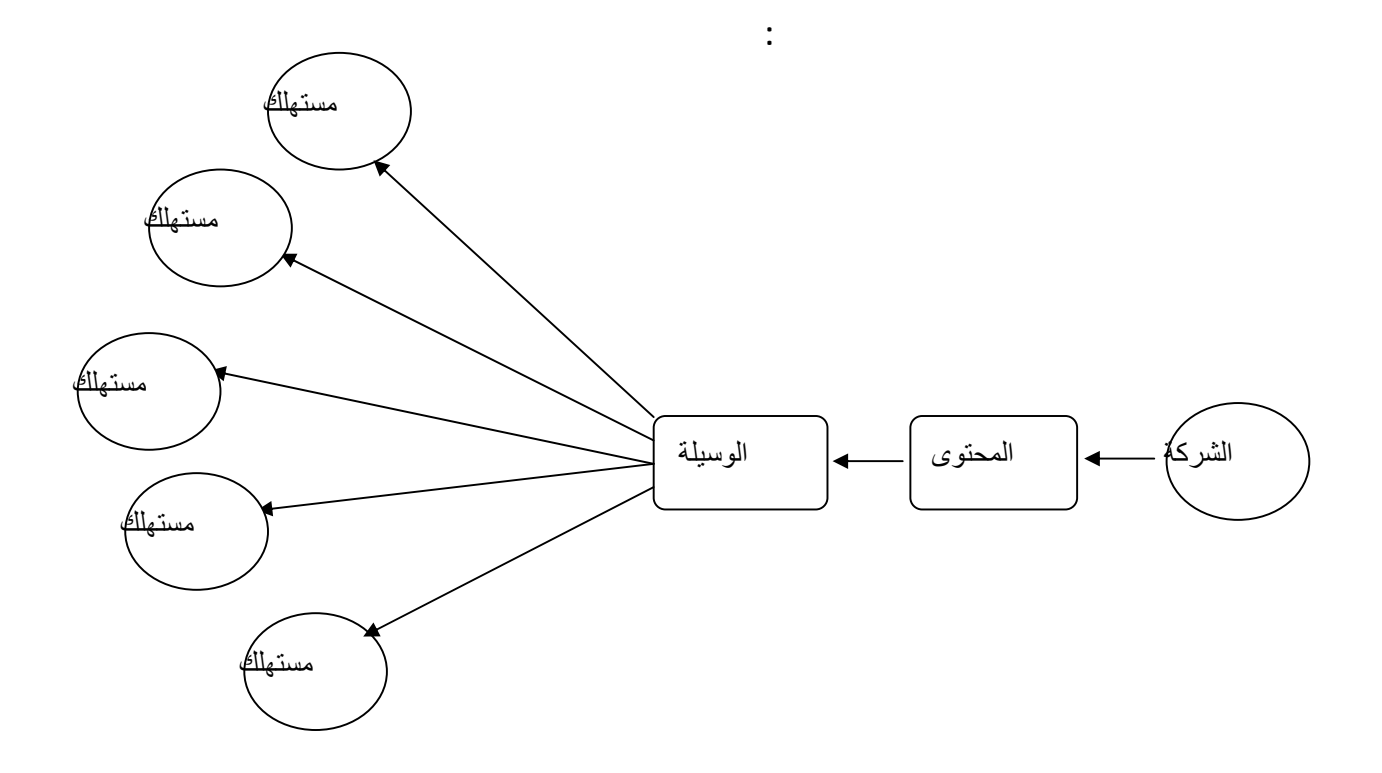

Source**:** D. Hoffman & T. Novak, " Marketing in Hypermedia Computer-Mediated Environments: Conceptual Foundations , " Journal Of Marketing (Vol.60.July,1996),p.51.

**شكل رقم (3/4)** 

**.2 نموذج الاتصال الشخصي ووسائل الاتصال التي يتوسطها الحاسب الآلي** 

Interactivity

(many-to-many)

world of mouth

personal activity

 $($  and  $)$ 

نقل الرسالة بين المرسل والمستقبل فقط .

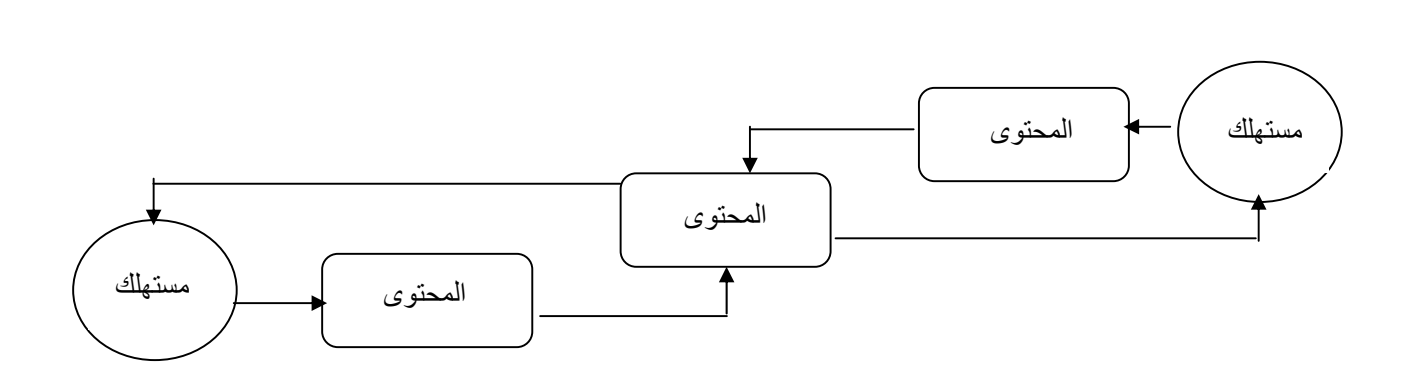

Source: D. Hoffman & T. Novak, " Marketing in Hypermedia Computer-Mediated Environments: Conceptual Foundations , " Journal Of Marketing (Vol.60.July,1996),p.52.

**.3 النموذج الجديد للوسائل الفوقية التي يتوسطها الحاسب الآلي:** 

يتضمن بداخله كلاً من النموذجين السابقي الذكر .

**شكل رقم (3/5)** 

Hypertext

external interactivity Machine Interactivity  $(3/6)$  example  $(3/6)$ المختلفة وكذلك المنظمات ( مثل التسويق بين منظمة وأخرى) بالإضافة إلى ذلك يمكن للمنظمات

**ويوضح الشكل (3/5) هذا النموذج** 

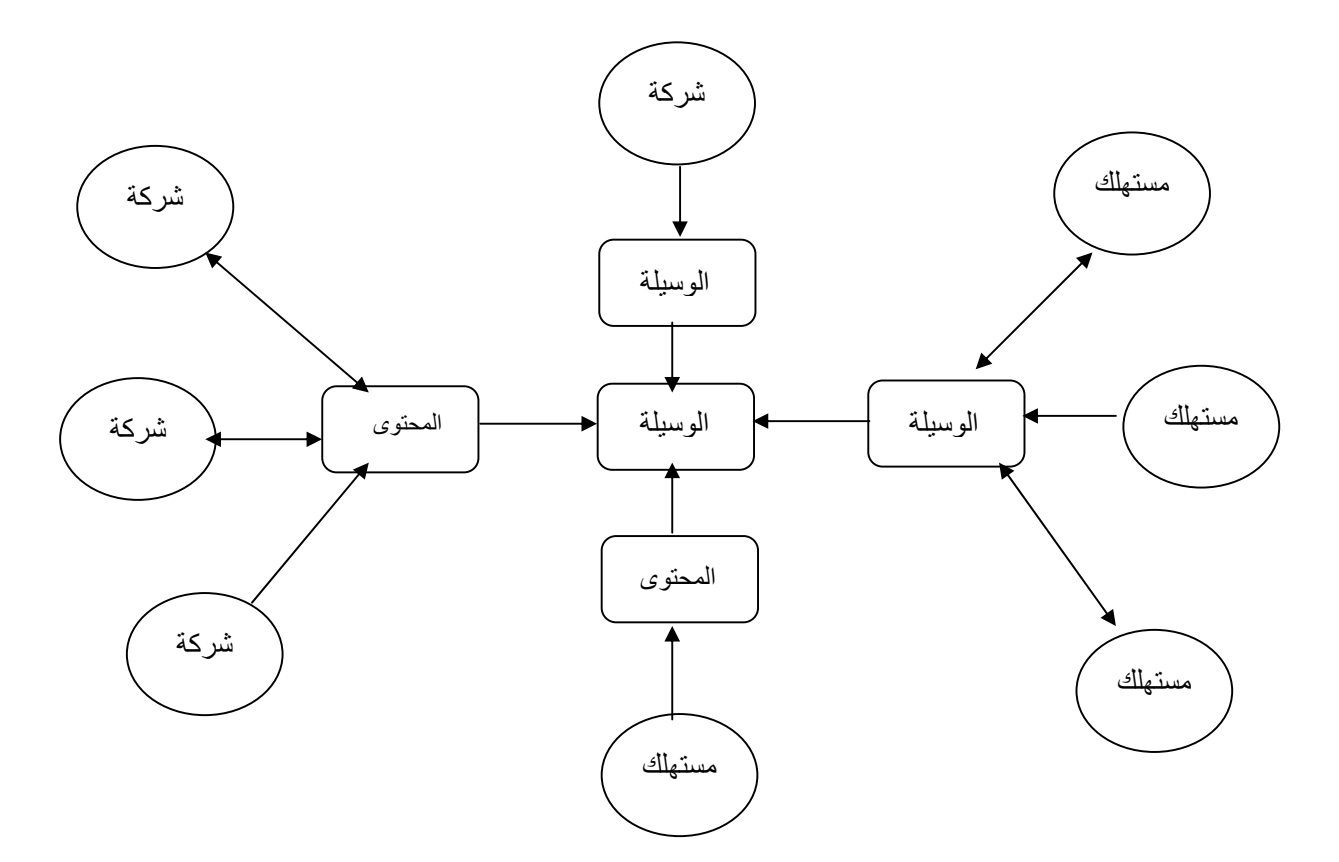

Source: D. Hoffman & T. Novak, " Marketing in Hypermedia Computer-Mediated Environments: Conceptual Foundations , " Journal Of Marketing (Vol.60.July,1996),p.52.

**شكل (3/6)** 

أكتوبر 1994 كما يعتبر Netscape أول مستعرض للصفحات الموجودة علـى الـشبكة Web

الإنترنت بالظهور عام 1994 حيث وضعت Hotwired أول لافتة إعلانية لها على الإنترنت في

**خامساً : الإنترنت كوسيلة إعلانية** 

Browser (Hyland, 2002, p.14) 1994 (.14)

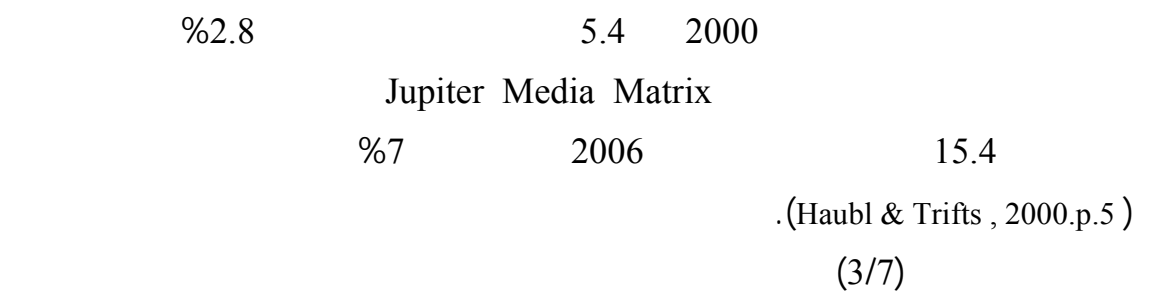

**وزاد استخدام الإنترنت كوسيلة اتصال بسرعة كبيرة وذلك بطريقتين وهما :** 

المعلومات قبل الشراء والشرا عبر الإنترنت.

- زيادة عدد الشركات التي تسعى إلى استخدام الشبكة للاتصال بالمستهلكين المحتملين.

- التبني السريع للانترنت من قبل المستهلكين وذلك لأغراض مختلفة بما فيها البحث عن

الإنفاق الإعلاني لأعوام 2006-2000 (.414p,2001, Traver & Laudon( .

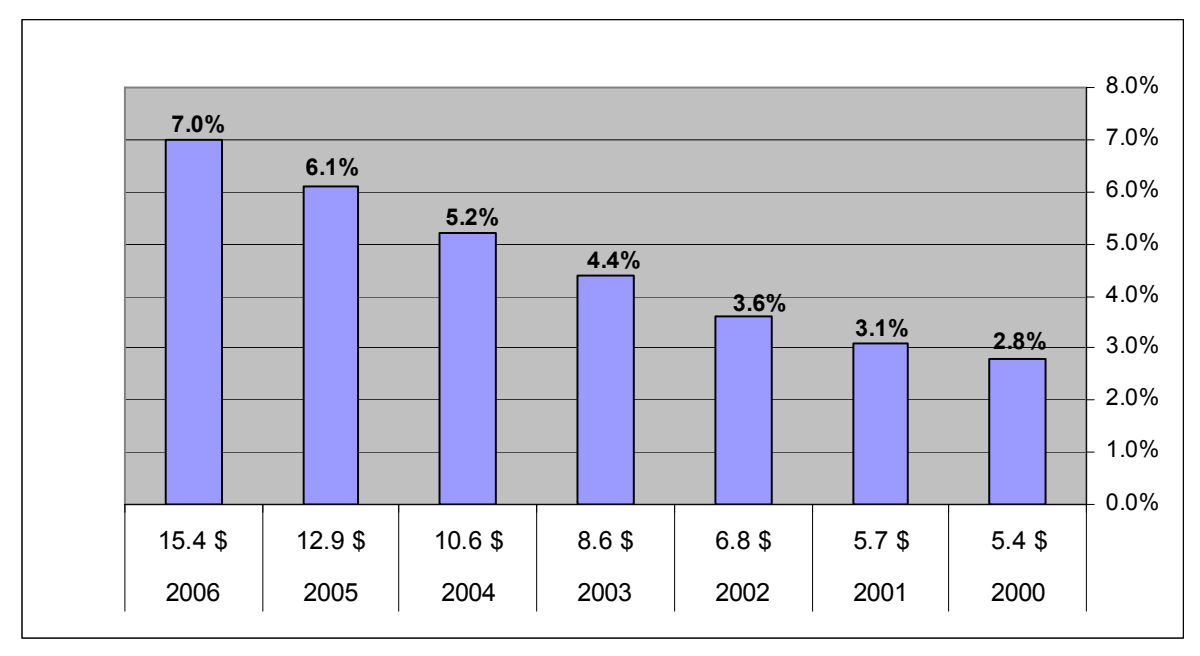

Source: Kenneth C. Laudon And Carol Guercio Traver , E-commerce " Business – Technology – Society ( Addison Wesly , 2001), p.414.

**شكل رقم (3/7)** 

**الإنفاق المتوقع على إعلانات الإنترنت للأعوام 2006-2000** 

 $(3/8)$ 

#### .( Laudon & Traver , 2001, p.415) 2001 Jupiter Media Matrix

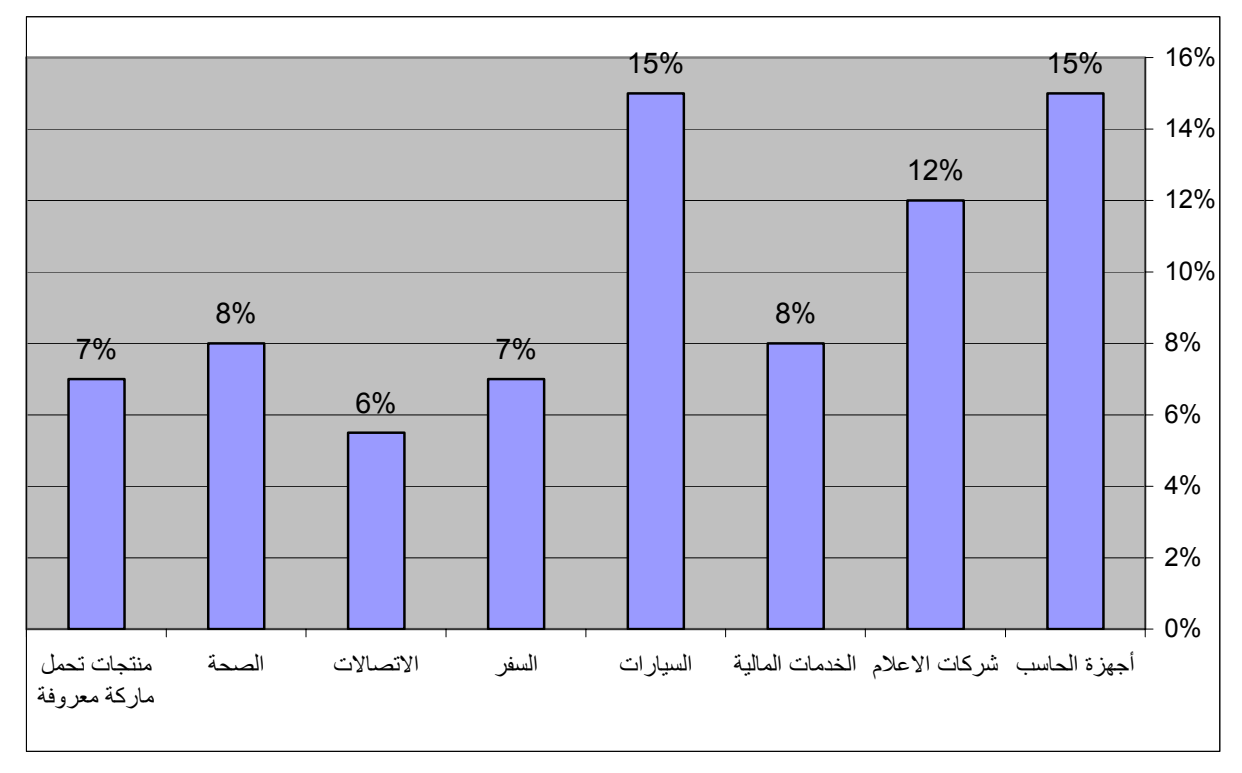

 Source: Kenneth C. Laudon And Carol Guercio Traver , E-commerce " Business –Technology – Society ( Addison Wesly , 2001), p.415.

**شكل رقم (3/8)** 

 $\frac{6}{15}$  $%12$ 

**.1 البريد الالكترون Mail-E والذي يسمح للناس بتبادل الرسائل فيما بينهم.** 

الإعلاني على إعلانات الإنترنت.

**.2 مجموعات الأخبار أو ما يسمى بـ Usenet .**

**ويستطيع المعلنون الاتصال بالجمهور عن طريق الإنترنت باستخدام ثلاث طرق وهي:**
**.3 الشبكة العالمية (www (:** والتي تمكن الناس من الدخول إلى قاعدة هائلة من البيانـات

. Web Browser

**.1 البريد الالكتروني Mail-E :** 

سهولة ودون أن يقوموا بأي مجهود.

**وفيما يلي شرح لهذه الطرق:** 

من الاتصال الهاتفي.

الرسائل إلى مستخدمي الإنترنت الذين ليس لديهم أي اهتمام بالمنتج وهذا ما يسمى بـ Spam.

Yahoo,Hotmail,Juno

إلى البريد الالكتروني للمستهلكين المستهدفين فعلـى سـبيل المثـال يـشترط Juno علـى

Hotmail Juno

يرغب منها كي تأتيه إعلاناتها وأخبارها على بريده الالكتروني .

Listservs

في هذه القائمة.

الإنترنت الأخرى.

 $%18$ بالمقارنة مع نسبة الضغط على إعلانات اللافتات(.428p.,2001,al .et ,Pelsmacker(.

 $50 - 15$ 

**.2 مجموعات الأخبار أو ما يسمى بـ Usenet .**

الواحد وهذا يختلف باختلاف القائمة المستهدفة.

Usenet

Usenet

تحتوي Usenet على عدد كبير من مجموعـات الأخبـار تحمـل اسـم للبيـع For

Sale)سليمان وآخرون 2000 127).

Usenet

بمواضيع معينة كما يمكن أن يستخدم المسوق Usenet من أجل التعرف على رأي المستهلكين

. Word Of Mouth

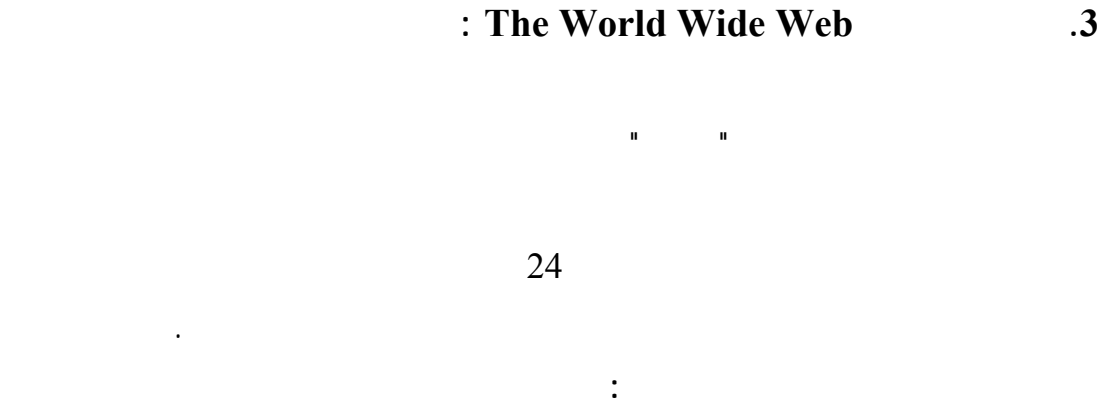

(Hyper Text Markup Language) HTML -

لإرسال صفحات الشبكة إلى الزبائن .

**وتتميز الشبكة بما يلي:**

- وجود كمية كبيرة من المعلومات.

تتيحها الشبكة.

الصفحات على الشبكة .

- خادم الشبكة الذي يستخدم البروتوكول HTTP) Protocol Transfer Text Hyper (

- مستعرض الشبكة Browser Web الذي يتلقى البيانات من الخادم ثم يفسرها ويعـرض . (45 2000 ) Netscape, Internet Explorer

- إتاحة إمكانية تطوير العلاقة بين الناس والمنظمات من خلال الخـدمات التفاعليـة التـي

- تعتبر الشبكة فرصة لاكتشاف المعلومات حول موضوع معين، شراء منـتج أو خدمـة

البحث عن فرص عمل أو تصفح الإنترنت فقط لمجرد التعرف على محتواها.

 **. (**Davis,2000,p.9 **)** الشركة

**وفيما يلي شرح لأشكال علانات الإنترنت :** 

## .1 **إنشاء موقع خاص بالشركة Website :**

.

Store Front

Brochure

Brochure

**من الإعلان وهي:** 

 **.**(Arens,1999,p.515)

# **.2 الإعلانات المبوبة Advertising Classified:**

الكترونية حيث تدير أعمالها من خلال هذه المتاجر.

تعرض هذا النوع من الإعلانات مثل Yahoo .

وسيلة أفضل وأعلى في الجودة من الخدمات المجانية .

 $\qquad \qquad (\,)$  $($  )

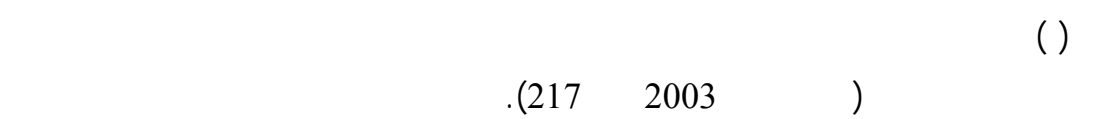

# **.3 إعلانات اللافتات Advertising Banner**

إلى الجمهور المستهدف.

.( Hoffman & Novak, 1996.pp: 3-4)

Target Advertising

 $( \ )$ 

Laudon &  $)$ 

.(Taver,2001,p416

طريق الإنترنت.

## **وقد قام مكتب الإعلانات المتفاعلة IAB(Bureau Advertising Internet (بتقسيم إعلانـات**

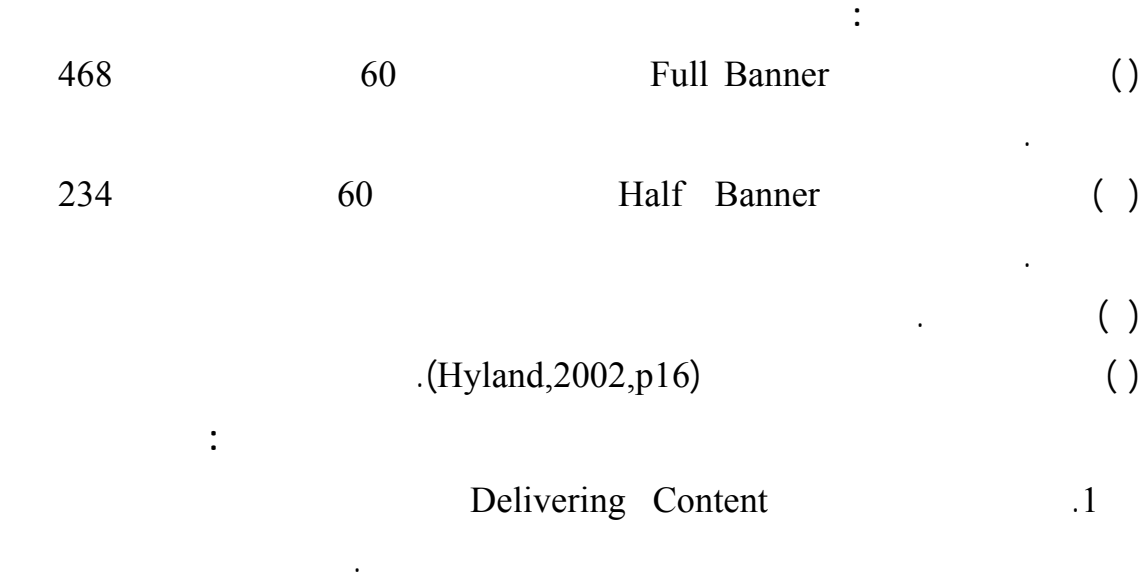

 $.2$ 

#### Millward Brown International

 $3$ 

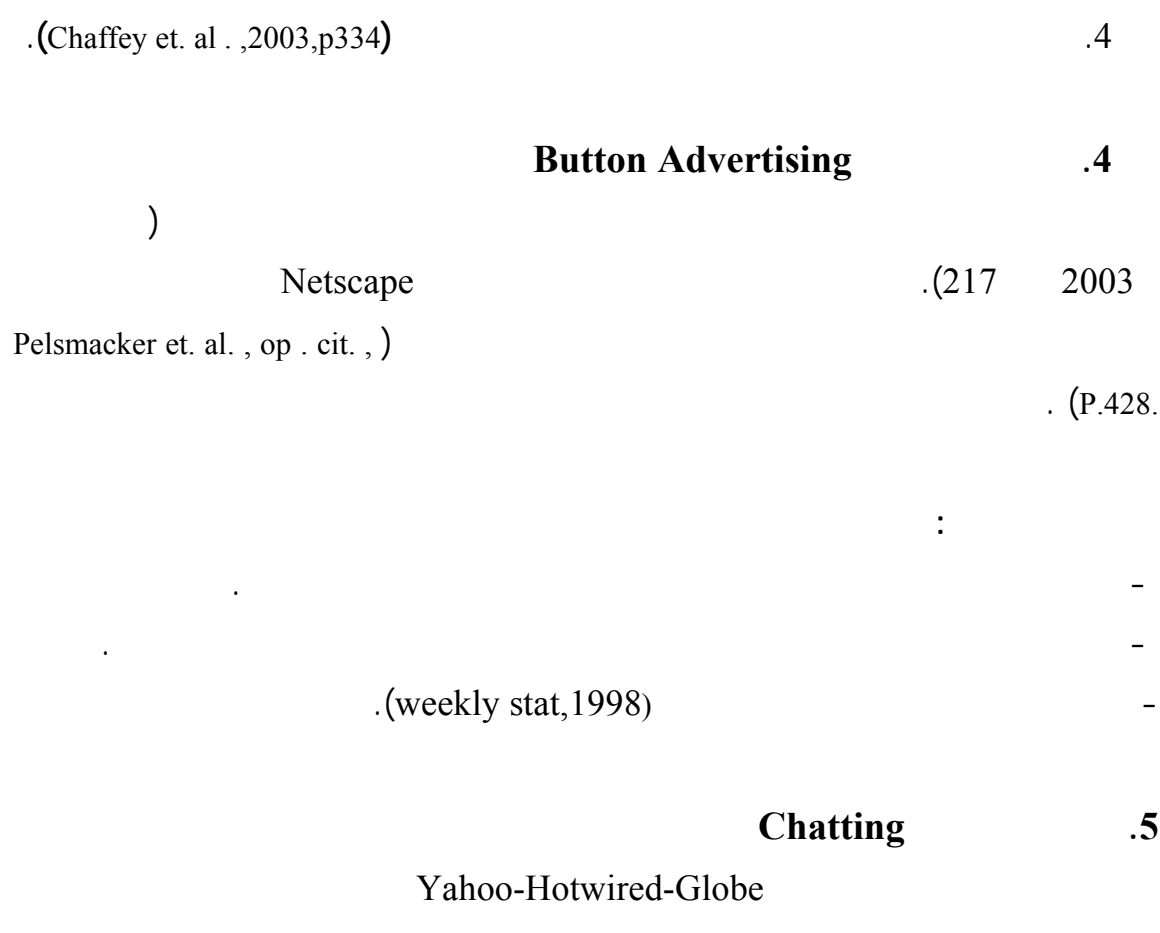

.(Pelsmacker et. al., op. cit., P.428.)

التلفاز والإعلانات المطبوعة .

## **.6 إعلان الرعاة Ads Sponsorship**

No Linking Stage

المنتج الذي يريد الترويج له .

Integrated Stage

تكون فرصة التعرض لهذه الإعلانات كثر فمثلاً تعتبرIBM راعي لموقع Bowl Super منذ عام 1996 بواقع مليون دولار لكل حدث (:49-53pp,1997,Aronson & Ziff(**.**

## **.7 المحتوى المتزامن Content Syndicatal**

إلى إظهار المنتج في الإعلان يتم استخدام الشاشة كلهـا Screen – Full وكـذلك الرسـوم

.(Arens, 1999, p.516)

#### **8 . الإعلان جزء من محتوى الناشر Advertorial**

 $Advertorial = Adv + Editorial$ 

طريقة جيدة لجذب انتباه المستخدم (:49-53pp,1997,Aronson & Ziff(**.** 

إن الشبكة بطبيعتها تعتمد على تكنولوجيا السحب Pull التي تبنى على أساس طلب المـستخدم

الانتشار حيث ترسل المعلومات بغض النظر عن طلب المستقبل أو رغبته في تلقيها ( ,"push",

. (pp:1-2.http://aol.pewebopedia.com/TERM/P/Pointcast

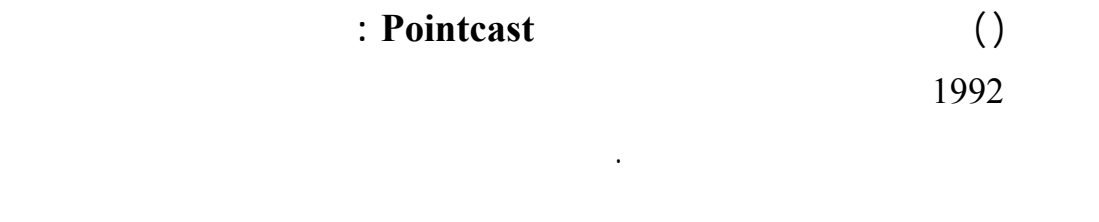

Background

حتى نضمن رؤيته للإعلان وبالتالي نظام Pointcast يعمل مثله مثل برنامج ( حامي الشاشة ) Screen Saver . Idle Time Of Computer

,"pointcast", pp:1-)

. (2.http://aol.pewebopedia.com/TERM/P/Pointcast

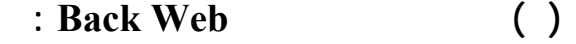

المستخدم على وجود إعلان ما ولكن يتم عمل رمز صغير Icon في ركن من أركان الـشاشة

.(Ziff & Aronson, 1997, pp: 49-53)

**( ) إعلانات المواجهة Interstitial :** 

Laudon & ) 10

.(Traver ,2001,p.418

على مفتاح الخروج .

بالرسالة .

ويعتبر أول ظهور لهذا النوع من الإعلانات عام 1997 حيث كانت تشكل نـسبة %1 أو %2

. (Arens, 1999, p.517)

**.10 محركات البحث** 

Yahoo-Excite-Infoseek -

Google. حيث يستطيع المستخدم أثناء بحثه عن المعلوما إدخال كلمـة أو عبـارة متعلقـة

(Arens, 1999, p.511)

**ولتحسين ترتيب الشركة في قائمة نتائج البحث تقوم الشركات بما يلي :** 

 $\mathbf{r}$  ( ) is the same of the same of  $\mathbf{r}$  $($  )

 $( \ )$ 

.

ويوضح الشكل (3/8) ترتيب محركات البحث حسب نسبة زوارهم خلال عـام كامـل (2005-3

. (searchenginewatch,  $2006$ ) ( $2006-3$ 

 $\%7$ 

لضمان ظهور اسم الموقع في قائمة نتائج البحث عند البحث عن مواضيع مرتبطة بالموقع .

(Laudon & Traver , 2001, p.439)

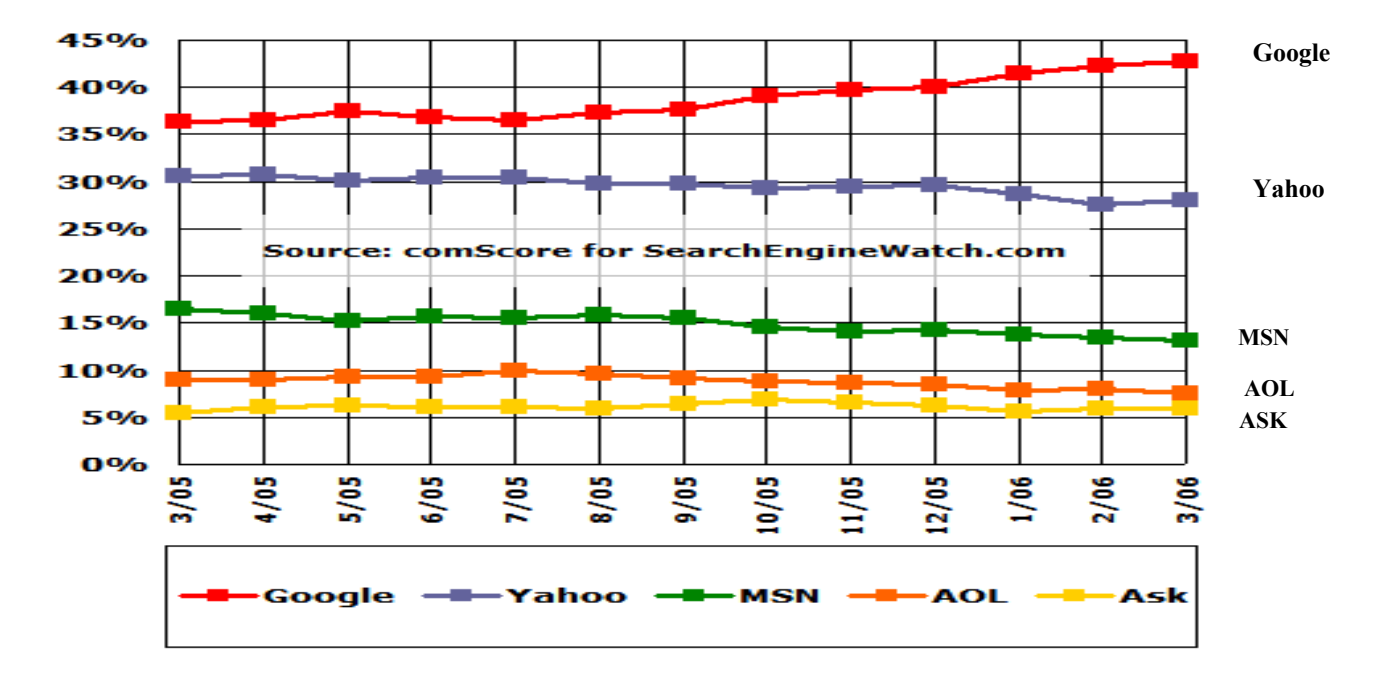

Source : http://searchenginewatch.com/showPage.html?page=2156431

**الشكل (3/9)** 

**ترتيب محركات البحث حسب الزوار خلال عام (2005-3 وحتى 2006-3 )** 

Google

. Ask Aol Msn Yahoo

ومكوناته بالتفصيل وتقديم المعلومات عن الأسعار .

**أهدافها الاتصالية والوصول للجمهور المستهدف ومن هذه الطرق :** 

**(** $\lambda$  **)**  $\colon$  **Online Catalog** ()

. (Traver ,2001,p.424 تشبه الكتالوجات Catalog على الإنترنت الكتالوجات التقليدية فالوظيفة الأساسية للكتالوج هي

**( ) العلاقات العامة Relation Public**

الإلكتروني .

يستطيع المستهلكون الشراء مباشرة من الموقع .

Publicity

اللازمة لإقامة العلاقات العامة التقليدية (.426p,2001, Traver & Laudon(.

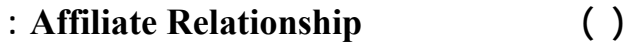

استراتيجية حيث يستفيد الطرفان منها دون حدوث أي تبادل نقدي .

 $\sqrt{ }$ 

Toys RUs Amazon

الألعاب والتي تعتبر واحدة من أسرع المنتجات نمواً على الإنترنت وبالمقابل تدرك Toys

RUs انه ليس لها تواجد على الإنترنت لتنافس الألعاب الإلكترونية لذا تـضع Amazon

 $20-15$ 

Laudon & Traver )

Amazon

شعار RUs Toys في موقعها وتقوم RUs Toys باستقبال الطلبات وبأعمال التخـزين

 **.**(,2001,p.422

**.1 مساحة الإعلان :**   $\%10$  %5  $(29 \t1996)$ 

. (Celeland & Camichael, 1997)

:(whitepalmp, 1997)

**سادساًَ : خصائص الرسالة الإعلانية** 

**جدول رقم (3/6)** 

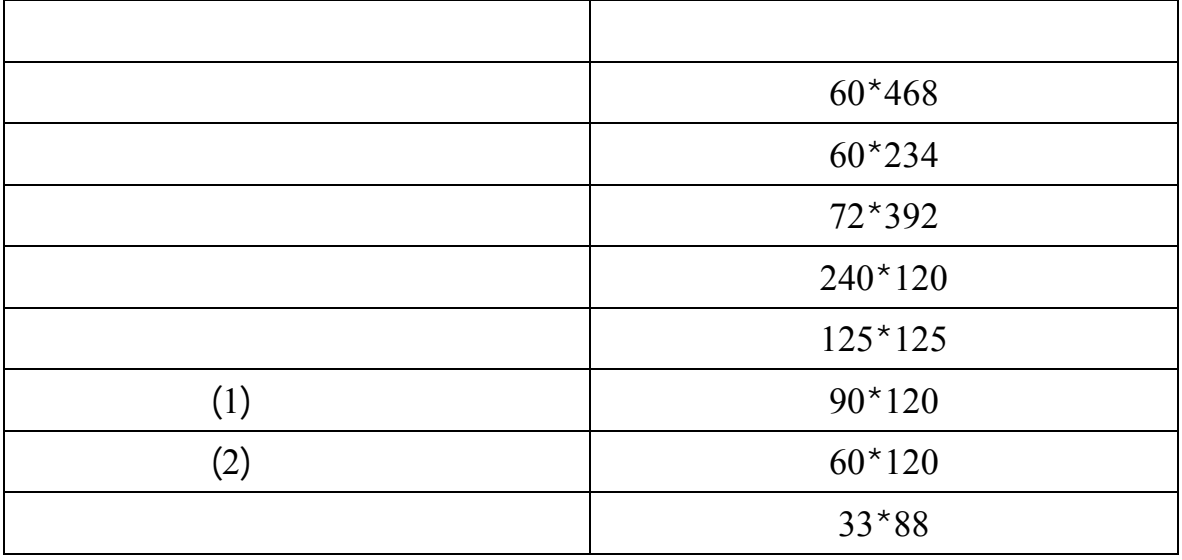

Source : " Banners Design : Standard Banners Sizes", http://www.whitepalm.com/fourcorners/sizes.html,p.1

 $1998$   $60 \times 468$ 

 $90 \times 120$   $125 \times 125$ 

,1998 " Advertising Report).

. (" the Banner Design ", 1998)

. Web Site

يمكن النظر إلى موقع الإعلان من ثلاث زوايا مختلفة :

يجب الإجابة عليه عند تحديد موقع الإعلان هو :

**المنظمة قبل البدء في إطلاق حملتها الإعلانية "** 

. Web Page

. Banner Location in The Page

**" هل الأفراد الذين سوف يشاهدون هذا الإعلان هم فعلاُ الجمهور المستهدف الذي حددته**

Home Page

. (" Banner Design : Infoseek tips ", http://www.whitepalm.com.) . ("about Banner Advertising", 1999) Yahoo-Infoseek

مثل كلمة " بلاستيك " للوصول إلى المواقع الخاصة بصناعة البلاستيك والبعض الآخر ينصح

بوضع الإعلان في الصفحات المرتبطة بكلمات أكثر تحديداً من ذلك مثل استخدام كلمة " معالجة

البلاستيك" عندما يكون المنتج المعلن عنه متعلق بهذه المرحلة من تصنيع البلاستيك والـبعض

. (" Media Buying Tips", http://www.whitepalm.com.)

" Banner Effectiveness Tips ", ) Double Click

.(http://www.doubleclick.net.

Webreference

 $\qquad \qquad \blacksquare$ 

.(Banner Ad Location Effectiveness Study " , http://www.webreference.com

**.3 الألوان المستخدمة في خلفية الإعلان:** 

Induble Click (Marx , 1996, 1)

الثلث الأول من الصفحة أكثر من أعلاها . كما انتهت بان وضع نفس الإعلان في أعلى وأسفل

" Banner )

.(Effectiveness Tips ", http://www.doubleclick.net.

.("about Banner Advertising", 1999)

**.4 الصور الفوتوغرافية :** 

. Scanner

**.5 استخدام الرسوم المتحركة في الإعلان :** 

 $\%40 \qquad \%15$ 

تحققها الرسوم المتحركة فإنها أيضاً تشوبها بعض العيوب ومنها :

 $(Marx, 1996, 2)$ 

" Banner Design :" Wisdom)

.(& Experience " , http://www.whitepalm.com.

- إن تحميل هذه الإعلانات يستغرق فترة طويلة قد يصبر عليها المستخدم ويفضل

- إن استخدام الرسوم المتحركة في صفحة يلزم على المستخدم النظر فيها لفترة طويلة قـد

والجدير بالذكر أن إضافة رسوم متحركة إلى الإعلان يضمن ارتفاع معدل الاستجابة .

**.6 كلمات التحفيز للضغط على الإعلان :** 

#### اتضح من دراسة PRO/I أن كلمات الحث للضغط على الإعلان تزيد معدل النفاذ إلـى %18

. ("Banner Effectiveness ", 2004.)

.( Marx, ,1996,2) Enter – Press Here – Go – Click Here :

Advertising Related Test

**سابعاً : المقاييس المستخدمة في قياس فعالية إعلانات الإنترنت** 

الإعلان يعطي المعلن أي فكرة عن مدى الفائدة التي حققتها الحملة الإعلانية .

**وهناك بعدان أساسيان لقياس فعالية الإعلان وهما :** 

• **قياس فعالية الرسالة الإعلانية :** 

يقيس تأثير الرسالة على وعي العميل للمنتج وإعجابه به ونوايـا الـشراء وتـسمى Product

. Related Test

Pretesting وقد تتم بعد تنفيذ الحملة الإعلانية وتسمى الاختبارات البعدية Posttesting .

Reach وعدد مرات عرض الرسالة Frequency وغيرها من الخصائص المتعلقة بالوسيلة .

الناشرين على الإنترنت ثم رؤية العميل لها ثم رؤيته للإعلان الذي يتخلل هذا المحتوى .

تزيد فيها الزيارات لموقع ما ومتوسط طول مدة الزيارة التي يقوم بها المستخدم .

**وفيما يلي شرح للمقاييس المستخدمة في قياس فعالية إعلانات الإنترنت :** 

الإعلانية . وهنا تثار تساؤلات حول قدرة الوسيلة على الوصول إلـى الجمهـور المـستهدف

• **قياس فعالية الوسيلة الإعلانية :** 

**وهناك أسلوبان لتتبع الجمهور عبر الإنترنت هما :** 

**.1 نظام القياس الموجه بالخادم :** 

ولكنه يتتبع سلوكهم على الموقع .

**.2 نظام القياس الموجه بالجمهور :** 

# **. مقاييس التعرض للرسالة الإعلانية Measures Exposure :**

Log File

دية (Ziff & Aronson, 1997, p.77)

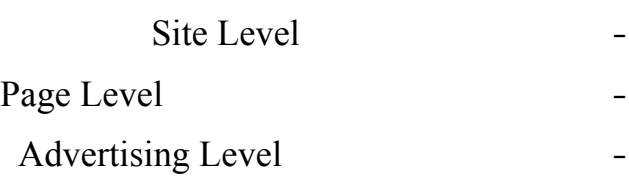

**وهناك ثلاثة مستويات من التحليل على الإنترنت وهي:** 

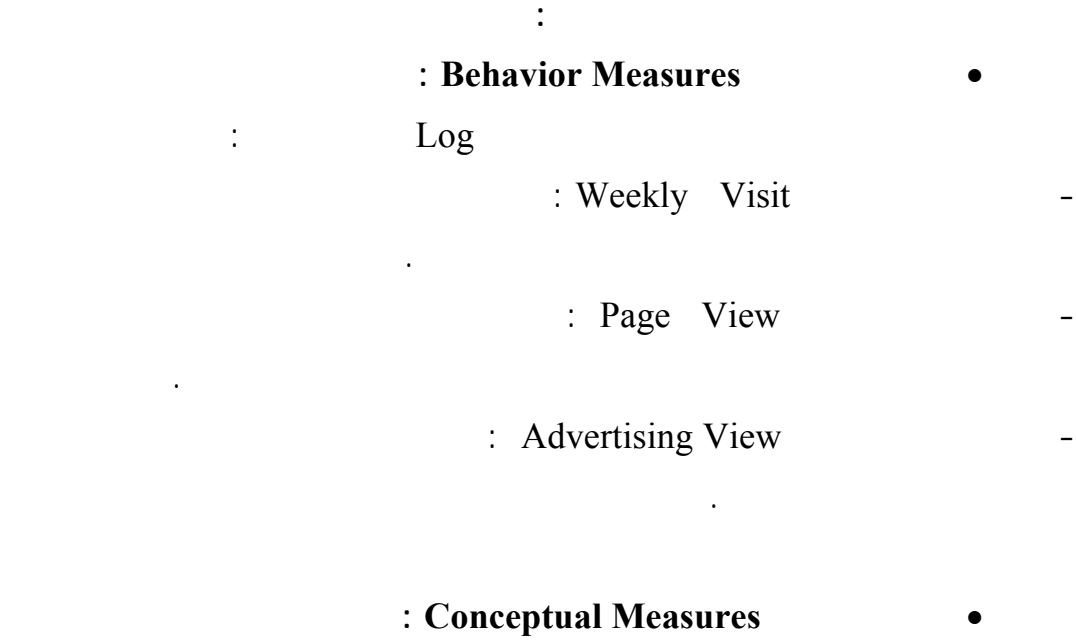

**. المقاييس المتعلقة بتقييم فعالية الرسالة الإعلانية :** 

من خطوات هيكل الاستجابات بداية من الانتباه حتى السلوك .

وتنقسم المقاييس الخاصة بقياس فعالية إعلانات الإنترنت إلى:

لفعالية إعلانات الإنترنت **وقد وجهت إليه الانتقادات التالية :** 

Hoffman &  $)$ 

.**(**Novak , 1996,pp:13-14

• **مقاييس سلوكية Measures Behavior :** 

Interactivity Measures

Click Through

- خضوعه لتأثير عوامل مختلفة منها ما يتعلق بالجمهور مثل ميل الجمهور للضغط على الإعلان

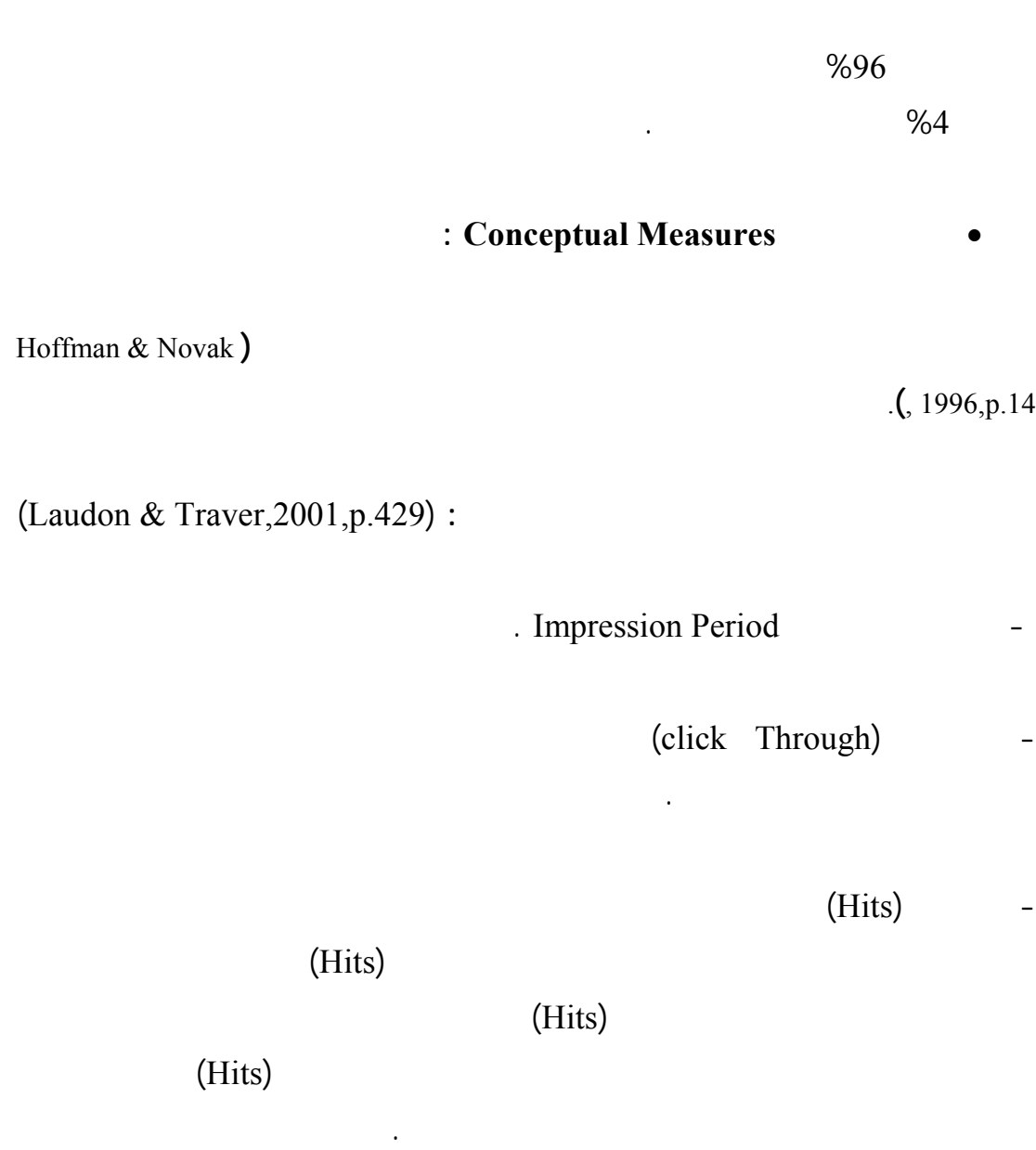

- الاعتماد على هذا المقياس قد يخفض من قيمة الإنترنت كوسيلة إعلانية وقد أثبتت الدراسات

(Page View) -

هذا يؤدي إلى خلق ثلاثة عروض للصفحة .

(Web Frame)

الرسالة .

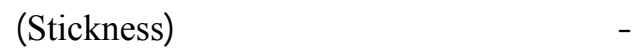

Bay-E من أكثر المواقع التي يستغرق زوارها وقتاً طويلاً فيها وأكثر المواقع ربحيـة علـى

تجربة مواقع أخرى تتوافق مع هذا الرأي فمثلاً : على الرغم من شـهرة محـرك البحـث Stickness Google

(Unique Visitors)

يرون أنهم حققوا هدفهم من خلال إرسال المستخدمين إل المواقع الأخرى .

(Loyalty) -

الشراء مرة ثانية .

- الوصول (Reach (ويقاس إما بالنسبة المئوية لزوار الموقع والـذين يعتبـرون مـستهلكين

Amazon

الحصة السوقية للموقع .

بغض النظر عن عدد الصفحات التي استعرضوها .

25 (Recency)  $25$ 

- نسبة اكتساب المستهلكين (Rate Acquisition (أي النسبة المئوية للزوار الذين اسـتمتعوا

الصفحات الخاصة بعرض المنتج .

يشبه الولاء لأنه يقيس قدرة الموقع على دفع الزائر إلى زيارة الموقع مرة ثانية .

 $\%10$ 

. (Conversion Rate)

## (Attrition Rate)

Abandonment ) Rate (وقد تشير هذه النسبة إلى المشاكل المرتبطة بالموقع كالضعف في التـصميم أو عـدم 2001 Jupiter Media Matrix  $\%80$   $\%80$ Retention ) Rate (وهذا المقياس يشبه مقياس الولاء .

الزيارة الأولى.

**ثامناً : مزايا وعيوب الإنترنت** (.429p,2001,Traver & Laudon(. **نستعرض فيما يلي مزايا وعيوب إعلانات الإنترنت : - مزايا إعلانات الإنترنت :**  .1 تعتبر شبكة الإنترنت وسيلة تفاعلية Medium Interactive فهي تسمح للمـستهلك بـأن يتفاعل مباشرة مع الإعلان مما يمكن من إقامة علاقات مع المستهلكين مستقبلاً. Enormous Audience 1986. The set of the set of the set of the set of the set of the set of the set of the set of the set of the set of the set of the set of the set of the set of the set of the set of the set of the set of الوحيدة التي تمك من تقديم معلومات أو إتمام عمليات الشراء في أي مكان في العالم .

Immediate Response 3

.4 تحديد السوق المستهدفة بدقة Targeting Selective Highly بحيث يستطيع المـسوق

عكسية للمعلن .

الوصول إلى المستهلكين المحتملين .

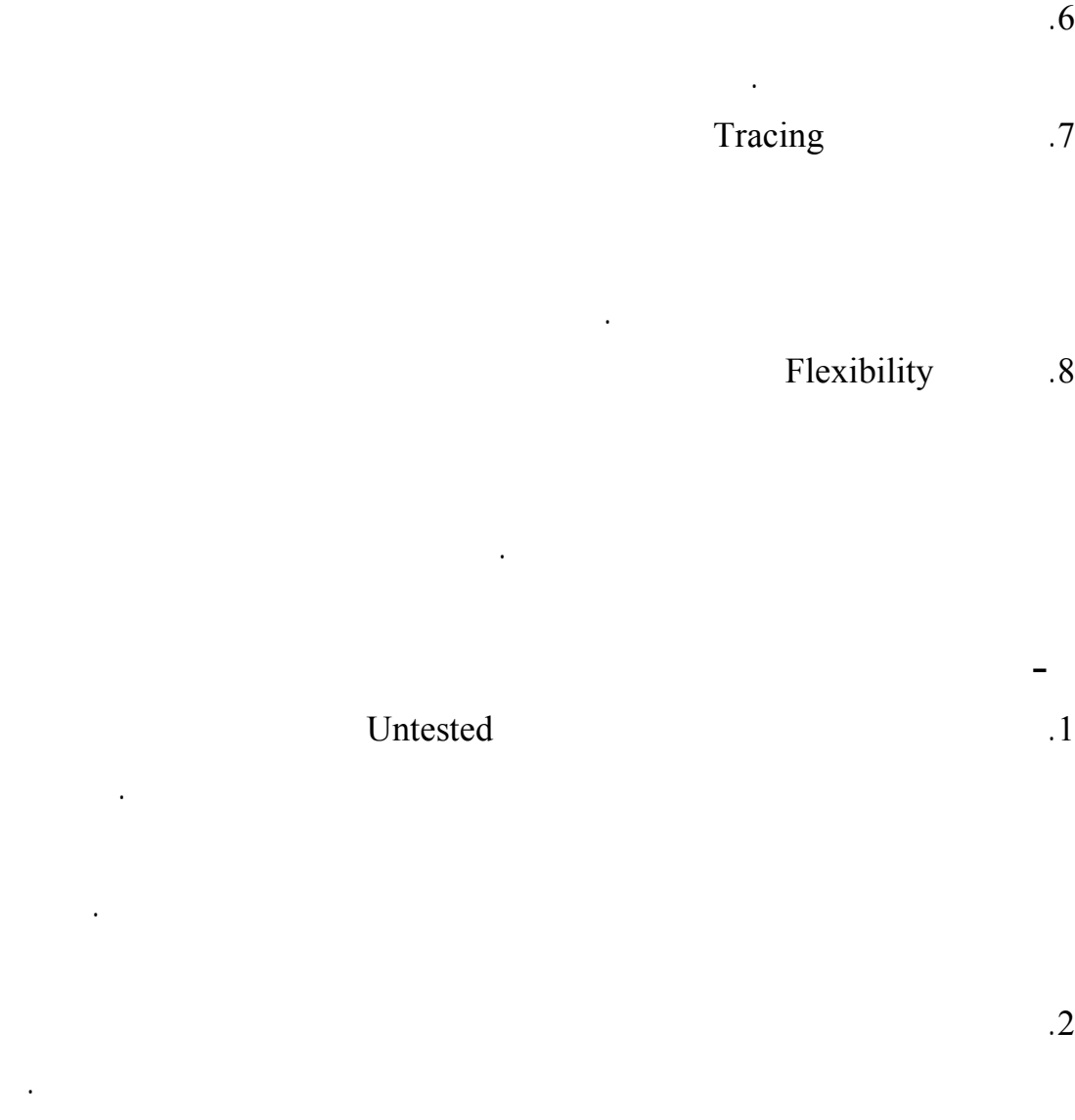

الوصول إليهم عن طريق هذه الوسيلة .

# .5 تقديم معلومات هامة عن الشركة ومنتجاتها فالمواقع الإلكترونية تقدم معلومات تفصيلية تقدم معلومات ت

لهذه المواقع .

Untested

 $3$ 

Security and Privacy 3.5

الإنترنت لذا على شبكة الإنترنت أن تبرهن أنها مكان آمن للمعاملات المالية .

إلى التكنولوجيا اللازمة لتقديم خدمة الإنترنت إلى الناس .

.4  $\overline{a}$ 

الإعلان .

.6 تعاني هذه التسويق التسويق التسويق العالمي فعلى التسويق العالمي العالمي العالمي العالمي المعلني

. (Hanna & Wozniak, 2001, p.2)  $\overline{\phantom{a}}$ 

**المبحث الثاني : تأثير الإنترنت على اتخاذ قرار الشراء** 

**مقدمــة :** 

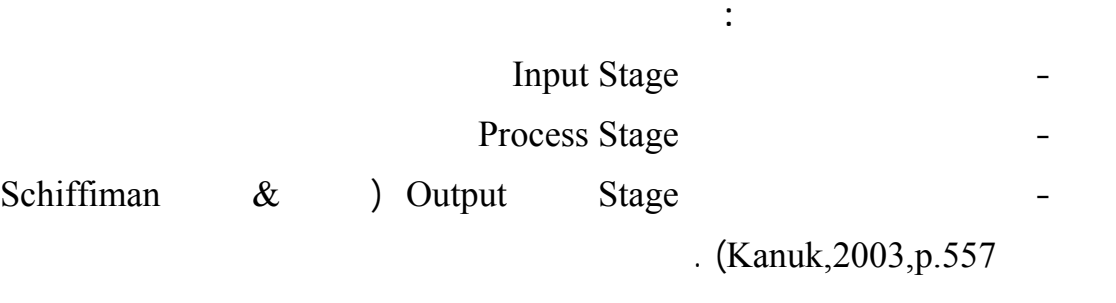

تعتمد جميع الاستراتيجيات التسويقية على فهم المسوقين سلوك المستهلك والذي يعرف بأنـه "

مختلف الأنشطة التي يقوم بها المستخدم في جلسته على الإنترنت .

**.1 مرحلة المدخلات :** 

**أولاً : اتخاذ قرار الشراء التقليدي** 

للمستهلكين المحتملين ومن المؤثرات الثقافية والاجتماعية التي تؤثر على اتخاذ قرار الشراء .

# **- المدخلات التسويقية Input Marketing**

وإقناعهم بشراء المنتج واستخدامه . وتأخذ هذه المدخلات شكل الاستراتيجيات التسويقية والتـي

تتضمن المنتج الترويج التسعير التوزيع .

## **- المدخلات الثقافية والاجتماعية cultural-Socio**

مقالة في تقرير المستهلكين استخدام المنتج من قبل أفراد الأسـرة وغيرهـا . . وتعتبـر

لفهم عملية اتخاذ القرار الشرائي جب الأخذ بعين الاعتبـار المـؤثرات الداخليـة Internal

**.2 مرحلة المعالجة** 

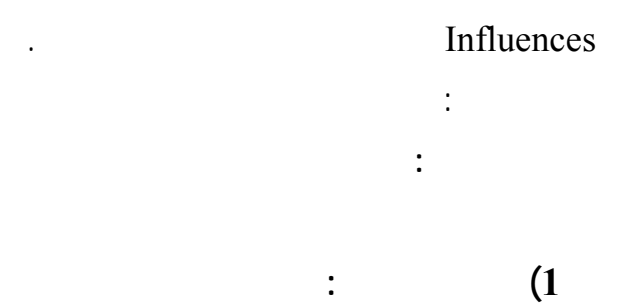

من خلال مؤثرات خارجية .

على تقييم المستهلك للمنتج وعلى تقبله أو رفضه .

الشركات.

العوامل الأكثر أهمية في المنتج وتطوير برامج التسوق بحيث تحتوي على تلك العوامل .

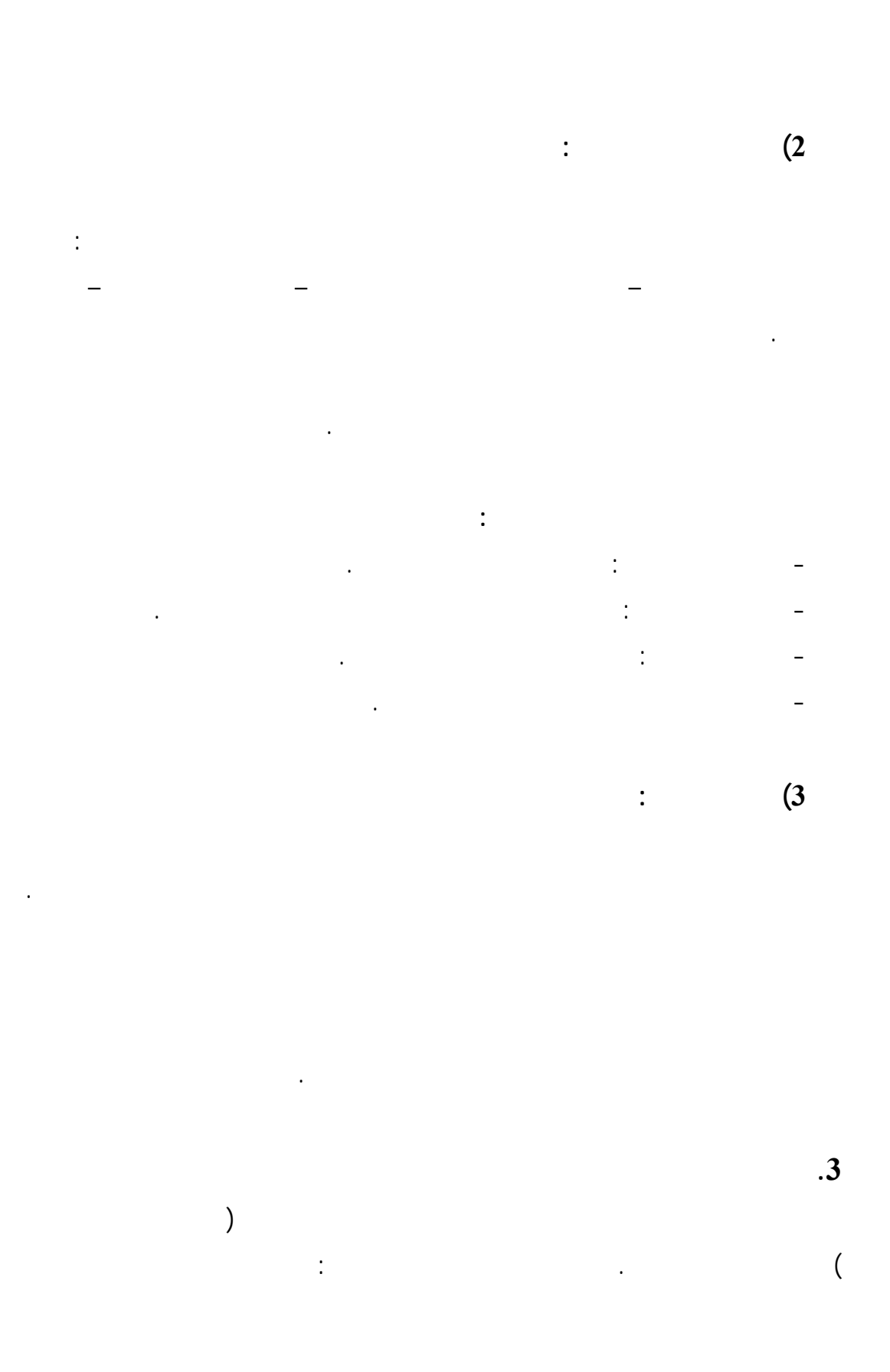

79

أكبر . لكن المستهلك يستطيع تجريب بعض أنواع المنتجات كالأفران والثلاجات حيث ينتقل

مباشرة من مرحلة التقييم إلى الشراء بدون وجود فرصة لتجريب المنتج .

تجريب للمنتج Trail ويعتبر تجريب لمنتج بمثابة مرحلة استكشافية يحاول المستهلك تقيـيم

**2) تقييم ما بعد الشراء** 

المستهلك .

 $(3/10)$ :(Schiffiman & Kanuk,2003,p.557 )

**المؤثرات الخارجية**

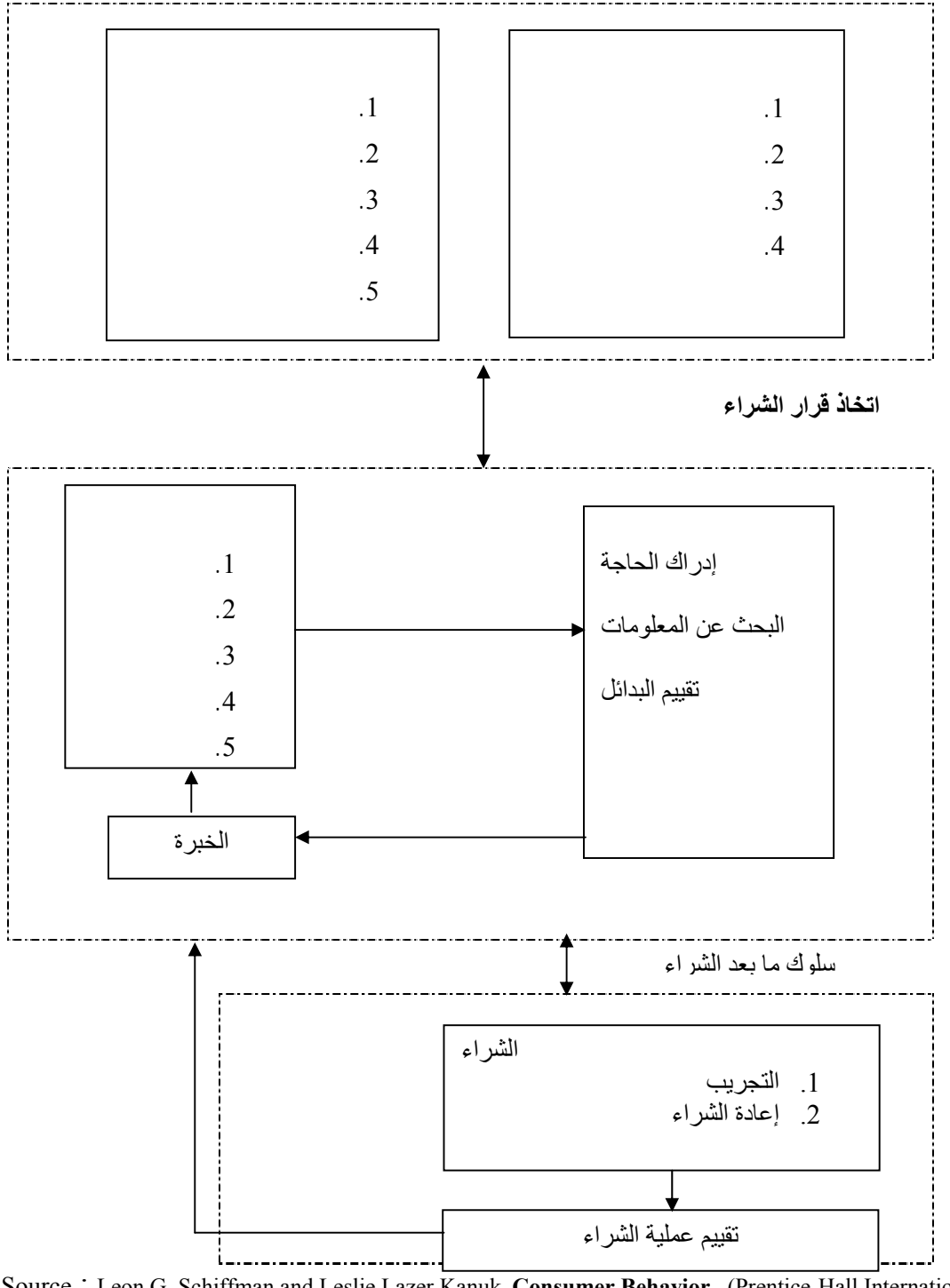

Source : Leon G. Schiffman and Leslie Lazer Kanuk, **Consumer Behavior** , (Prentice-Hall International .INC,2003),p.557.

**شكل رقم 3/10** 

# التقليدية (Behavior Consumer Offline (حيث يتألف هذا النموذج من لاث مراحل وهي :

ومن أين يحصل عليه وتكلفة الحصول عليه .

الشراء عبر الإنترنت .

كالتلفاز والمذياع أو الإعلان في المواقع الإلكترونية الأخرى .

درجة عالية من الثقافة تمكنهم من التعامل مع الإنترنت .

**ثانياً : اتخاذ قرار الشراء عبر الإنترنت** 

الإنترنت .

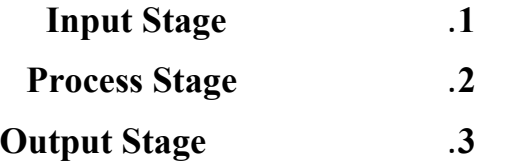

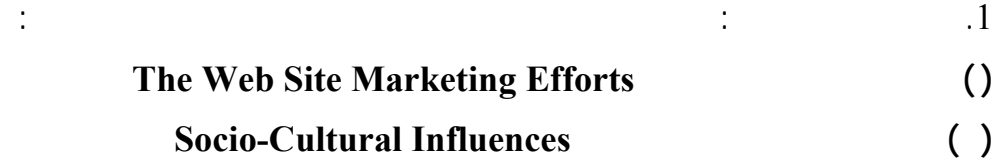

# **- هل من الأفضل الشراء عن طريق الإنترنت أم الوسائل التقليدية**  كما أن العوامل النفسية للمستهلك ( العوامل - الإدراك – الشخصية - التعلم – الاتجاهات ) تؤثر على كيفية أثر المستهلك بالمدخلات الخارجية وعلى إدراكه لحاجاته وعلى مرحلـة جمـع المعلومات وتقييم البدائل واتخاذ قرار الشراء . **.3 مرحلة المخرجات : تتضمن هذه المرحلة اتخاذ قرارين هما :**  - **قرار الـشراء Purchase** : إن قرار الشراء الذي يتخذه المستهلك قد يكون عبارة عن تجريب المنتج أو شرائه عن طريق الإنترنت أو من المتاجر .

**- قرار ما بعد الشراء Purchase – Post** والذي سيكون إما إعادة شراء المنتج أو عدم شـرائه

**ويوضح الشكل رقم 3/11 نموذج لسلوك المستهلك الشرائي واتخاذ قرار الشراء عبر الإنترنت**

قد تتوفر لديهم وسائل الدفع الإلكترونية .

**- هل أنا فعلاً بحاجة لى شراء المنتج** 

**- هل يجب أن أبحث عن أسعار أفضل** 

أن المستهلك يسأل نفسه قبل القيام بالشراء عدة أسئلة :

.2 **مرحلة المعالجة** :

. (Smith & Rupp,2003,p.420)

مرة ثانية .

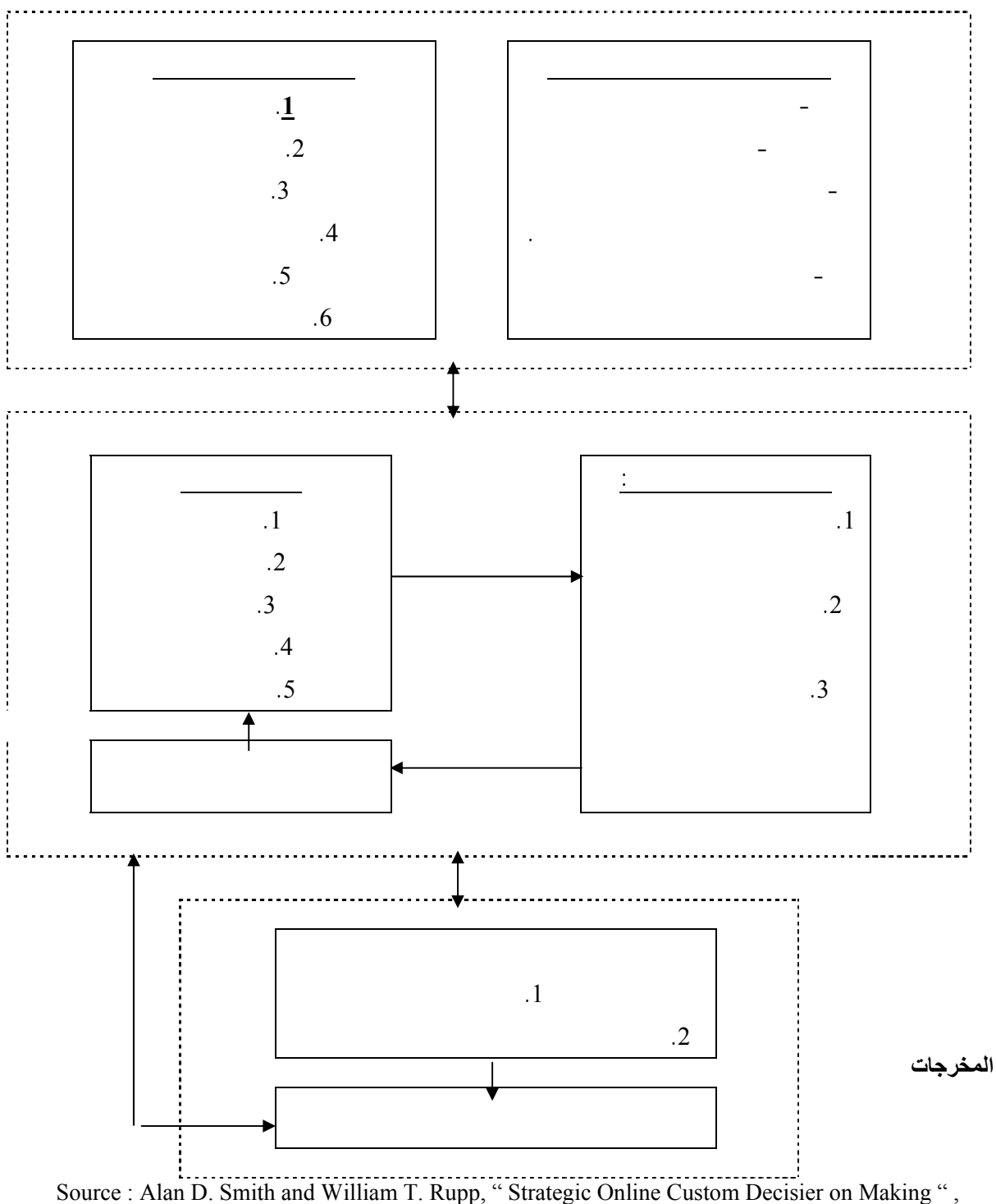

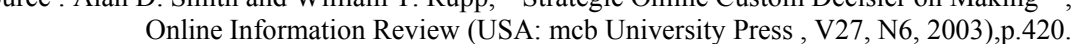

**شكل رقم 3/11** 

#### Kenneth C.Laudon and Carol Guercio Traver

**النموذج العام لسلوك المستهلك ليشمل عاملين إضافيين وهمـا : تـصميم الموقـع وخصائـصه بالإضافة إلى سلوك المستهلك على الشبكة وهذا ما يوضـحه الـشكل رقـم 3/12** ( & Laudon .(Traver ,2001,p344 **.1 خصائص الموقع على الشبكة** : وتتضمن المحتوى والتصميم ووظـائف الموقـع فـصفحات يمكن تطوير المواقع لتقديم مساعدات قيمة للزوار كما فعلت شركة " هوليدي إن " التي قدمت خدمة إمكانية حجز الغرف عبر الإنترنت أو " فيزا " والتي تخبر زوارهـا بأمـاكن تواجـد ماكينـات  $(432 \quad 2001 \quad )$ كما يجب أن يراعى في تصميم فحات المواقع الإلكترونية خلفية الصفحات Webpage Background  $(Stevenson, et al., 2000,p.29)$ **2 https://widthraphilter.com Behavior (a)**  $\qquad \qquad$  .2 والذي يشير إلى الأنشطة التي يقوم بها المستهلك على الإنترنت **.** ويعتبر الضغط through click 1996 Milliward Brown Briggs & ) .(Stipp,2002,p.99 تذكرها خلق وعي ايجابي تجاه الماركة وزيادة نية الشراء (.432p,2001, Traver & Laudon(.

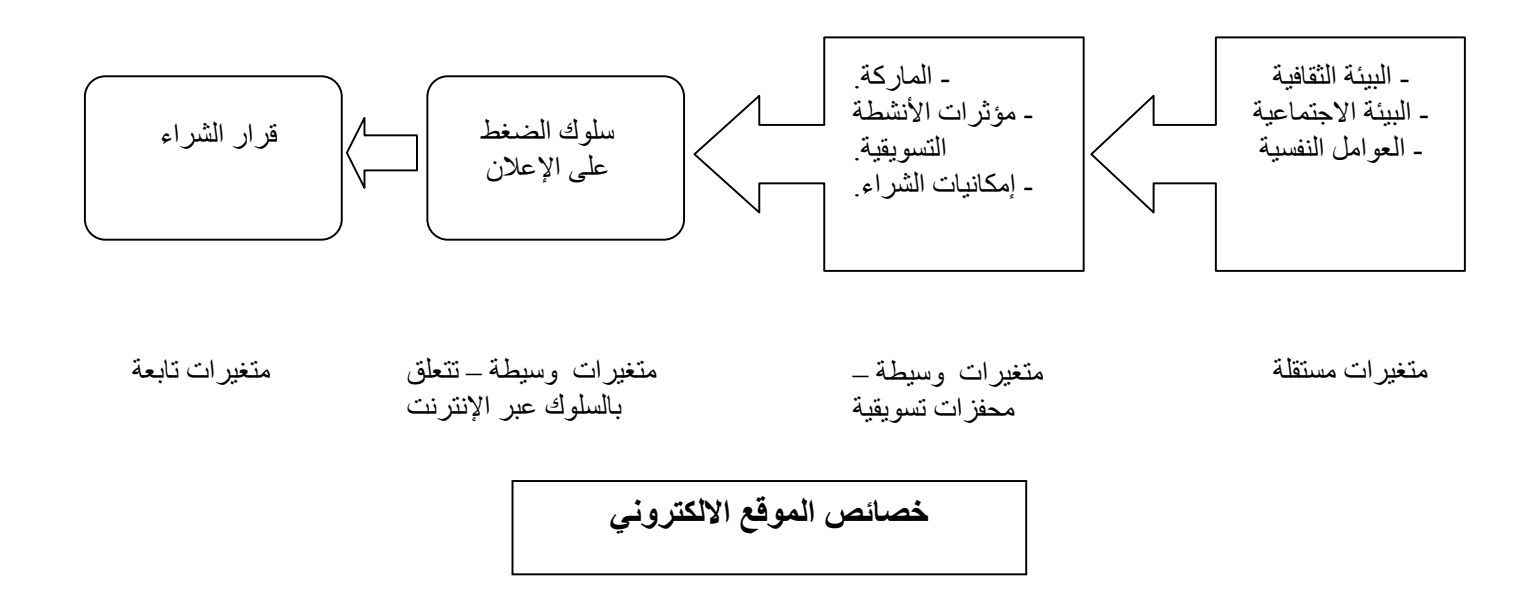

Source Kenneth C. Laudon and Carol Guercio Traver , E Commerce : business – Technology – Society (Addison Wesly,2001),p.344.

**شكل رقم 3/12** 

Milliward Brown

.(Laudon & Traver ,2001, p.432)

الضغط " النفاذ" Rate Through Click على أنواع إعلانات الإنترنت المختلفة :

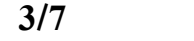

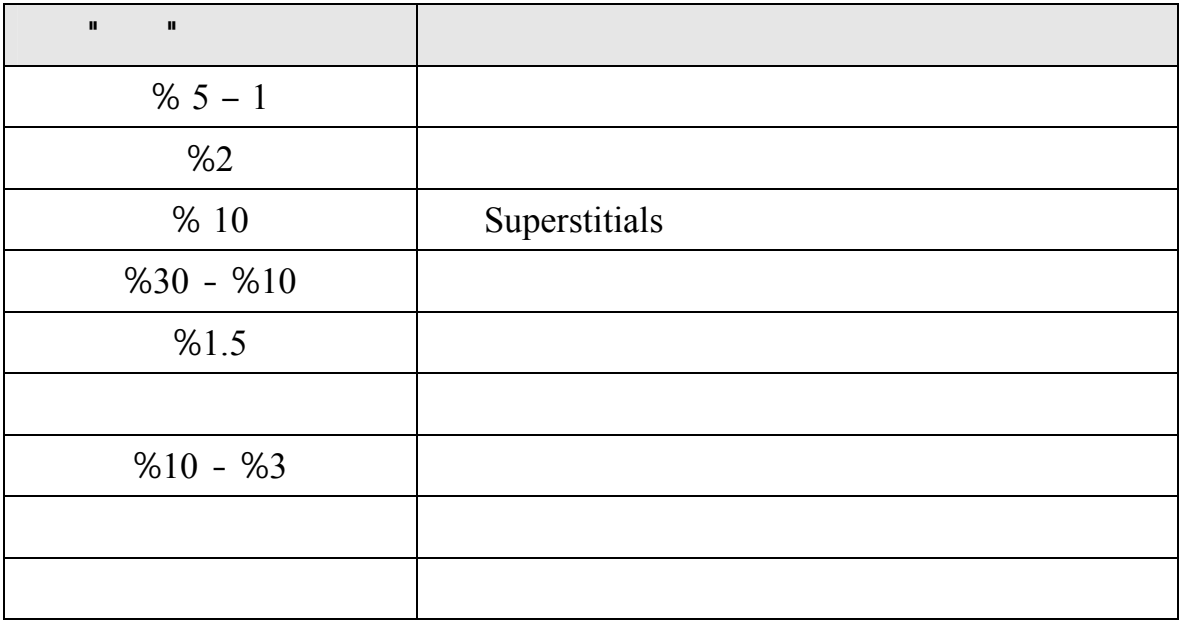

Source : Kenneth C. Laudon and Carol Guercio Traver , E Commerce : business – Technology – Society (Addison Wesly,2001),p.432.

Click Through " "

1998 Breitenbach & VanDoren

**.1 خلق الوعي للحاجة أو المنتج awareness Generate**

الاتصالية كالآتي:

.

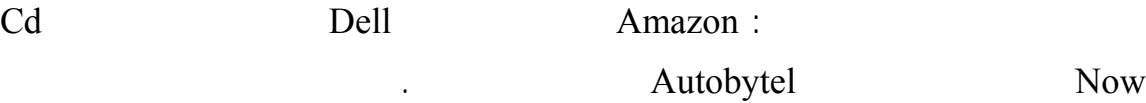

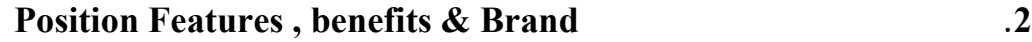

**.3 توجيه المستهلك نحو المنتج Generation Lead**

التي تحقق هذه الفوائد .

بطريقة جذابة .

**1 Assist Purchase Decision 14** 

منخفضة وهذا ما يساعد المستهلك على المقارنة بين الماركات .

**.5 تسهيل عملية الشراء Purchase Facilitate**

يمكن من تسجيل الطلبات ( إما عـن طريـق التليفـون أو البريـد الإلكترونـي ) ( et , Chaffey

.(al.,2003,p.283

(Browsing & Purchasing Behavior)

. (Chaffey, et al., 2003, p.285) 2001

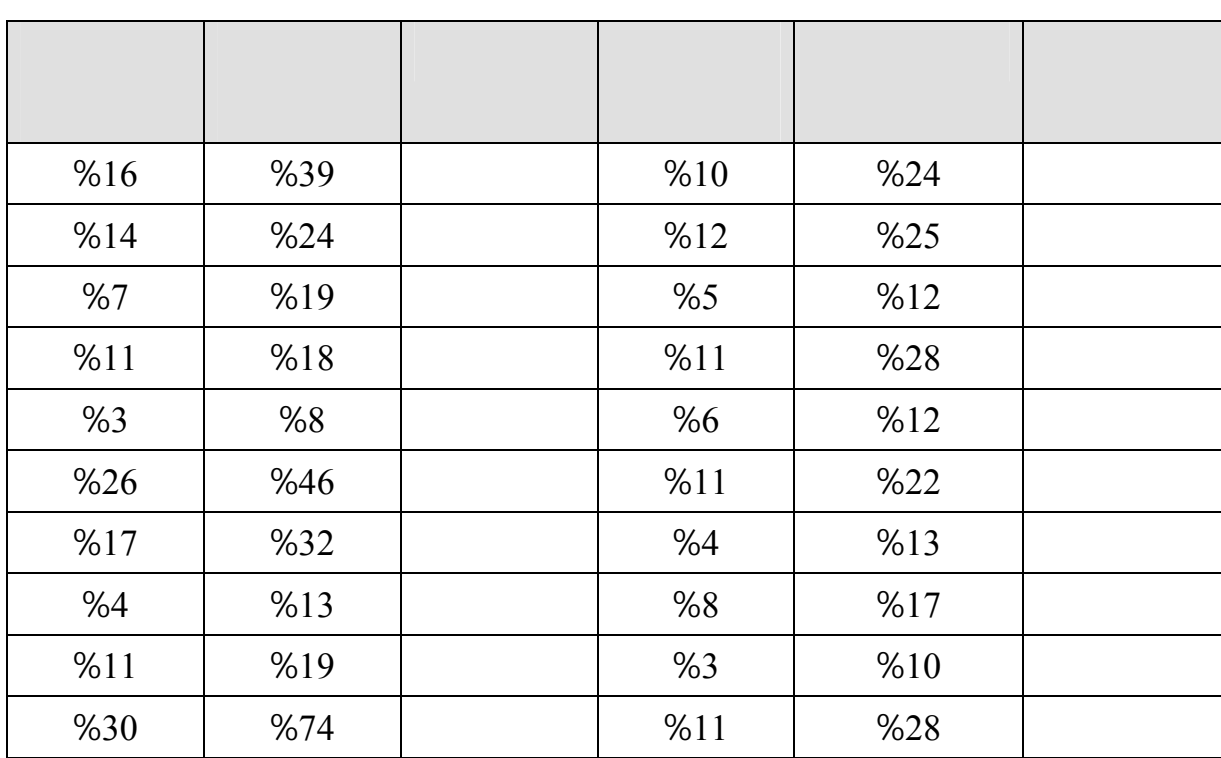

Source : Dave Chaffey et al., Internet marketing : strategy , implementation and practice (England : Pearson Education Limited , 2003),p.285.

## **.6 دعم استخدام المنتجات والحفاظ على الأعمال Retain & use Product Support**

 **Business**

نسبة مستخدمي الإنترنت بهدف شراء المنتجات .

تساعد شبكة الإنترنت أيضا على الحفاظ على الزبائن وذلك من خلال :

والأمان أثناء إجراء المعاملات المالية على الإنترنت أو عدم الاقتناع باستخدام بطاقات الائتمان .
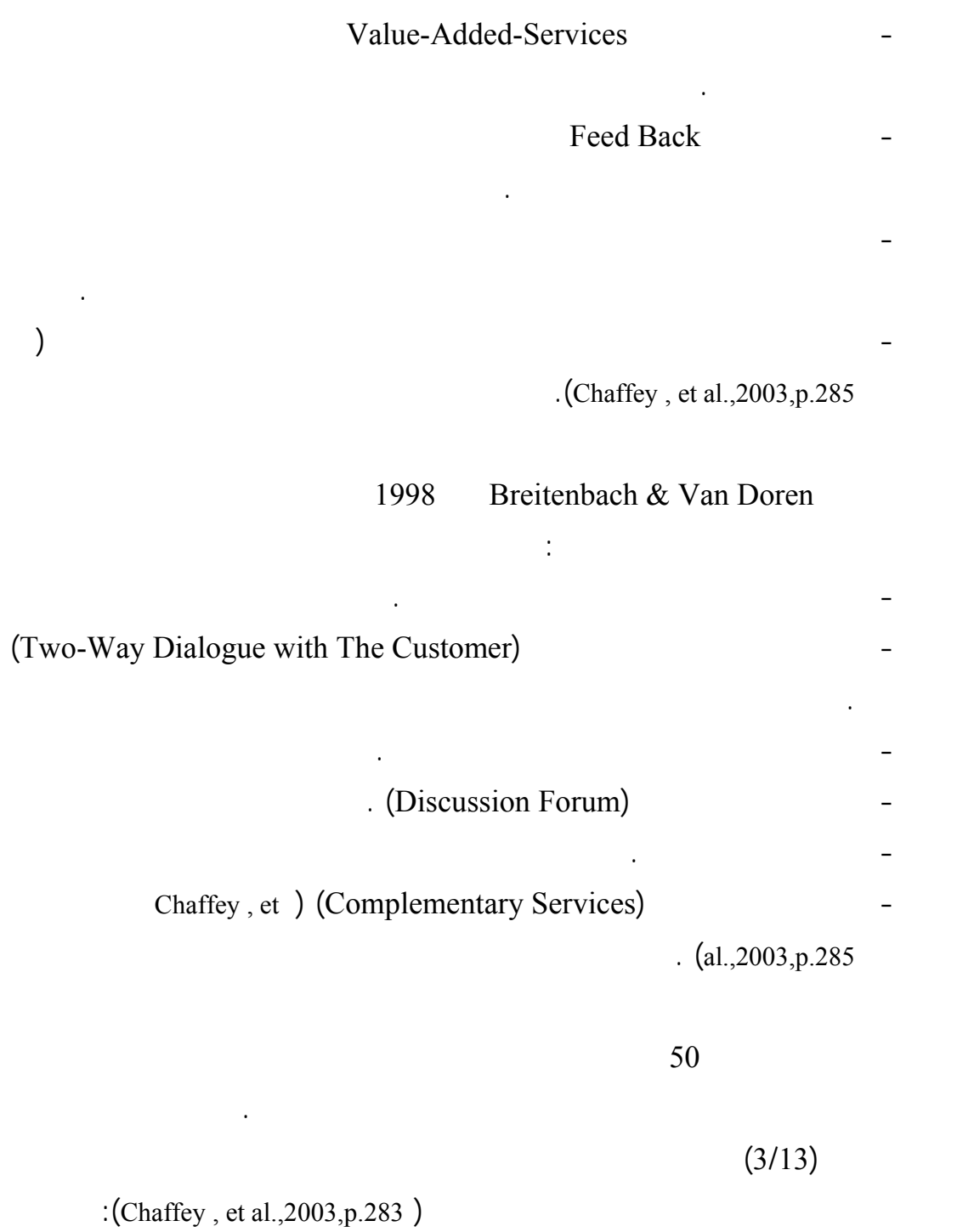

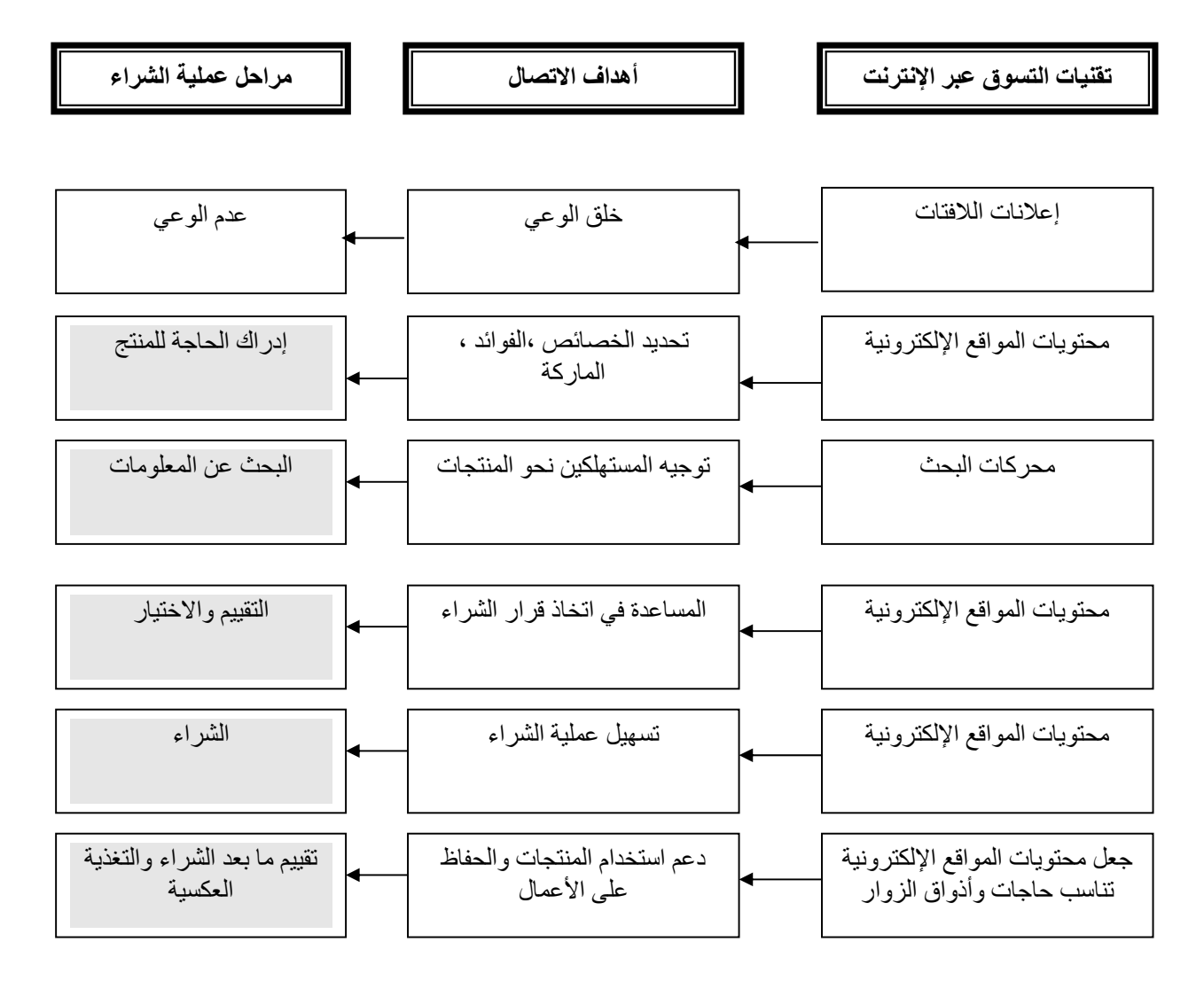

Source : Dave Chaffey et al., Internet marketing : strategy , implementation and practice (England : Pearson Education Limited , 2003),p.283.

**شكل رقم 3/13** 

:(Laudon & Traver,2001,p345)

**جدول رقم 3/9** 

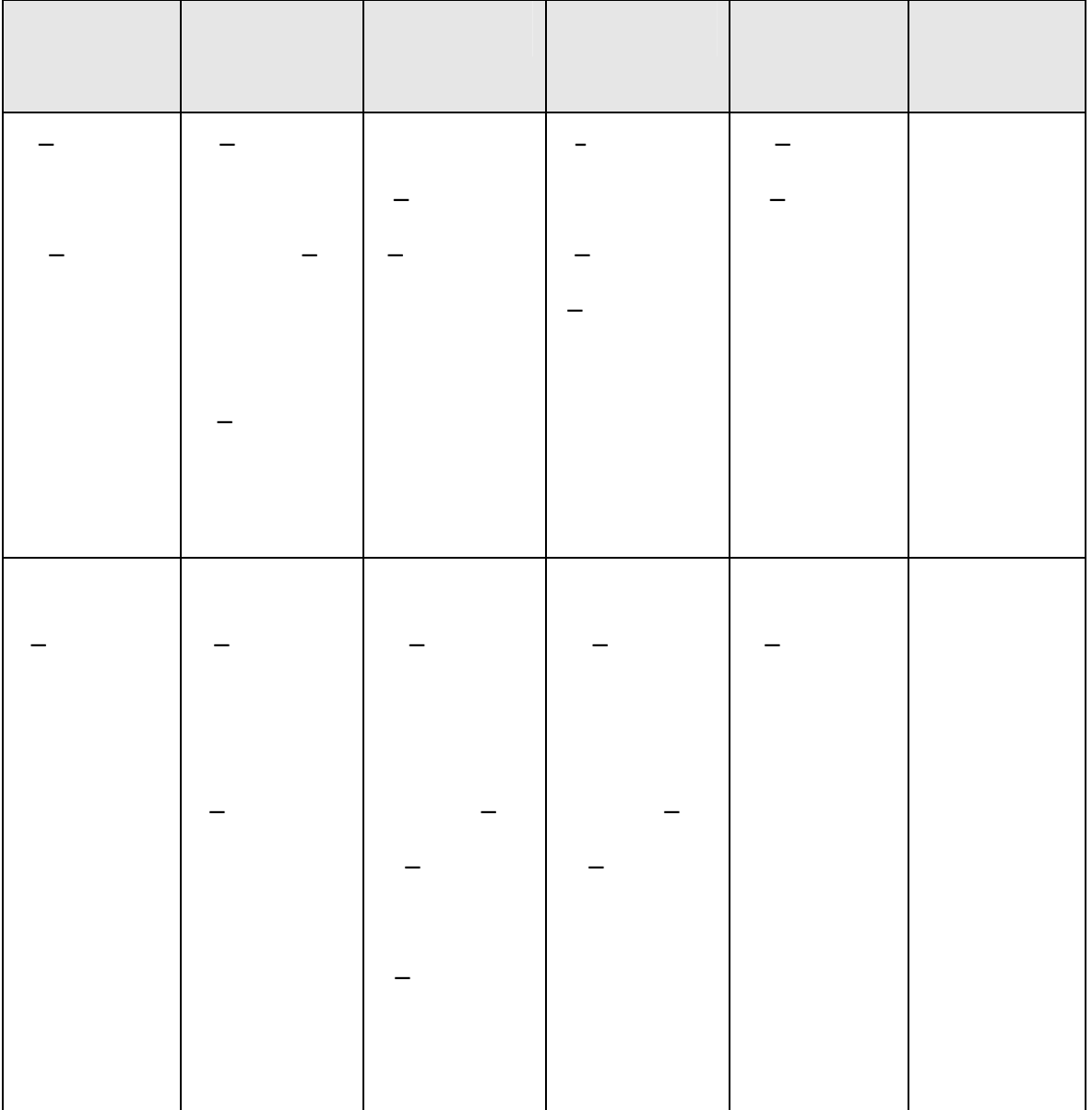

Source : Kenneth C. Laudon and Carol Guercio Traver , E Commerce : business – Technology – Society (Addison Wesly,2001),p.345.

Lewis & Lewis

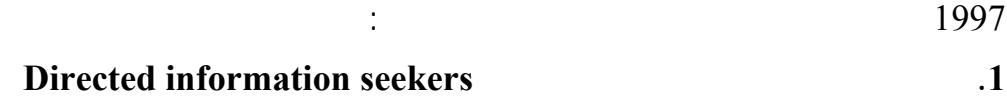

**2**  $L$   $R$   $R$   $R$   $R$   $R$   $R$   $R$   $R$   $R$   $R$   $R$   $R$   $R$   $R$   $R$   $R$   $R$   $R$   $R$   $R$   $R$   $R$   $R$   $R$   $R$   $R$   $R$   $R$   $R$   $R$   $R$   $R$   $R$   $R$   $R$  expers  $\sim$  "  $\sim$  "

> والانتقال من موقع لآخر وهم ذوو خبرة قليلة وأكثر ميلاً للضغط على الإعلانات . **.3 المشترون الموجهون Buyer Directed**

ذوي خبرة في استخدام الإنترنت ومحركات البحث .

مختلفة من الخبرة في استخدام الإنترنت .

**.4 صيادو الصفقات Hunters Bargain** 

**.5 الباحثون عن التسلي Entertainment**

.(Chaffey , et al.,2003,p.281

وغيرها من وسائل تنشيط المبيعات.

2001 Kothari  $($   $)$  –  $)$ 

شيء محدد أم لمجرد التصفح وبناء عليه تم تقسيم المستخدمين إلى ما يلي :

بين خصائص المنتجات وأسعارها .

93

وهدفهم من استخدام الإنترنت هو البحث عن المتعة مثل استخدام الألعاب الموجودة على الشبكة (

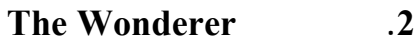

 **The Adventurer المغامرون .3**

**الإنترنت وهذه الأنواع هي :** 

# **1 Investigator 1**

لديهم معرفة بالماركة لكن يبحثون عن شيء محدد.

وهؤلاء لديهم معرفة جيدة بالماركة ويبحثون عن شيء محدد على الشبكة .

من ليس لديهم معرفة بالماركة ولا يبحثون عن شيء محدد على الشبكة .

. (Chaffey, et al.,  $2003$ ,  $p.282$ )

Hamillton and NetRating and Booz Allen

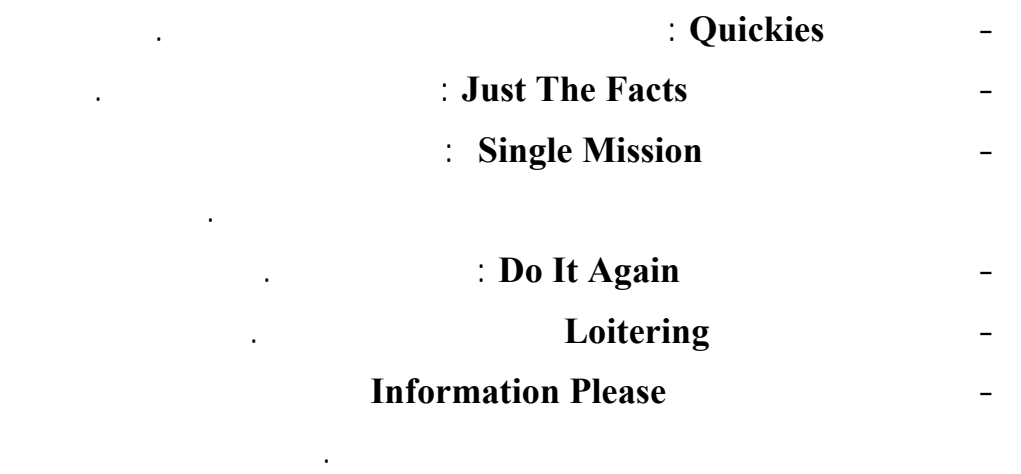

# - **المتصفحون Surfing** الذين يهتمون بالمواقع التي تلفت النظر مثل مواقـع الأخبـار

.(Laudon & Traver, 2001, p. 348)

حالة زيارة المواقع بغرض المتعة Loitering وفي حالة البحث عـن المعلومـات Information

## Please وكذلك في حالة التصفح Session Surfing حيث يقضي المستخدم في هذه الجلـسات

. (Laudon & Traver, 2001, p.348)

 $: 3/10$ 

#### **جدول رقم 3/10**

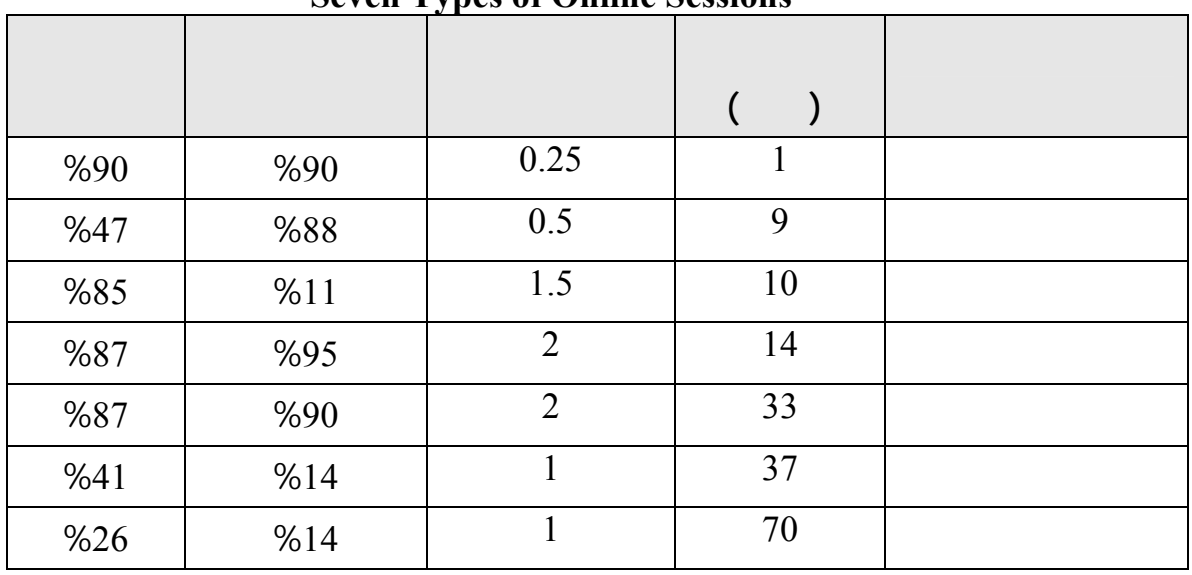

#### **Seven Types of Online Sessions**

Source : Kenneth C. Laudon and Carol Guercio Traver , E Commerce : business – Technology – Society (Addison Wesly,2001),p.348.

Site Familiarity

# Category Concentration

 $10$ 

 $\frac{3}{5}$ 

عديدة .

.

الشراء حسب نموذج AIDA ويتطرق أخيراً إلى التسوق عبر الإنترنت .

**أولاً : أثر الإعلان على السلوك الشرائي** 

حملات إعلانية فعالة.

العميل أو المشتري من مرحلة إلى أخرى وصولاً إلى مرحلة الشراء .

المستهلك معرفة المزيد عن المنتجات .

**المبحث الثالث : تأثير إعلانات الإنترنت على اتخاذ قرار الشراء** 

وشبكات الربط التلفاز " الكابل " الإنترنت قد أتاح للشركات والمسوقين استخدام كل هذه الوسائل

الأحيان بالنقص أو بالحاجة لمنتجات معينة لم يكن يستخدمه أو يفكر في أنه قد يحتاجها .

**مقدمــ :** 

Response Hierarchy Models

- **مستوى المعرفة Cognitive :** وهنا يقوم المستهلك بعمليات عقلية تؤدي إلـى إدراك

# - **مستوى الانفعال Level Affective** : وهنا تحدث الاستجابات العاطفيـة المرتبطـة

يصبح من مستخدمي هذا المنتج بانتظام **وفيما يلي عرض لأهم وأشهر هذه النماذج** :

## - **مستوى الفعل أو السلوك Level Behavior/Action** : وهذه المرحلة تـشير إلـى

بالمارك المعلن عنها وتتكون في هذه المرحلة الاتجاهات نحو الماركة .

. (Pelsmacker, et al. ,2001,p.61)

ومعرفة الماركة .

**1) نموذج AIDA** : يمر المستهلك حسب هذا النموذج خلال مراحل متتابعة عند الـشراء تبـدأ

**هي** :

بالانتباه ثم الاهتمام ثم الرغبة ثم اتخاذ قرار الشراء(.409p,2002, Amico' D & Zilkmund (.

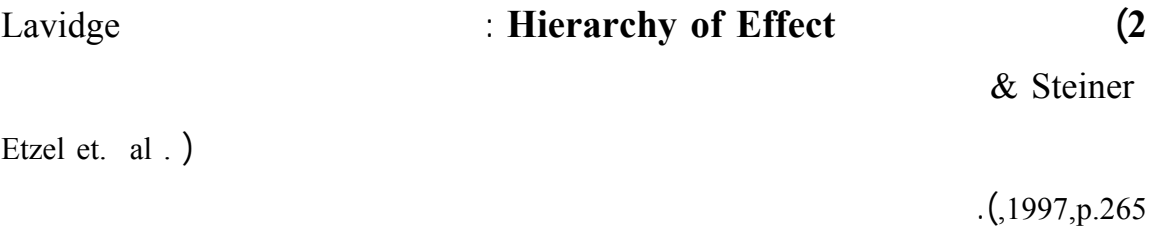

**3) نموذج التبني** : ويرى أن المستهلك يمر من خلال مراحل الوعي ثم الاهتمام ثـم التقيـيم ثـم التجربة ثم القيام بعملية التبني أي شراء المنتج . **4) نموذج داجمار** : ويرى هذا النموذج أن المستهلك ينتقل من مرحلة الوعي إلى مرحلـة الفهـم فالاقتناع ثم الشراء . **5) نموذج Sheth & Howard** : حسب هذا النموذ ينتقل المستهلك من مرحلة الانتباه إلـى الفهم فتكوين الاتجاهات ثم ظهور نية الشرا ثم الشراء .

# **16 Conline Information Processing <b>16 Information Processing 16 Information Information Processing** 2000 Hofacker

الفهم والإدراك ثم القبول ثم الاحتفاظ بالمعلومات وتذكرها**(**.40p,2000,Kumar and Bruner**(**.

.(Chaffey , et al.,2003,p.330 ) **ومحتوياتها الإلكترونية المواقع**

### **جدول 3/11**

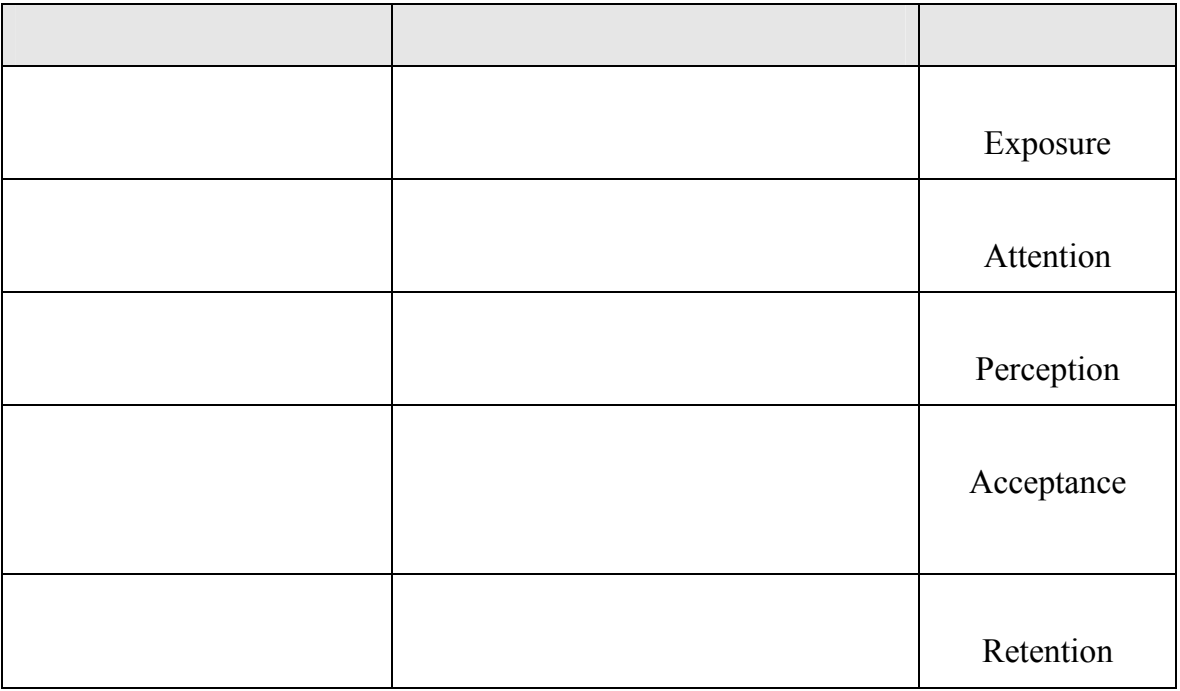

Source : Dave Chaffey et al., Internet marketing : strategy , implementation and practice (England : Pearson Education Limited , 2003),p.330. Smith & )

: (Taylor,2003,p.97

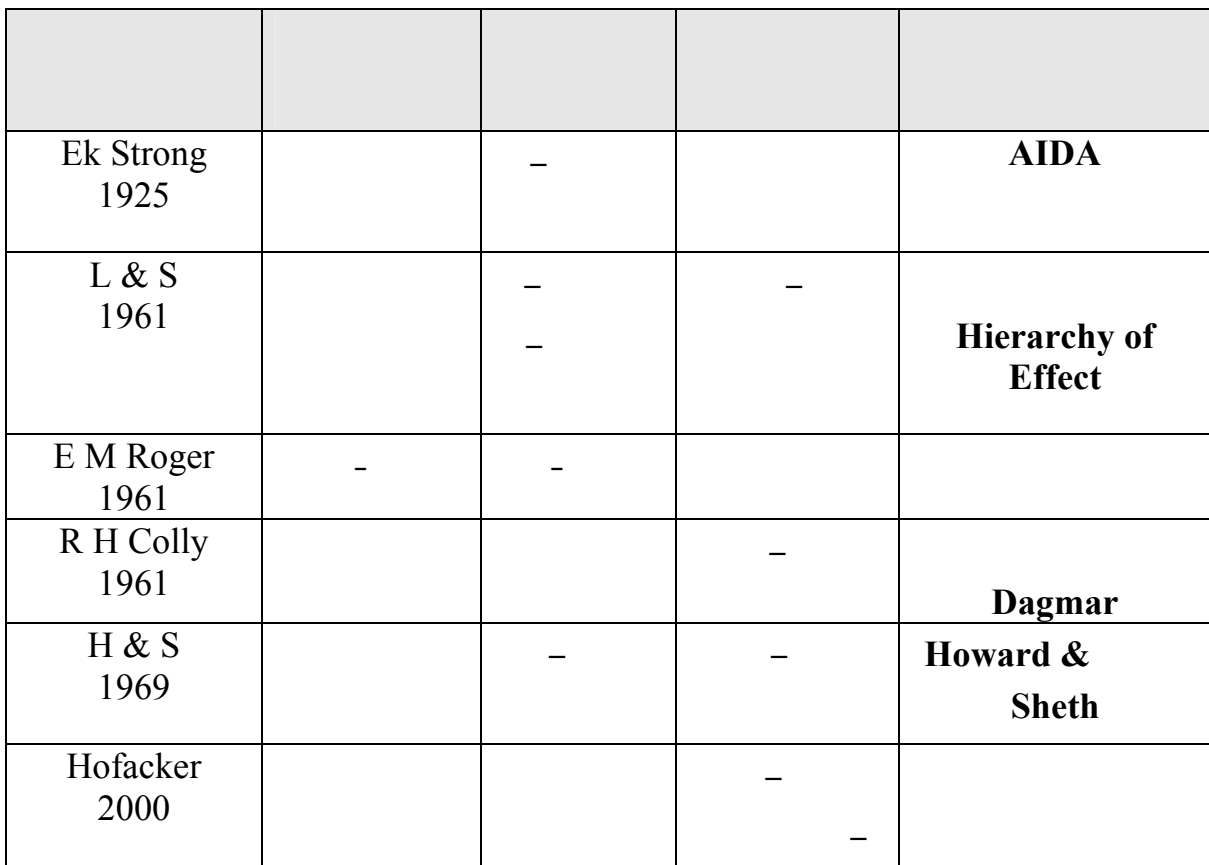

**جدول رقم 3/12** 

Source : PR Smith and Jonathan Taylor , Marketing Communications (3ed Edition; London:Kogan Page Limited , 2003),p.97. وفيما يلي شرح لأثر إعلانات الإنترنت على اتخاذ قرار الـشراء وذلـك حـسب نمـوذج AIDA

:(Kleindl,2000,p.61)

# **الانتباه Attention :**

Business Card

مواقع الشركات الأخرى أو عن طريق البريد الالكتروني المباشر وغيرها من وسائل الاتصال .

وقد زاد وضع العنوان الالكتروني في الإعلانات المطبوعة من %10 عام 1995 إلى أكثر

من %90 عام 1998 حيث أن وسائل الإعلان التقليدية تصل إلى عدد كبير جداً مـن الجمهـور

الإلكترونية .

Yahoo, Excite

**ثانياً : أثر إعلانات الإنترنت على اتخاذ قرار الشراء** 

المنتجات التي تباع على الشبكة وما الأعمال التي تمارس على الشبكة .

فمثلاً تقوم Amazon بربط موقعها بمحركات البحث وعندما يبحث المستخدم عن موضوع ما عن

طريق محركات البحث فان Amazon تقدم الكتب المرتبطة بموضوع البحـث كمـا تـستخدم

تحقيق الإدراك للموقع إلا أنها تضمن أن يختار المستخدم الموقع أو أن يتذكره .

محركات البحث بدورها التلفاز كجزء من حملتها الإعلانية لدفع المستخدمين لزيارة موقعها .

 $"Hits"$ 

 $\%6$ 

# (Kleindl, 2000, p.62)

البحث أثناء البحث عن الجوانب التي لم تتم فهرستها من قبل محركات البحث .

## $3/13$

:(Duncan,2002,p.432)

## **جدول رقم 3/13**

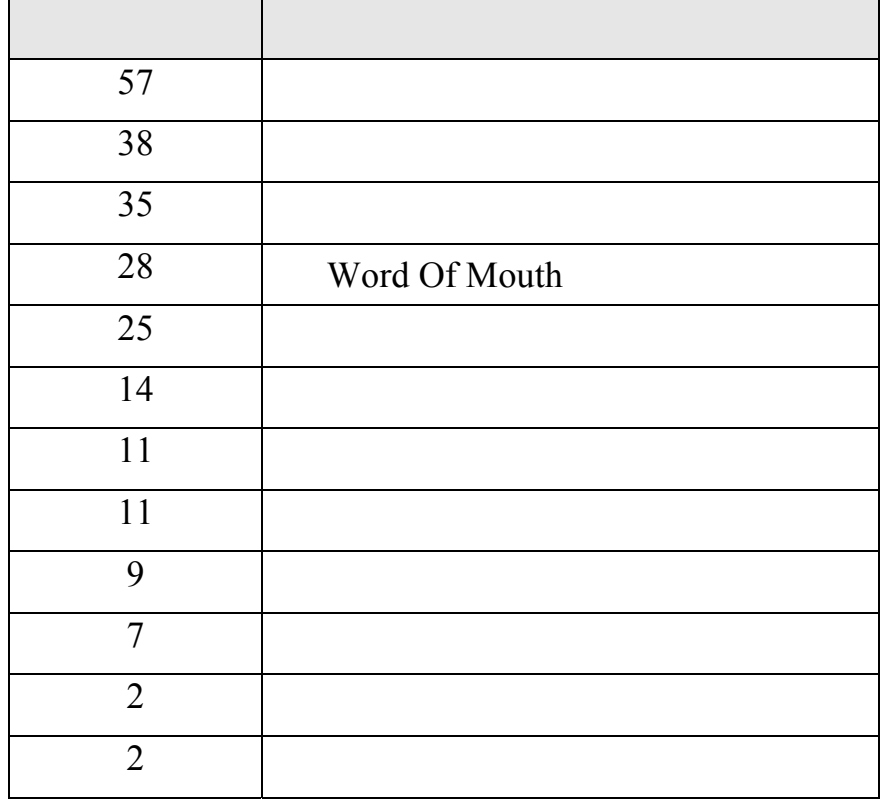

Source: Tom Duncan, IMC (USA:Mc Grow-Hill Companies , 2002) , p.432.

**الاهتمام Interest :** 

يستخدمها الزائر.

يستمتع به .

بالرسوم المتحركة .

طريق المواقع الأخرى .

Home Page

"Navigation"

بالمقارنة مع المنتجات المنافسة (.64p,2000,Kleindl(.

**الرغبة Desire :** 

. Inferential

قد يحتاجها المستهلك .

المستهلكين المهتمين .

 $(FAQ)$ 

**- متابعة تحركات زوار الموقع .**

#### كما يمكن استخدام الخادم Server لتتبع تحركات المستهلكين على الموقع ومعرفة ما هي

**- الأسئلة التي يرسلها المستهلكون عن طريق البريد الالكتروني .**

وغير الفعالة في الموقع . **المبيعات وهي : - مندوبو المبيعات .** 

ومعظم الرسائل الإلكترونية تسمح للمستخدم بالضغط على العنـوان الالكترونـي للـشركة URL

(Push & Personalization)

إرسالها إلى مستخدم يسمح ونسمحون باستقبال هذا النوع من الرسائل ولديهم النوع من الرسائل ولديهم المنتج .

Yahoo - ) Home Page

(Altavista – Microsoft Network Netscape)

كذلك تقوم Amazon بجمع المعلومات عن سلوك زوار موقعها أثناء تواجدهم على الموقع وتعمل

على تطوير الموقع بما يتناسب مع أذواقهم .

وبالتالي الانتقال إلى موقع الشركة .

Web casting

"Cookies"

Point cast

باهتماماته وبناء عليها يتم إرسال المعلومات إلى المستهلك .

**الفعل Action :** 

تصميم الرسائل الإعلانية .

إن مرحلة القيام بفعل في نموذج **AIDA** يعني بالضرورة القيام بالشراء فقد يكون التـصرف

من أجل الشراء مستقبلاً وقد يكون التصرف عبارة عن الشراء عبر الإنترنت .

Forrester Research Center

.(Kleindl,2000,p.70)

من وسائل تنشيط المبيعا .

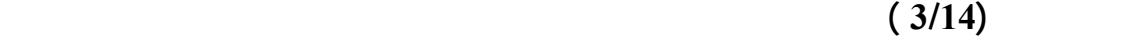

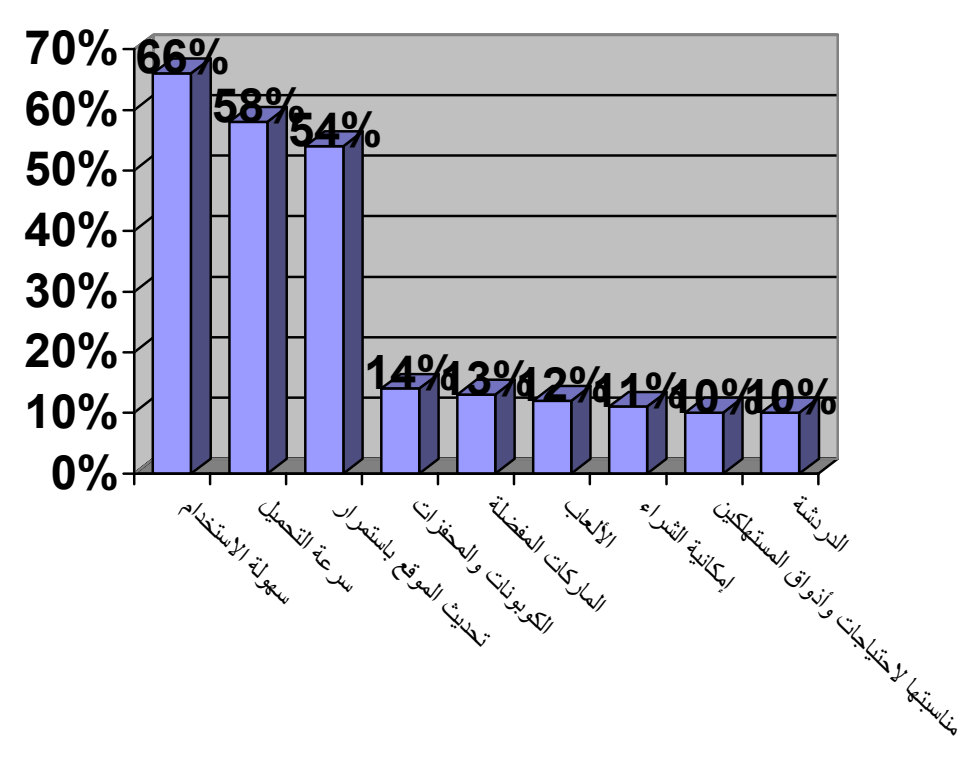

Source : Brad Alan Kleindl, Strategic Electronic Marketing Managing E-Business (USA:South-Western college Publishing , 2000),p.70.

**شكل رقم 3/14** 

Disney

بسبب الولاء لهذه المواقع .

من مجرد مستعرضين إلى مشترين فعليين وحسب إحصائيات عـام 1998 فـإن %50 مـن زوار

(Kleindl, 2000, p.60)

**ويوضح الجدول التالي الاستراتيجيات المتبعة للتأثير على سلوك المستهلك عبر الإنترنت .** 

## **جدول 3/14**

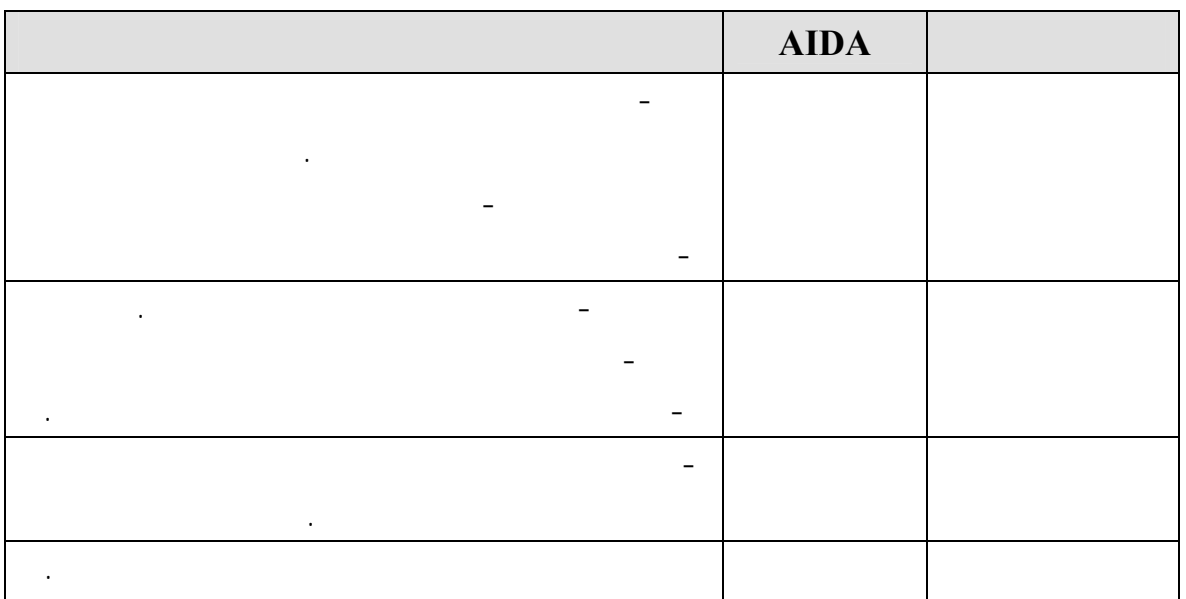

Source : Brad Alan Kleindl, Strategic Electronic Marketing Managing E-Business (USA:South-Western college Publishing , 2000),p.60.

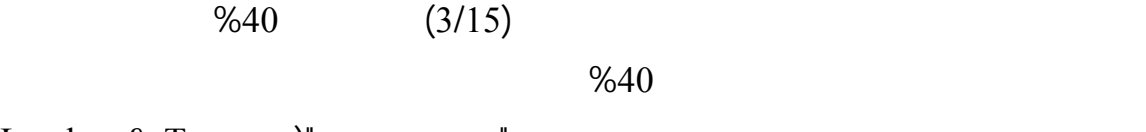

الشبكة لكـنهم يـشترون عـن طريـق الإنترنـت " مـستعرضون "( , Traver & Laudon

. (2001,p.349

**ثالثاً : التسوق عبر الإنترنت**

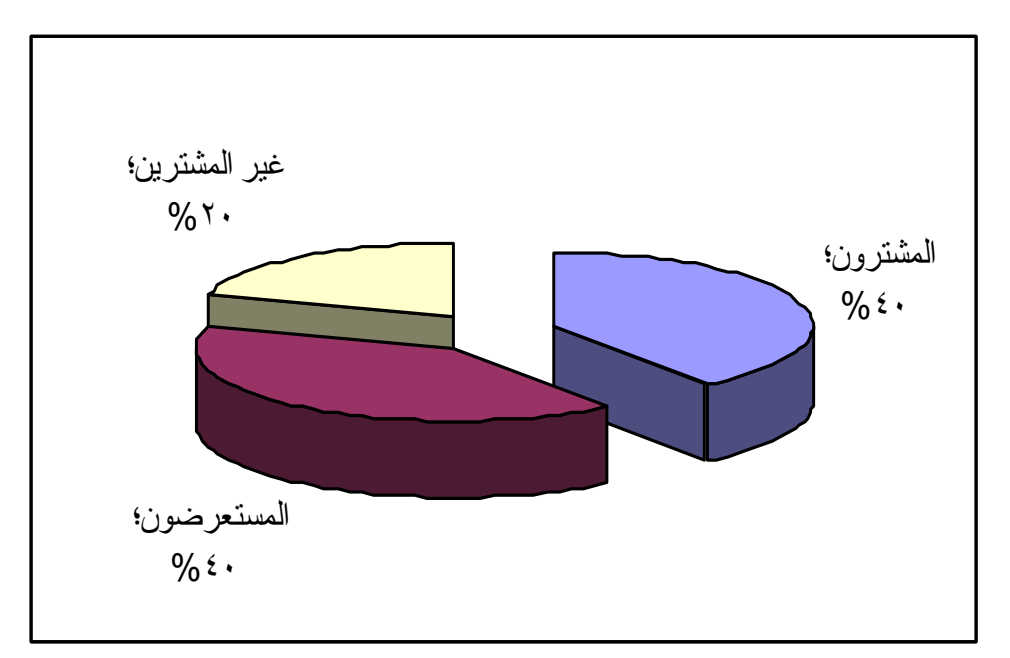

 Source : Kenneth C. Laudon and Carol Guercio Traver , E Commerce : business – Technology – Society (Addison Wesly,2001),p.349.

**شكل رقم 3/15** 

 $\%80$ 

دراسة أجراها Matrix Media Jupiter تبين أن ما يزيد عن %80 من مـستخدمي الإنترنـت

المستعرضين " الباحثين عن المعلومات " وعرض هذه المنتجات في المتاجر التقليديـة وحـسب

: (Laudon & Traver, 2001, p.349) (3/16)

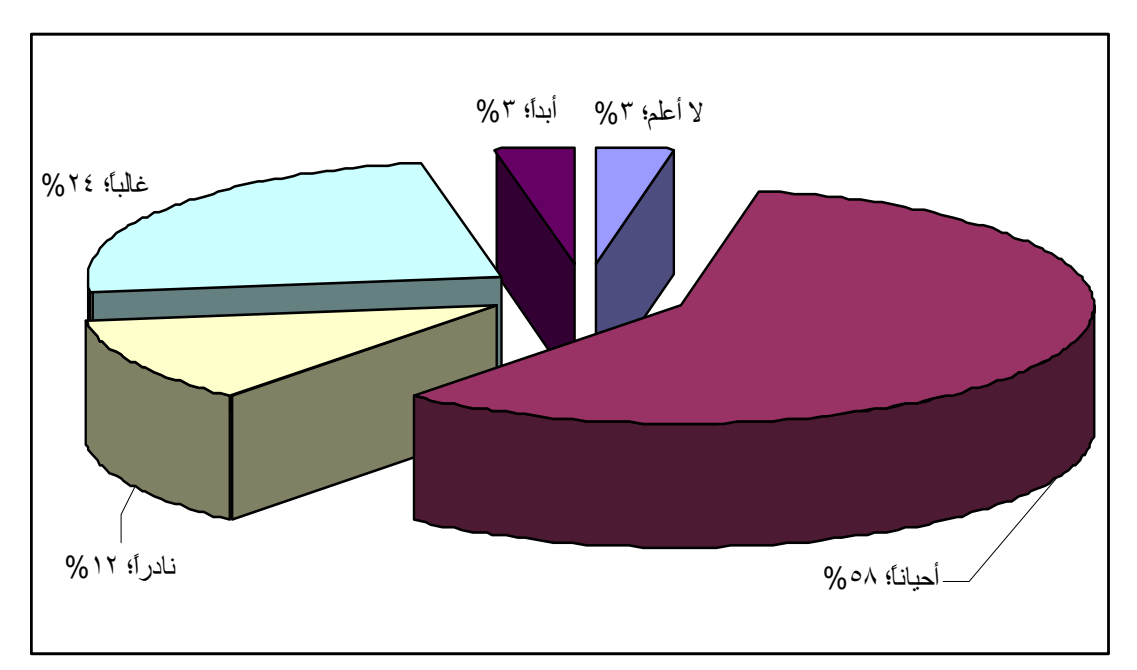

 Source : Kenneth C. Laudon and Carol Guercio Traver , E Commerce : business – Technology – Society (Addison Wesly, 2001), p.348.

**شكل رقم 3/16** 

CD now Barens & Noble Amazon

الإنترنت .

**3) الملابس** 

**2) الزهور والهدايا :** 

واللون والقماش المفضل .

**وفيما يلي عرض لبعض أصناف المنتجات التي يتم شراؤها عن طريق الإنترنت:** 

**1) الكتب والموسيقى وأشرطة الفيديو وبرامج الكومبيوتر**

وضوحاً واتخاذ قرارات شراء أكثر دقة للسلع والخدمات التي يرغبون في الحصول عليها .

كتب معينة وموسيقى وأشرطة فيديو وبرامج كومبيوتر .كما يمكن للمستهلك معرفة الأكثـر

لأن تجار الإنترنت ينخفض لديهم المخزون وينخفض كذلك قيمة استئجار مكان التجزئة .

أو مجالات اهتمامه أو ما يطلبه أشخاص آخرون لهم نفس الملامح والاهتمامات .

Limited Gap

Mass Customize

أو عبر صفحة لإنترنت نفسها من عشرات البائعين المنتشرين عبر الشبكة .

ليروا الأوصاف المفضلة لديهم ويمكنهم تصفح المواقع الخاصة بشركات مثل Edmunds

الولايات المتحدة بشراء سياراتهم مؤخراً دون الذهاب إلى معارض السيارات .

 $(5)$ 

**6) شراء وبيع الأسهم** 

Autonation

يتمكن عدد كبير من العملاء من الحصول على الأخبار من شركات الإنترنت مثل CNN

The New York Times The Wall Street Journal

one source E-trade

 $(236 \ 2001)$ 

الصحف والمجلات حول العالم .

 $\text{Laudon } \& \text{Traver },$   $\tag{3/17}$ 

: (2001,p.350

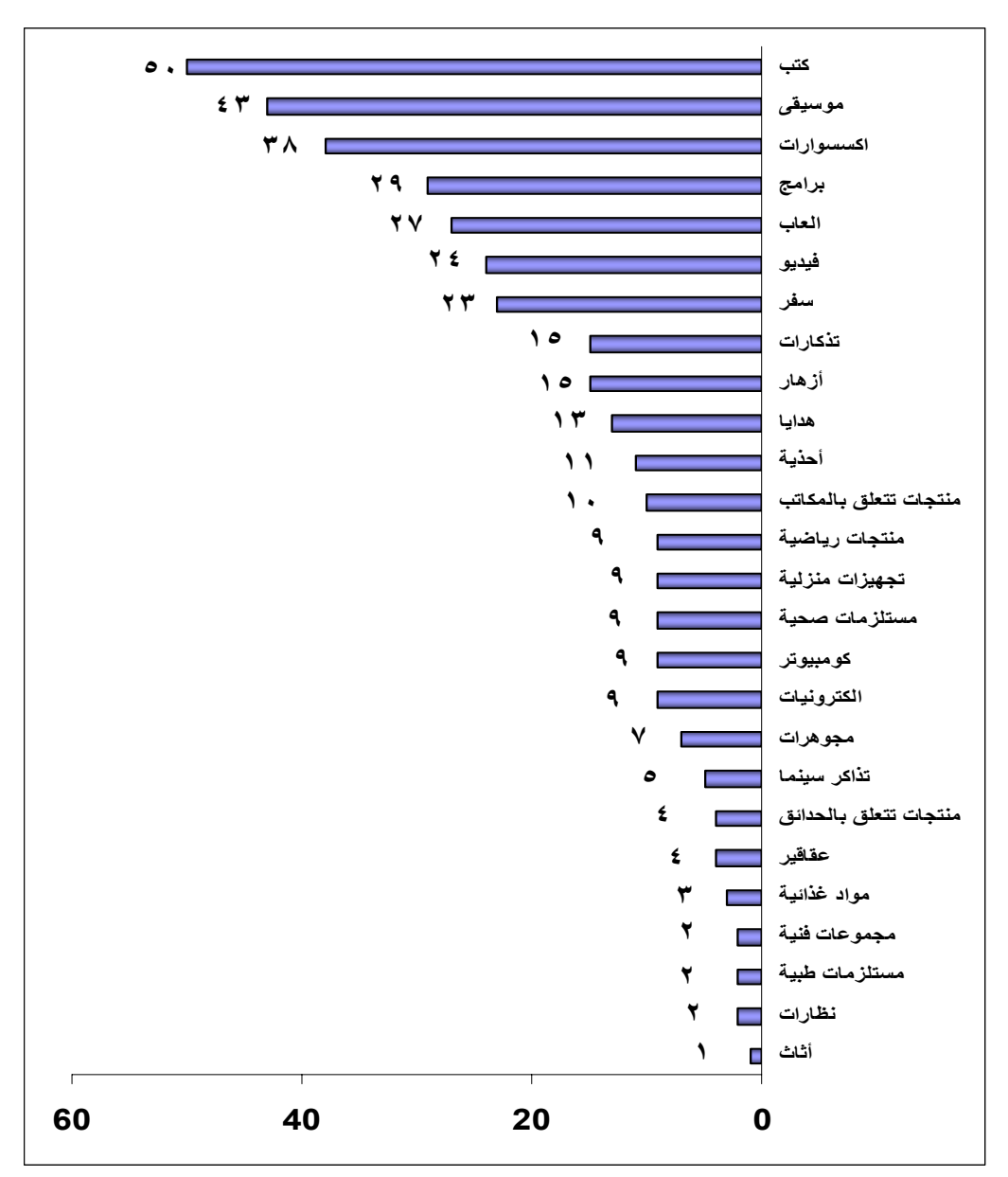

 Source : Kenneth C. Laudon and Carol Guercio Traver , E Commerce : business – Technology – Society (Addison Wesly,2001),p.350.

**شكل رقم 3/17** 

 $%80$   $%80$ 

Laudon & ) (3/18)

:(Traver , 2001,p.351

لإيجاد الباعة عبر الإنترنت .

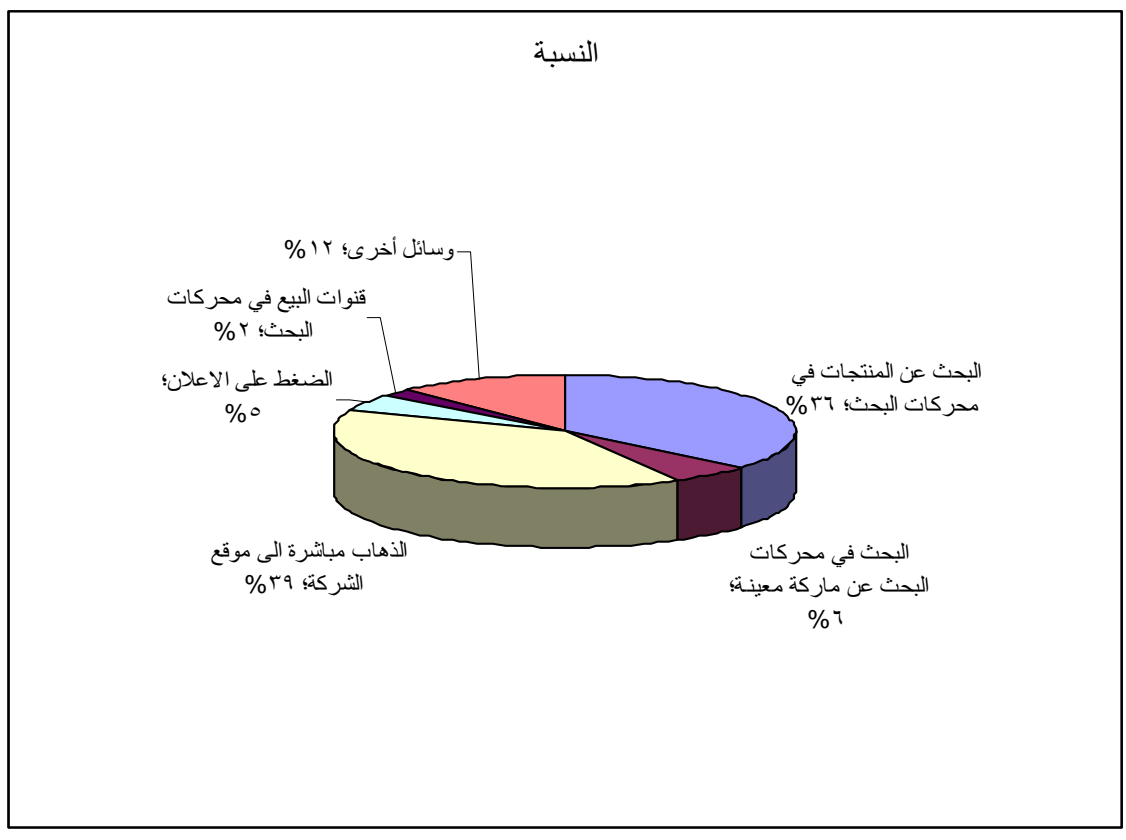

 Source : Kenneth C. Laudon and Carol Guercio Traver , E Commerce : business – Technology – Society (Addison Wesly,2001),p.350.

**شكل رقم 3/18** 

 $\%80$ 

: (Laudon & Traver, 2001, p.352) (3/19)

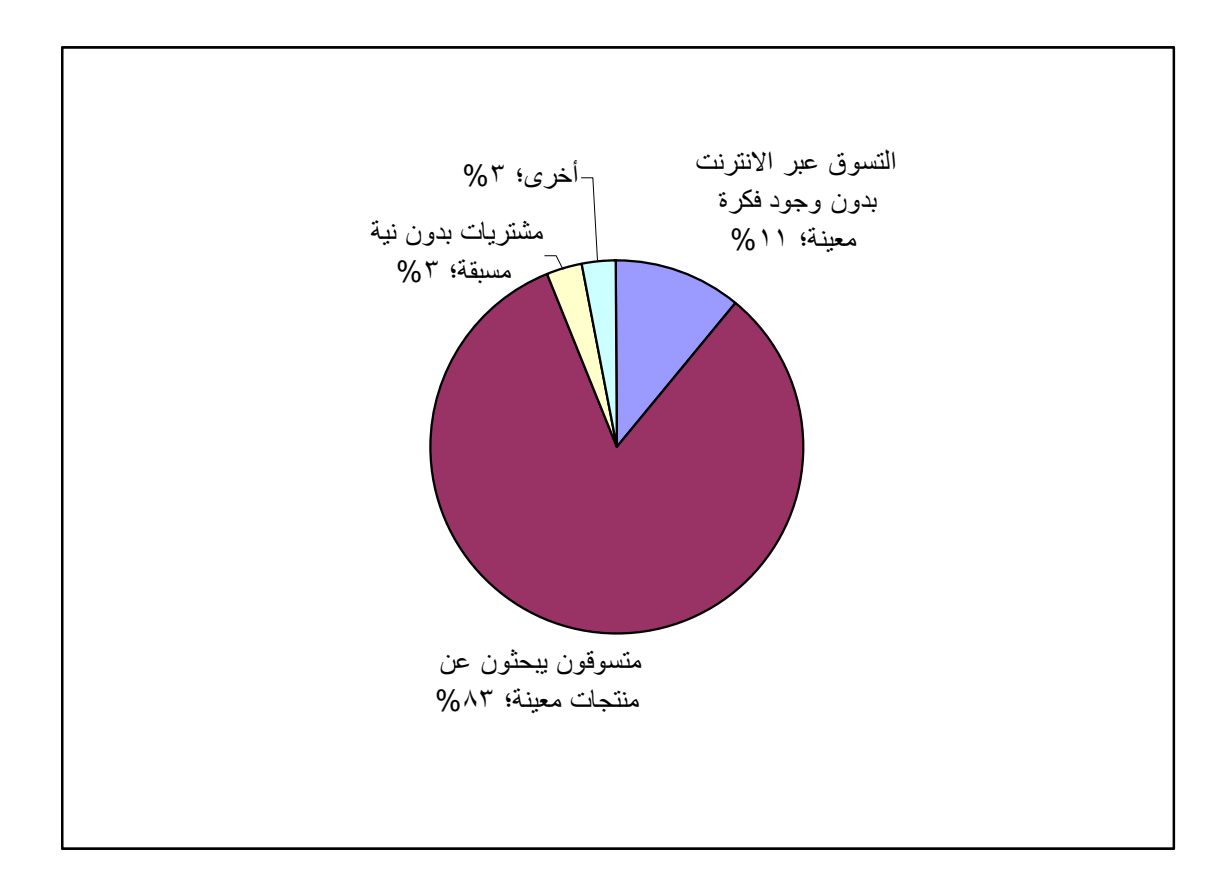

Source : Kenneth C. Laudon and Carol Guercio Traver , E Commerce : business – Technology – Society (Addison Wesly,2001),p.352.

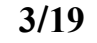

Shopping For Fun

هؤلاء المستهلكين دو إهمال المستهلكين الذين يبحثون عن منتجات معينة .

114

عملية الشراء وصولاً إلى مرحلة إتخاذ قرار الشراء .

**الخلاصـــ :** 

نسبياً .

- •
- •
- •
- •
- •

**عينة الدراسة.**

- 
- •
- - •
	- •

عن الظروف القائمة من أجل تطويرها وتحسينها (عبيدات وآخرون 2003 ). تهـدف هـذه

الظواهر الاجتماعية والإنسانية ولأنه يناسب الظاهرة موضع الدراسة والذي يعرف بأنـه " أسـلوب

تعبيراً كيفياً وكمياً " فالتعبيرات الكيفيائية ويوضح خصائصها أمـا التعبير الكمـية ويوضح خصائصها أمـا التعبير ال<br>وكمياً التعبير الكمـية ويوضح خصائصها أمـا التعبير الكمـية ويوضح خصائصها أمـا التعبيرات التعبيرات التعبيرات الك

(Questionnaire)

**ثانياً : مجتمع الدراسة** 

المرحلة الجامعية في القطاع.

**مقدمـــ :** 

عليها في تحليل الدراسة .

**أولاً : منهج الدراسة** 

(stastical package for social science) SPSS

الجامعات التالية "الجامعة الإسلامية – جامعة الأزهر- جامعة الأقصى – جامعة القـدس المفتوحـة

بمناطقها التعليمية المختلفة " في قطاع غزة، وهي الجامعات الأربعة التي تـضم معظـم طـلاب

# **نهاية الفصل الأول من العام الدراسي 2007/2006**

# $(4/1)$

# **أعداد الطلاب المسجلين في جامعات قطاع غزة في نهاية الفصل الأول 2007/2006**

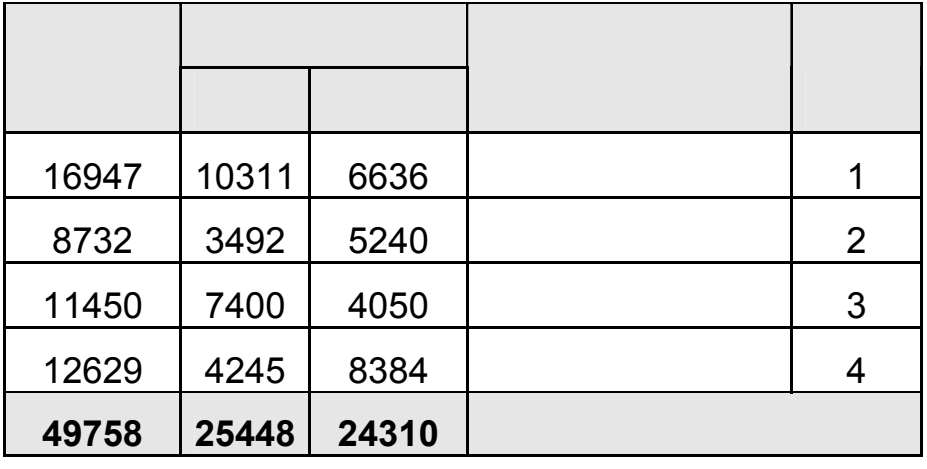

المصدر : دوائر وعمادات القبول والتسجيل في الجامعات المذكورة .

تجمعهم كالمقصف الجامعي وتم استرداد 320 استبانه من الاستبانات الموزعة بنسبة مئوية 83.7

 $\sim 304$ 

ولقد كان حجم العينة 382 طالب قد تم توزيع الاستبيانا عليهم مـن خـلال أمـاكن

أخذ عينة عشوائية من الطلاب المتواجدين في تلك الجامعات .

% وبعد تفحص الاستبيانا تم استبعاد 16 استبانه لعدم جدية الإجابة عليهم وعدم تحقيق الشروط

**ثالث : عينة الدراسة**

:  $(139 \t 1994$ 

التالي :

 $(-1)$ 

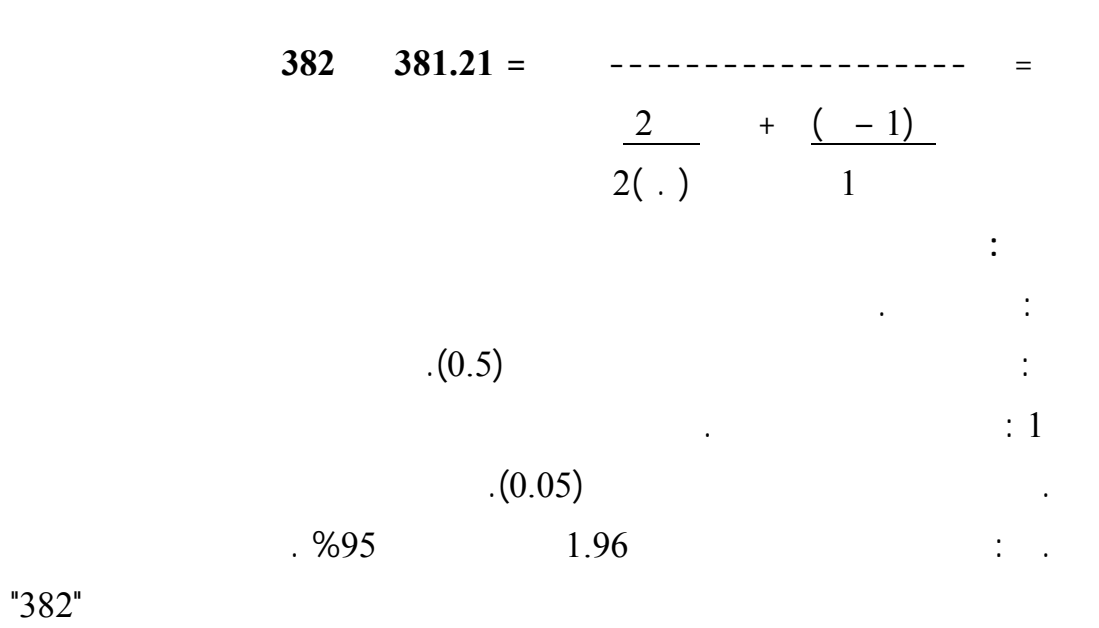

يما يتعلق بحجم العينة فسيتم تحديـدها باسـتخدام القـانون التـالي (فتحـي، وعلـي،

**جدول رقم (4/2)** 

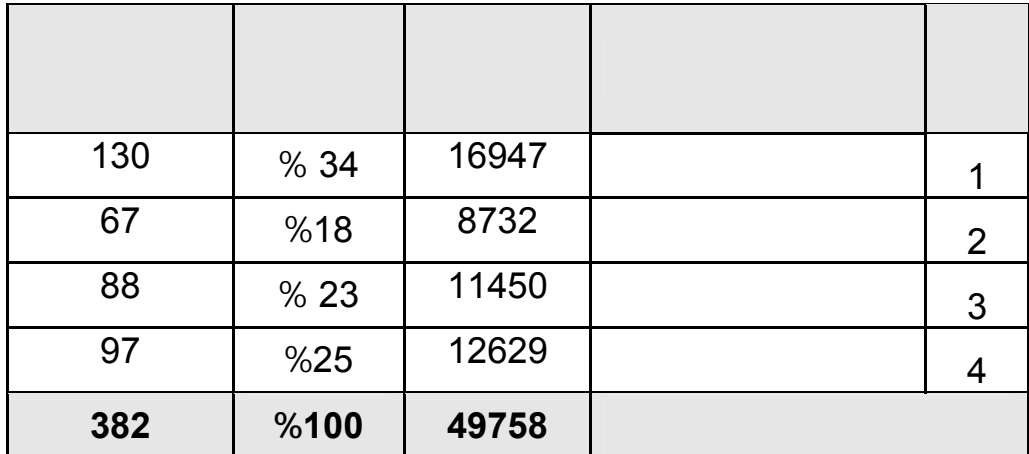

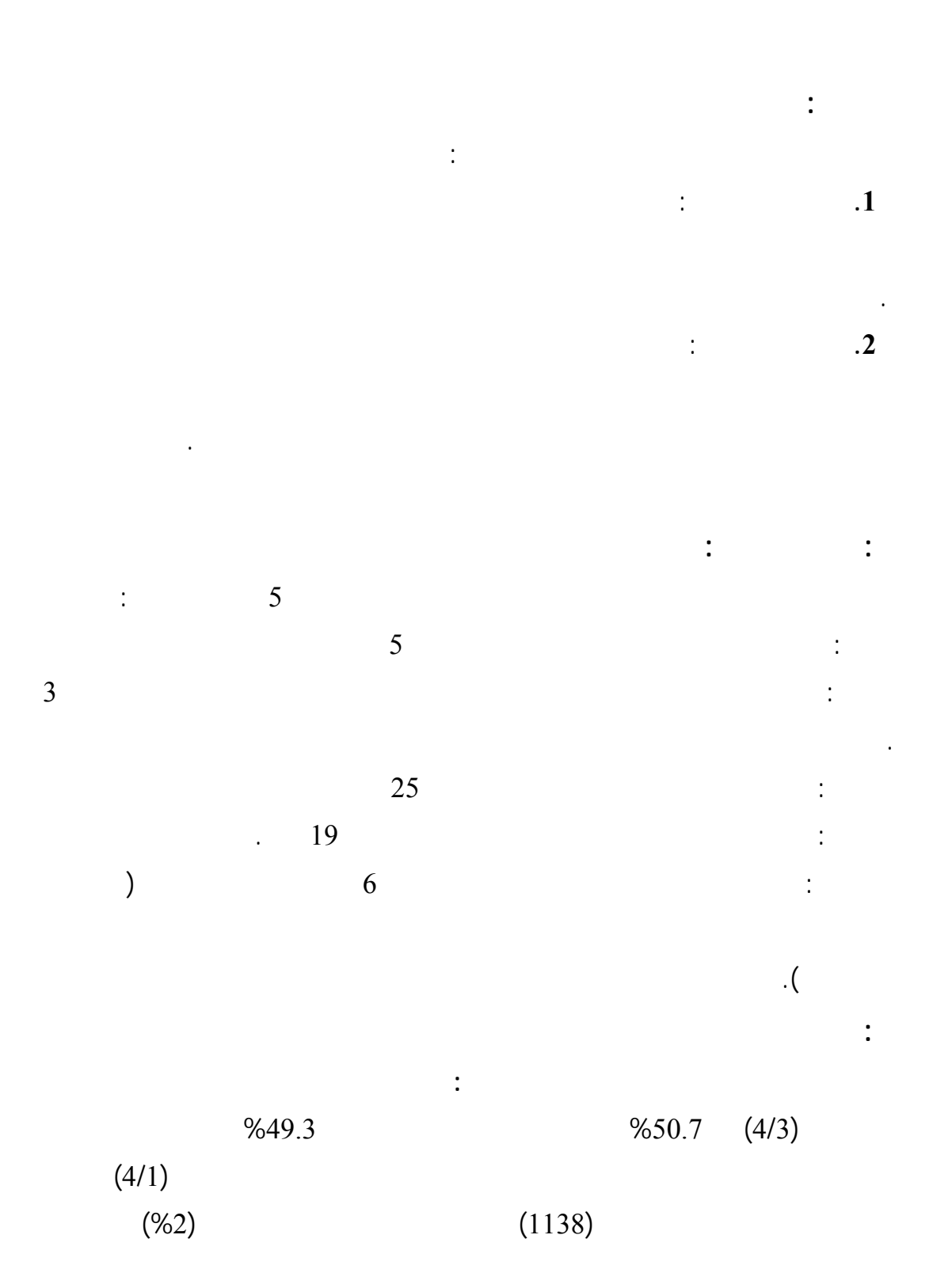

 $.4/3$ 

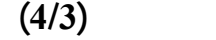

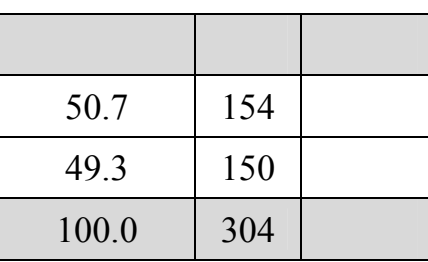

 $\%23$  (4/4)

 $\frac{9677}{1000}$ 

 $(4/4)$ 

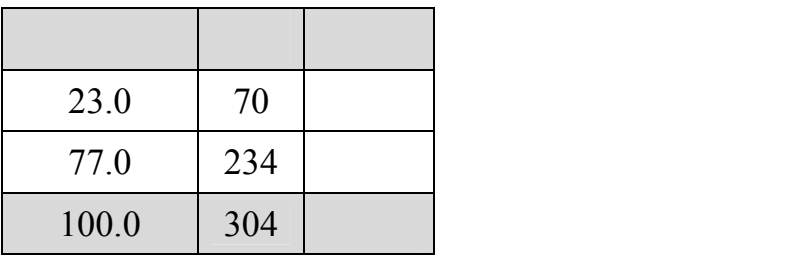

 $%84.2$   $(4/5)$ 

الجامعة الإسلامية وجامعة الأزهر وجامعة القدس المفتوحة .

 $\%7.6$ 

 $\%7.6$ 

 $\%0.7$ 

**البكالوريوس وهي عادة ما تقبل في هذه البرامج أعداداً قليلة ومنتقاة من الطلبة .** 

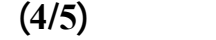

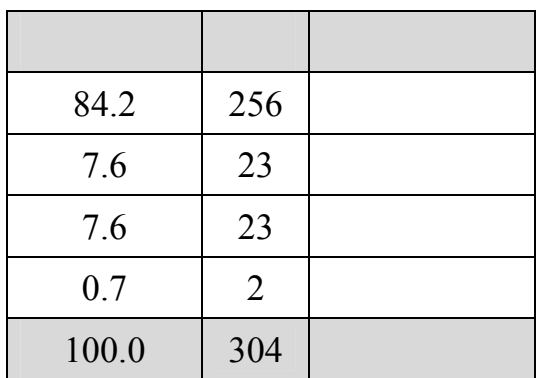

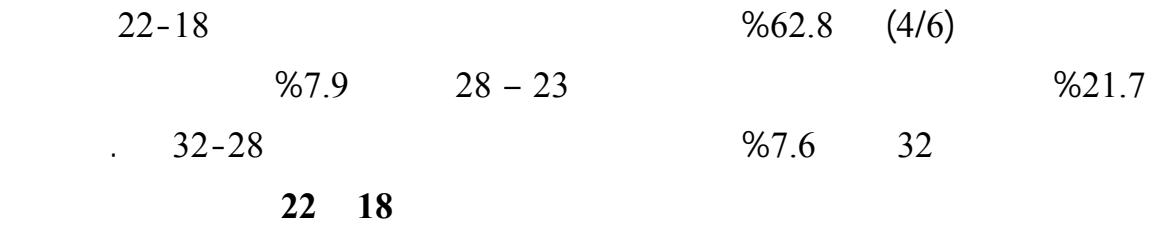

**أو متابع للحقل الأكاديمي .**

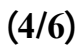

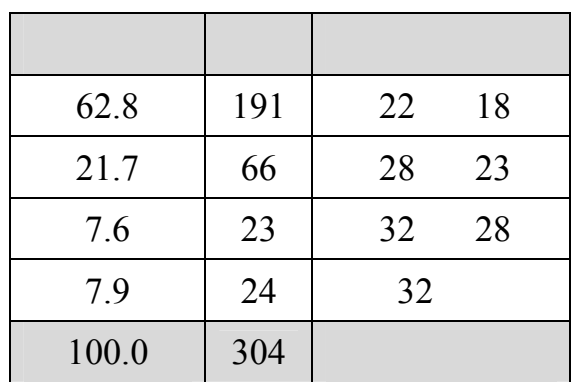

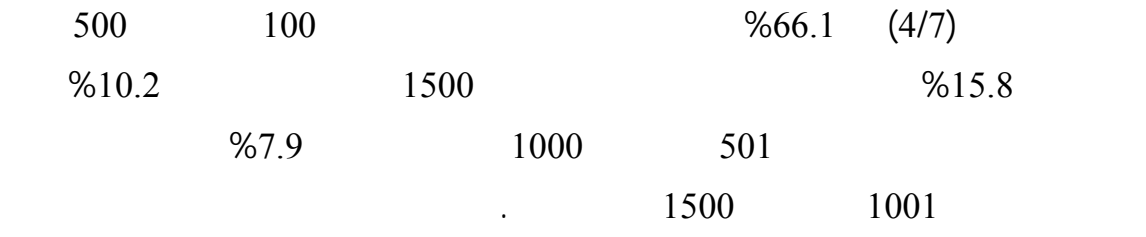

**جدول رقم (4/7)** 

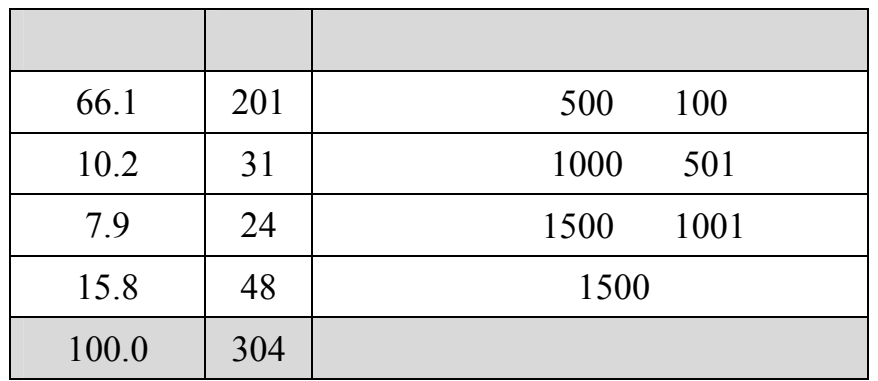

**سابعاً : صدق وثبات الاستبيان:**  قام الباحث بتقنين فقرات الاستبيان وذلك للتأكد من صدقه وثباته كالتالي: **.1 صد فقرات الاستبانة** : قام الباحث بالتأكد من صدق فقرات الاستبانة بطريقتين.  **( ) صدق المحكمين** :

**من مصاريفها الشهرية .**

 $(8)$ 

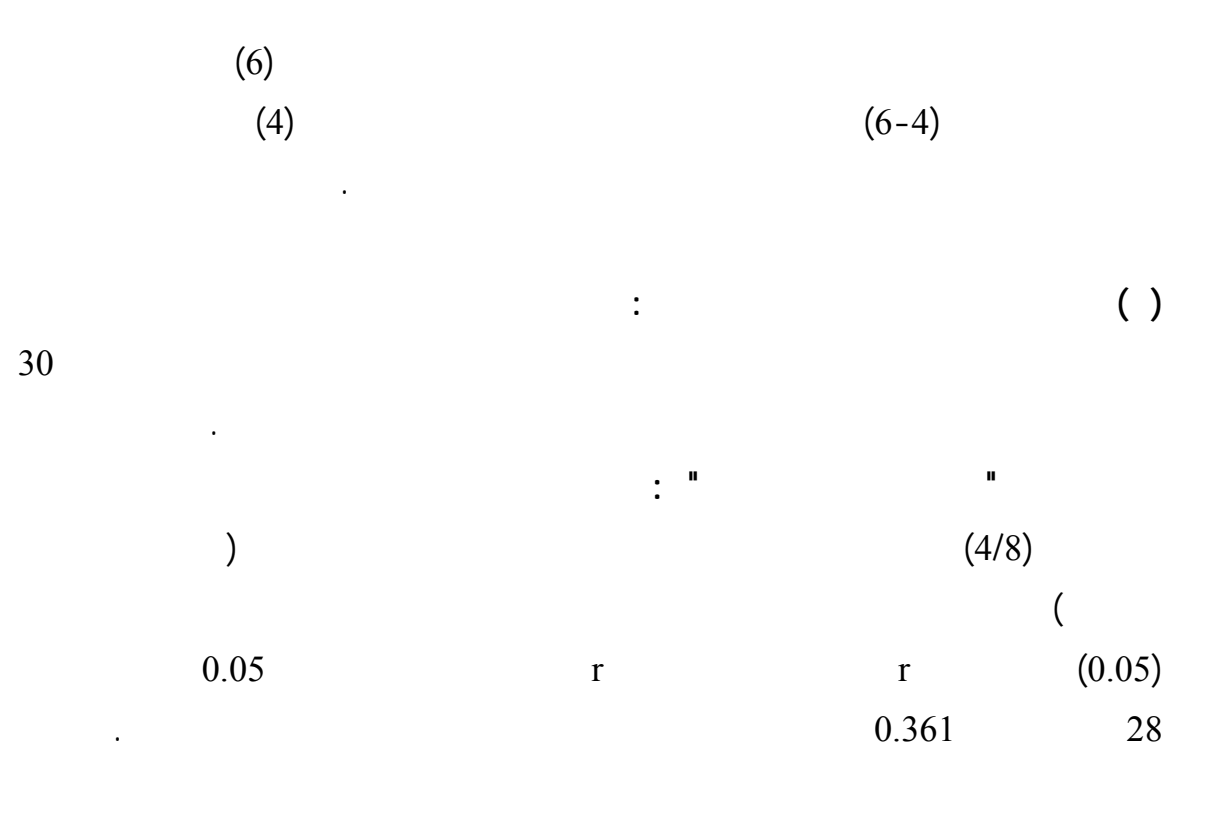

**جدول رقم (4/8) معاملات الارتباط بين كل فقرة من فقرات المجال الأول (آثار التعرض للانترنت )والدرجة الكلية**

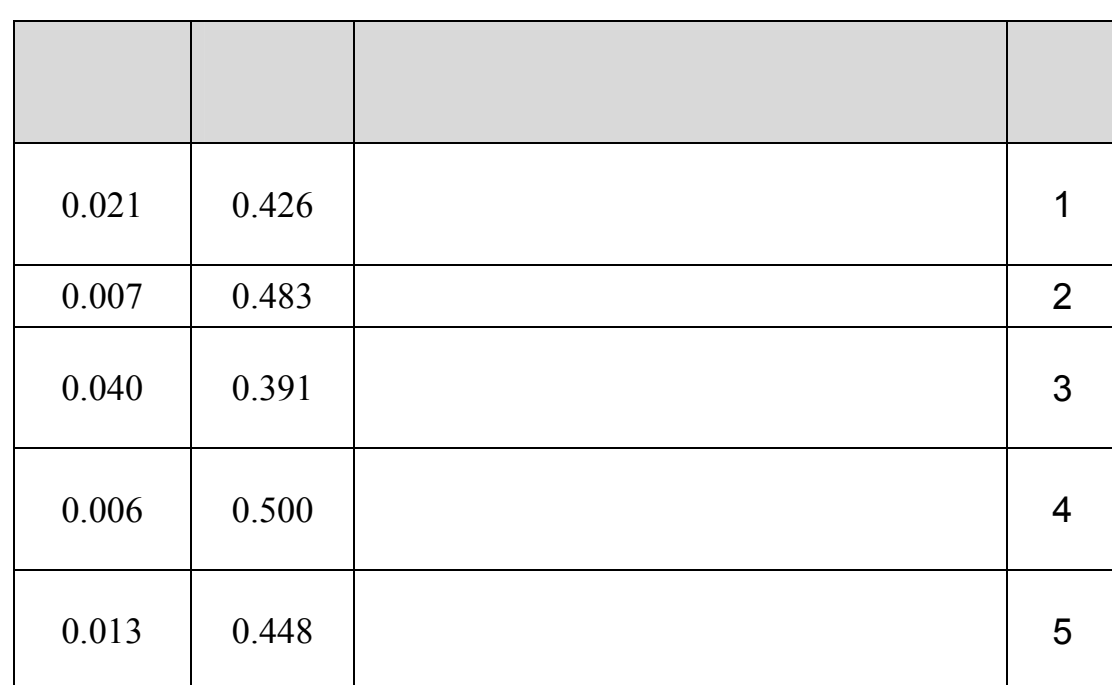

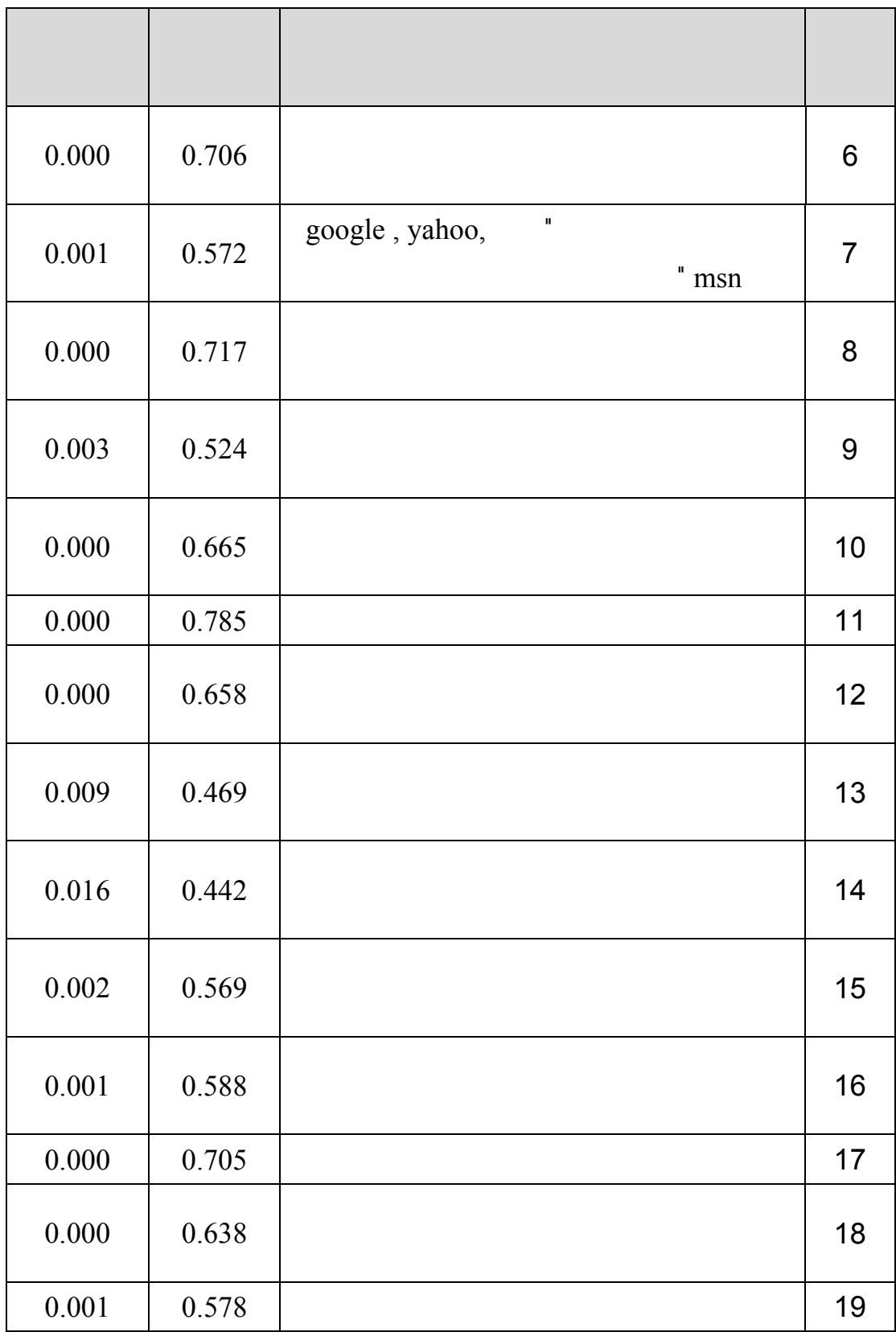

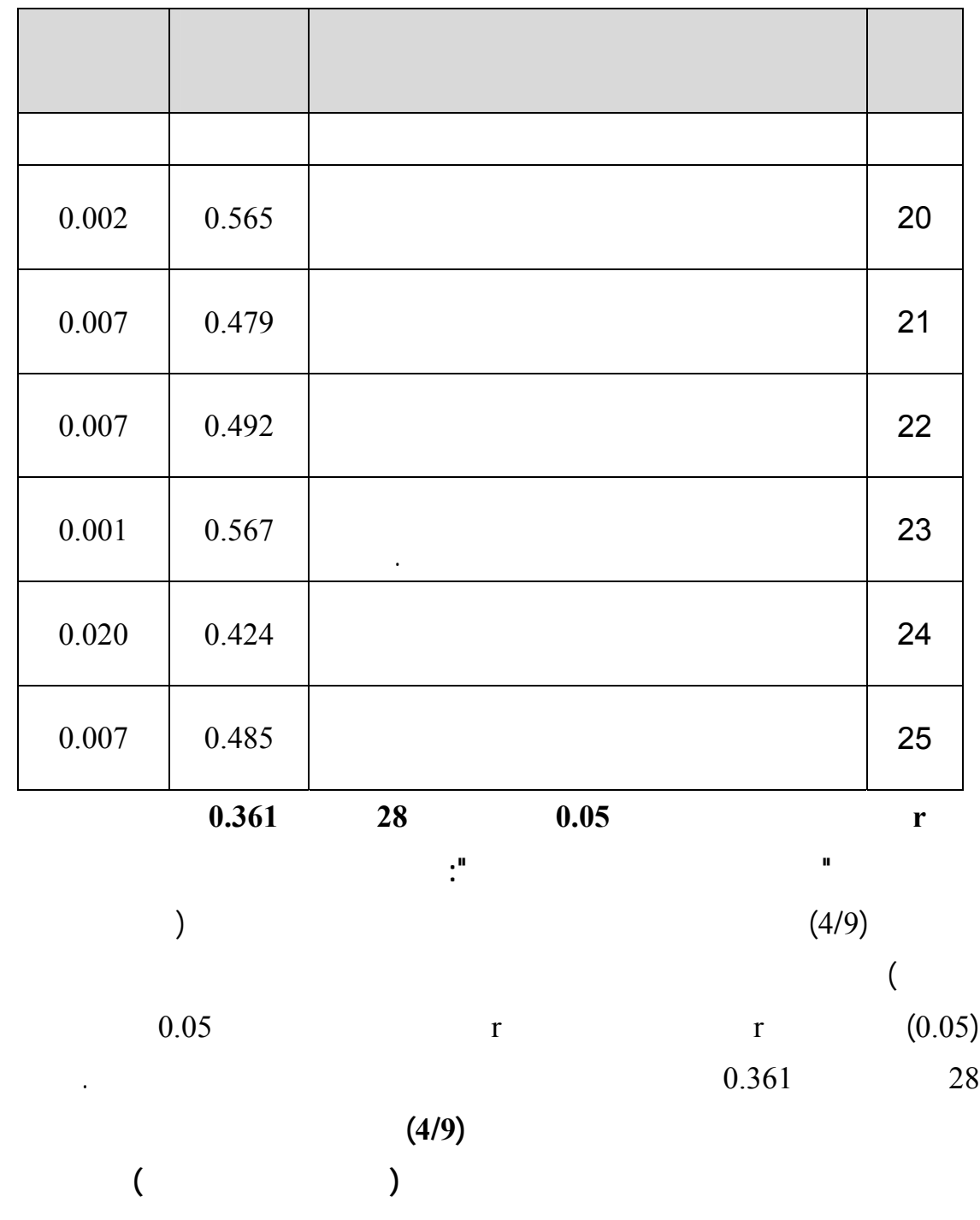

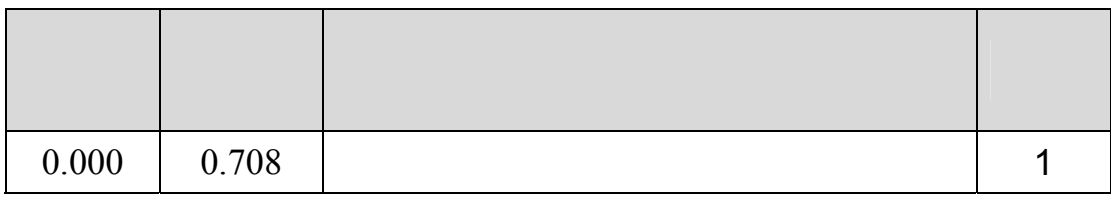
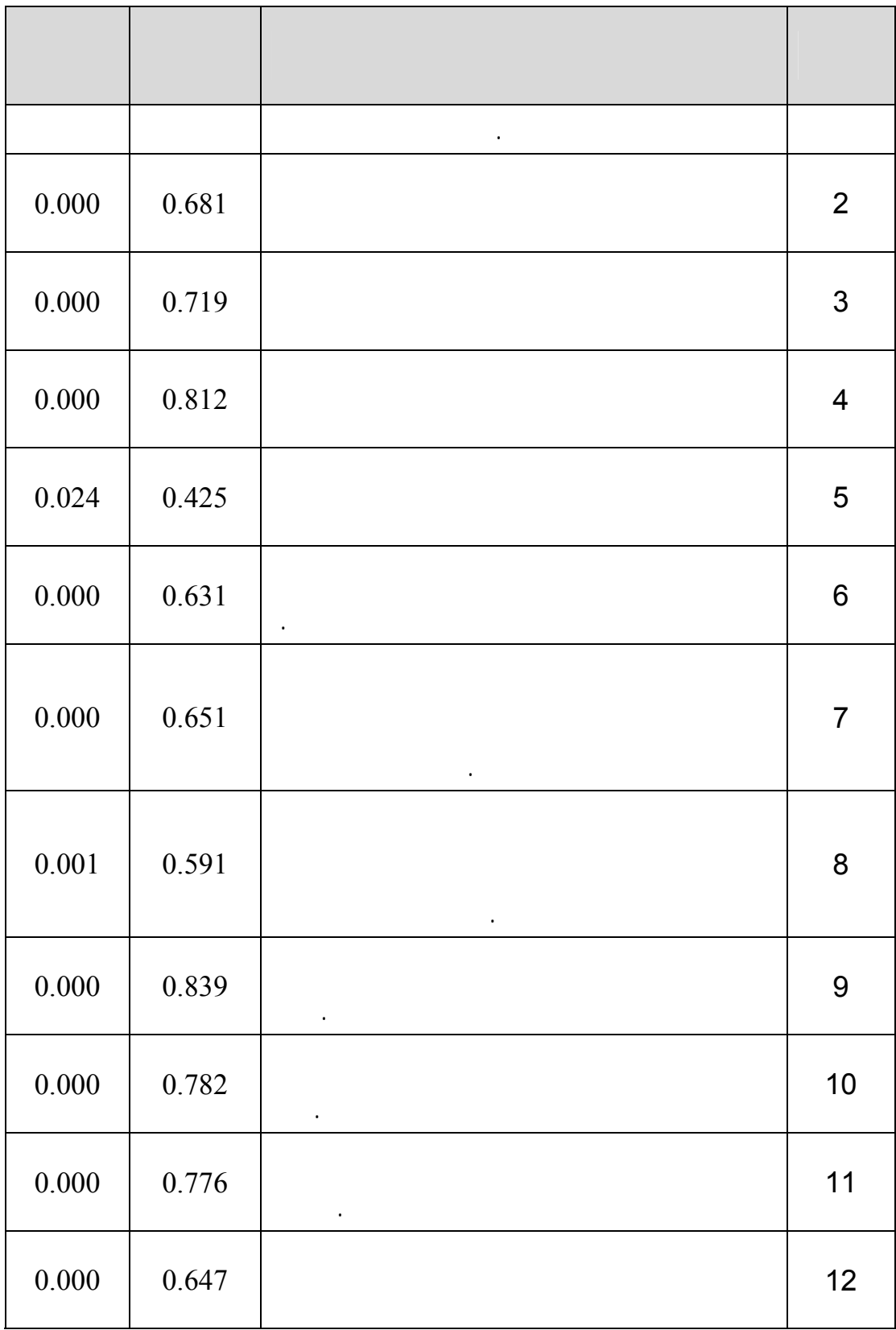

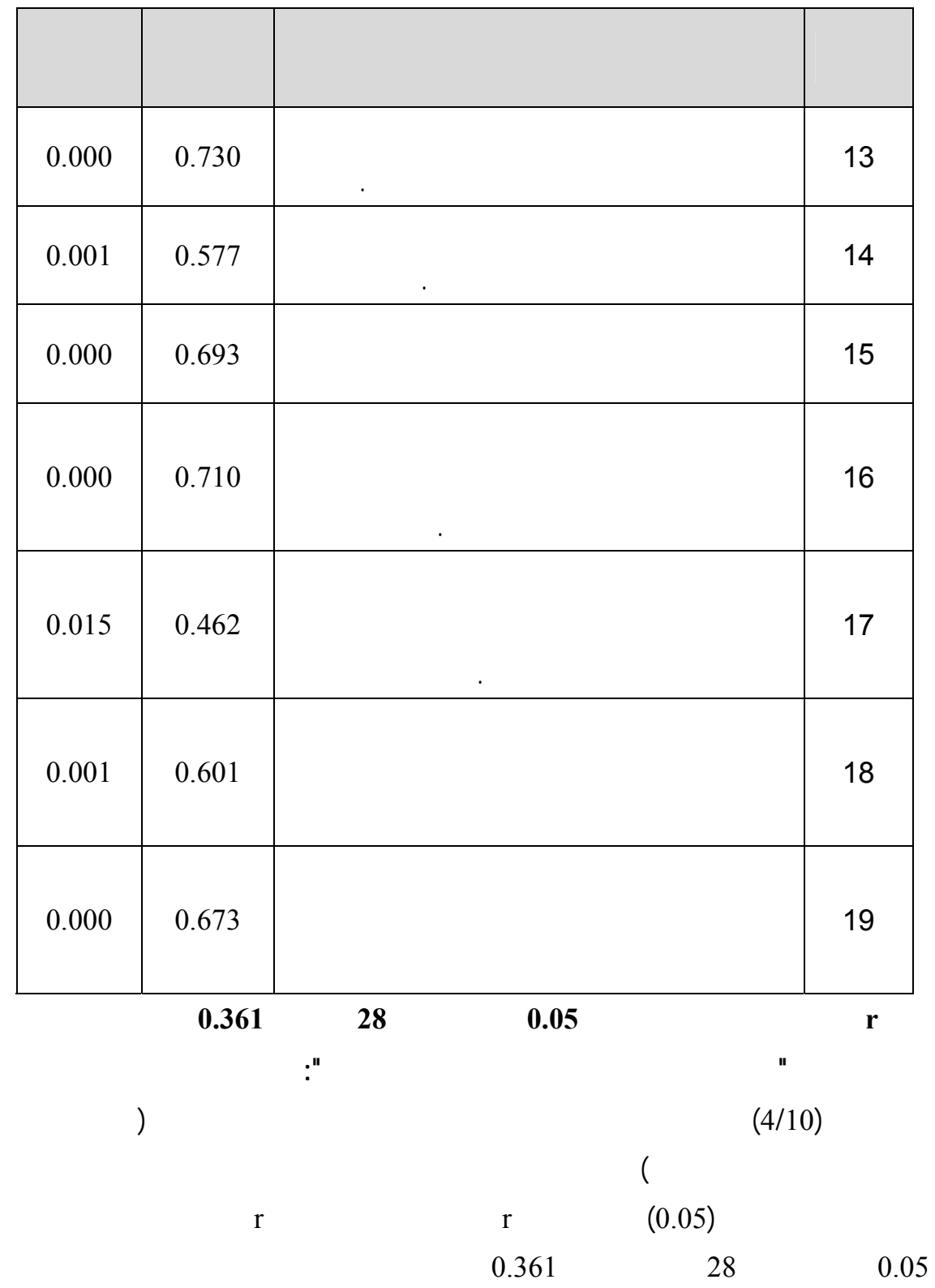

وضعت لقياسه.

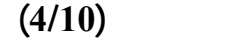

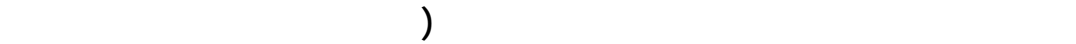

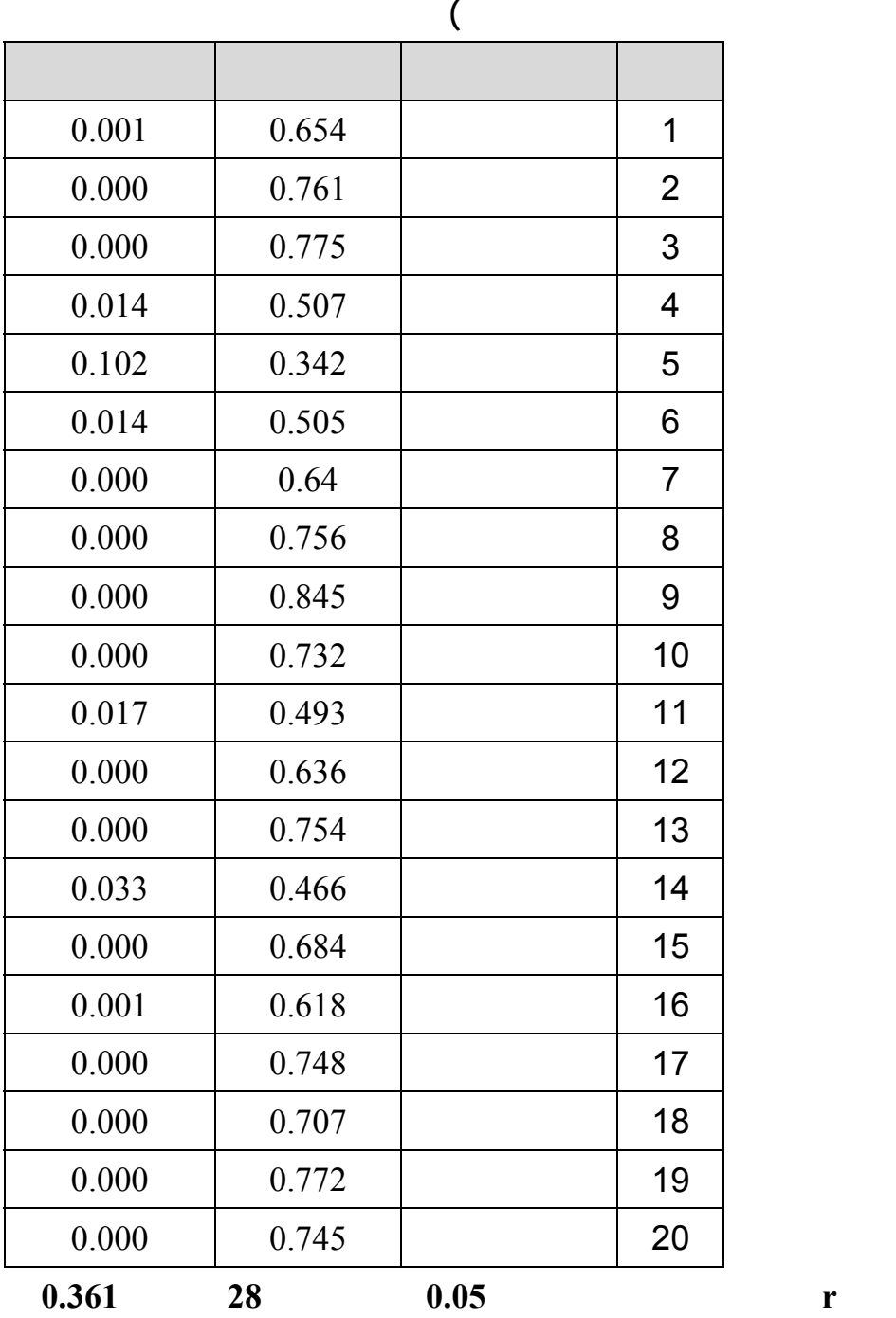

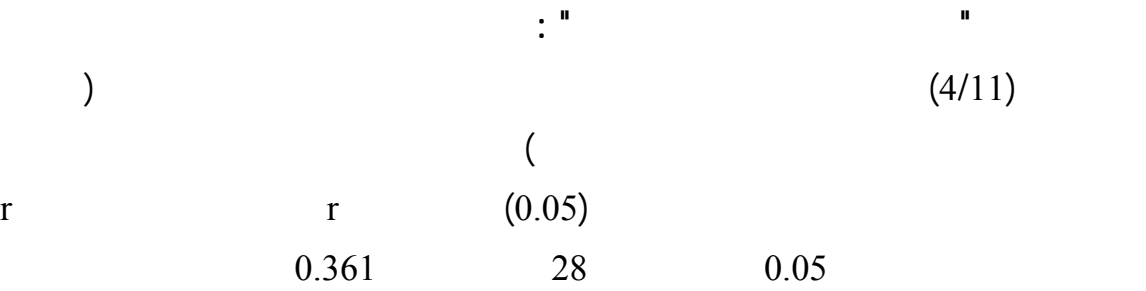

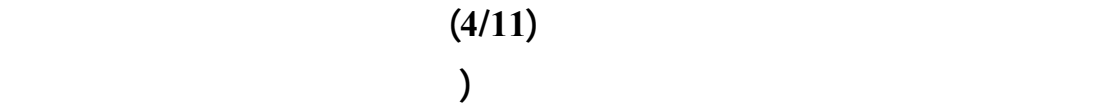

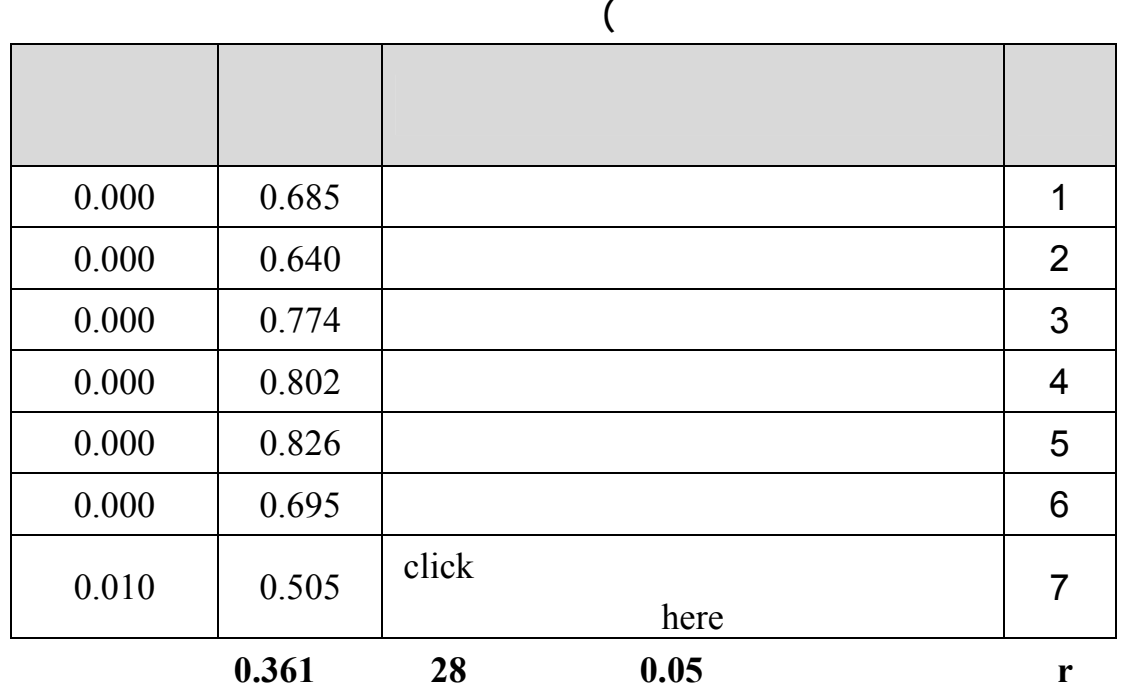

$$
\begin{array}{c}\n \vdots \\
(4/12) \\
(0.05)\n \end{array}
$$

المجال الرابع صادقة لما وضعت لقياسه.

**جدول رقم (4/12)** 

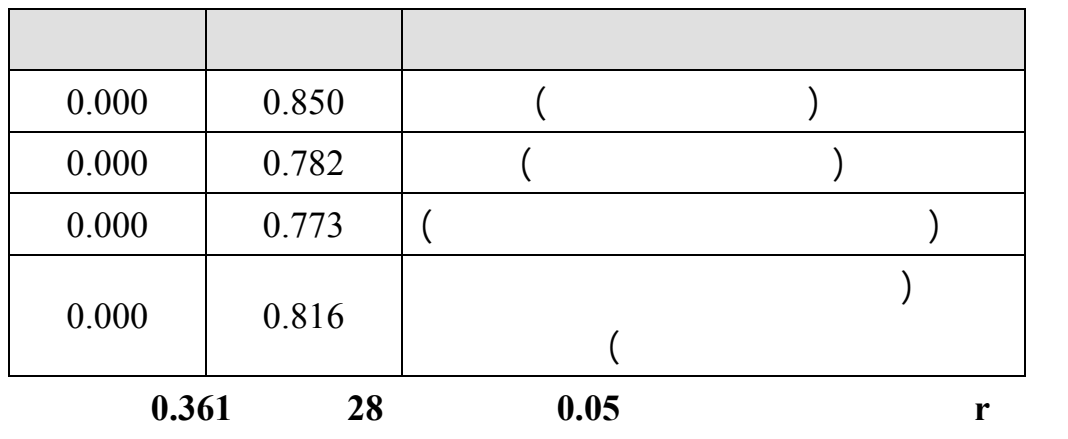

**ثبات الاستبانة Reliability:** 

 $\frac{2}{+1}$  =

 $y +$ 

**.1 طريقة التجزئة النصفية Coefficient Half-Split**: تم إيجاد معامل ارتباط بيرسون بين

النصفية ومعامل ألفا كرونباخ.

Spearman-Brown) Coefficient (حسب المعادلة التالية:  $(4/13)$ 

**دول رقم (4/13)** 

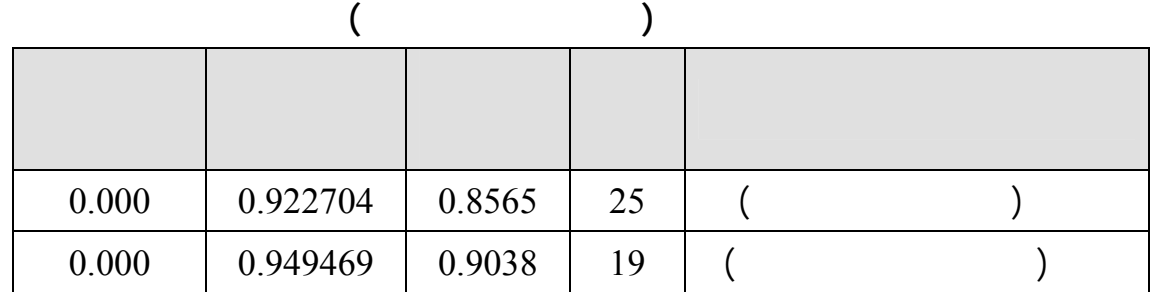

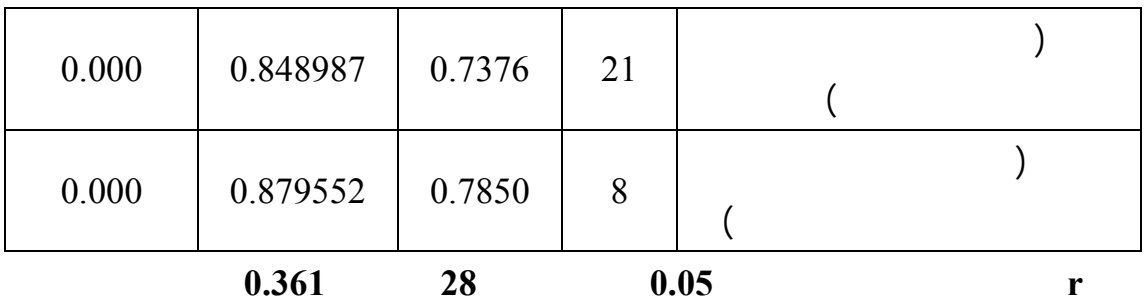

**.2 طريقة ألفا كرونباخ Alpha s'Cronbach:** 

 $(4/14)$ 

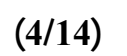

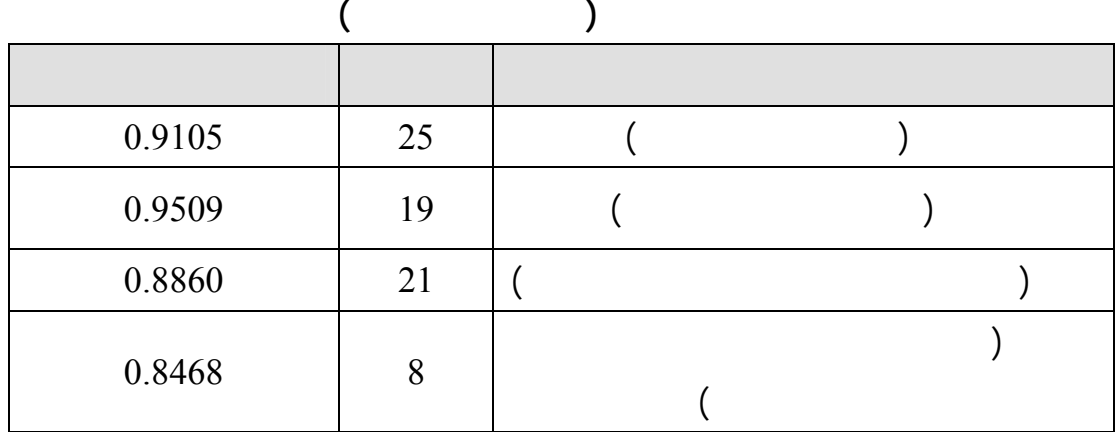

**لقد قام الباحث بتفريغ وتحليل الاستبانة من خلال برنامج SPSS الإحصائي وتم استخدام**

**الاختبارات الإحصائية التالية:**  .  $1$ .  $\sim$  2  $\sim$  3 1 - ) is not in the set of the set of the set of the set of the set of the set of the set of the set of the set of the set of the set of the set of the set of the set of the set of the set of the set of the set of the set . ( Sample K-S

**ثامناً : المعالجات الإحصائية:** 

- . One sample  $T$  test  $.5$
- . Independent Samples T test  $36$ 
	- . One Way ANOVA .7

 $8$ 

- **اختبار التوزيع الطبيعي**
- **تحليل وتفسير تساؤلات الدراسة**
- **تحليل وتفسير فر يات الدراسة**

*((1-Sample K-S)* **- (***)* **:** 

 $(5/1)$  is the contract of  $(5/1)$  in  $(5/1)$  $(isig. > 0.05 )$  0.05

الاختبارات المعلميه.

### $(5/1)$

### **(One-Sample Kolmogorov-Smirnov t- test)الطبيعي التوزيع اختبار**

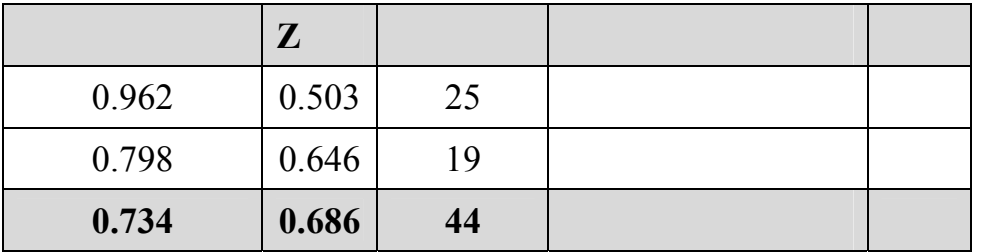

سنعرض اختبار كولمجروف- سمرنوف لمعرفة هل البيانات تتبع التوزيـع الطبيعـي أم وهـو

 $\%28.3$  (5/2)

**المصري يميل إلى استخدام الإنترنت بكثافة .** 

**ثانياً : تحليل وتفسير تساؤلات الدراسة :** 

 $\%26.3$  $\%16.1$ 

**.1 المرات التي يستخدم فيها الشباب الجامعي الفلسطيني في قطاع غزة الإنترنت** 

**للانترنت حيث يستخدم (%71.7) من المبحوثين الانترنت يومياً مرة أو أكثر مـن مـرة فـي**

**باستمرار . وتتفق هذه النتيجة مع نتائج دراسة عبد السلام (1998) التي توصل إلى أن الشباب**

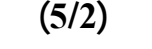

**وعدم إهمال هذه الوسيل الاتصالية للوصول إلى الشباب الجامعي الفلسطيني في قطاع غزة .** 

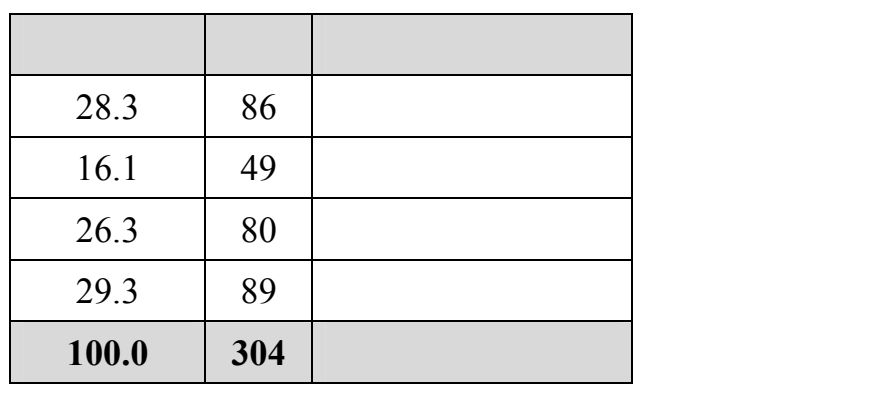

**.2 الفترات التي يستخدم فيها الشباب الجامعي الفلسطيني في قطاع غزة الإنترنت** 

 $\%40.1$  (5/3)  $\%31.6$ 

**أن يستخدمه بعد انتهاء المحاضرات .** 

 $%5.3$   $%23.0$ 

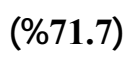

**أن مستخدمي الإنترنت من طلاب الجامعة نوعان،الأول : الذين يستخدمون الإنترن مـن خـلال**

**الجامعات الفلسطينية ينتهي دوامها عند الثالثة من بعد الظهـر والنـوع الثـان : هـو مـن**

من عينة الدراسة يستخدمون الإنترنت من الثانية صباحاً حتى الثامنة صباحاً.

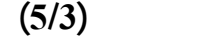

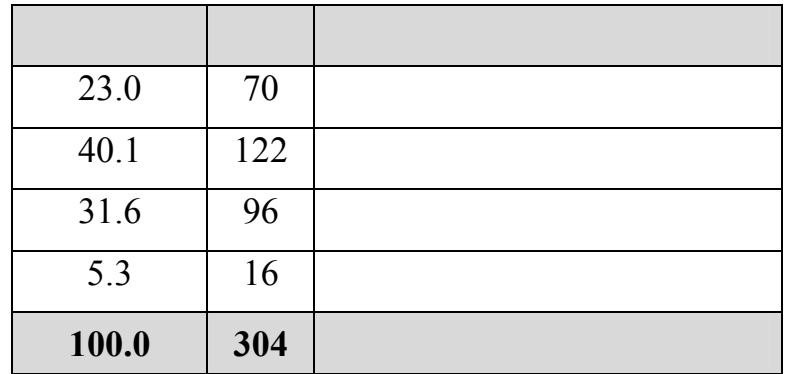

**.3 متوسط مدة الجلسة التي يقضيها الشباب الجامعي الفلسطيني في قطاع غزة على الإنترنت** 

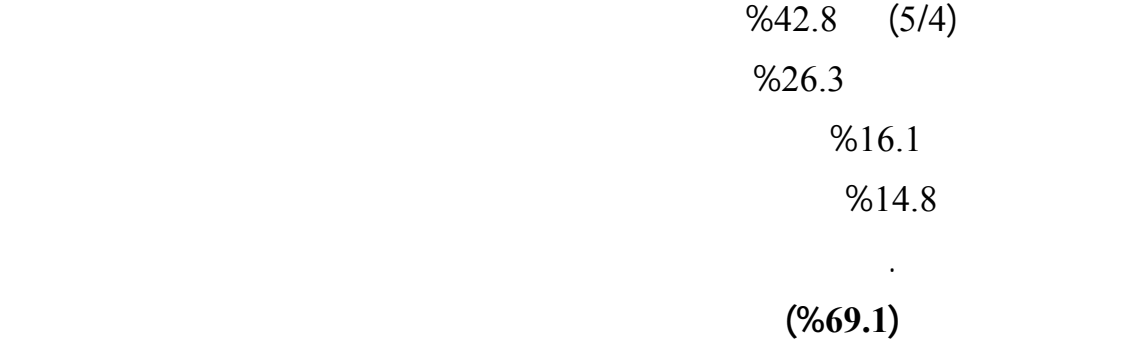

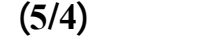

**وتفاعله مع ما تقدمه شبكة الإنترنت من خدمات ومعلومات يجعله غير مدرك للوقت بشكل دقيق .** 

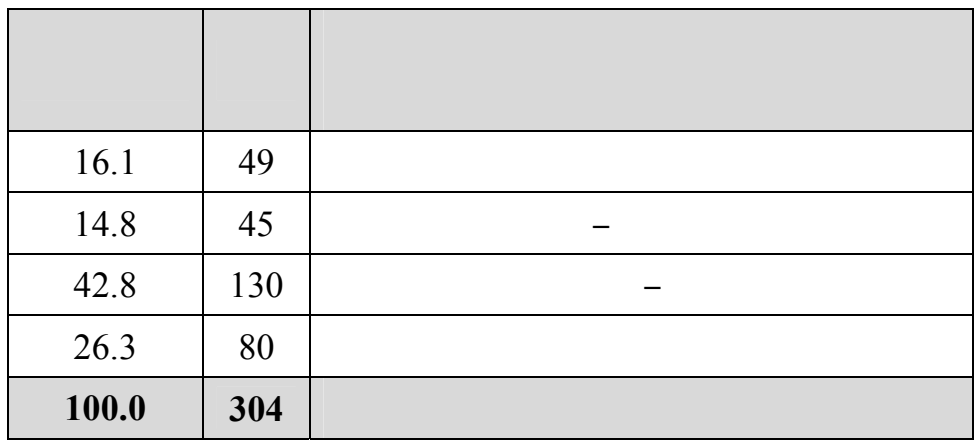

**.4 الأنشطة التي يقوم الشباب الجامعي الفلسطيني في قطاع غزة بممارستها على شبكة الإنترنت**

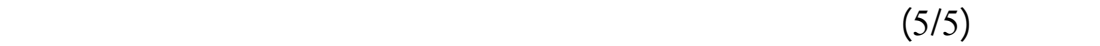

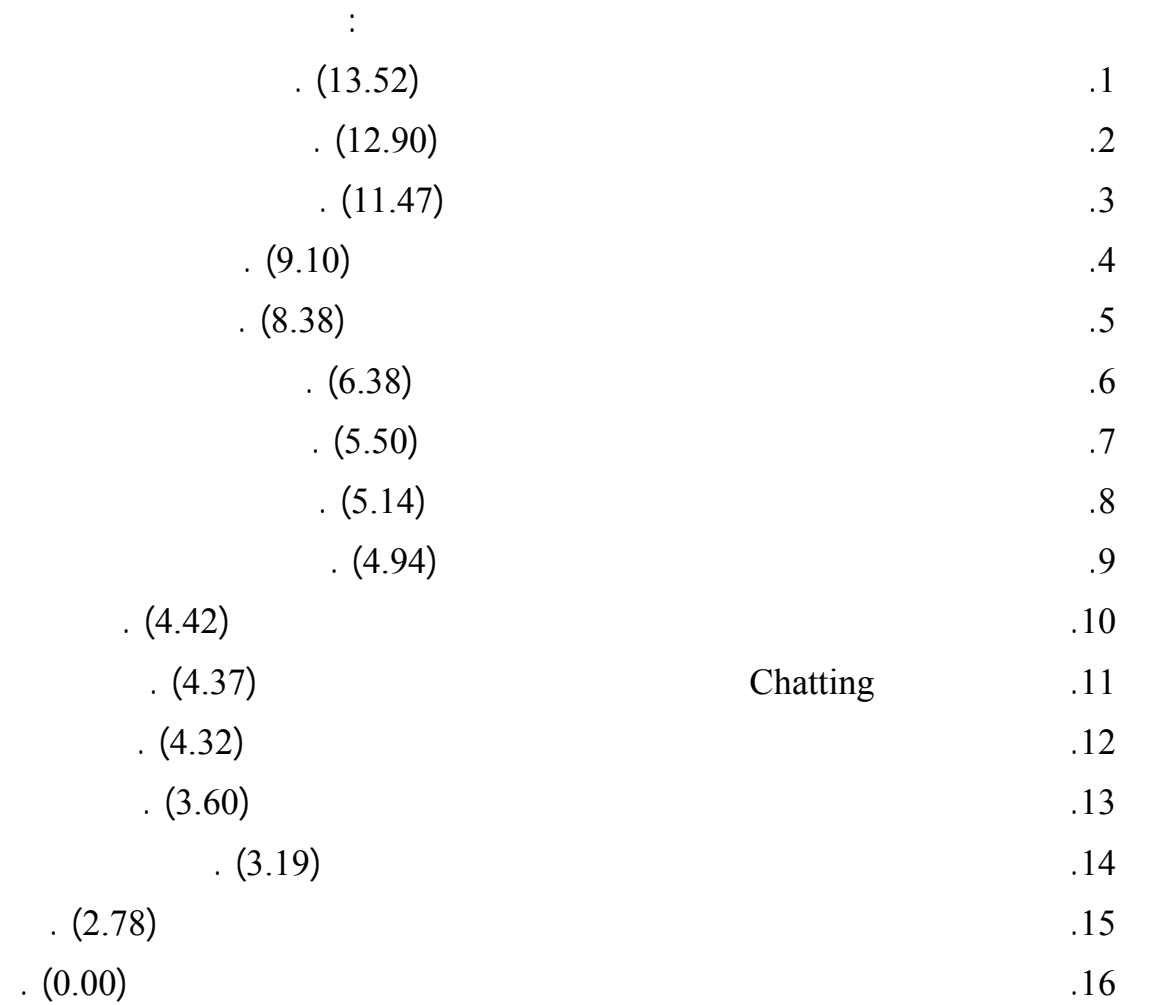

# **أكثر الأنشطة انتشاراًُ وهذا يتناسب مع الإحصاءات التي قام بهـا مركـز الدراسـات Jupiter**

### **Matrix Media عام 2000 حيث بينت هذه الإحصاءات أن قراءة الأخبار اليوميـة والبحـث**

# **مع نتائج دراسة Henriches & Sultan) 2000 (التي توصلت إلـى أن اسـتخدام محركـات**

**من أكثر الأنشطة ممارسة على الشبكة .** 

# **وهذا يتفق مع نتائج دراسة Leong) 1998 (التي توصلت إلـى أن المواقـع الإلكترونيـة مـن**

**الوسائل الممتازة لتوصيل المعلومات .** 

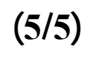

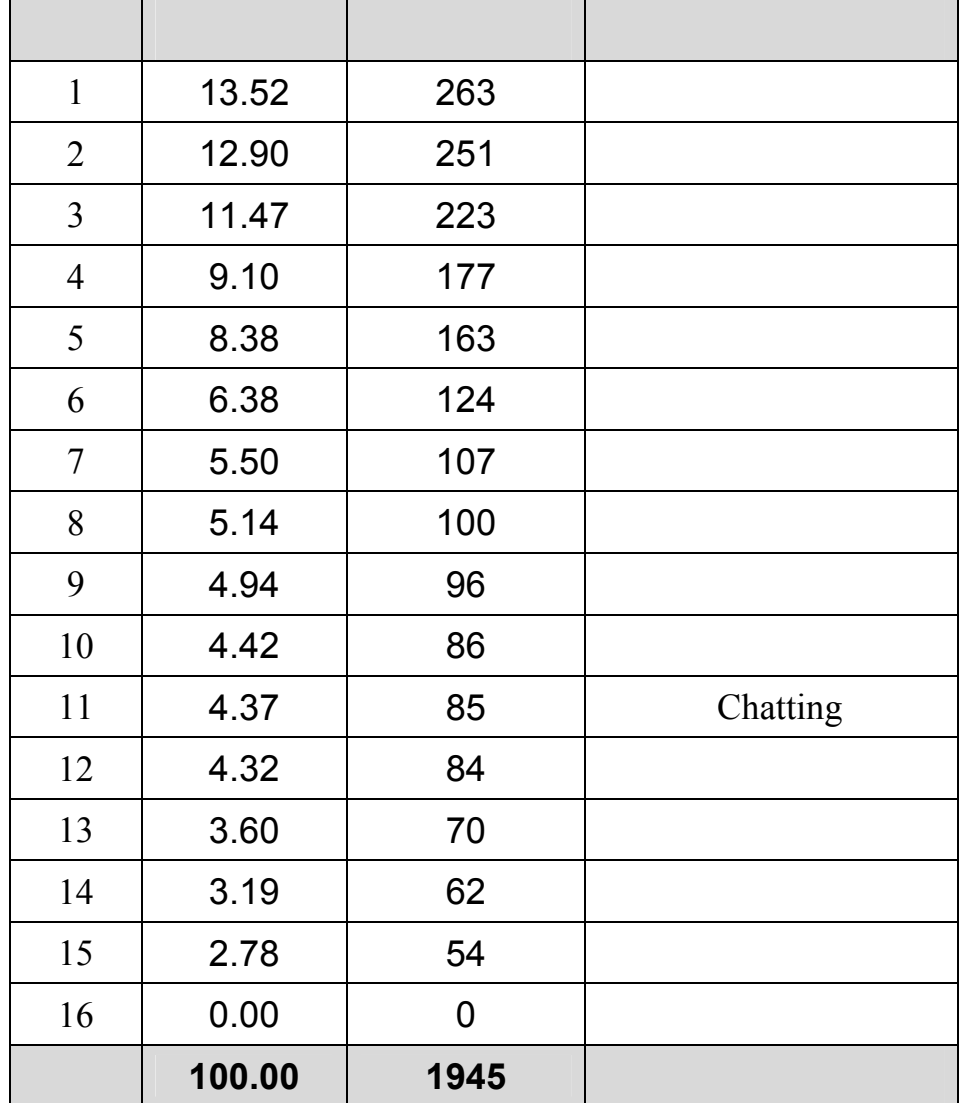

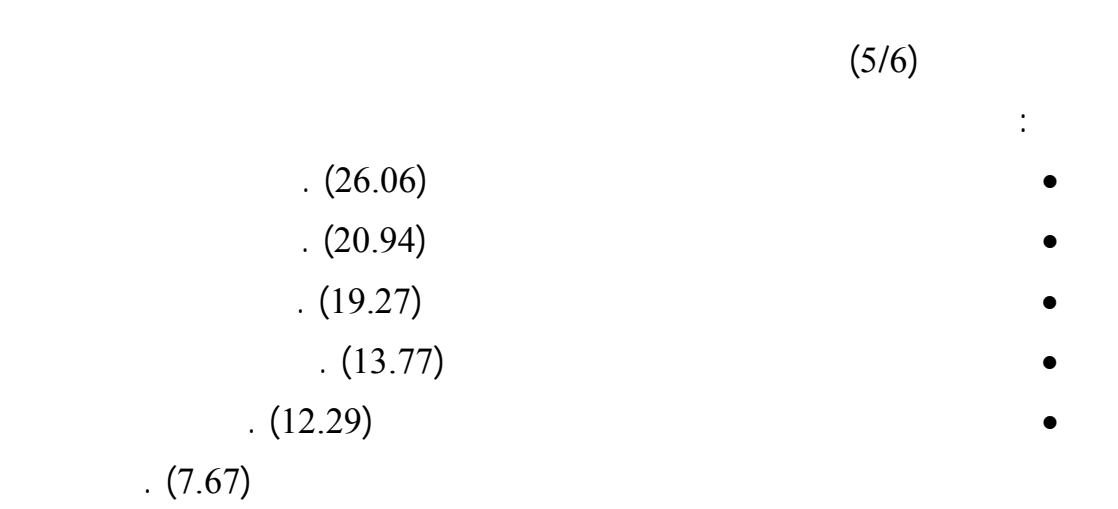

**وأبحاثه .** 

**.5 طبيعة المعلومات التي يسعى الشباب الجامعي الفلسطيني في قطاع غز للحصول عليها من**

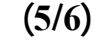

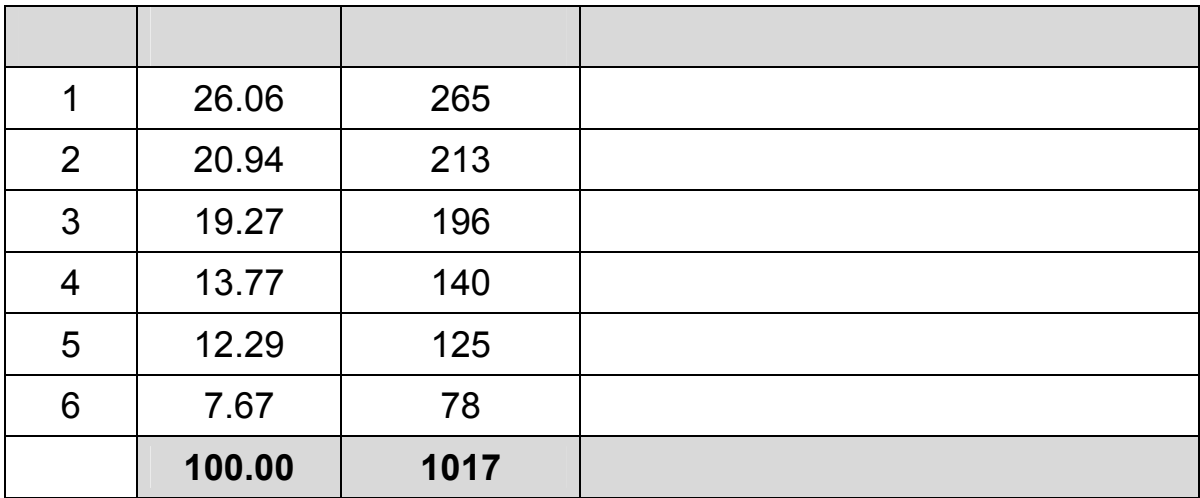

 $(5/7)$ 

# **هذه النتيجة تتفق مع نتائج دراسة Poon & Phau) 2000 (التي توصلت إلـى أن المنتجـات**

**.6 المنتجات التي يتابع الشباب الجامعي الفلسطيني في قطاع غزة إعلاناتها على الإنترنت.**

الإنترنت وقد احتلت برامج الحاسوب المرتبة الأول تذاكر السفر المرتبة الأخيرة .

### **مع نتائج دراسة .al et ,Peterson) 1997 (التي أشارت إلى أن المنتجات غير الملموسة وذات**

**حتماً ما يحاول المستخدمون الحصول عليها للاستفادة منها في التعلم .** 

**توصيلها بطريق الكترونية وهذه ميزة توفرها القنوات التقليدية الأخرى .** 

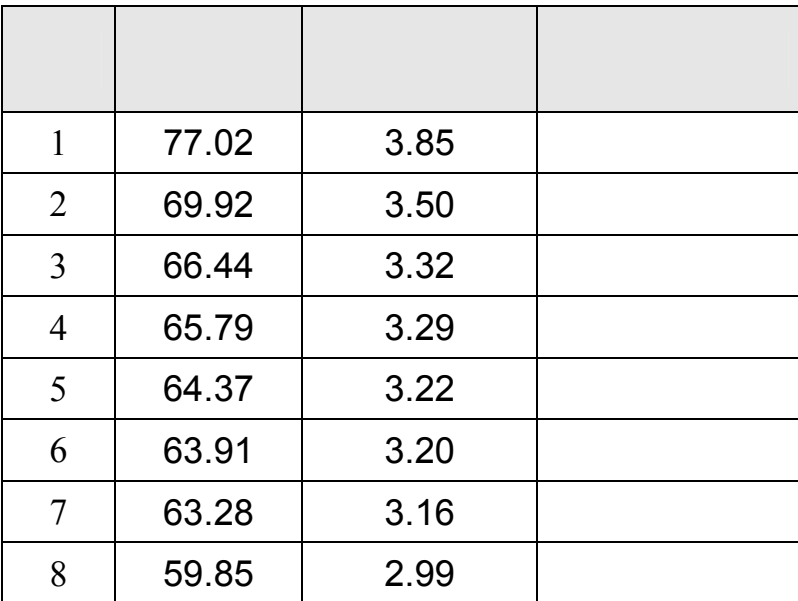

### **جدول رقم (5/7)**

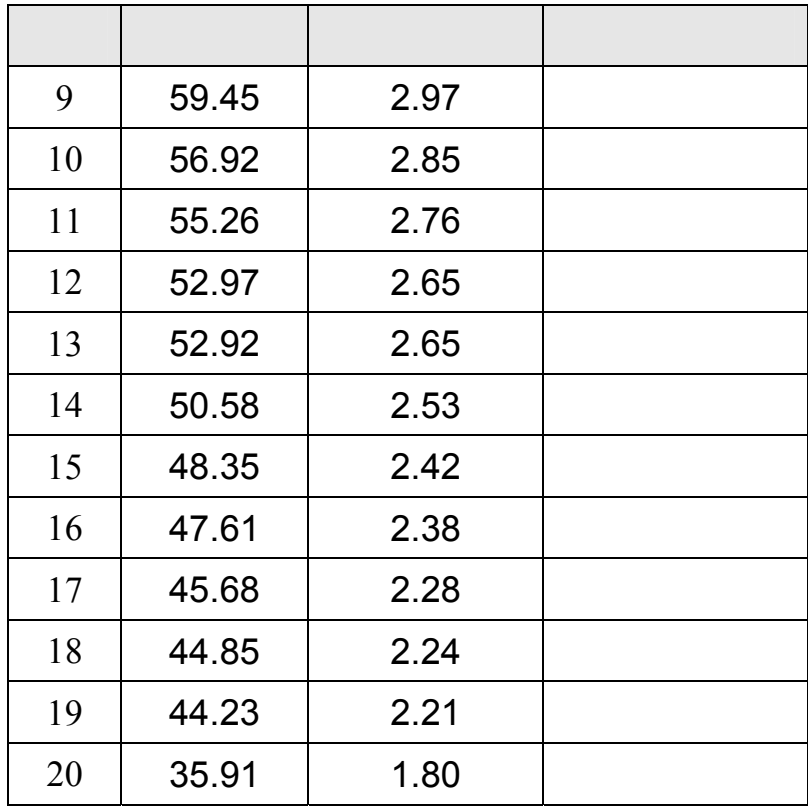

**.7 أنواع إعلانات الإنترنت التي تثير انتباه الشباب الجامعي الفلسطيني في قطاع غزة الجامعي** 

 $(5/8)$ كالتالي: • إعلانات اللافتات ( التي تظهر على شكل مستطيل صغير على الشاشة ) احتلت المرتبة  $(2.16)$  $(2.43)$ • إعلانات المواجهة ( التي تظهر فجأة أثناء الانتقال من صفحة لأخرى ) احتلت المرتبة  $(3.37)$ • الإعلانات التي يتم إرسالها إلى البريد الإلكتروني احتلت المرتبة الرابعة بمتوسط حسابي .(3.37)  $(3.78)$ • إعلانات الرعاة ( التي يرعى المعلن فيها صفحة أو عدة صفحات من موقع الناشر ) احتلت  $(4.21)$ 

141

# **وهذا يتفق مع النتائج التي توصلت إليها دراسة (موسى2000،) من حيث تأكيد الدور الهام الـذي**

### **(1997) Internet Adv. Bureau & Millward Brown**

**مع نتائج دراسة Hollis & Briggs) 1997 (التي توصلت إلى أن إعلانات اللافتات لهـا تـأثير**

**كبير على سلوك المستهلك نحو الماركة المعلن عنها .** 

 **.**

### **جدول رقم (5/8)**

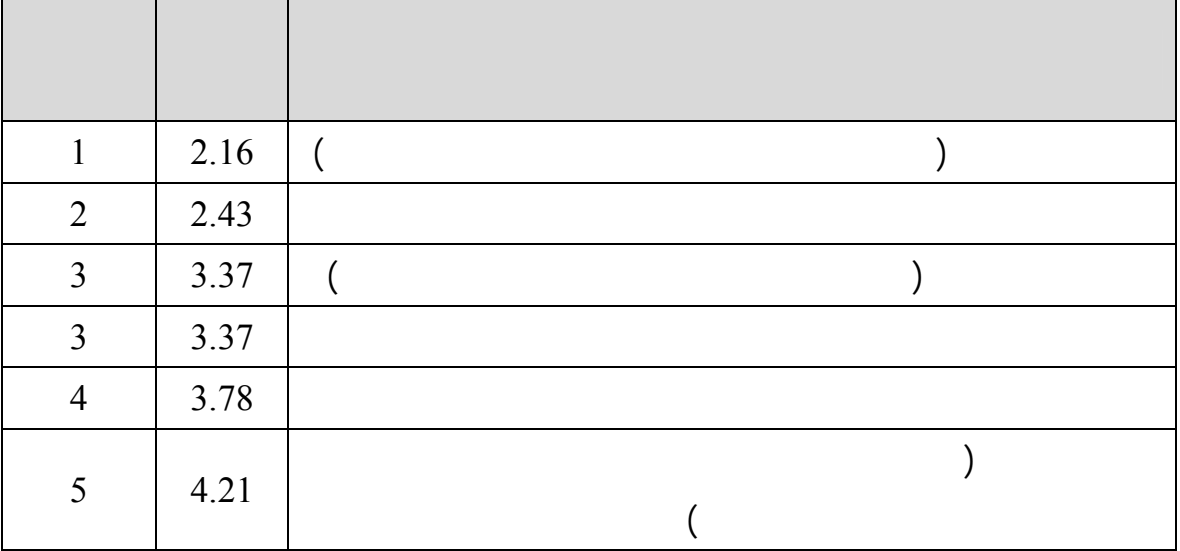

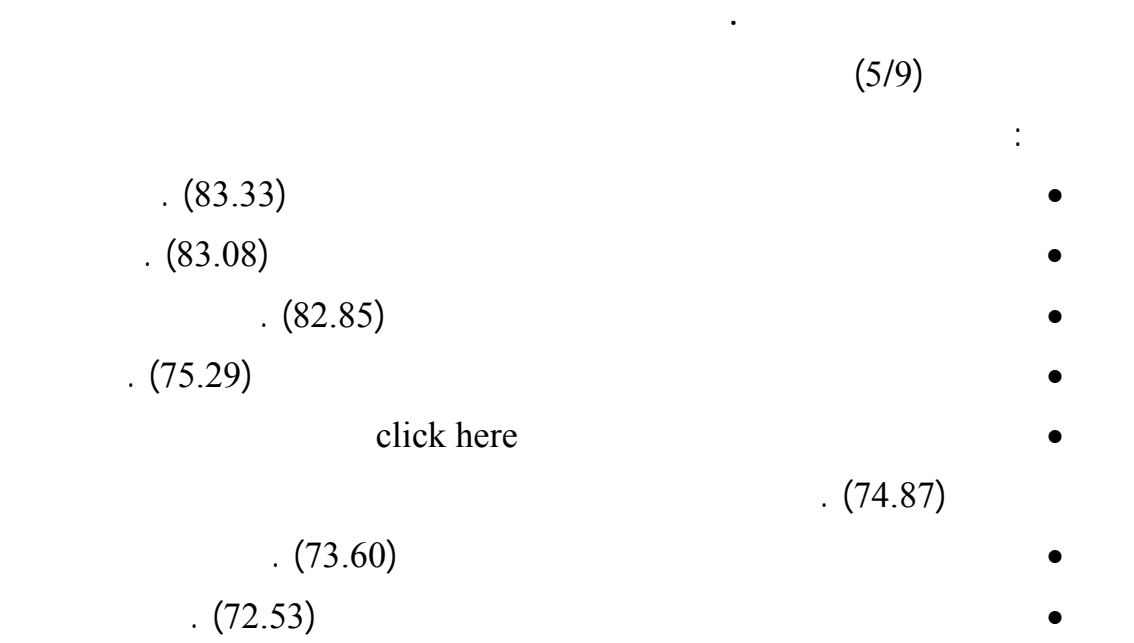

**.8 تحديد مدى أهمية عناصر إعلانات الإنترنت في تحفيز الشباب الجامعي الفلسطيني في قطاع**

### **وتتفق هذه النتائج مع نتائج دراسة Doubleclick) 1997 (والتي توصلت إلى أن موقع الإعلان**

### **الاستجابة لتلك الإعلانات كما تتفق مع نتائج دراسة Webreference) 1997 (التي توصـلت**

**دراسة موسى (2000) والتي أشارت إلى أهمية الدور الذي تلعبه الألوان في جميع مراحل هيكـل**

**الانتباه إلى الإعلان .** 

### **دراسة Bukovak & Hairong) 1999 (حيث أشارت إلى أن الإعلانات التي تستخدم الرسـوم**

**المتحركة تعطي نتائج أفضل وأسرع من الإعلانات التي تستخدم الرسوم المتحركة .** 

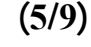

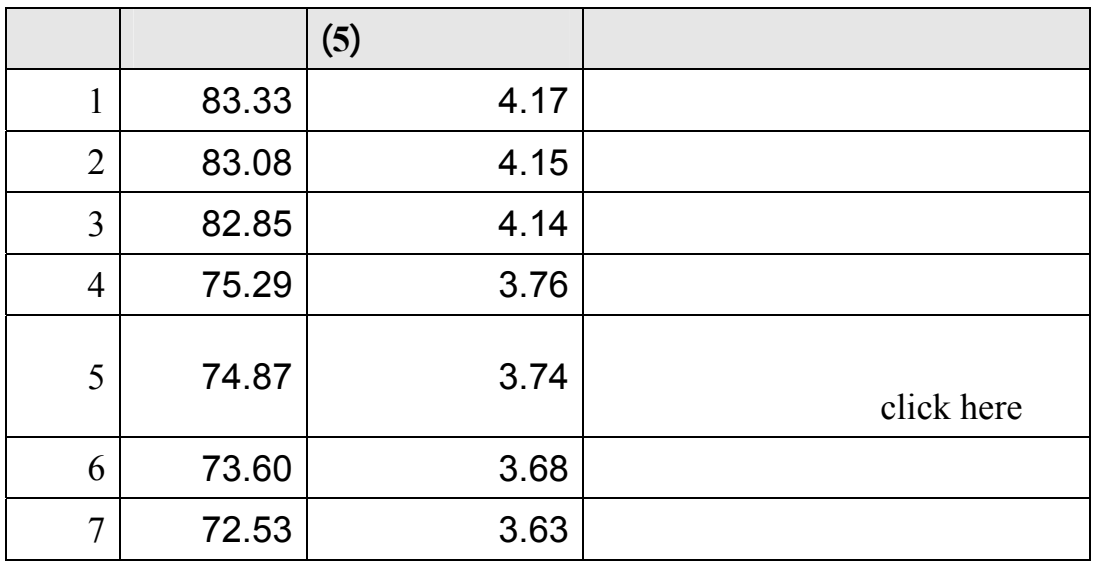

**.9 تحديد أسباب تفضيل الشباب الجامعي الفلسطيني في قطاع غزة لبعض المواقع الإلكترونية**

 $(5/10)$ 

**على غيرها من المواقع.**

.

$$
\begin{array}{c}\n (2.67) \\
(3.51)\n \end{array}
$$

$$
. (4.45)
$$

$$
. (4.46)
$$

$$
. (4.87)
$$

$$
. (4.90)
$$

$$
(5.13)
$$

$$
. (5.35)
$$

$$
(\textcolor{blue}{6.69})
$$

$$
. (6.95)
$$

**على الإنترنت وأنه ليس قتاً مفتوحاً وهذا يتفق مع نتائج دراسة Monsuwe) 2004 (والتـي**

### **من الأسباب الهامة جداً لتوجهه نحو الشراء كما تتفق مـع نتـائج دراسـة Costantinides**

**(2004) والتي أشارت إلى أن العوامل الوظيفية المتعلقة بسهولة استخدام الموقع والتفاعل معـه**

**Forrester** Research

**عام 2000 حيث جاء ترتيب مستخدمي الإنترنت للأسباب التي تجعلهم يفضلون بعـض المواقـع عن غيرها كالآتي : سهولة الاستخدام – سرعة التحميل – تحديث الموقع باستمرار-تقديم الكوبونـات والمحفـزات – احتوائه على الألعاب – إمكانية الشراء من الموقع – مناسب الموقع للاحتياجات والذوق – إمكانية الدردشة .** 

**معلومات أو قراءة الأخبار وهذه تحتاج إلى توفر خاصية الشراء من خلال الموقع .** 

**من أهم العوامل التي تؤثر على السلوك الشرائي عبر الانترنت .** 

**جدول رقم (5/10)** 

**من المواقع. العبارة الترتيب**  $\mathbf{1}$ 2  $\vert$  $\overline{3}$ 

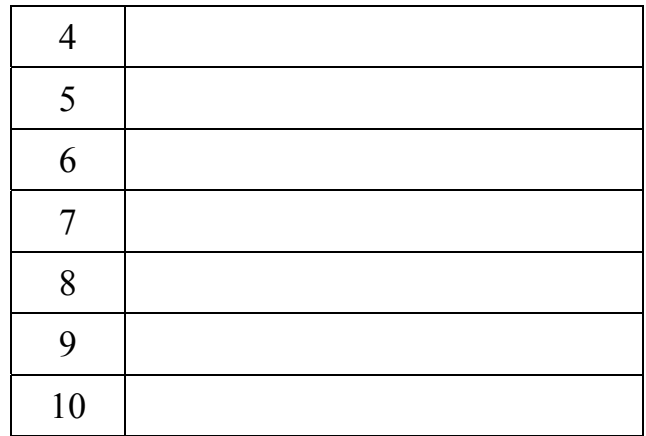

تم استخدام اختبار T للعينة الواحدة ( test T Sample One (لتحليل فقرات الاسـتبانة والجـداول

**ثالثاً : تحليل وتفسير فرضيات الدراسة** 

**ويتفرع من هذه الفرضية الفرضيات الفرعية التالية:** 

#### التالية تحتوي على النسبة المئوية لبدائل كل فقرة وكذلك المتوسط الحسابي والوزن النسبي وقيمـة t

 $1.96$  t  $t$  $0.05$ " (  $0.05$ "  $303"$  $(% 60$  $1.96$  t  $t$  $(0.05$   $)$   $"0.05"$   $"303"$  $0.05$  (% 60 **الفرض الرئيسي الأول: .1 يؤثر تعرض الشباب الجامعي الفلسطيني في قطاع غزة للإعلانات عبر الإنترنت على مراحل اتخاذ قرار الشراء.** 

146

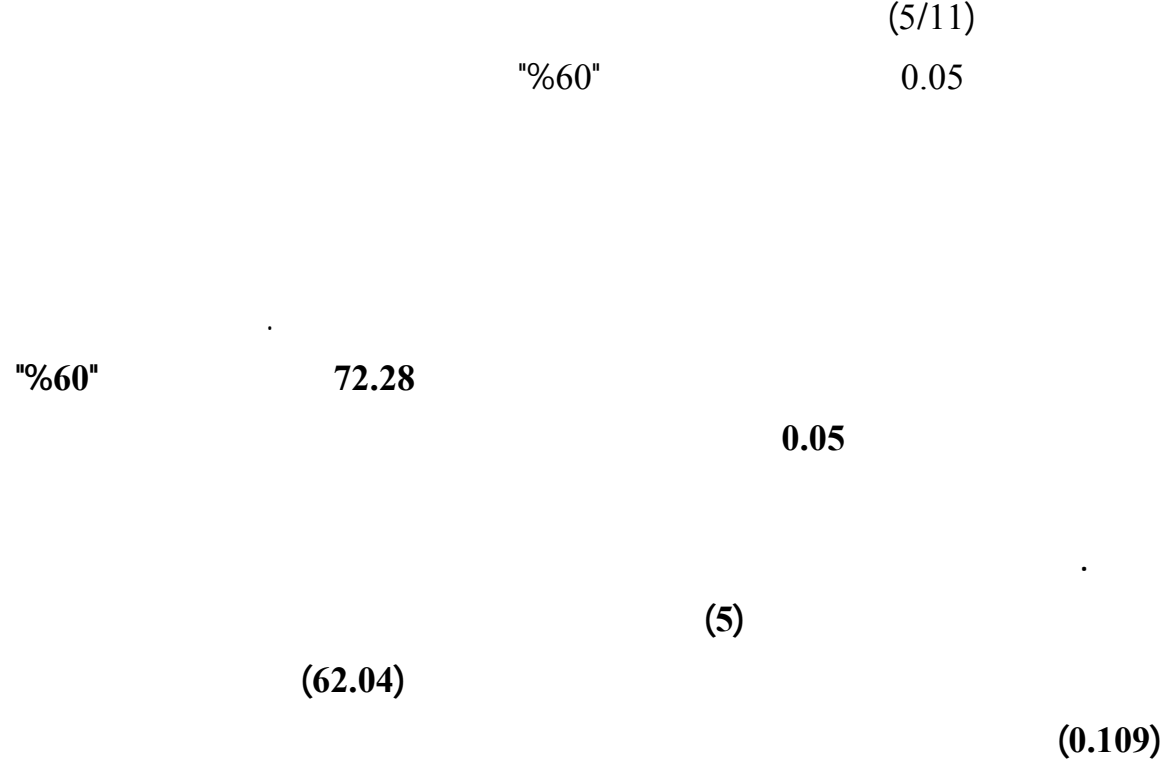

**مرحلة اكتشاف الحاجة للمنتج.** 

**العينة المبحوثة محايدة في هذه الفقرة بالذات .** 

 **(1997) Internet Adv. Bureau and Millward Brown دراسـة نتائج مع ذلك ويتفق**

**الفرض أن التعرض لإعلانات الإنترنت له أثر يجابي على اكتشاف الحاجة للمنتجات.** 

**المستخدمين وزيادة المبيعات وزيادة إدراك المستخدمين للمنتجات المعلن عنها .** 

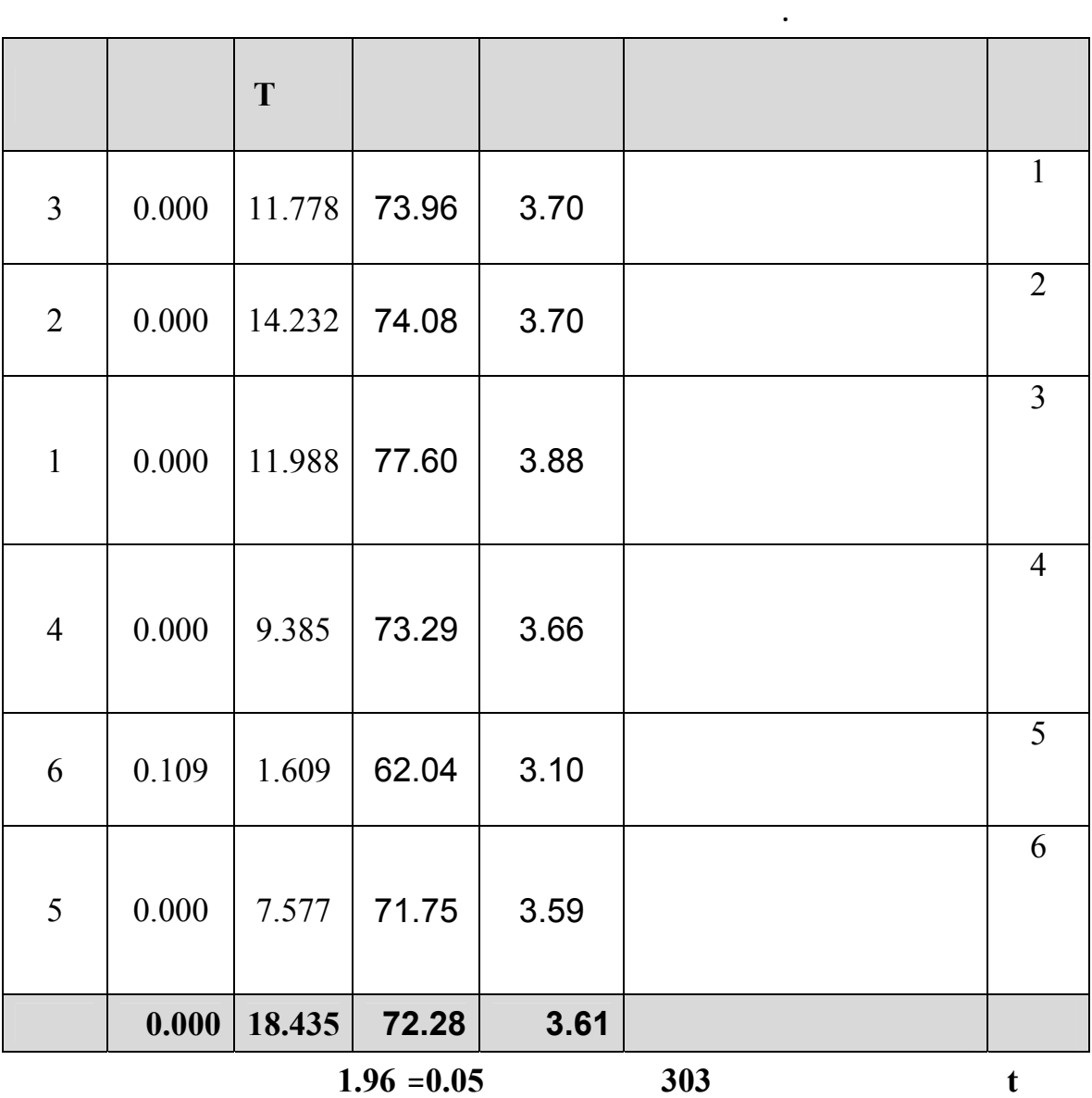

**جدول رقم (5/11)** 

**1/2 يؤثر تعرض الشباب الجامعي الفلسطيني في قطاع غزة للإعلانات عبر الإنترنـت علـى**

**مرحلة جمع المعلومات.**

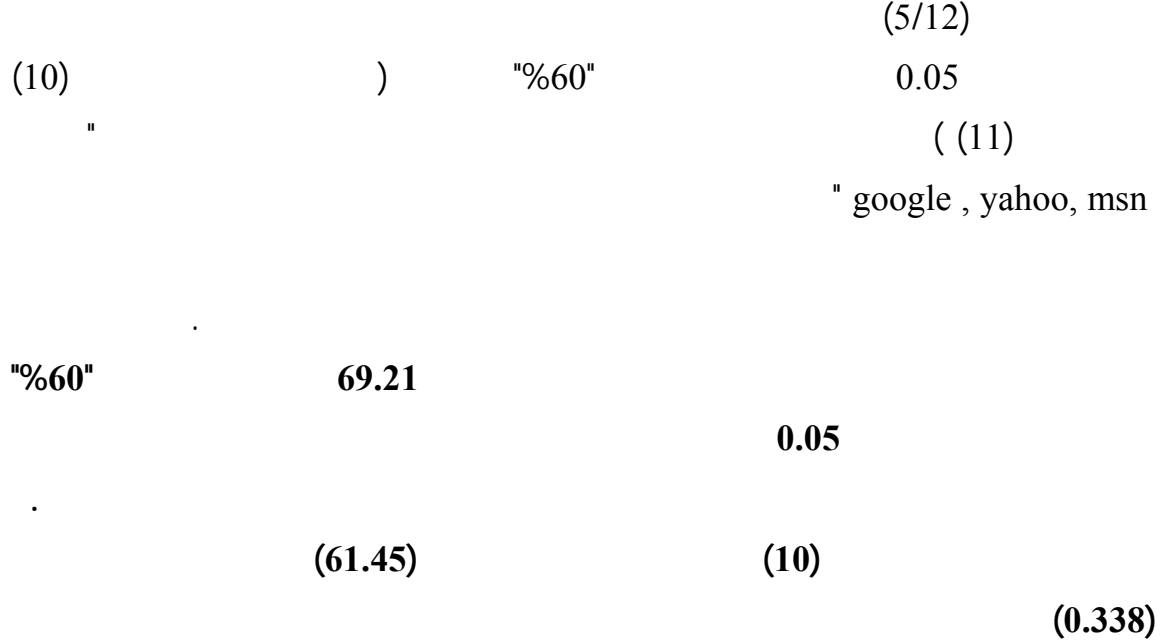

**وبالتالي يكون ملماً بكل المتوفر من الماركات .** 

**معلومات كافية عن المنتجات وهذا قد يعزى إلى عدة أمور أولهـا : الطـابع الشخـصي لـشعور**

**المبحوثين في أنهم طلاب جامعيين وبالتالي دائماً يسعون إلى المعلومات التفـصيلية والثـاني :** 

**ومنتجات أخرى وأخيراً : التصاميم المختلفة للإعلانات التي تعتمدها الشركات والتي في غالبهـا**

**بالتوجه إلى موقع المنتج أو الشركة .** 

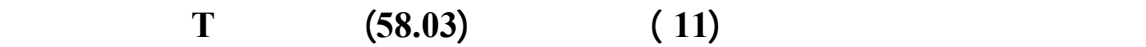

# **وتتفق هذه النتيجة مع ما توصلت إليه نتائج دراسة .al .et ,Jayawardhena) 2003 (من أن**

# **تتفق والنتائج التي توصلت إليها نتائج دراسة Leong) 1998 (والتي اعتبرت أن شبكة الانترنت**

**الإنترنت لذا على المعلنين الاهتمام بالمحتوى المعلوماتي لإعلاناتهم .** 

**وسيلة ممتازة لتوصيل المعلومات .** 

# **جدول رقم (5/12)**

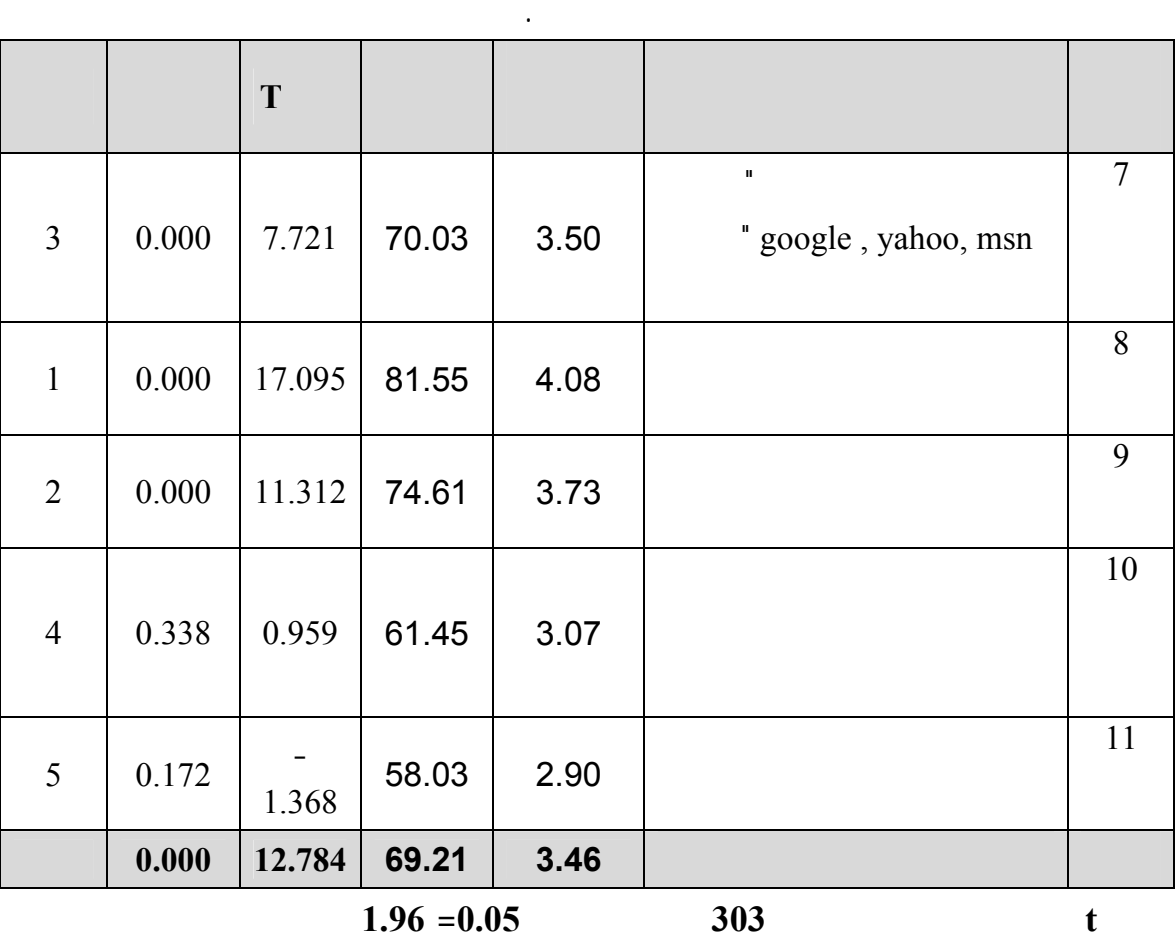

**تقييم البدائل.**

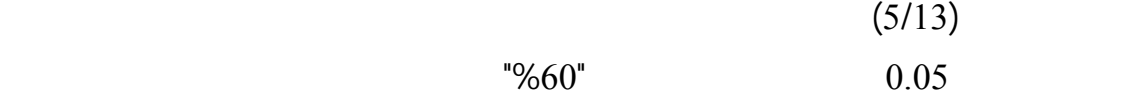

**وبصفة عامة يتبين أن الوزن النسبي لجميع الفقرات يـساوي 69.69 وهـو أكبـر مـن "%60"** 

**ومستوى المعنوية أقل من 0.05 مما يعني قبول الفرضية أي أنه يوجد تـأ ير ايجـابي لتعـرض**

**بتصميم مواقعها بما يناسب احتياجات وذوق هذه الفئة العمرية .** 

المعلن عنها، معرفة خصائص الماركات المعلن عنها.

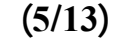

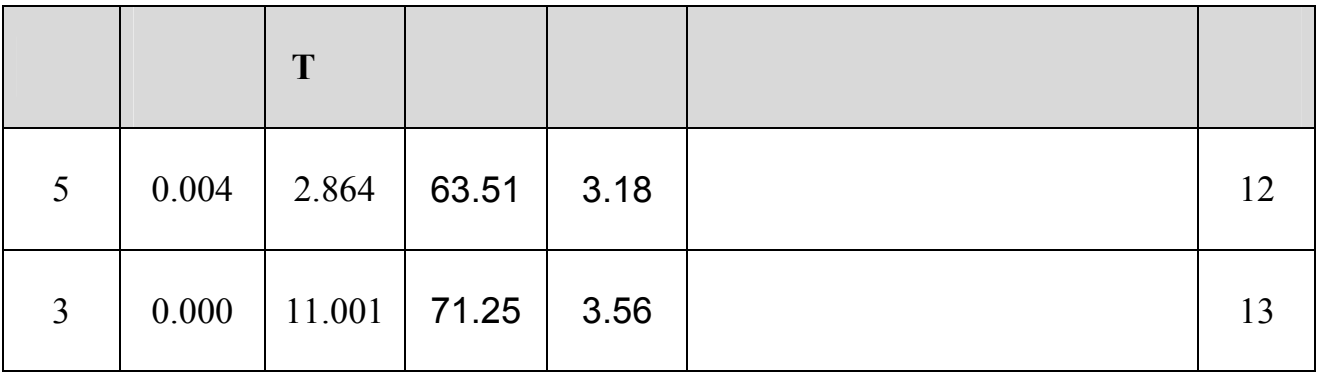

**الشباب الجامعي الفلسطيني في قطاع غزة للإعلانات عبر الإنترنت على مرحلة تقييم البدائل .** 

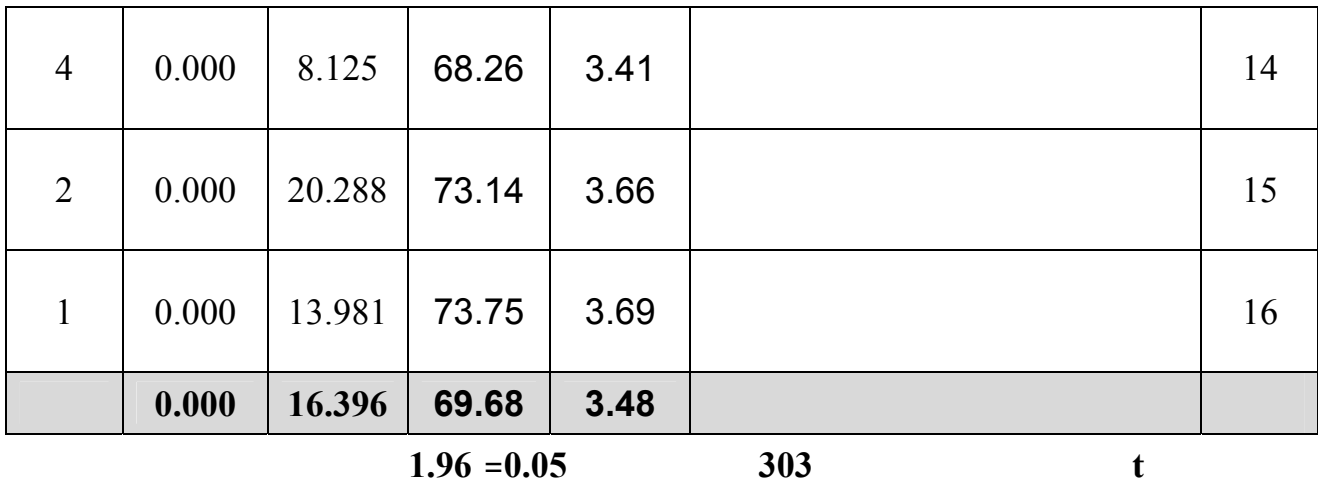

**1/4 يؤثر تعرض الشباب الجامعي لفلسطيني في قطاع غزة للإعلانات عبر الإنترنت على مرحلة**

**اتخاذ قرار الشراء.**

من المحلات والمتاجر.

**إلى تدني للوزن النسبي لمجموع الفقرات .** 

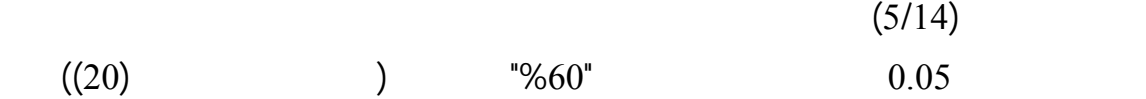

**وبصفة عامة يتبين أن الوزن النسبي لجميع الفقرات يـساوي 62.06 وهـو أكبـر مـن "%60" ومستوى المعنوية أقل من 0.05 مما يعني قبول الفرضية أي أن التعرض للإعلانات عبر الإنترنت**

**إلا أنه يمكن ملاحظة أن الوزن النسبي للفقرة رقـم (20 ) يـساوي (50.75 ) قيمـة T) -**

**6.971) الأمر الذي يشير إلى إجابة معظم المبحوثين بالسلب على هذه الفقرة أو رفضها من قبلهم**

**وأنه يمكن سرقة معلوماتهم من قبل جهة ما واستخدامها لاحقاً . .3 لازالت طبائع عملية الشراء التقليدية ماثلة في أذهان معظم الناس حيث أنه لابـد أن يقـوم**

**من الأسباب أهمها :** 

**.4 يثق المشتري بإمكانية وصول المنتجات له في الوقت المناسب بسبب الأوضاع السياسية**

**.5 عدم ثقة المستهلك بأن المنتج الذي سيشتريه عن طريق الشبكة سيصله دون أن يتعـرض**

**(2004) Monsuwe,et. al.** 

**لحوادث من أي نوع تفقده قيمته أو جدواه أو حتى يتم فقده أثناء الشحن .**

**المشتري بمعاينة المنتج الذي سيشتريه قبل أن يقرر الشراء .**

**نتائج دراسة Constantinides) 2004 (والتي أشارت إلى أن العوامل النفسية المتعلقة بمـدى**

**الثقة بالإنترنت من أهم العوامل المؤثرة على السلوك الشرائي .** 

**المستهلك نفسياً وتحمله عل المبادرة بقرار الشراء .** 

**الخاص بالشراء من الشبكة .** 

**له عدم وصول المنتج إليه في الوقت المناسب.**

**الجامعية من ذوي الموارد المالية المحدودة .** 

**.1 عدم توفر بطاقات الإئتمان مثل الفيزا كارد أو الأميريكان اكسبري لكثير من طلاب الفئـة**

**.2 إذا ما توفرت بطاقات الإئتمان لدى جزء من المبحوثين من طلاب الدراسات العليـا أو مـن**

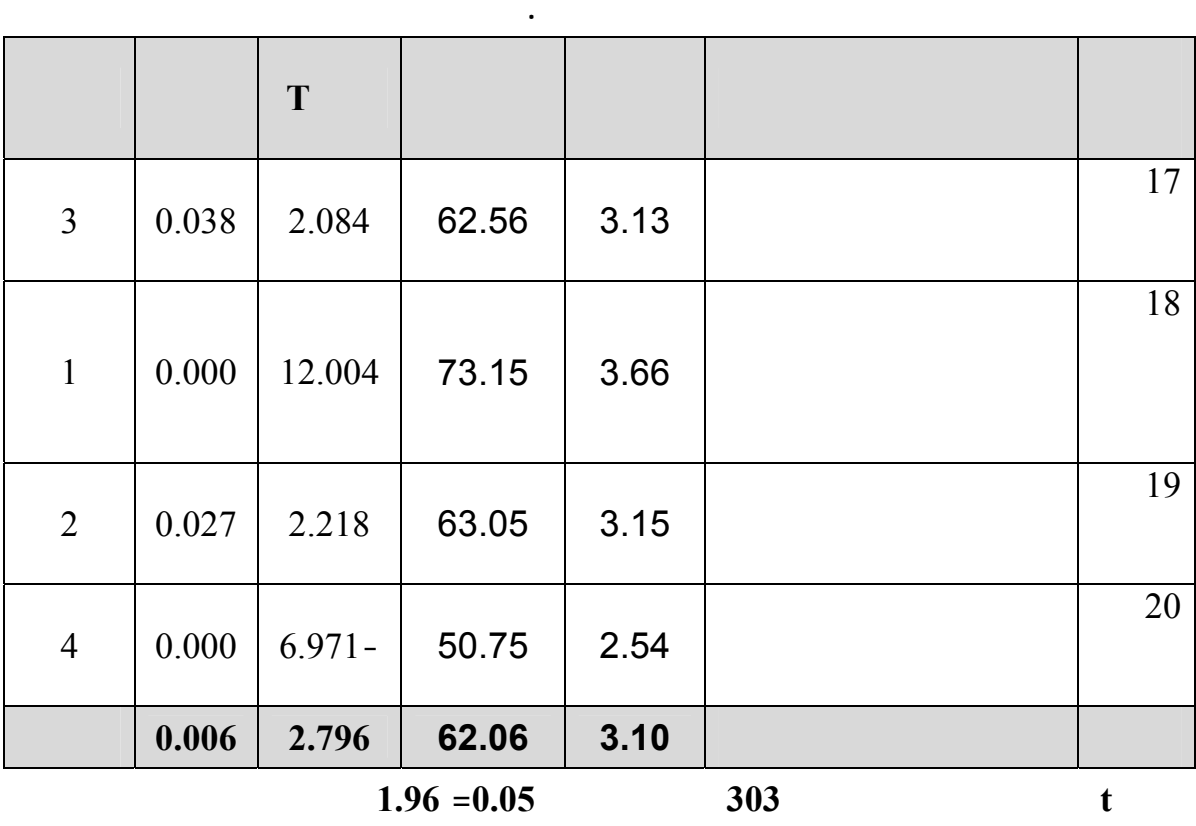

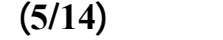

**1/5 يؤثر تعرض الشباب الجامعي الفلسطيني في قطاع غزة للإعلانات عبر الإنترنت على مرحلة**

**شعور ما بعد الشراء.**

الشركة المصنعة .

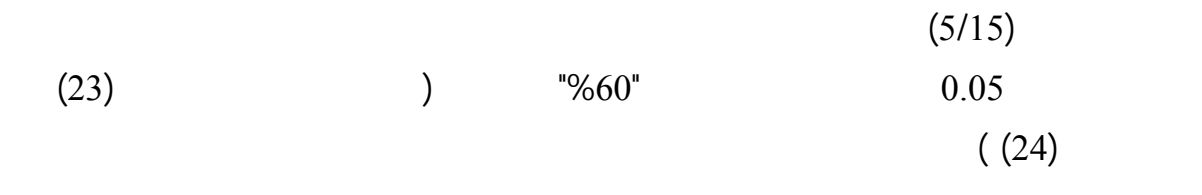

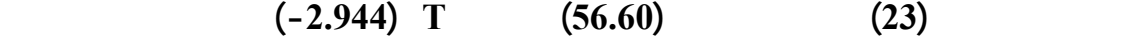

**الإنترنت لم يكن بمستوى الجودة المعلن عنها ويمكن أن يعزى ذلك إلـى سـببين الأول : أن**

**ليس بالجودة التي تم الإعلان عنها السبب الثاني : قد يكون المنتج تعرض أثناء الـشحن إلـى**

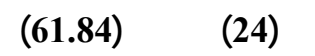

**مستوى الدلالة (0.085) يؤشر على عدم قدرة المبحوثين على تكوين رؤية حول الموضوع وأنهم**

**حقيقية أو واقعية .** 

**يجعلها تكون بنفس المواصفات أو الجودة .** 

**وبصفة عامة يتبين أن الوزن النسبي لجميع الفقرات – وإن كان متدني جداً بـسبب قلـة عـدد المشترين أو الضعف العام لعملية لشراء عبر الانترنت - يـساوي (63.23) وهـو أكبـر مـن "%60" ومستوى المعنوية أقل من 0.05 مما يعني وجود تأثير موجب تعرض الشباب الجـامعي**

**بعد الشراء يعتبر أحد العوامل الرئيسة في التأثير على اتخاذ القرار بالشراء .** 

**الفلسطيني في قطاع غزة للإعلانات عبر الإنترنت على مرحلة شعور ما بعد الشراء .** 

**وتتفق هذه النتيجة مع ما توصلت إليه دراسة Rupp & Smith) 2003 (من حيث أن سلوك ما**

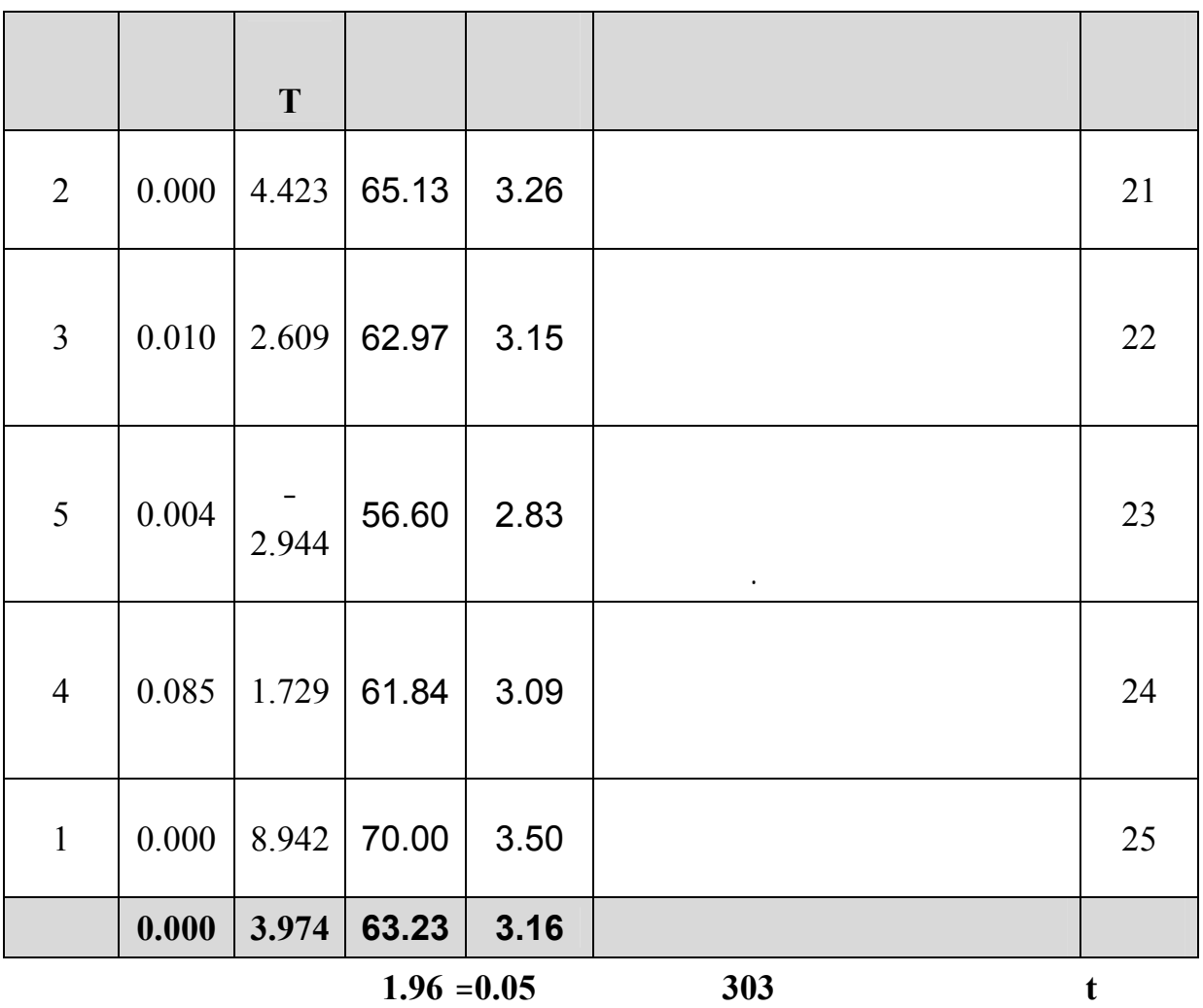

 $(5/15)$ 

**وبصفة عامة يتبين أن الوزن النسبي لجميع فقرات الفرض الرئيس الأول يساوي (67.69) وهـو**

**أكبر من %60 ومستوى المعنوية أقل من 0.05 وبذلك نخلص إلى قبول الفـرض الأول الـذي**

**المستهلك .** 

**على مراحل اتخاذ قرار الشراء" وهذا يتفق مع نتائج دراسة .al et Berthon**) **1996** (**التـي**

**ينص على أنه " يؤثر تعرض الشباب الجامعي الفلسطيني في قطاع غزة للإعلانات عبر الإنترنـت**

**.2 يؤثر متوسط وقت الجلسة الواحدة التي يقضيها الشباب الجامعي الفلسطيني في قطـاع غـزة**

2/1 **يؤثر متوسط وقت الجلسة الواحدة التي يقضيها الشباب الجامعي الفلسطيني في قطاع غـزة**

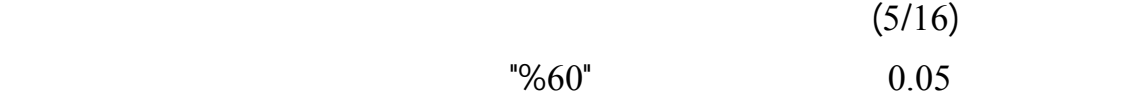

**ويتفرع عن هذا الفرض الفروض الفرعية التالية:** 

الإنترنت كلما اكتشفوا أن هناك منتجات يستخدمو ها، أن لد هم نقصاً باتجاه منتجات معينة .

**وبصفة عامة يتبين أن الوزن النسبي لجميع الفقرات يـساوي 77.49 وهـو أكبـر مـن "%60"** 

**ومستوى المعنوية أقل من 0.05 مما يعني قبول الفرضية أي يوجد تأثير إيجابي متوسـط وقـت**

**مرحلة اكتشاف الحاجة للمنتج.** 

**أن يستخدمها لمواكبة التطور المعرفي الذي أحدثه الإنترنت .** 

**الفرض الرئيسي الثاني:** 

**على الإنترنت على مراحل اتخاذ قرار الشراء.**

**على الإنترنت على مرحلة اكتشاف الحاجة للمنتج.**

**Millward Brown International** 

**(2002) من حيث أن كل مرة تعرض إضافية للإعلان تخلق وعياً أفضل بالمنتج أو الماركة المعلن**

**عنها .** 

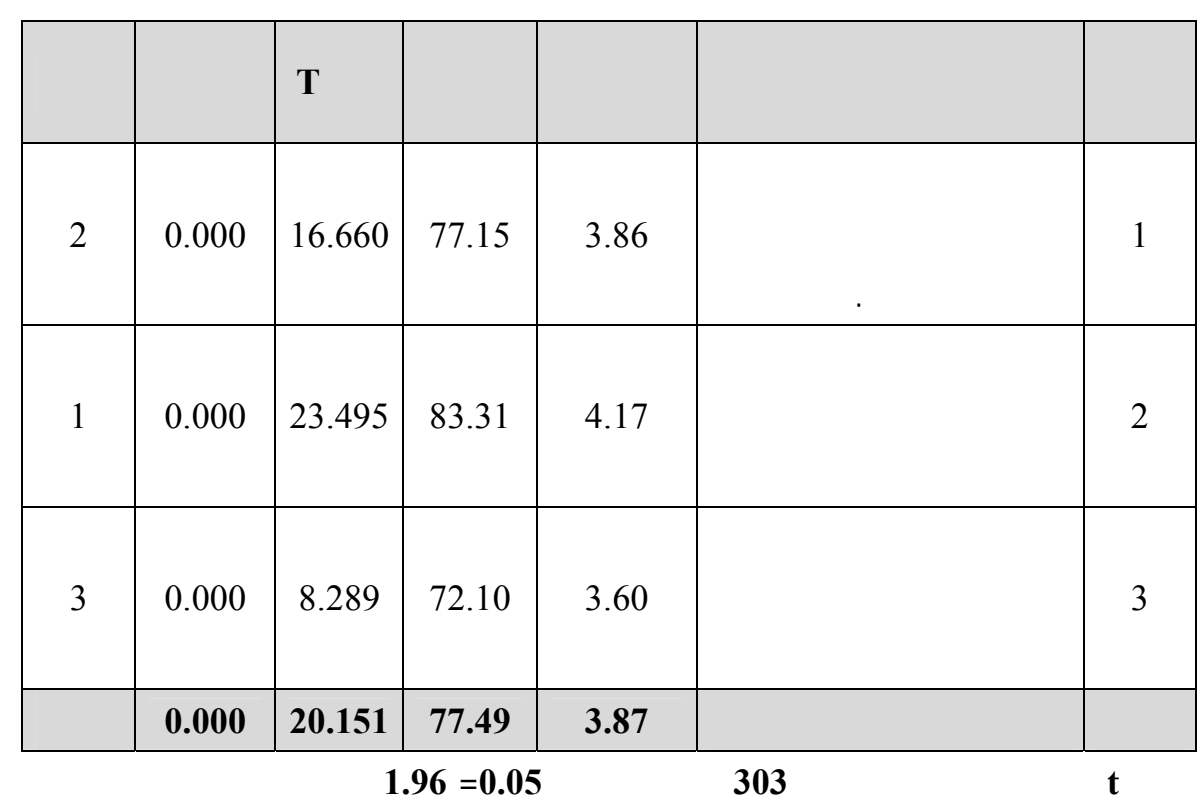

**جدول رقم(5/16)** 

**2/2 يؤثر متوسط وقت الجلسة الواحدة التي يقضيها الشباب الجامعي الفلسطيني في قطاع غـزة**

 $(5/17)$  $"%60"$  0.05

**على الإنترنت على مرحلة جمع المعلومات.** 

**وبصفة عامة يتبين أن الوزن النسبي لجميع الفقرات يـساوي 76.04 وهـو أكبـر مـن "%60"** 

**ومستوى المعنوية أقل من 0.05 مما يعني قبول الفرضية أي أنه يوجد تأثير إيجابي متوسط وقت**

المنتجات المشابهة أو البديلة للمنتجات المعلن عنها .

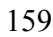

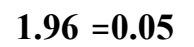

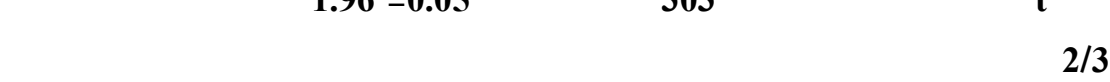

**على الإنترنت على مرحلة تقييم البدائل.** 

**جمع المعلومات.** 

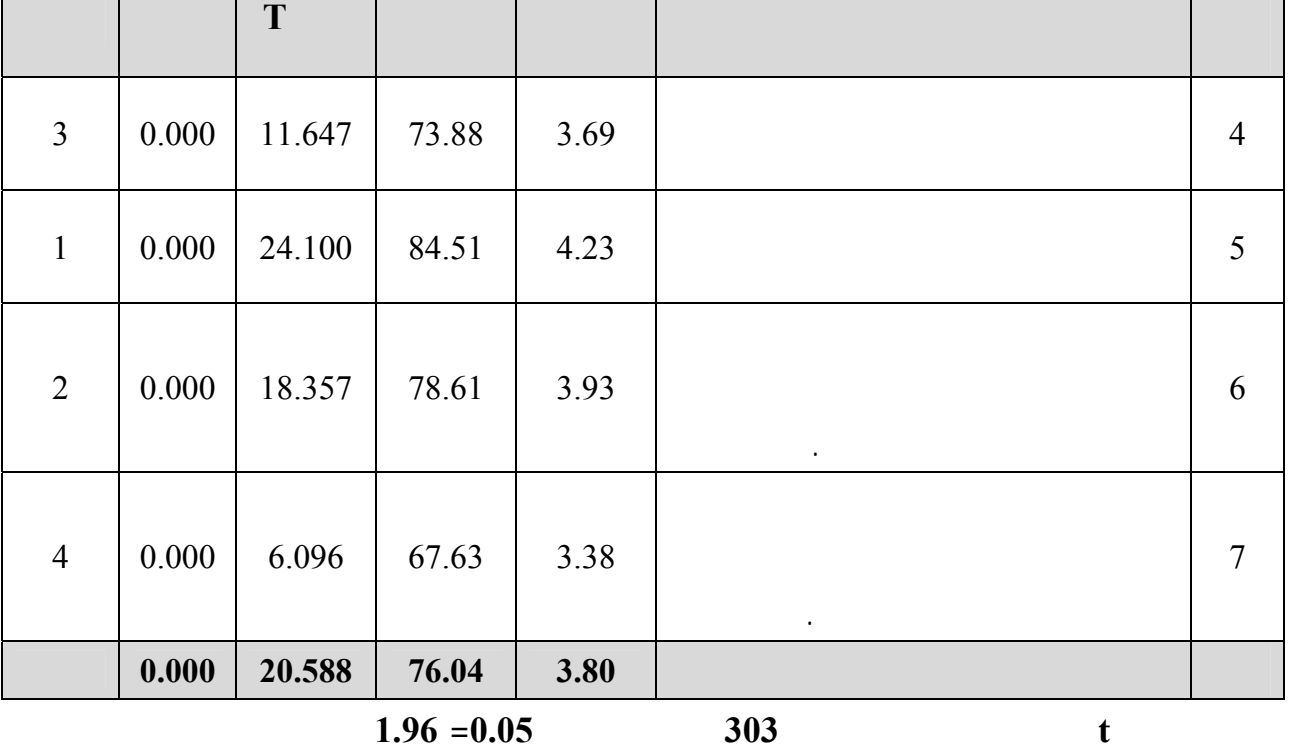

**جدول رقم (5/17)** 

**وهذا يتف مع نتائج دراسة عبد السلام (1998) التي توصلت إلى أن الشباب الجامعي المـصري**

**سواء في الأبحاث الخاصة بالدراسة أو ما يحيط بمجالات المعرفة المختلفة .** 

**المعلومات من أهم دوافع اتصال الشباب الجامعي المصري للانترنت .** 

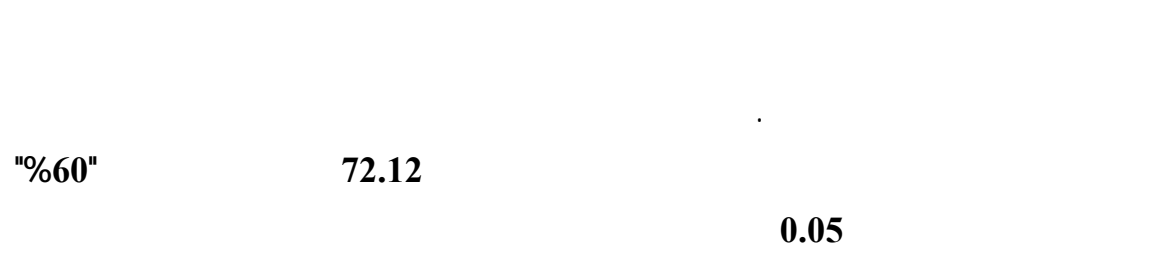

 $(30)$ 

 $"%60"$  0.05

**إليها نتائج دراسة .al .et ,Goldsmith) 2002 (من حيث أن زيارة مواقـع الانترنـت كثيـراً**

**للإعلانات تساهم في تعديل نظرتهم إلى المنتجات أو الخدمات .** 

**خصائص المنتجات والماركات المعلن عنها .** 

**بنفس الوظائف وهذه النتيجة تتوافق مع النتائج التي ظهرت من خلال نتائج دراسة & Sultan**

**Henriches) 2000 (التي توصلت إلى أن الوقت له تأثير كبير علـى تفـضيلات المـستهلكين**

**مرحلة تقييم البدائل.** 

 $(5/18)$ 

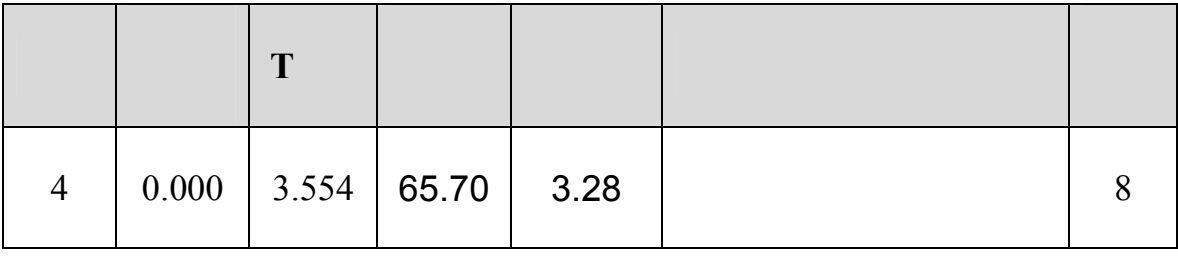

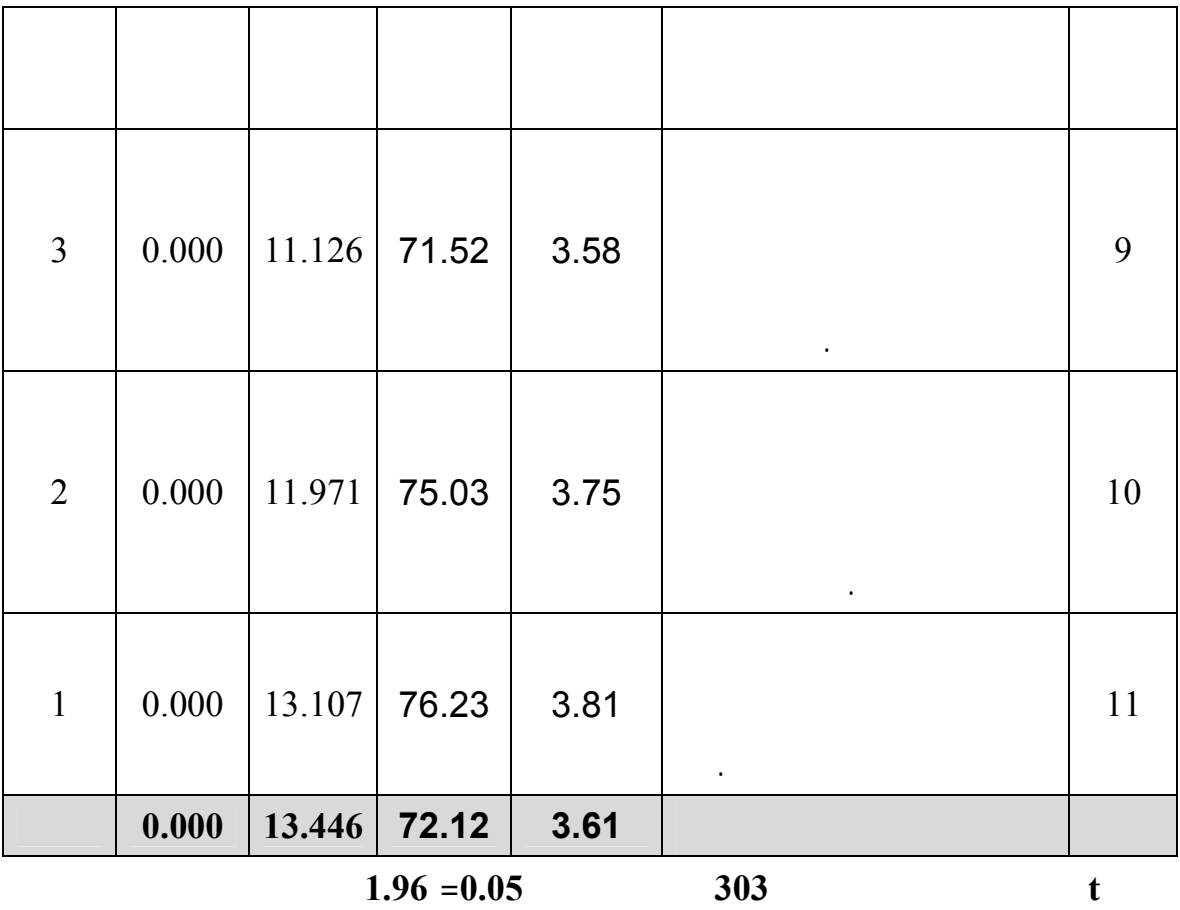

2/4 **يؤثر متوسط وقت الجلسة الواحدة التي يقضيها الشباب الجامعي الفلسطيني في قطاع غزة**

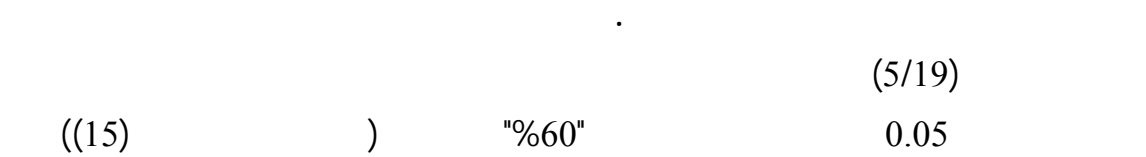

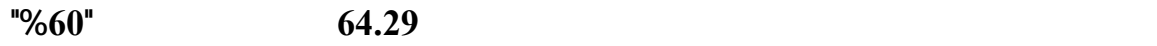

**ومستوى المعنوية أقل من 0.05 مما يعني قبول الفرضية أي أنه يوجد تأثير إيجابي متوسط وقت**

**اتخاذ قرار الشراء .** 

يقرر الشراء عبر المحلات أو المتاجر، يقرر الشراء عبر الإنترنت.
T  $(50.75)$   $(15)$ 

**(-6.378) الأمر الذي يدلل على إجابة سلبية للمبحوثين بالنسبة لدور مدة الجلوس على الإنترنت**

**إجابات المبحوثين على الفقرة (20) ضمن مناقشة العلاقة بين التعرض للإعلانات عبر الإنترنـت**

**الإعلان كلما زادت مع ذلك نوايا الشراء في اتجاه المنتج .** 

**في بعض الأحيان يمكن أن تغير وجهة نظر المبحوثين في الشراء عبر الشبكة .** 

**بشكل عام فإن قبول معظم فقرات هذا الفرض الفرعي يتفق مع نتـائج دراسـة .al.et ,Avery**

**(1998) التي أشارت في إحدى نتائجها إلى أنه كلما زاد الوقت الذي يقضيه الشخص فـي رؤيـة**

**جدول رقم (5/19)** 

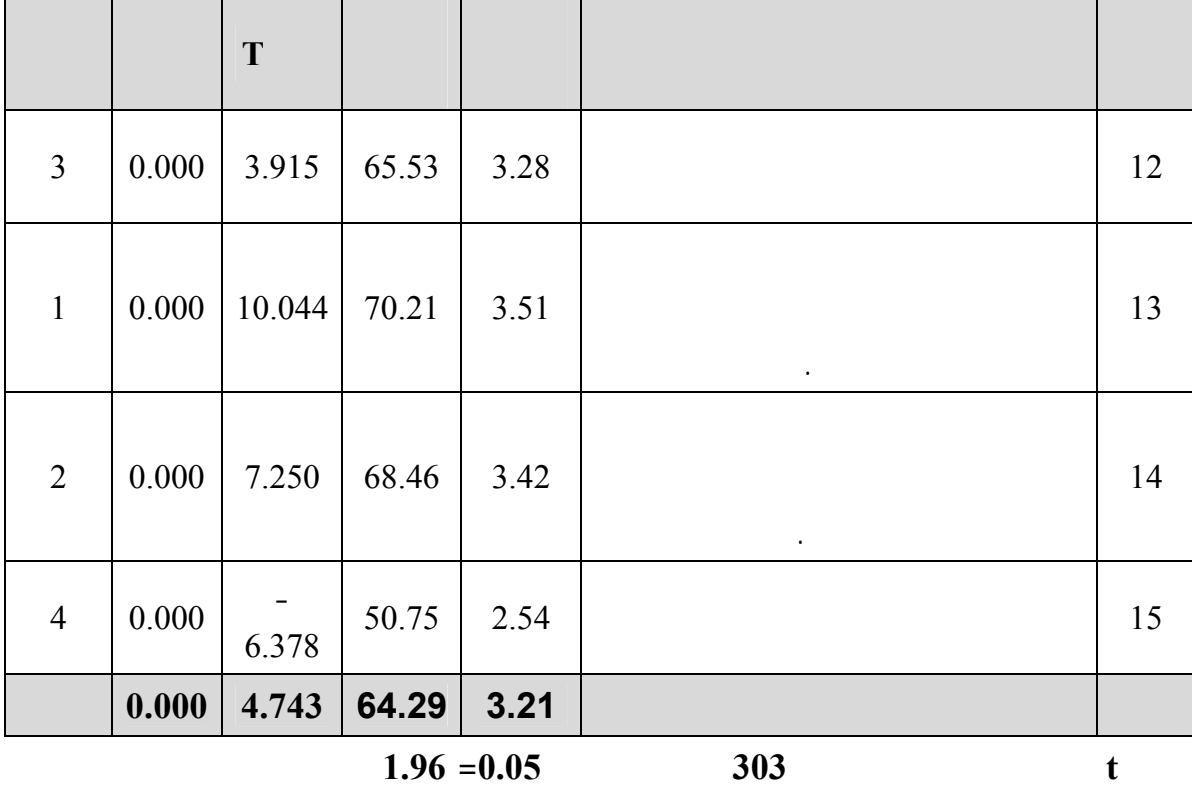

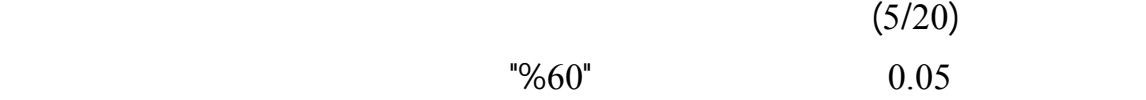

**على الإنترنت على مرحلة شعور ما بعد الشراء.**

**وبصفة عامة يتبين أن الوزن النسبي لجميع الفقرات يـساوي 70.76 وهـو أكبـر مـن "%60"** 

**ومستوى المعنوية أقل من 0.05 مما يعني قبول الفرضية أي أن متوسط وقت الجلسة الواحـدة**

**والاقتراحات والشكاوى للشركة المنتجة أو الموزعة .** 

**شعور ما بعد الشراء .** 

**وهذا يتفق مع نتائج دراسة Rupp & Smith) 2003 (والتي أشارت إلى أن سـلوك مـا بعـد**

**الشراء هو من أهم العوامل المؤثرة على قرار الشراء عبر الإنترنت .** 

تجعلهم يعلنون عن وجهة نظره في ذلك المنتج مما يشجع الآخرين على الشراء أو العكس .

**جدول رقم (5/20)** 

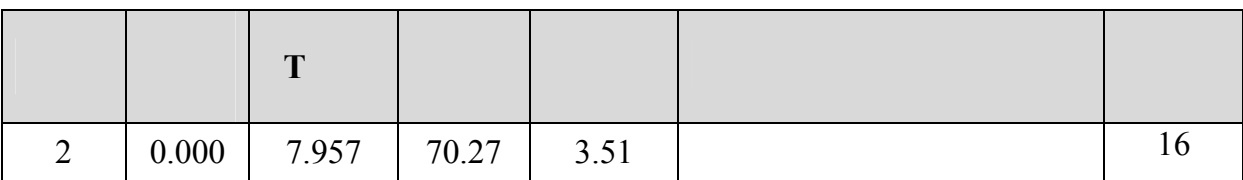

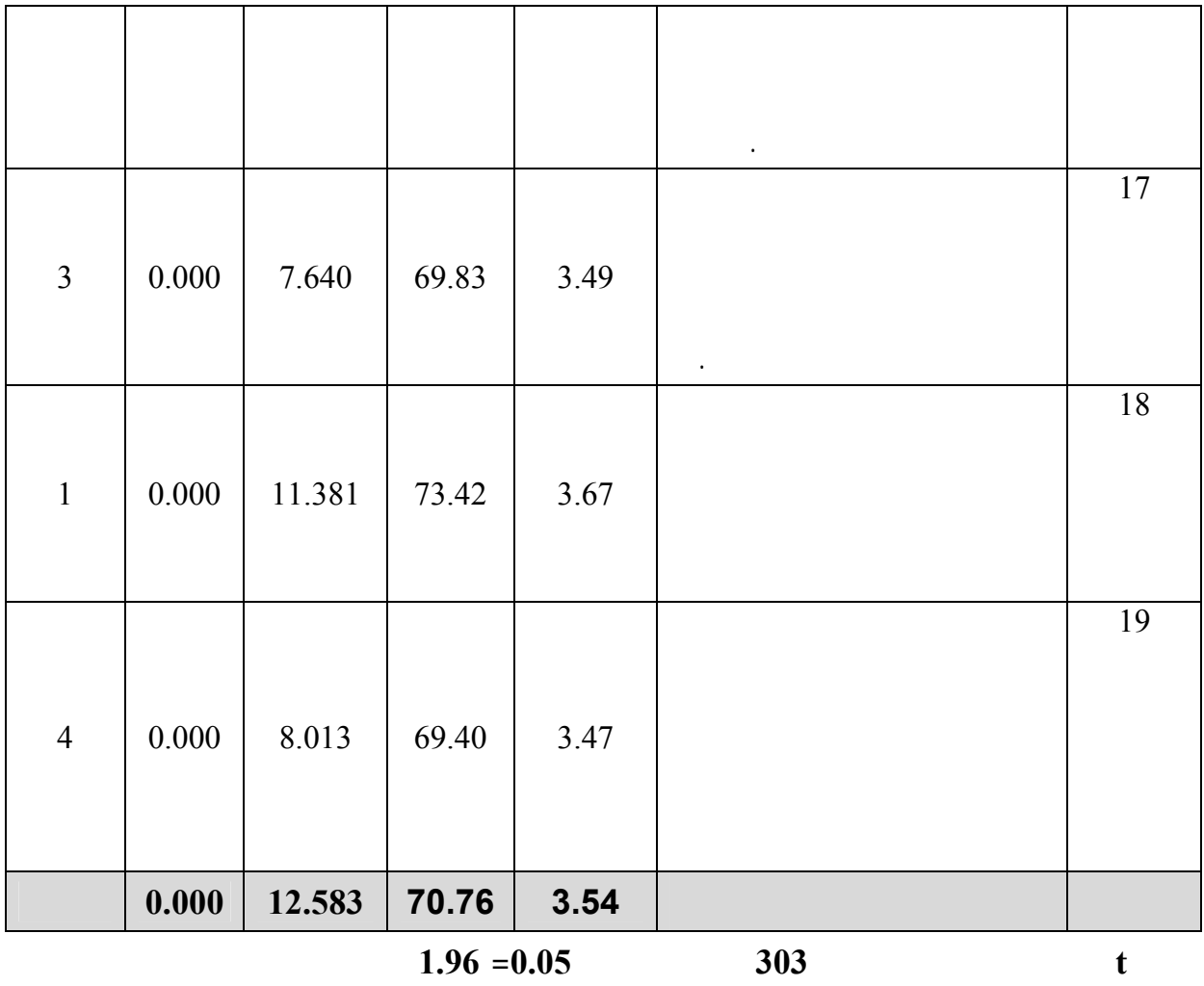

**وبصفة عامة يتبين أن الوزن النسبي لجميع فقرات الفرض الرئيس الثاني يساوي (71.83) وهو**

**أكبر من %60 ومستوى المعنوية أقل من 0.05 وبذلك نخلص إلى قبول الفرض الرئيس الثاني**

**في قطاع غزة على الإنترنت على مراحل اتخاذ قرار الشراء" .** 

**الذي ينص على أنه " يؤثر متوسط وقت الجلسة الواحدة التي يقضيها الشباب الجامعي الفلسطيني**

**3/1 توجد فروق معنوية ذات دلالة إحصائية عند مستوى دلالة (0.05) بين آراء أفراد العينة فيما يتعلق بأثر إعلانات الإنترنت على مراحل اتخاذ قرار الشراء تبعاً للنوع " الجنس " ( ذكر، أنثى)..**   $(5/21)$  is the set of  $(5/21)$ t behavior of the contraction of the contraction of the contraction of the contraction of the contraction of the contraction of the contraction of the contraction of the contraction of the contraction of the contraction of  $(0.05)$ أفراد العينة فيما يتعلق بأثر إعلانات الإنترنت على مراحل اتخـاذ قـرار الـشراء تبعـاً للنـوع "  $($ **وكما يتضح من النتائج فإنه يوجد فروق معنوية ذات دلالة إحصائية عند مستوى دلالة (0.05)**

**.3 يختلف تأثير إعلانات الإنترنت على مراحل اتخاذ قرار الشراء لدى الشباب الجامعي الفلسطيني**

**في قطاع غزة باختلاف بعض الخصائص الديمغرافية ونوع الجامعة .**

**ويتفرع عن هذا الفرض الفروض الفرعية التالية:** 

**جداً ومتطابقة في بعض الأحيان وهذا يتفق مع نتائج دراسة عبد السلام (1998) التي توصل**

**دراسة كل من Teo) 2001 (حيث دلت نتائج تلك الدراسات على أن متغير النوع له تأثير علـى**

**الفرض الرئيسي الثالث:** 

**استخدام الإنترنت والشراء عبر الإنترنت ومع نتائج دراسة الطرابيشي (1999) التي توصـلت**

## **كما تختلف مع نتائج دراسة Korgaonkar & Wolin) 2003 (التـي توصـلت إلـى وجـود**

# $(5/21)$

**اختبار t لقياس الفروق في تأثير إعلانات الإنترنت على مراحل اتخاذ قرار الشراء عند الشباب**

**الانترنت .** 

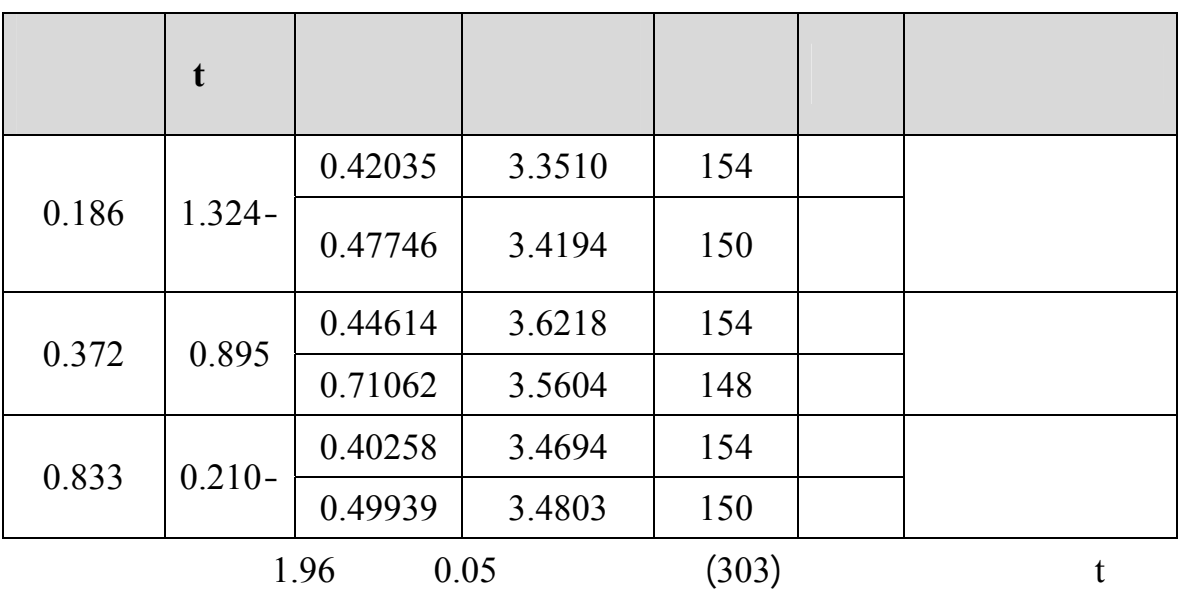

**يتعلق بأثر إعلانات الإنترنت على مراحل اتخاذ قرار الشراء تبعاً للمؤهل العلمي ( ثانوية عامة،**

 $(0.05)$  3/2

عليا).

 $(5/22)$ 

 $\mathbf{F}$  and 0.05 and  $\mathbf{F}$  are  $\mathbf{F}$  as  $\mathbf{F}$  and  $\mathbf{F}$  are  $\mathbf{F}$  and  $\mathbf{F}$  are  $\mathbf{F}$  and  $\mathbf{F}$  are  $\mathbf{F}$  and  $\mathbf{F}$  are  $\mathbf{F}$  and  $\mathbf{F}$  are  $\mathbf{F}$  and  $\mathbf{F}$  are  $\mathbf{F}$  and  $\mathbf{$ 

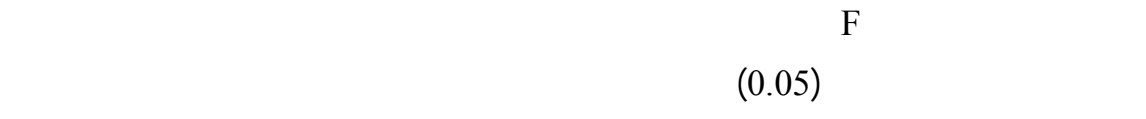

**دبلوم متوسط، بكالوريوس، دراسات عليا)** 

and the interval of the state  $\lambda$ 

166

### **وهذه النتيجة تتفق مع نتائج دراسة عبد السلام (1998) التي توصلت إلى أن مستوى التعليم يؤثر**

**على دوافع استخدام الشباب للانترنت مع نتائج دراسة الطرابيشي (1999) التي توصلت إلـى**

# **يتعرضون لها كما يتفق مع نتائج دراسة Lotz & Eastlick) 1999 (التي توصـلت إلـى أن**

**تتفق مع نتائج دراسة الخيال (2002) التي بينت أن مستوى التعليم يؤثر على قرا التسوق عبر**

**سلباً مع القيام بنشاط الشراء عبر الإنترنت .** 

**الإنترنت بينما تختلف مع نتائج دراسة Teo) 2001 (التي أشارت إلى أن متغير التعليم يـرتبط**

**جدول رقم (5/22)** 

**تحليل التباين الأحادي (ANOVA Way One( لقياس الفروق في تأثير إعلانات الإنترنت على**

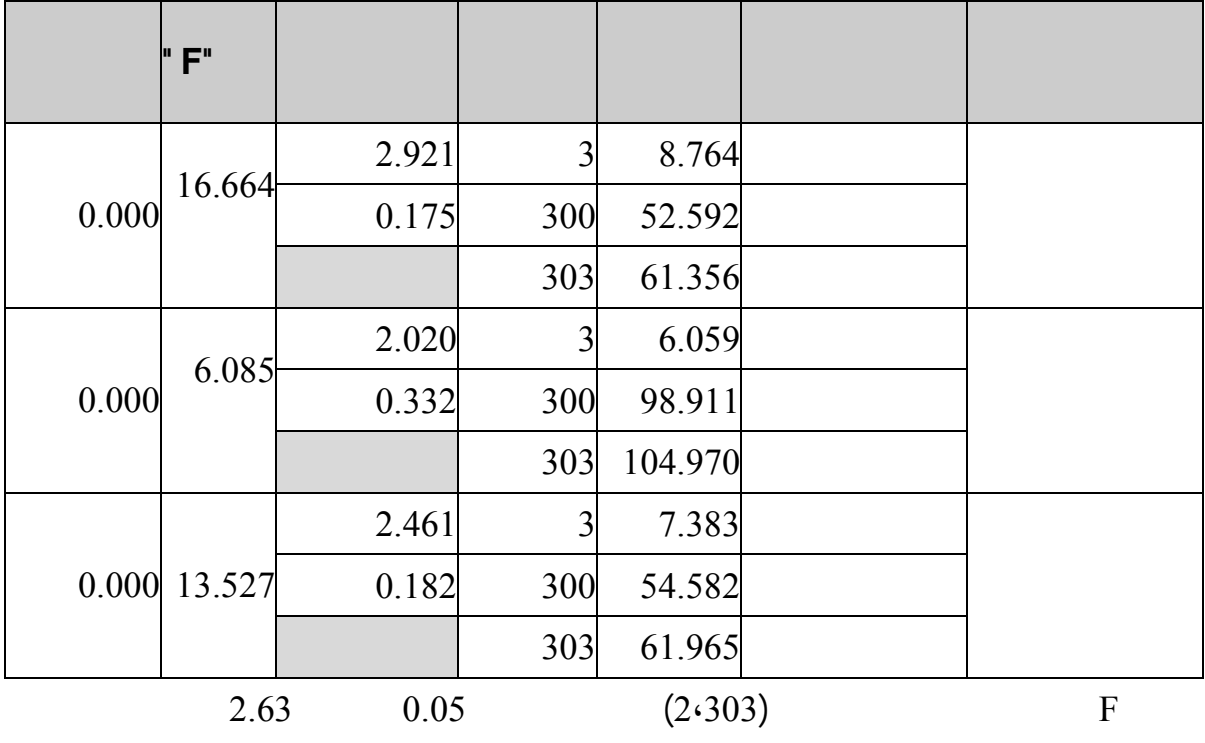

 $(5/23)$ 

الأقل تعليماً .

 $(0.05)$ 

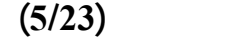

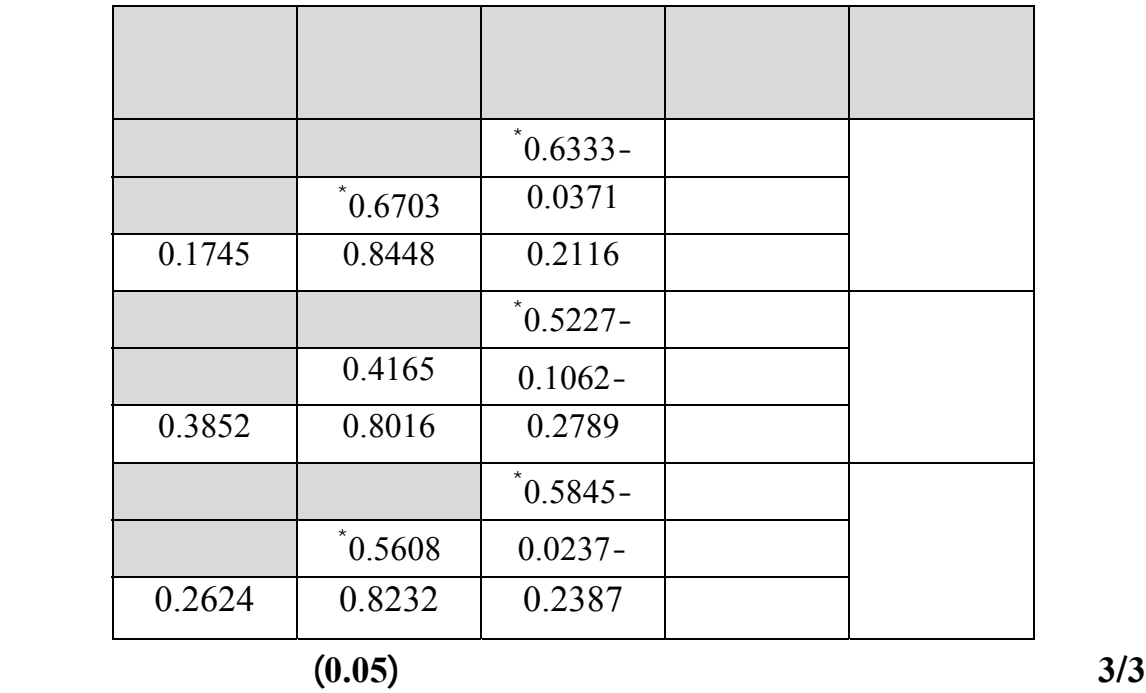

**يتعلق بأثر إعلانات الإنترنت على مراحل اتخاذ قرار الشراء تبعاً للعمر ( من 18 إلى 22 سـنة**

$$
32 \qquad 32 \qquad 28 \qquad 28 \qquad 23
$$

**يشاهدوه من إعلانات مهما طالت الجلسة أو كثرت المغريات .** 

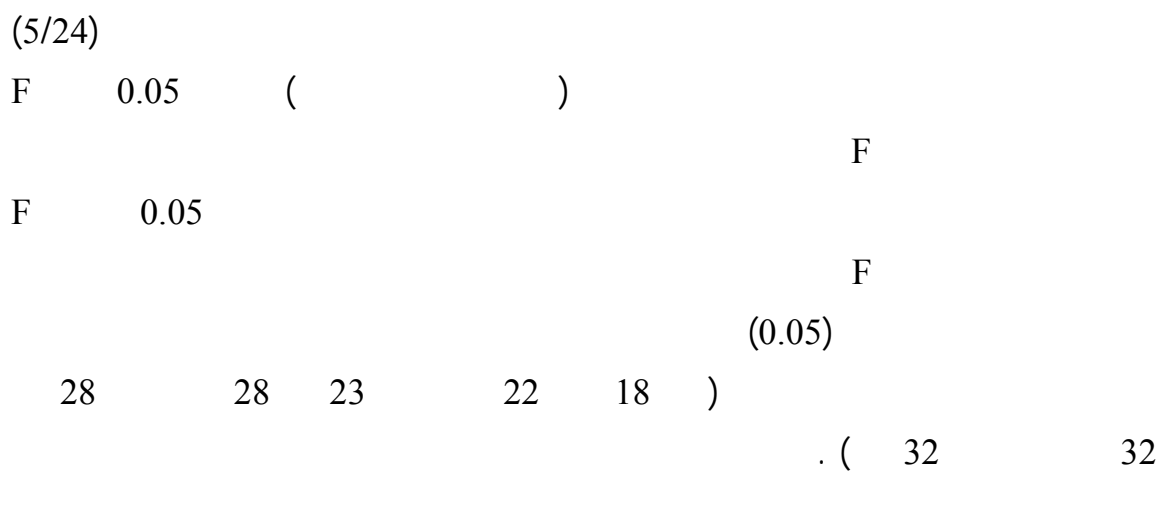

**وهذه النتيجة تتفق مع نتائج دراسة عبد السلام (1998) والتي توصلت إلى أن السن يؤثر علـى**

**دوافع استخدام الشباب للانترنت وتتفق أيضا مع نتائج دراسة .al et ,Littlefield) 2000 (**

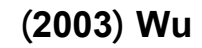

**السن أكثر رصانة وأكثر خبرة وتجربة في الحياة وأكثر حكمة ودراية بالأمور .** 

**البرامج .** 

**وتتفق هذه النتائج أيضاً مع إحدى نتائج دراسة Teo) 2001 (والتي أوضحت أن هناك اختلافـاً**

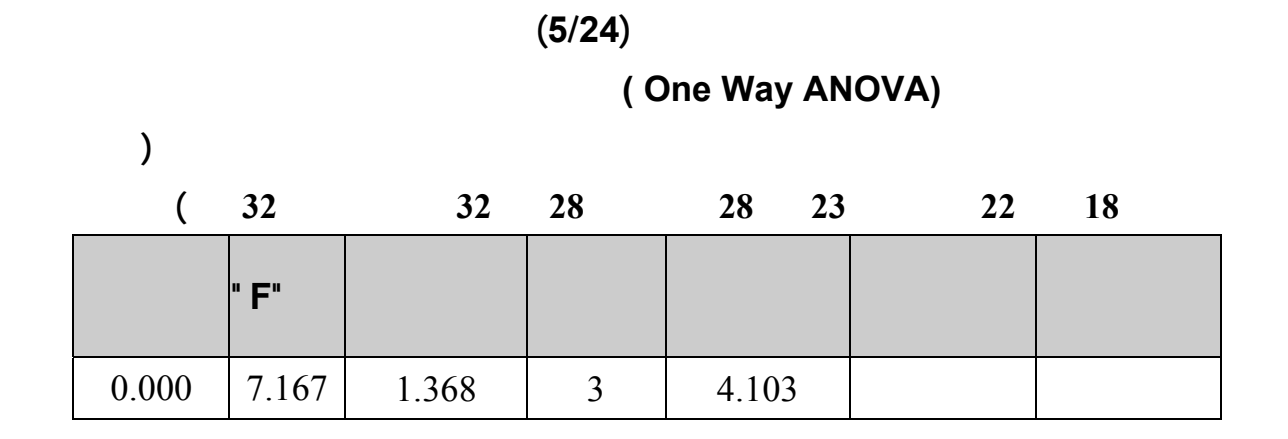

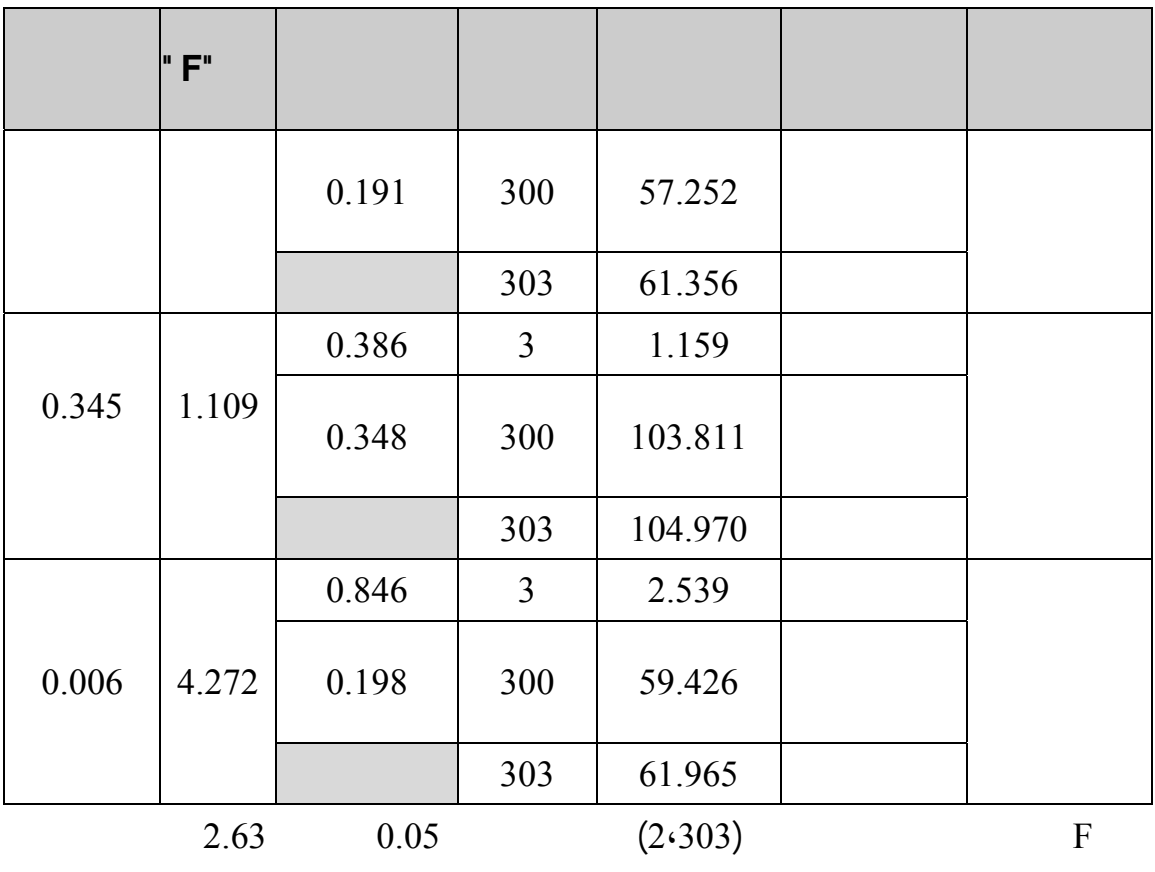

 $(5/25)$ 

**معاينة المنتجات التي سوف يتم شراؤها من خلال الشبكة .** 

**المستهلكين للشراء عبر الإنترنت .** 

يبين نه توجد فروق معنوية ذات دلالة إحصائية عند مستوى دلالة (0.05) يبن الفئة " من 28 إلـى

32 سنة" الفئة " من 18 إلى 22 سنة" وذلك لصالح الفئة من 18 إلى 22 .

**وتتفق هذه النتيجة مع النتيجة التي توصلت إليها دراسة .al .et,Brown) 2003 (حيث توصلت**

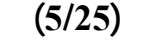

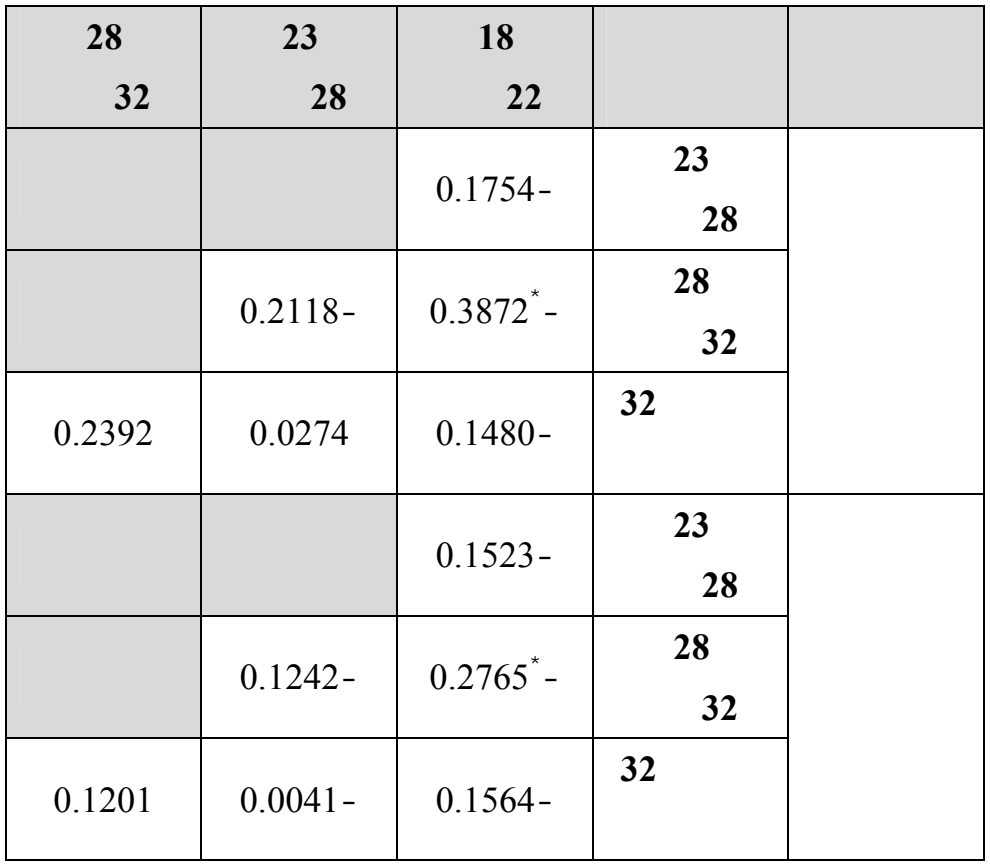

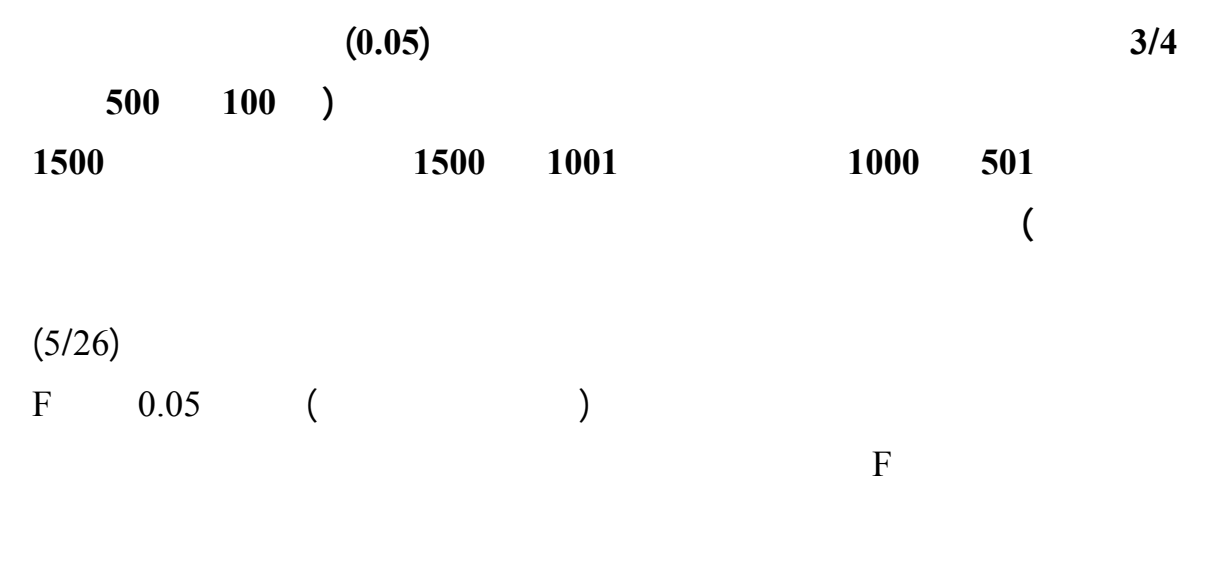

0.05 وقيمة F المحسوبة أقل من قيمة F الجدولية مما يعني رفض الفرضية أي توجـد فـروق

 $(0.05)$  $100$  and  $100$  and  $100$ إلى 1000 شيكل شهرياً، من 1001 إلى 1500 شيكل شهرياً، أكثر من 1500 شيكل شهرياً . **وتختلف هذه النتيجة مع ما توصلت إليه دراسة الخيال (2002) والتي أشارت في نتائجها إلى أن**

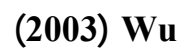

**الديمغرافية المؤثرة على اتجاهات مستخدمي الإنترنت نحو الشراء عبر الشبكة .** 

**جدول رقم (5/26)** 

**تحليل التباين الأحادي (ANOVA Way One( لقياس الفروق في تأثير إعلانات الإنترنت على**

**مراحل اتخاذ قرار الشراء عند الشباب الجامعي الفلسطيني في قطاع غزة حسب متغير الدخل (من**

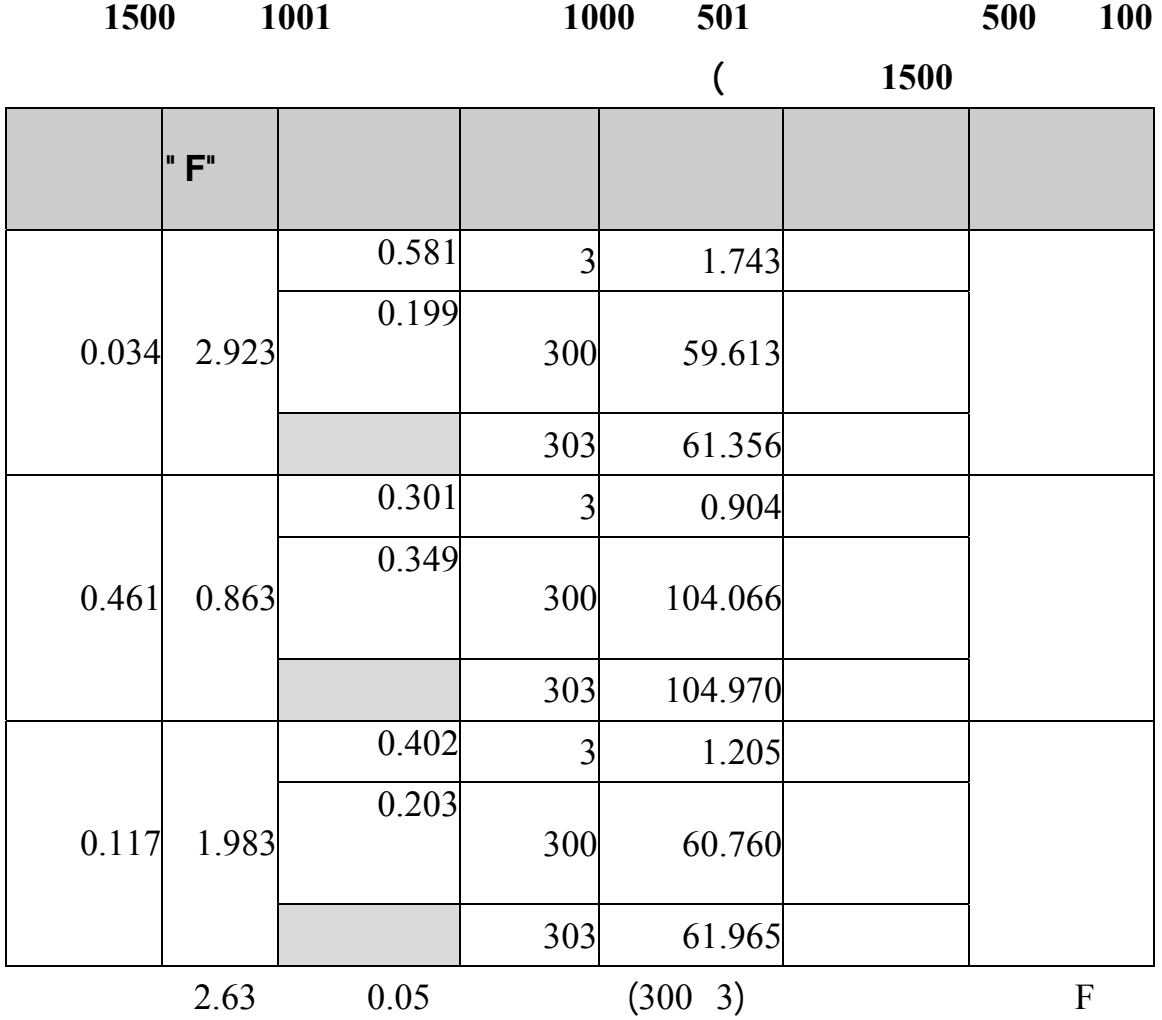

 $(5/27)$ 

للمجال الأول فقط " آثار التعرض للانترنت " .

يبين أنه توجد فروق معنوية ذات دلالة إحصائية عند مستوى دلالة (0.05) بي الفئة " **أكثـر مـن**

|  | $1500$ $1001$ " " |  | 1500 |
|--|-------------------|--|------|
|  |                   |  |      |

**يتيح لهم الوقت الكافي للتعرض لفترات طويلة للانترنت .** 

**دول رقم (5/27)** 

| 1001                    | 501        | <b>100</b> |      |  |
|-------------------------|------------|------------|------|--|
| 1500                    | 1000       | 500        |      |  |
|                         |            |            |      |  |
|                         |            |            | 501  |  |
|                         |            | $0.0287 -$ | 1000 |  |
|                         |            |            |      |  |
|                         |            |            | 1001 |  |
|                         | 0.1268     | 0.0982     | 1500 |  |
|                         |            |            |      |  |
| $0.2847$ <sup>*</sup> - | $0.1579 -$ | $0.1865 -$ | 1500 |  |

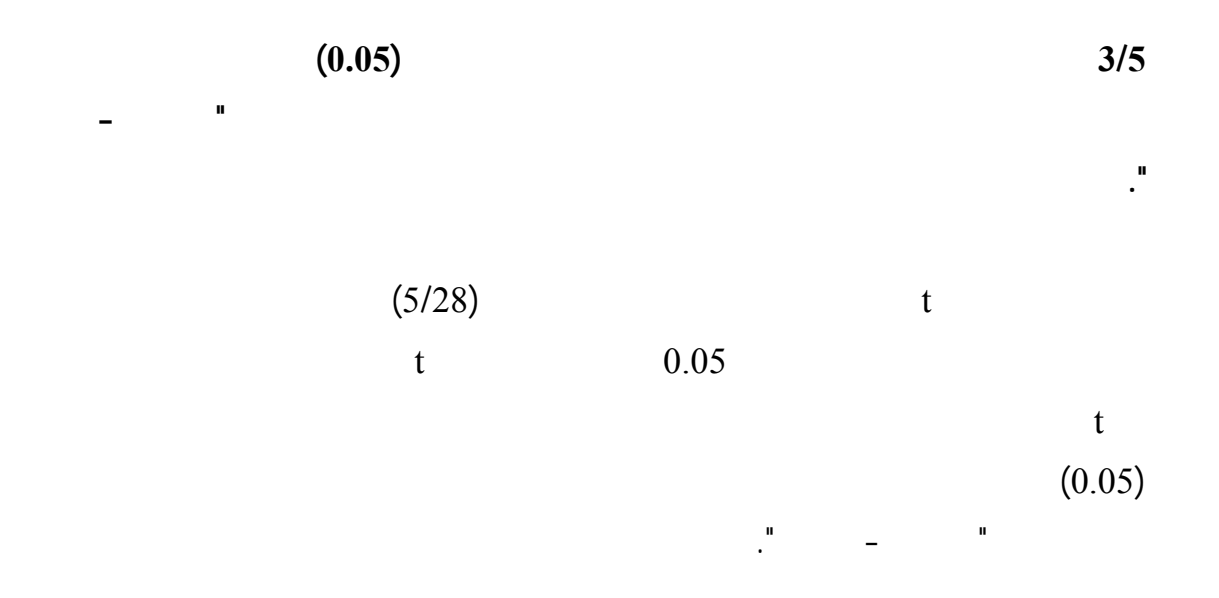

**جامعاتهم وإمكانات جامعاتهم وطبيعة التدريس فيها تكاد تذكر .** 

**جدول رقم (5/28)** 

**اختبار t لقياس الفروق في تأثير إعلانات الإنترنت على مراحل اتخاذ قرار الشراء عند الشباب**

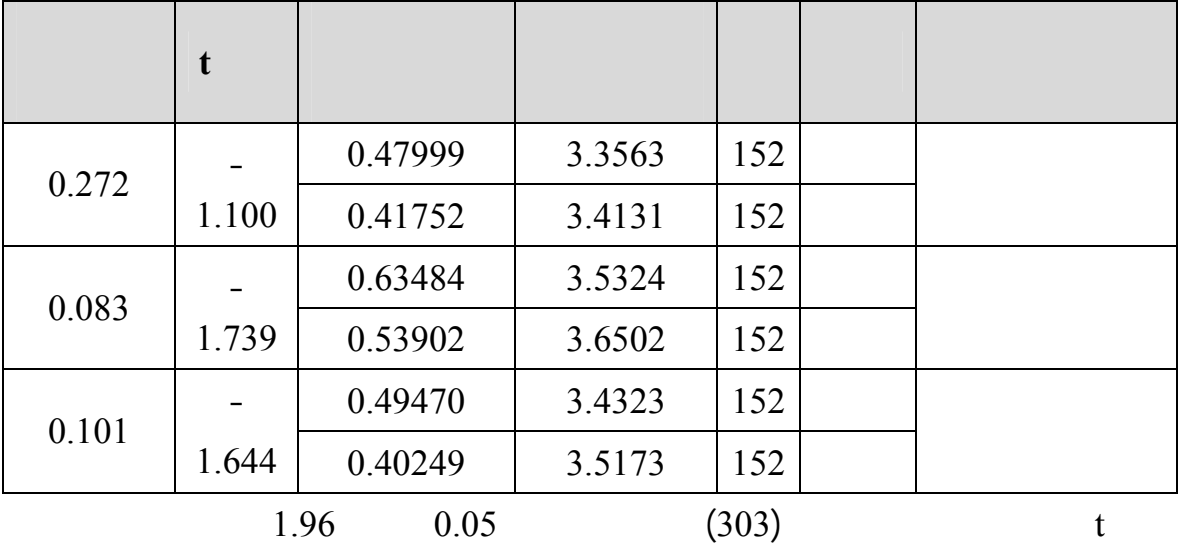

# • **أولا : النتائج**

• **ثانياً : التوصيات** • **ثالثاً : دراسات مقترحة**

**أولا : النتائـــــج : بعد تحليل وتفسير البيانات توصل الباحث إلى لنتائج التالية : ( 1**

مستخدمي الإنترنت من الشباب الجامعي إلى الاقتناع بممارسة الشراء عبر الإنترنت. (2 الإنترنت يومياً تستخدم الإنترنت أكثر من مرة في الأسبوع . ( 3 الإنترنت ما بين الساعة الثانية بعد الظهر والثانية صباحاً .

(4 المستخدمين تقضي أكثر من ساعتين في كل جلسة . أكثر من ساعة إلى ساعتين في كل جلسة على الإنترنت ويلي هذه النسبة مباشرة مجموعة مـن ( 5

غزة هي على التوالي : قراءة الأخبار اليومية البحث عن المعلومات زيارة المواقع التعليمية

الإلكترونية وأخيراً زيارة مواقع السينما . زيارة مواقع الموسيقى زيارة المواقع التلفزيونيـة مـشاهدة الأفـلام إرسـال البطاقـات السياسية ثم الفنية ثم الاقتصادية وأخيراً المعلومات عن المنتجات. الجامعي الفلسطيني في قطاع غزة للحصول عليها من الشبكة يليها المعلومات الـصحية ثـم

( 7

( 6

العقاقير وفي المرتبة الأخيرة : تذاكر السفر . المجوهرات المستلزمات الطبية الأحذية النظارات أفلام الفيديو، المنتجات الرياضـية

 $(8)$ 

 $(9)$ 

والأخير .

 $(10$ 

من الموقع .

**1) يؤثر تعرض الشباب الجامعي الفلسطيني في قطاع غزة للإعلانات عبر الإنترنت على مرحلة اكتشاف الحاجة للمنتج حيث :** • أشار معظم مستخدمي الإنترنت من الشباب الجامعي الفلسطيني في قطاع غزة أن إعلانـات

 $(73.96)$ • تثير إعلانات الانترنت انتباه معظم مستخدمي الإنترنت من الشباب الجامعي الفلسطيني فـي

 $(74.08)$ • تشعر إعلانات الإنترنت مستخدمي الإنترنت من الشباب الجامعي الفلسطيني في قطاع غزة

 $(77.60)$ • تدفع إعلانات الإنترنت عن المنتجات معظم مستخدمي الإنترنت مـن الـشباب الجـامعي

 $(73.29)$ 

**بهدف التعرف على منتجاتها حيث كـان الـوزن النـسبي للفقـرة رقـم (5) (62.04) ومستوى الدلالة (1.09) .** • معظم ستخدمي الإنترنت من الشباب الجامعي الفلسطيني في قطاع غـزة يقومـون بفـتح  $(71.75)$ **2) يؤثر تعرض الشباب الجامعي الفلسطيني في قطاع غزة للإعلانات عبر الإنترنت على مرحلة جمع المعلومات.** • معظم مستخدمي الإنترن من الشباب الجامعي الفلسطيني في قطاع غزة يقومون باسـتخدام  $(70.03)$ • تعتبر النسبة الأكبر من مستخدمي الإنترنت من الشباب الجامعي الفلسطيني في قطاع غـزة  $(81.55)$ • يعتمد معظم مستخدمي الإنترنت من الشباب الجامعي علـى إعلانـات الإنترنـت لجمـع  $(74.61)$ • **كان المبحوثو من مستخدمي الإنترنت من** الشباب الجامعي الفلسطيني في قطـاع غـزة **محايدين أو غير قادرين على تكوين رؤية فيما يتعلق بالفقرة رقم (10 ) والتي تفترض أن الوزن النسبي للفقرة (61.45) ومستوى الدلالة (0.338) .** • **يعتقد المبحوثو أن إعلانات الإنترنت تقدم المعلومات التفصيلية والكاملة عن المنـتج .(58.03)**

• **كان المبحوثون من مستخدمي الإنترنت من** الشباب الجامعي الفلسطيني في قطـاع غـزة

**3) يؤثر تعرض الشباب الجامعي الفلسطيني في قطاع غزة للإعلانات عبر الإنترنت على مرحلة**

**تقييم البدائل.** • تساعد إعلانات الإنترنت معظم مستخدمي الإنترنت من الشباب الجامعي الفلـسطيني فـي  $(63.51)$ 

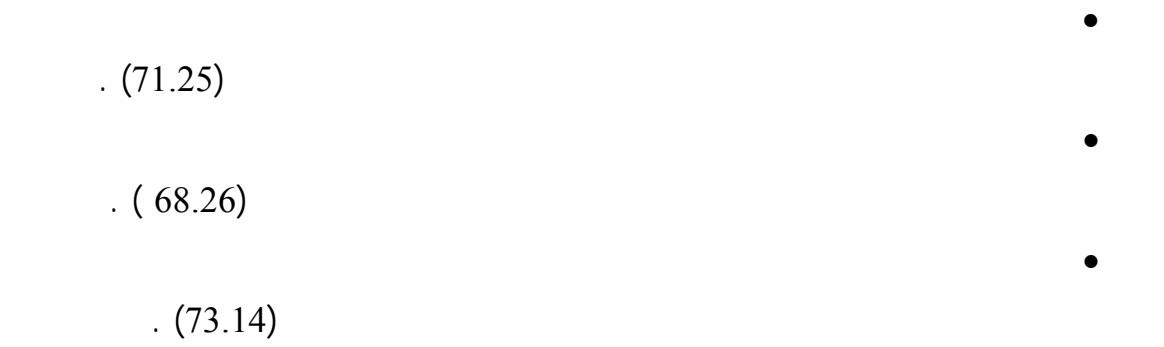

• التعرض للانترنت يساعد معظم مستخدمي الإنترنت من الشباب الجامعي الفلـسطيني فـي  $(73.75)$ 

**4) يؤثر تعرض الشباب الجامعي الفلسطيني في قطاع غزة للإعلانات عبر الإنترنت على مرحلة**

- **اتخاذ قرار الشراء.** • تعزز إعلانات الإنترنت رأي معظم مستخدمي الإنترنت من الشباب الجامعي الفلسطيني في  $(62.56)$
- تساعد إعلانات الإنترنت معظم مستخدمي الإنترنت من الشباب الجامعي الفلـسطيني فـي  $(73.15)$
- إذا ما قرر مستخدم الإنترنت من الشباب الجامعي الفلسطيني في قطاع غزة الـشراء فإنـه

.(63.05)

• **تدفع إعلانات الإنترنت مستخدمي الإنترنت من** الشباب الجامعي الفلسطيني في قطاع غزة

**.(50.75)**

**شعور ما بعد الشراء.**

**5) يؤثر تعرض الشباب الجامعي الفلسطيني في قطاع غزة للإعلانات عبر الإنترنت على مرحلة**

• معظم مستخدمي الإنترنت من الشباب الجامعي الفلسطيني في قطاع غزة يعتقدون أن المنت

 $(65.13)$ 

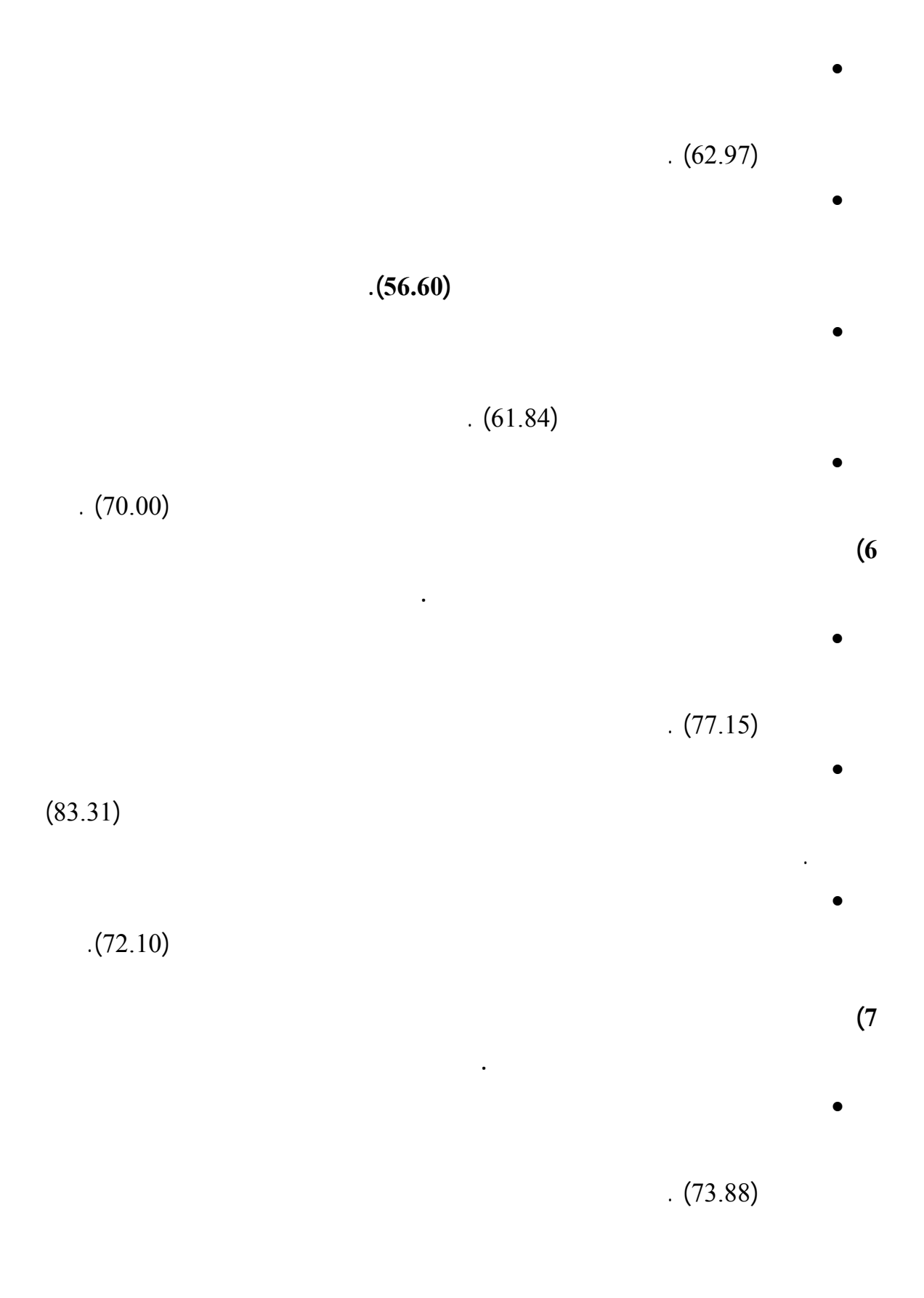

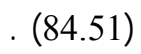

• طول الجلسة على الإنترنت بالنسبة مستخدمي الإنترنت من الشباب الجامعي الفلسطيني في • مدة الجلسة على الإنترنت تتيح مستخدمي الإنترنت من الشباب الجامعي الفلـسطيني فـي

 $(78.61)$ 

• مدة الجلسة على الإنترنت تعطي مستخدمي الإنترنت من الشباب الجامعي الفلسطيني فـي

 $(67.63)$ 

### **8) يؤثر متوسط وقت الجلسة الواحدة التي يقضيها الشباب الجامعي الفلسطيني في قطاع غـزة**

**على الإنترنت على مرحلة تقييم البدائل.** • مدة الجلوس على الإنترنت تقود معظم مستخدمي الإنترنت من الشباب الجامعي الفلـسطيني

 $(65.70)$ 

• طول مدة الجلوس على الإنترنت يساعد معظم مستخدمي لإنترنت من الـشباب الجـامعي

 $(71.52)$ 

• طو مدة الجلوس على الإنترنت تعطي معظم مستخدمي الإنترنت من الـشباب الجـامعي

 $(75.03)$ 

• طول مدة الجلوس على الإنترنت تجعل معظم مستخدمي الإنترنت من الـشباب الجـامعي

 $(76.23)$ 

**على الإنترنت على مرحلة اتخاذ قرار الشراء.**

**9) يؤثر متوسط وقت الجلسة الواحدة التي يقضيها الشباب الجامعي الفلسطيني في قطـاع غـزة**

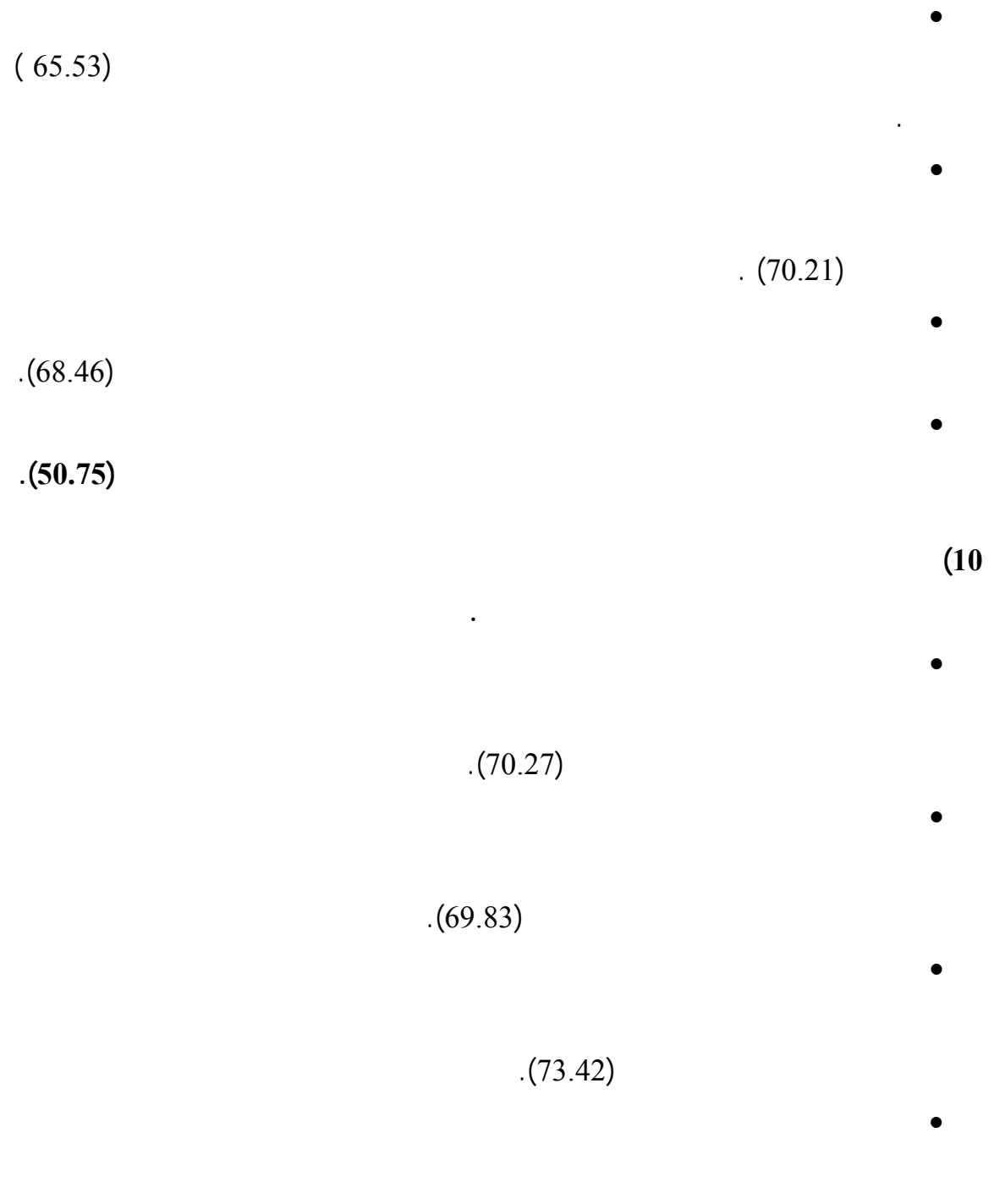

 $(69.40)$ 

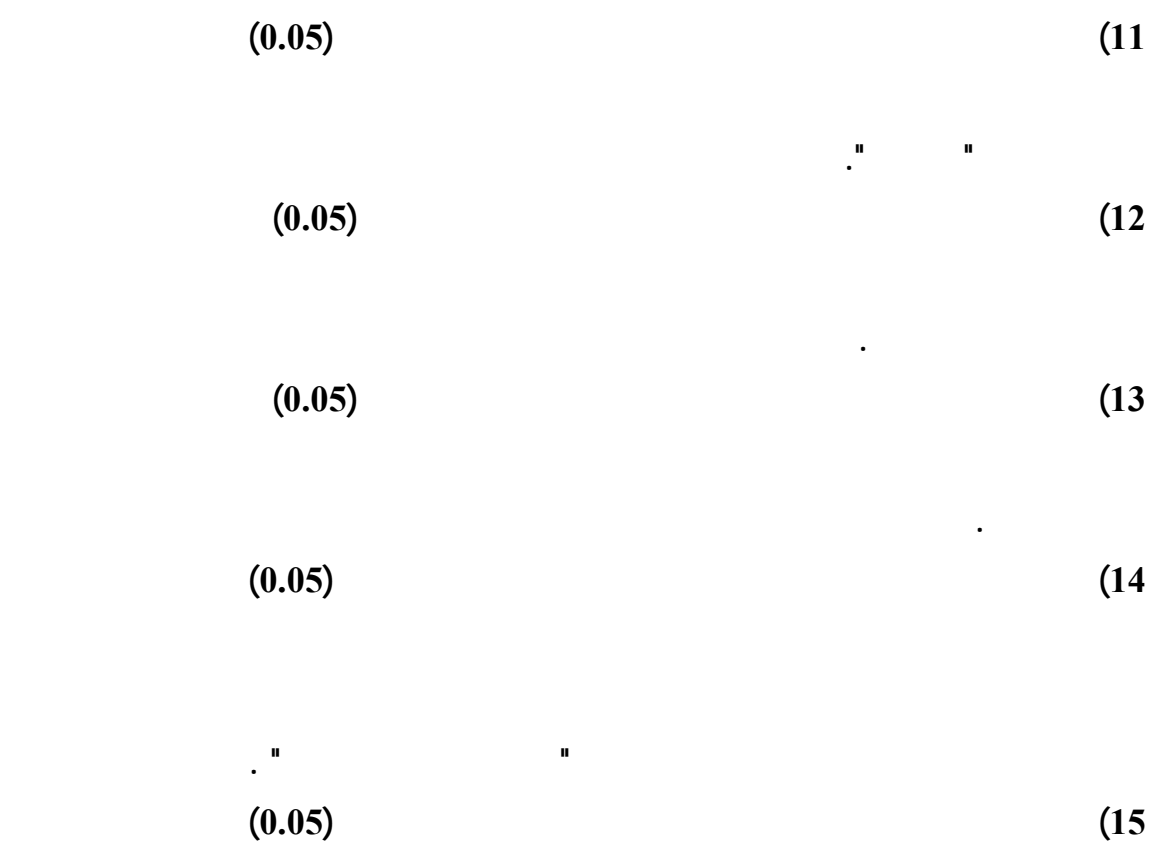

**تبعاً لنوع الجامعة " حكومية- أهلية ".** 

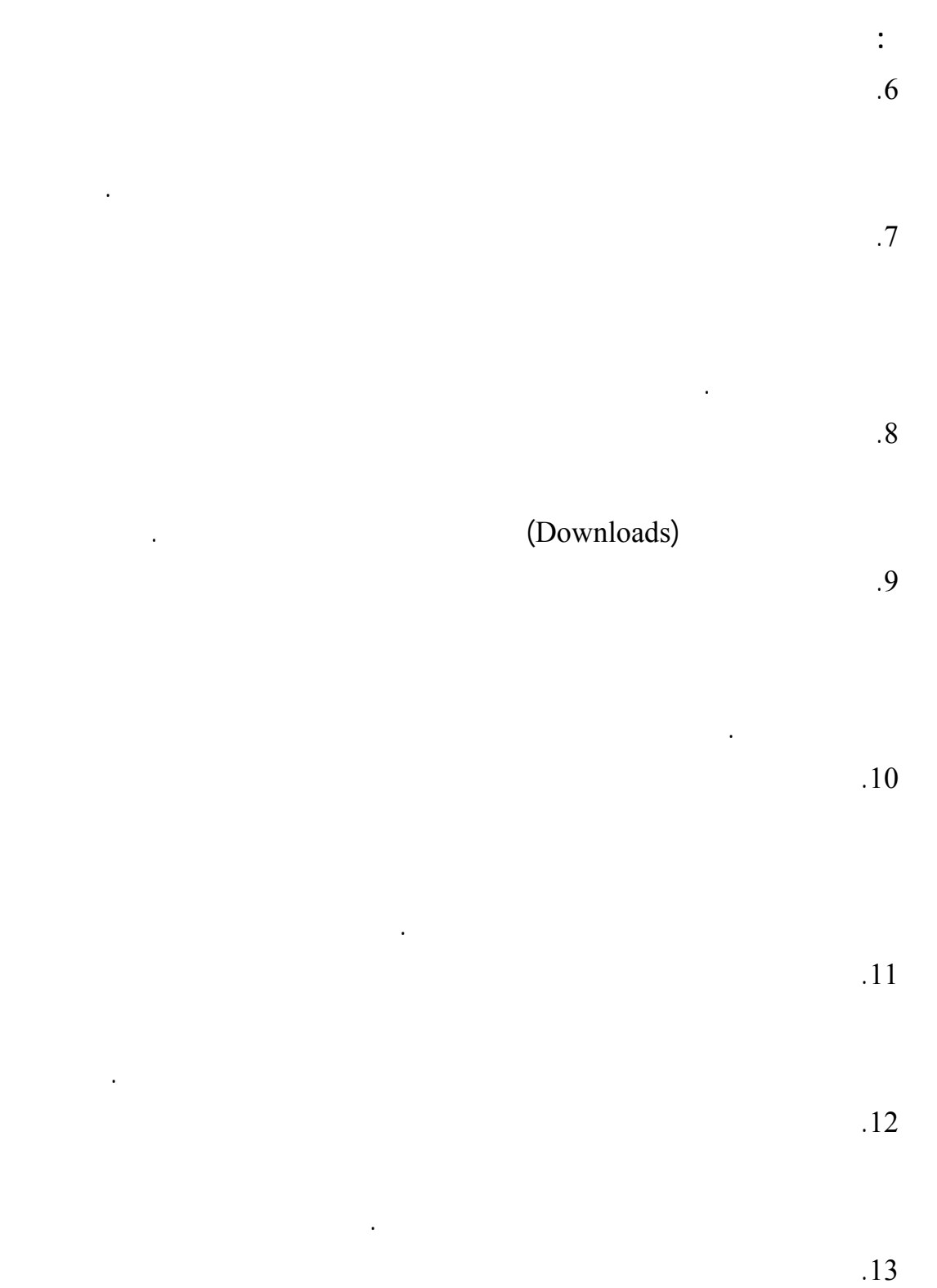

.15

.14

.16

.17

.18

.19

.20

الصحيح يمكن أن يوضع الإعلان مثلاُ عند إشارة قلب الصفحة . وضعه في مكان لافت للانتباه لأن المتصفح لن يقوم بالبحث عن الإعلان بل العكـس هـو

يناسب التصميم احتياجات وذوق الجمهور المستهدف مع مراعاة تحديث الموقع باستمرار .

توزيع هدايا مثبت عليها عنوان الشركة الإلكتروني بشكل بارز وغيرها . وضع العنوان الإلكتروني للشركة في بطاقات الأعمال بطاقات الموظفين وضع للافتات

عن موضوع معين . للانترنت مما يسهل على مستخدم الإنترنت الوصول إلى موقع الشركة بسهولة عند البحث

عنها . تضيف إلى إعلاناتها عبر الانترنت معلومات أكثر تفصيلاً عن المنتجات التي تقوم بالإعلان

الإنترنت عموماً . الإعلان حتى تقدم صورة سيئة عموماً . الإعلانات الشركة ومنتجاتها وتهدر الثقة في إعلانات الثقة<br>الإعلانات الثقة في إعلانات الثقة في إعلانات الثقة في إعلانات الثقة في إعلانات الثقة في إعلانات الثقة في إعلان<br>ا

والمؤسسات بخطوط انترنت قليلة التكلفة أو مدعومة . يتم ذلك بأن تدعم الشركات الكبيرة المعلنة باتفاقيات مع شركات الاتصالات لتزويد المنازل

**ثالثاً : دراسات مقترحة a. البحث في أسباب ضعف قيام المبحوثين الشراء عبر الإنترنت واقتراح حلول لهذه**

الإلكتروني والتي تمكن المستهلك من الاتصال الدائم بالشركة .

**المشكلة .**

**b. البحث في تأثير العوامل النفسية على مراحل اتخاذ قرار الشراء .** 

- **المراجع العربية**
- **المراجع الأجنبية**

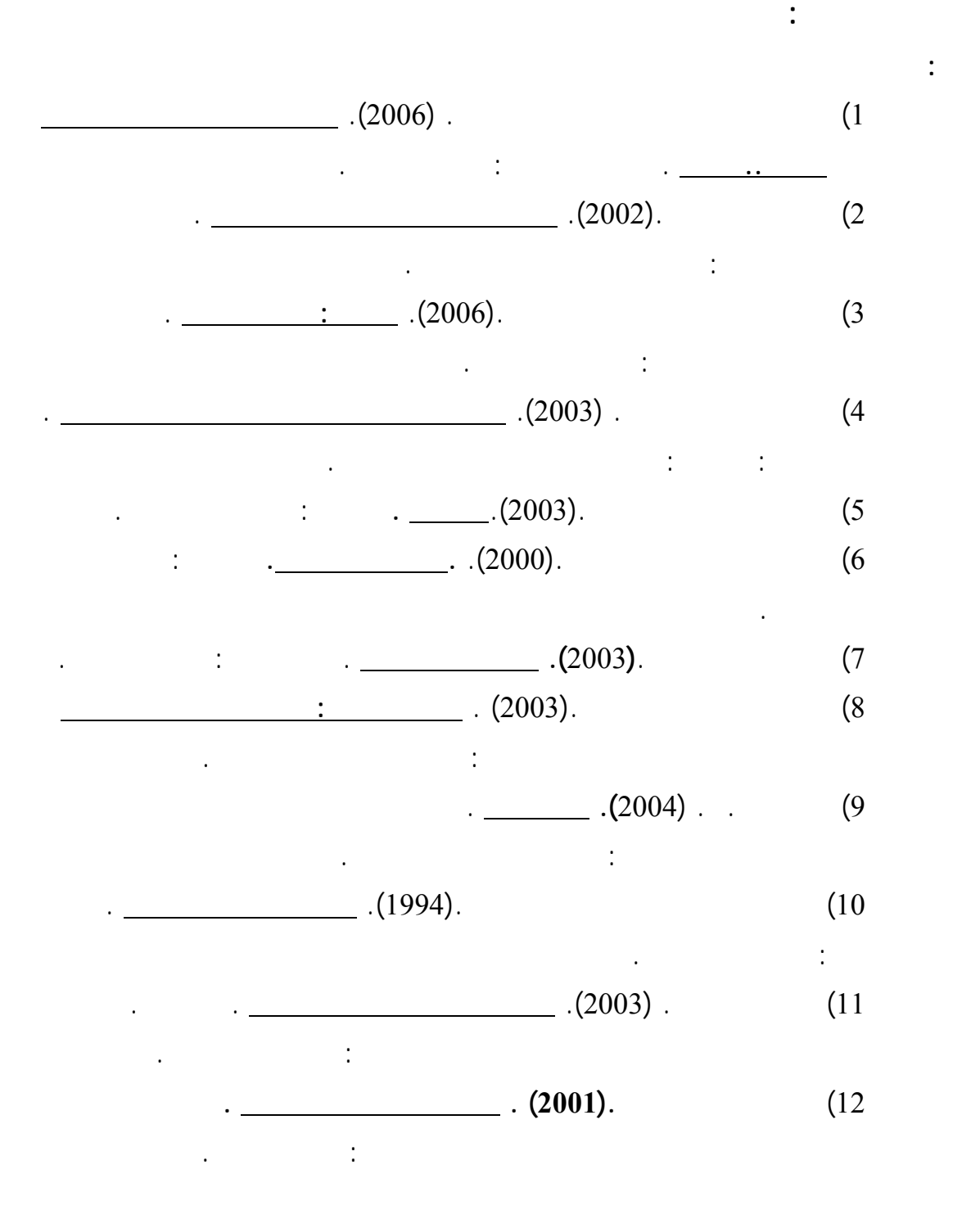

**أولاً : الكتب** 

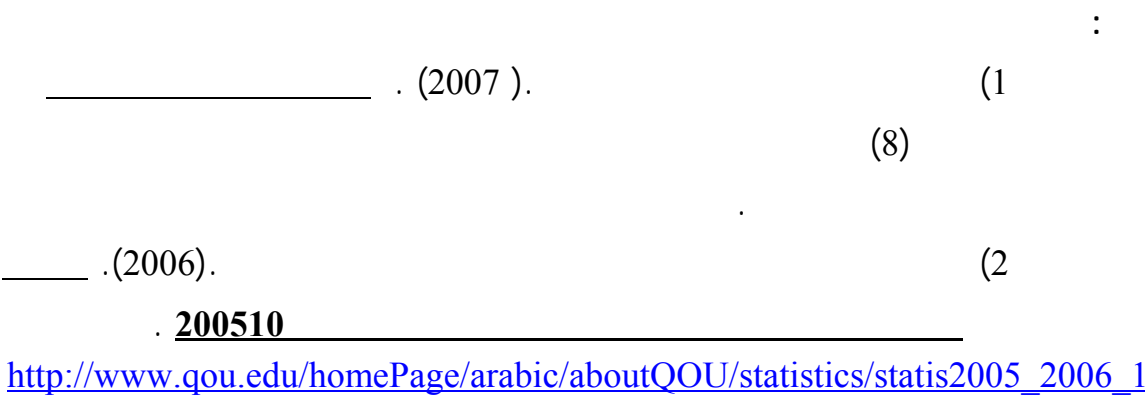

.pdf

**ثالثاً : دراسات وأبحاث** 

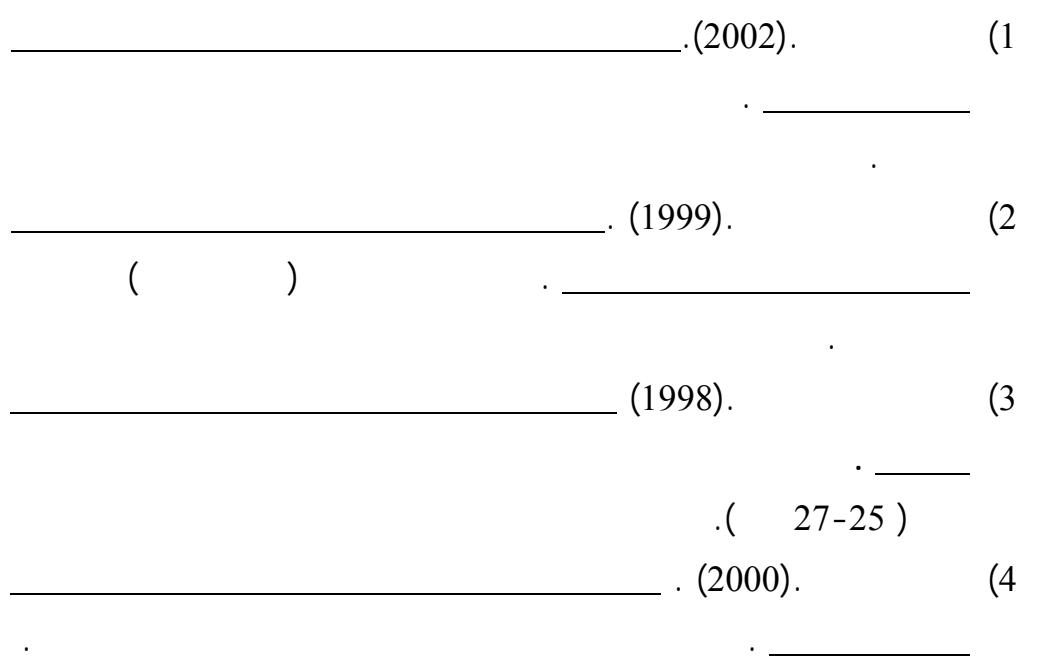

#### **A – Books**

1) Arens , William F. (1999). **Contemporary Advertising**. USA: McGrow Hill .

**المراجع الأجنبية :** 

- 2) Briggs , Rex & Stipp , Horst.(2002) . **How Internet Advertising Works** . Webvertising ( First Edition , Germany :SCN Education B.V.).
- 3) Chaffey , Dave, et al. (2003) . I**nternet marketing : strategy , implementation and practice** . England : Pearson Education Limited.
- 4) Davis , Judy. (2000). A Guide to Web Marketing . Great Britain : clays Ltd.
- 5) Duncan , Tom. (2002). **Internet Marketing Communications IMC** . USA:Mc Grow-Hill Companies .
- 6) Etzel ,Robert J., et. al . (1997). **Consumer Behavior : Advances and Applications in Marketing**" . Great Bratian : Prentice Hall .
- 7) Hanna , Nessem & Wozniak, Richard. (2001). **Consumer Behavior** . USA: Prentice-Hall.
- 8) Hyland , Tom. (2002). **Why Internet Advertising?** . Webvertising , SCN Education B. V.
- 9) Kleindl , Brad Alan. (2000). **Strategic Electronic Marketing Managing E-Business** . USA:South-Western college Publishing .
- 10) Laudon , Kenneth C. & Taver, Carol Guercio. (2001) . **E-Commerce : Business-Technology-Society** . (Addison Wesly).
- 11) Pelsmacker , Patrick De., et al. (2001). **Marketing Communications**. England : Pearson Education Limited .
- 12) Schiffman , Leon G. & Kanuk, Leslie Lazer. (2003). **Consumer Behavior** . (Prentice-Hall International .INC).
- 13) Smith , PR. & Taylor, Jonathan. (2003). **Marketing Communications** . (3ed Edition; London:Kogan Page Limited ).
- 14) Zilkmund , William G. & Amico, Michael d'. (2002). **Effective Marketing** . Third Edition ; USA: South – Western .

### **B – Periodicals**

- 1) Berthon, P., et. al. (1996). **The World Wide Web as an advertising medium: toward an understanding of conversion efficiency** . Journal of Advertising Research ,( Cambridge University Press, Vol. 36 No.1).
- 2) Media Week Staff . (1997). "**Why Internet Advertising**? . Media Week, May 5, Vol. 7.
- 3) Bezjian- Avery , Alexa . , et al. (1998). **New Media Advertising vs. Traditional Advertising** . Journal of Advertising Research, (Cambridge University Press, Vol.38,no.4).
- 4) Briggs , Rex & Hollis, Nigel.(1997). **Advertising on the web : is there response before click through** ? . Journal of Advertising Research , (Vol.37, No.2 March,).
- 5) Brown , Mark, et.,al. (2003). **Buying or browsing: An exploration of shopping orientations and online purchase intention** . European journal of Marketing , MCB university Press,Vol. 37, no. 11-12.
- 6) Bruner , Gordon C. & Kumar , Anand, (2000). **Web Commercial and Advertising Hierarchy of effects** . Journal of Advertising Research, (v.40, nos.1&2, Jan/Apr).
- 7) Constantinides , Efthymios. (2004). **Influencing the Online Consumer's Behavior : The Web Experience** . Internet Research , MCB university press , vol.14 , no.2.
- 8) Ducoffe , Robert H. (1996).**Advertising Value and Advertising on the web** . Journal of Advertising Research (sep/oct,) .
- 9) Eastlick , M. A. & Lotz , Sh. (1999). **Profiling Potential Adopting of an Interactive Electronic Shopping Medium** . International Journal Of Retail and Distribution Management (vol.27,no.6).
- 10) Goldsmith , Roland E, et. al. (2002) . **Consumer Response to Web Sites and their Influence on advertising Effectiveness**. Internet Research : Electronic Application and Policy , MCB University press, vol. 12 , no. 4.
- 11) Hairong , Li & Bukovak , Janice. (1999). **Cognitive Impact of Banner Advertising Characteristics : an experimental study** . Journalism and Mass Communication Quarterly, (vol.76, no.2).
- 12) Haubl ,Gerald & Trifts ,Valerie. (2000). **Consumer Decision Making in Online Shopping Environments Decision Aids** . Marketing Science (Vol.19,no.1,Winter).
- 13) Hoffman , D. & Novak, T.(1996) .**Marketing in Hypermedia Computer-Mediated Environments: Conceptual Foundations.** " Journal Of Marketing" (Vol.60.July).
- 14) Jayawardhena , Chanaka, et. al. (2003). **An Investigation of Online Shopping Process** . International Journal of Services Industry Management , MCB university press, vol. 14, no. 5.
- 15) Jayawardhena , Chanaka. (2004) . **Personal Values Influences on E-Shopping Attitude and Behavior** . Internet Research , MCB university press , vol. 14 , no. 2.
- 16) Kassaye , W.Wossen. (1997). **Global advertising and the world wide web- includes biography** . Business Horizons (May/June).
- 17) Leong , Eliane K.F. (1998) . **Comparing the Effectiveness of the Web Site With Traditional Media** .Journal of Advertising Research (sep/oct).
- 18) Littlefield , J. E., et al. (2000). **Internet Real Estate Information : Are Home Purchase Paying Attention to it** . Journal Of Consumer Marketing (vol.17, no.7).
- 19) Monsuwe , Tonita Perea Y., et. al. (2004). **What Drives Consumers to Shop Online** . International Journal of services Industry Management (MCB university press,vol.15,no.1).
- 20) Peterson , R. A., et al. (1997),"**Exploring the Implications of the Internet for Consumer Marketing** .Journal of The Academy of Marketing Science (vol.25,no.4).
- 21) Phau , Ian & Poon, Sui M.(2000). **Factors Influencing the Types of Products and services Purchased Over The Internet.** Internet Research and Colon : Electronic Networking Applications and Policy (vol.10,no.2).
- 22) Stevenson , Julie S., et al. (2000). **Web pages Background and Attitude** .Journal of Advertising Research , ( Vol.40, nos.1&2, Jan/Feb) .
- 23) Sultan , Foreena & Henriches , Roy B. (2000). **Consumer Preference for Internet Services Over Time** . Journal Of Consumer Marketing (MCB University Press, Vol.17 no.5).
- 24) Smith, Alan D. and Rupp, William T. (2003). **Strategic Online Customer Decision Making** . Online Information Review,USA: mcb University press, V.27, no.6.
- 25) Teo ,Thompson. (2001). **Demographic An Motivation Variables Associated With Internet Usage Activities** .Internet Research : Electronic Networking Applications and Policy (vol.11,no.2).
- 26) Wolin Lori D. & Korgaonkar , Pradeep.(2003). **Web Advertising : Gender Differences in Beliefs , Attitudes and behavior** . Internet Research : Electronic Application and policy , MCB university press , vol. 13 , no.5.
- 27) Wu , Shwa-Ing .(2003). **The Relationship Between Consumer Characteristics and Attitude towards Online Shopping** . Marketing Intelligence and Planning ,MCB university press , vol. 21,no.1.

28) Ziff , Robbin & Aronson , Brad. (1997). **Advertising on the internet . Journal of Advertising Research** ,USA:John Wily& Sons,inc.

### **C – Internet Websites**

- 1) **Advertising Effectiveness Research**. Http//www.mbinetractive.com/site/iab/exec.html., pp:1
- 2) **Banner Ad Location Effectiveness Study**. http://www.webreference.com/dev/banners.
- 3) **Banner Design :" Wisdom & Experience**. "http://www.whitepalm.com/fourcorners/digiwaretips.html,p.2.
- 4) **Banners Design : Standard Banners Sizes**. http://www.whitepalm.com/fourcorners/sizes.html,p.1.
- 5) **Band Impact Results For 800.com Advertising on Real Player**. ", http://www.mbinractive.com/site/iab/exec.html., pp: 1-5.
- 6) **Banner Design : Wisdom & Experience: Infoseek tips**. http://www.whitepalm.com/fourcorners/Infoseektips.html,p.2.
- 7) Hoffman , D. & Novak, T.(1996). **New Metrics For New Media: Towards the Development of Web Measurement Standards** . http://www.ogsm.vanderbitt.edy/novak/webstandards.sep26th.1996.
- 8) http://aol.pewebopedia.com/TERM/P/Pointcast, "Push" , pp: 1-2.
- 9) http://searchenginewatch.com/showPage.html?page=2156431
- 10) **http://www.adge.com/interactive/articles/19970113/articles3.html,1 997**,pp : 2-3.
- **11) http://www.netb2b.com/egi-bin/egi-article/weekly/08/11/98**
- **12) http://www.webreference.com /dev/banners/research.htm**
- 13) Marx , Wendy. (1996). **How to make Web Ads More Effective**. http://www.netb2b.com/cgibin/egi\_article/monthly/96/12/01/article, P.1.
- 14) Marx , Wendy.(1996). " **Study Show Big Lifts From Animated Ads**.http://www.netb2b.com/cgibin/egi\_article/monthly/96/11/01/article, P.1.
- 15)**Media Buying Tips**.

http://www.whitepalm.com/fourcorners/adbuyingtips.html,p.2.

16)**Research Findings : Banner Effectiveness Tips** .

http://www.doubleclick.net/learning\_center/research\_findings/influencers. html,p.1

17) **Some Things You Should Know about Banner Advertising**. http://www.cob.edu/wrightnet/onlineadmodel/spring1999.html,p.1 18) **Share Of Shares Trend**.

http://searchenginewatch.com/showPage.html?page=2156431

19)**The Banner Advertising Report**.

http://www.one.ie/banner/design.html,p.1

- 20)**The Importance of Log Files**. http://www.h2mweb.com/logfiles.html
- 21) Webreference . **Banner Advertising Location Effectiveness Study** . Http://www.webreference.com /dev/banners/
- 22)**World Internet Usage and Population Statistics** . http://internetworldstats.com/stats.htm
- **ملحق رقم (1) – قائمة بأسماء المحكمين** 
	- **ملحق رقم (2) – نموذج الاستبانة**

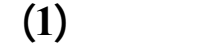

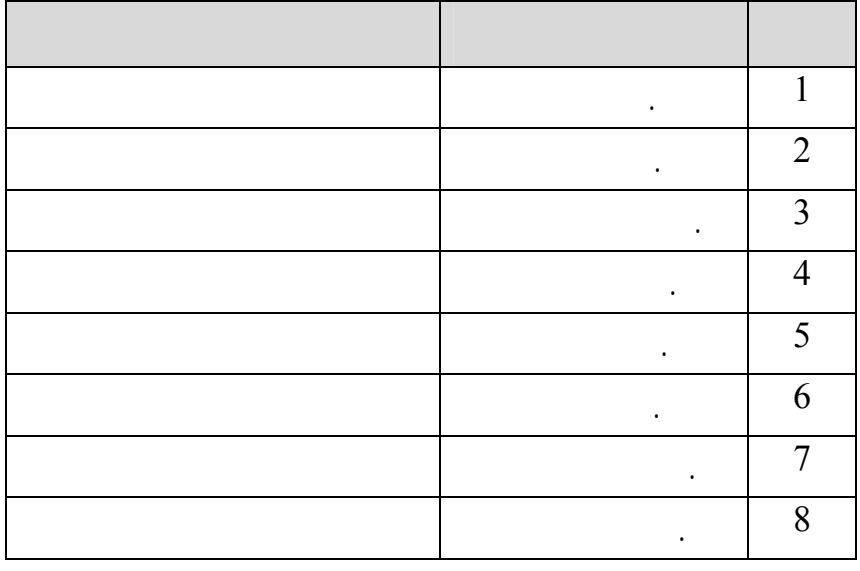

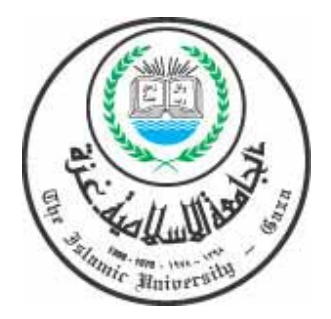

الجامعــة الإسلاميــة – غــزة <mark>عمـادة الدراســــات العليـ</mark>ـا **ما بستير إدارة الأعمال MBA** 

**أختي الطالبة .. أخي الطالب** 

يقوم الباحث ببحث بعنوان :

بممارستها عبر الشبكة والمواقع التي تفضلها .

الإجابة بدقة وحياد ونشكركم مقدماً على حسن تعاونكم .

تحية طيبةوبعد ،،

<u>استبانه</u>

**ملحق رقم (2)** 

"تأثير إعلانات الانترنت على مراحل اتخاذ قرار الشراء عند الشباب الجامعي الفلسطيني "
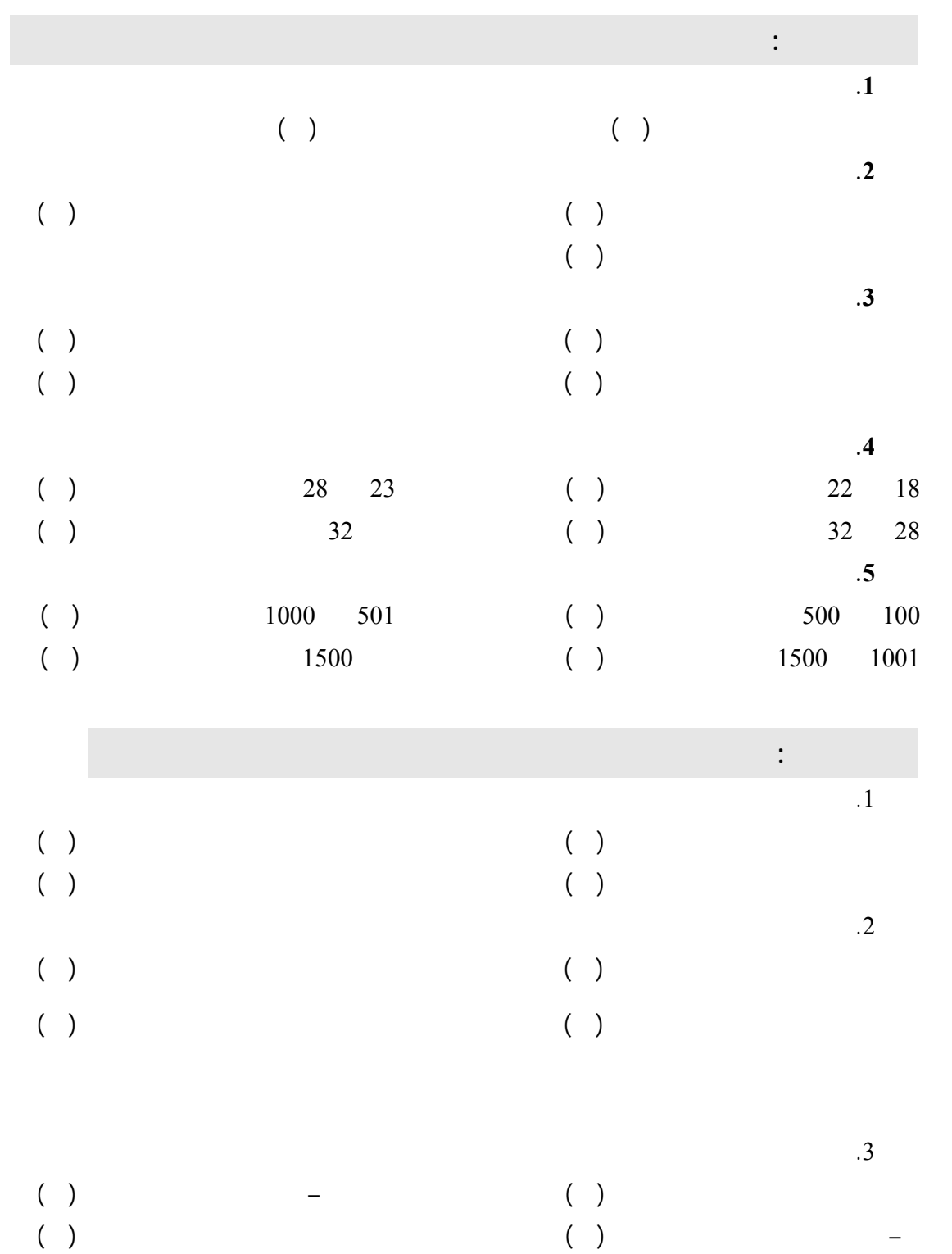

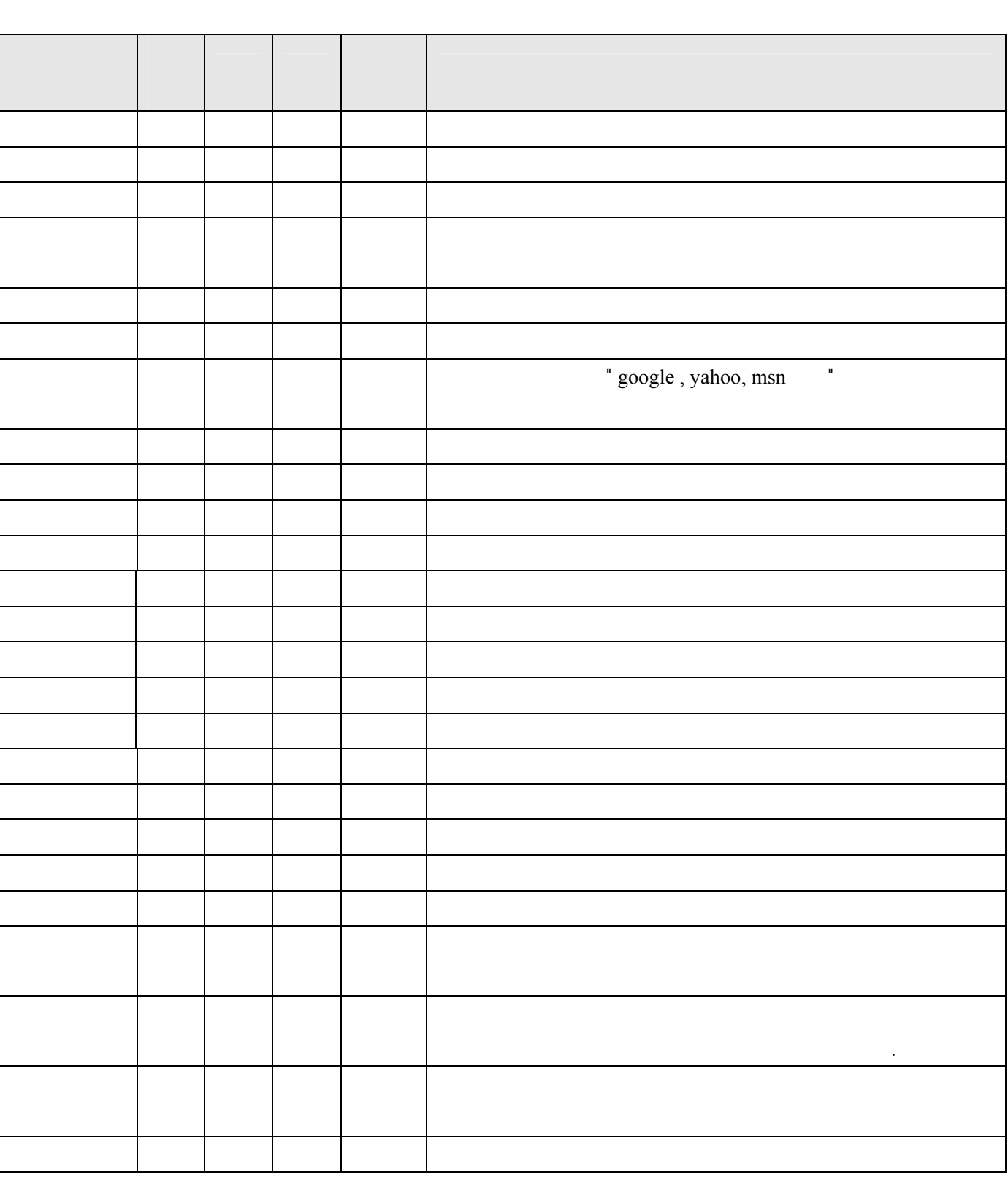

**الجزء الثالث : آثار التعرض للانترنت** 

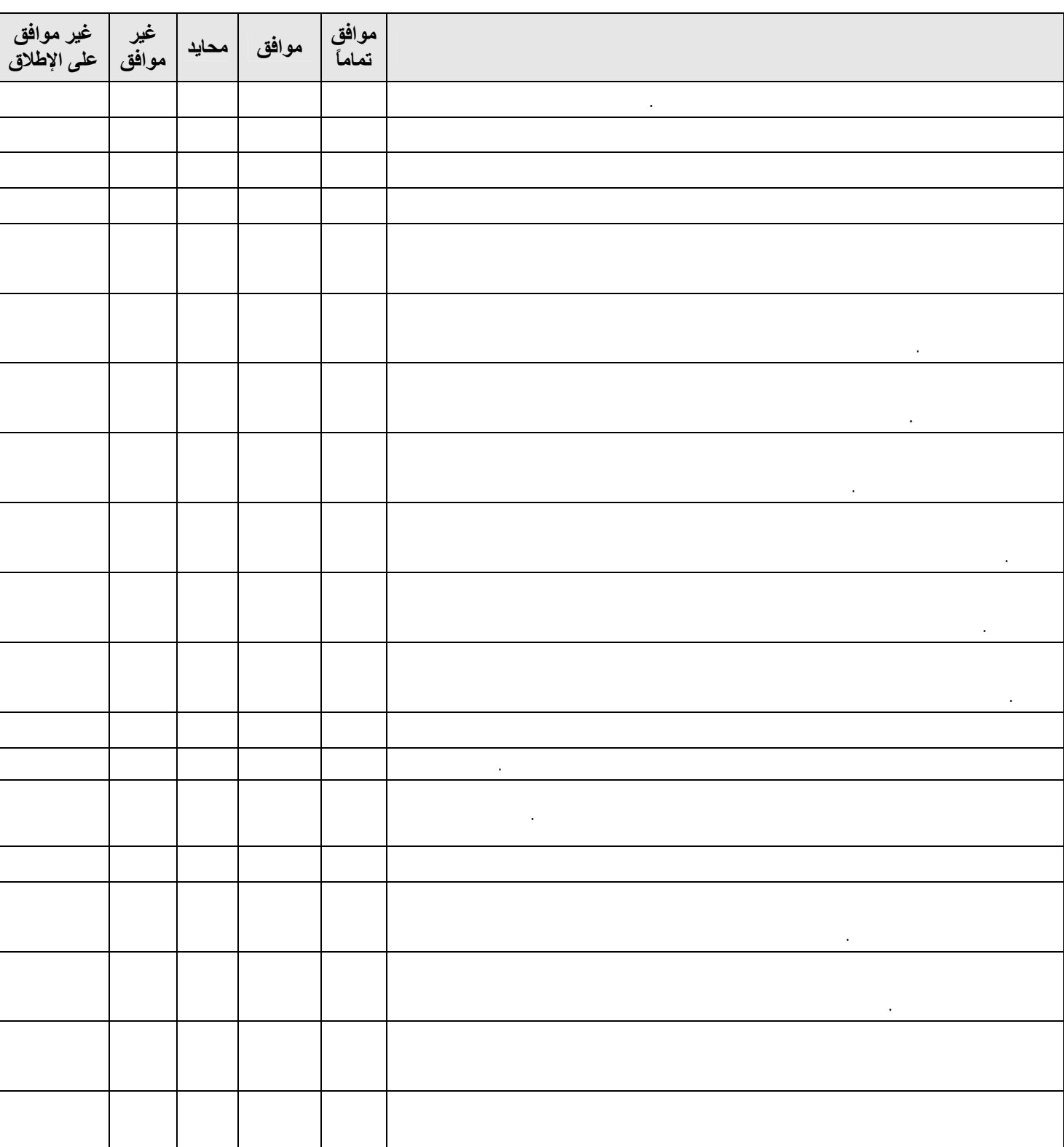

**الجزء الرابع : آثار طول جلسة الانترنت** 

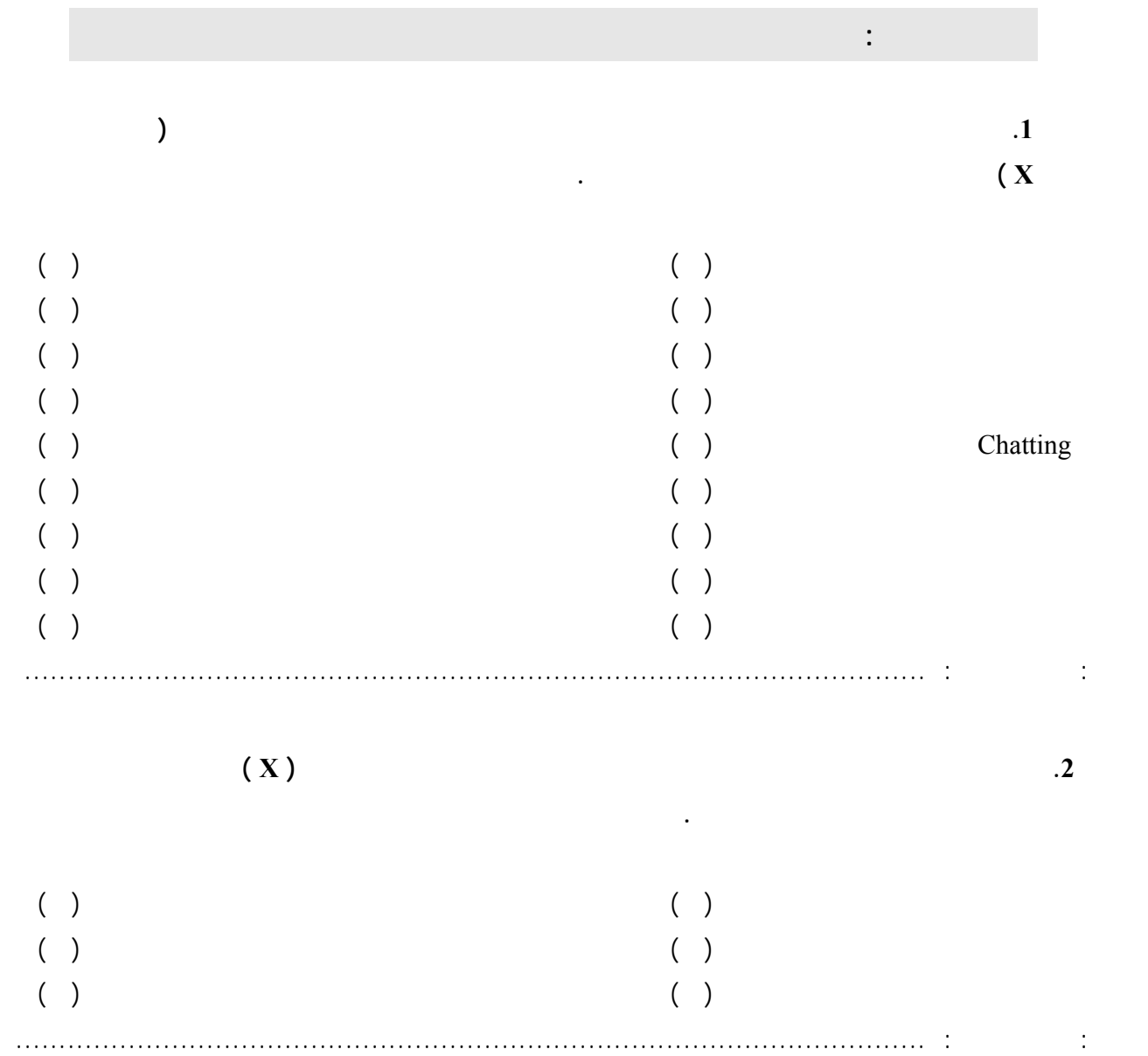

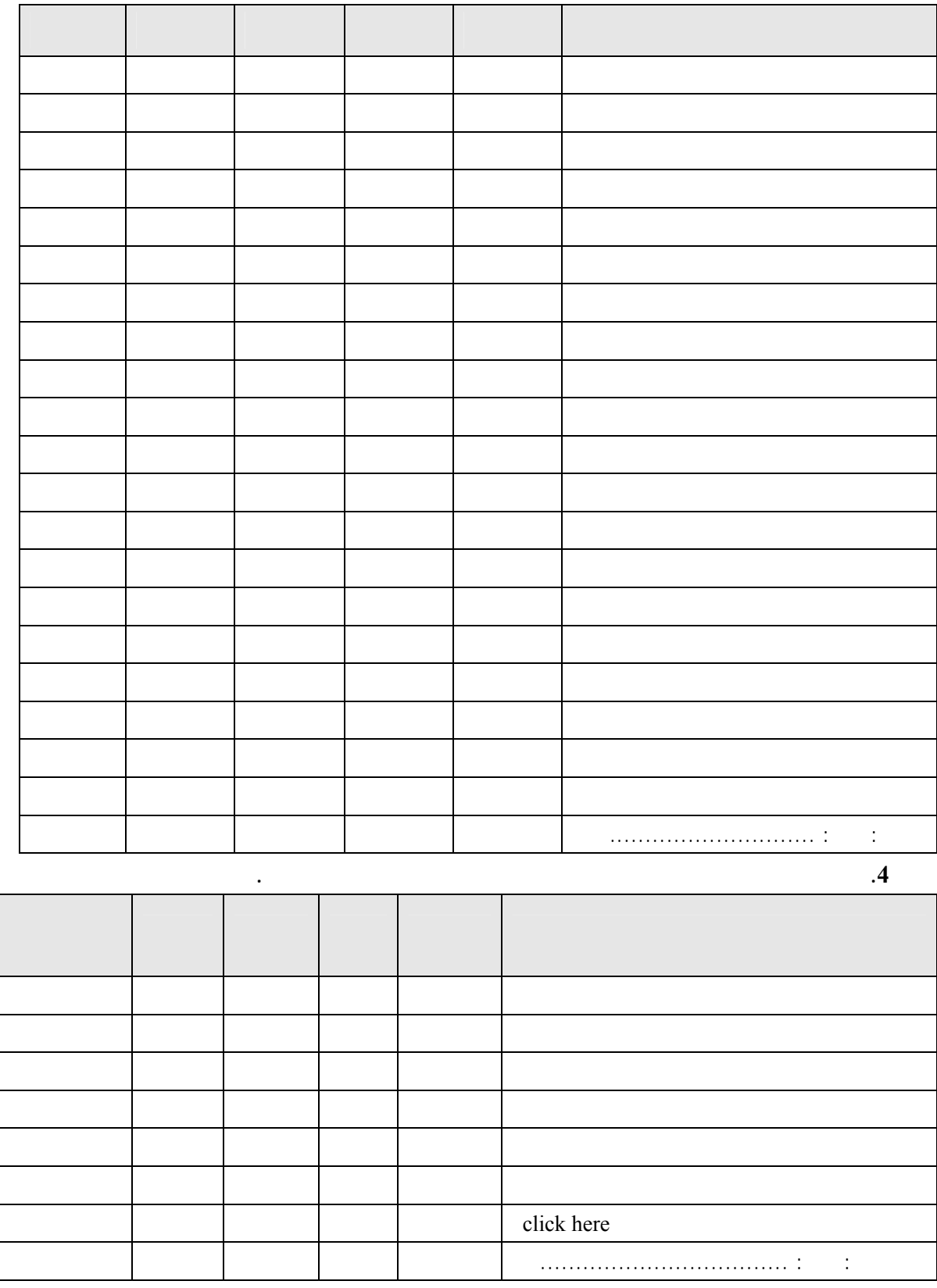

**.3 ما هي المنتجات التي تتابع إعلاناتها على الانترنت** 

(2)  $(1)$  5

**وهكذا...** 

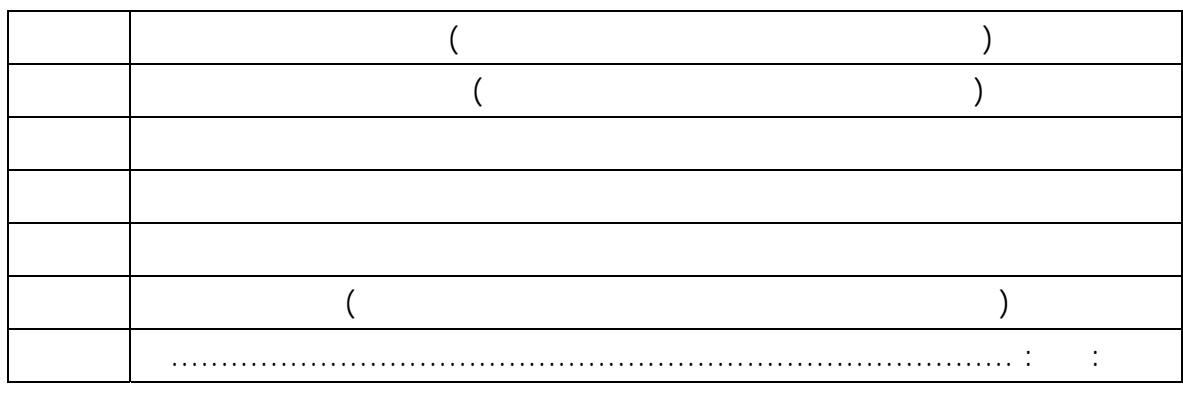

**.6 فيما يلي بعض الأسباب التي تجعلك تفضل موقع عن آخر، الرجاء ترتيبها حسب أهميتها بالنسبة لك**

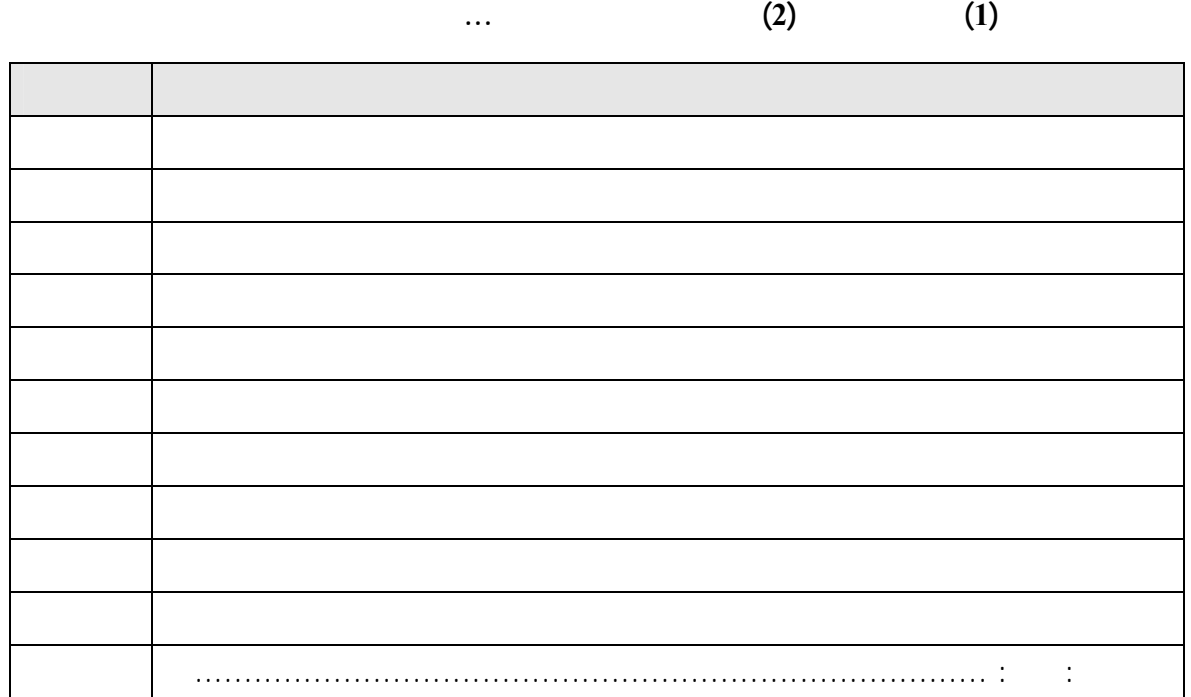